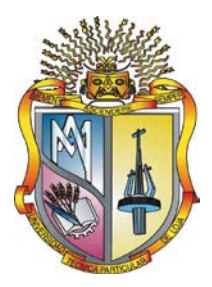

# **UNIVERSIDAD TÉCNICA PARTICULAR DE LOJA**

La Universidad Católica de Loja.

## **ESCUELA DE INGENIERÍA CIVIL**

## **"COMPARACIÓN DE ESTRUCTURAS CON Y SIN DISEÑO SISMORESISTENTE***"*

TESIS DE GRADO PREVIA A LA OBTENCIÓN DEL TÍTULO DE INGENIERO CIVIL

**AUTOR:** Eddy Alonso Pardo Cuenca

**DIRECTOR:** Ing. Marlon Valarezo Aguilar

**Loja – Ecuador**

**2009** 

Loja, 12 de Enero de 2009

Ingeniero

Marlon Valarezo Aguilar

DOCENTE INVESTIGADOR DE LA UNIVERSIDAD TÉCNICA PARTICULAR DE LOJA

**CERTIFICA:**

Que luego de haber dirigido y asesorado la tesis **"COMPARACIÓN DE ESTRUCTURAS CON Y SIN DISEÑO SISMORESISTENTE"** elaborada por el estudiante Eddy Alonso Pardo Cuenca, previa a la obtención del Título de Ingeniero Civil, su desarrollo cubre el esquema programado con la suficiente profundidad investigativa y técnica.

Por tal motivo autorizo su presentación al Honorable Consejo de Escuela para los fines legales consiguientes.

> Ing. Marlon Valarezo Aguilar **DOCENTE INVESTIGADOR**

## **CESIÓN DE DERECHOS**

Yo, Eddy Alonso Pardo Cuenca, declaro ser autor del presente trabajo y eximo expresamente a la Universidad Técnica Particular de Loja y a sus representantes legales de posibles reclamos o acciones legales.

Adicionalmente declaro conocer y aceptar la disposición del Art. 67 del Estatuto Orgánico de la Universidad Técnica Particular de Loja que su parte pertinente Textualmente dice: *"Forman parte del Patrimonio de la Universidad la propiedad intelectual de Investigaciones, Trabajos científicos o técnicos y Tesis de grado que se realicen a través, o con el apoyo financiero, académico o institucional operativo de la universidad"*

F.……………………

#### **EL AUTOR**

## **AUTORÍA**

Las ideas, resultados, conclusiones y recomendaciones vertidas en la presente tesis son de responsabilidad exclusiva del autor.

> Eddy Alonso Pardo Cuenca **AUTOR**

#### **AGRADECIMIENTO**

Expreso mi más sincero agradecimiento a la Universidad Técnica Particular de Loja, de manera especial a la Escuela de Ingeniería Civil y a la Unidad de Ingeniería Civil y Geología en Minas (U.C.G), por los conocimientos impartidos durante mi carrera universitaria.

Al Ingeniero Marlon Valarezo, que con su apoyo desinteresado supo guiar la presente investigación en calidad de Director.

A mis maestros, compañeros y a todas las personas que de una u otra forma han contribuido a la culminación del presente proyecto investigativo.

**EL AUTOR**

## **DEDICATORIA**

A Dios que me da fortaleza espiritual en los momentos difíciles. A mis padres Alonso y Olga, quienes me han enseñado con su ejemplo a rebasar todas las barreras que la vida nos presenta. A mis hermanas, Y a todos mis familiares y amigos que contribuyeron a la culminación de mi carrera universitaria.

**Eddy Alonso**

## **RESUMEN**

La presente investigación tiene como objetivo, conocer las mejoras que se logran con el diseño sismoresistente en estructuras de hormigón armado. Se basa en el análisis de 12 pórticos regulares de 2, 5 y 8 pisos diseñados con y sin consideraciones sismoresistente para una amenaza sísmica baja, moderada y alta. Los mismos fueron evaluados a través del análisis no-lineal de historia en el tiempo.

El espectro de diseño se obtuvo de acuerdo al CEC, comprobando el cumplimiento de derivas y desplazamientos máximos, con lo cual se determinó la cantidad de acero, volumen de hormigón y secciones de los elementos de acuerdo con ACI318S-05 y se comparó el incremento tanto de cantidad de acero como en el volumen de hormigón para cada diseño.

Se realizo un análisis de historia en el tiempo utilizando los programas computacionales SeismoStruct y OpenSees. Los sismos fueron escalados con la ayuda del programa ArtifQuakeLet (Montejo, 2004) basado en la descomposición de ondas.

Como resultado se obtuvo que los niveles de desplazamiento al comparar una estructura con y sin diseño sismoresistente se incrementaron de un 30% para una amenaza sísmica baja hasta un 90% para una amenaza sísmica alta en los pórticos sin diseño sismoresistente.

Se logran mejoras en la resistencia, durabilidad y disminución de daños estructurales, utilizando un diseño sismoresistente. En los pórticos con diseño sismoresistente al ser sometidos a un sismo alto se llega a la fluencia en el acero sin producir daños estructurales mientras que en los pórtico sin diseño sismoresistente se produce desprendimiento en el concreto no confinado.

vii

## **ÍNDICE**

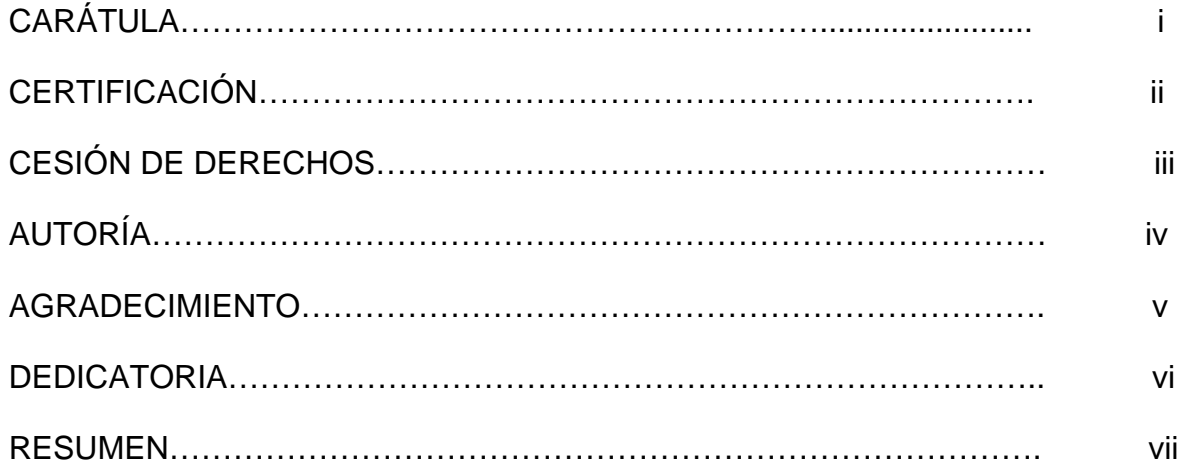

## **CAPÍTULO 1**

## **DESCRIPCIÓN GENERAL DEL PROYECTO**

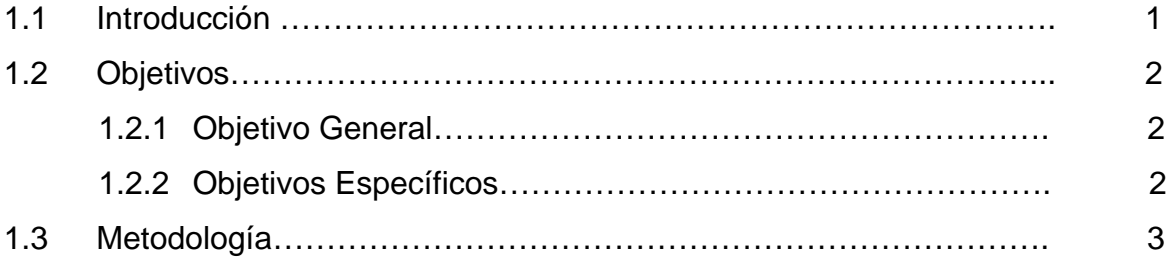

## **CAPÍTULO 2**

## **ANÁLISIS DEL COMPORTAMIENTO INELÁSTICO DE ESTRUCTURAS CON Y SIN DISEÑO SISMORESISTENTE.**

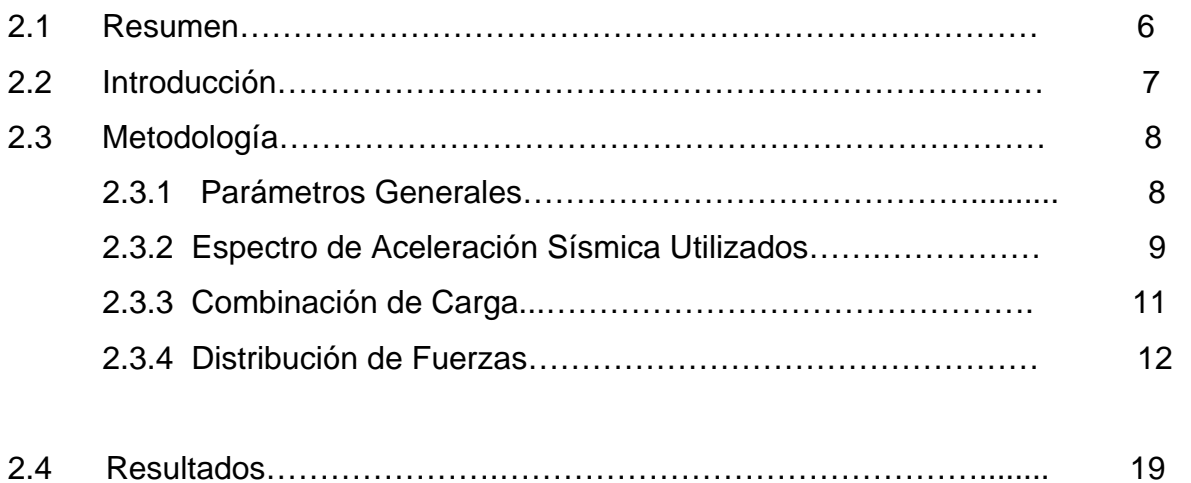

# **CAPÍTULO 3 APLICACIÓN PRÁCTICA**

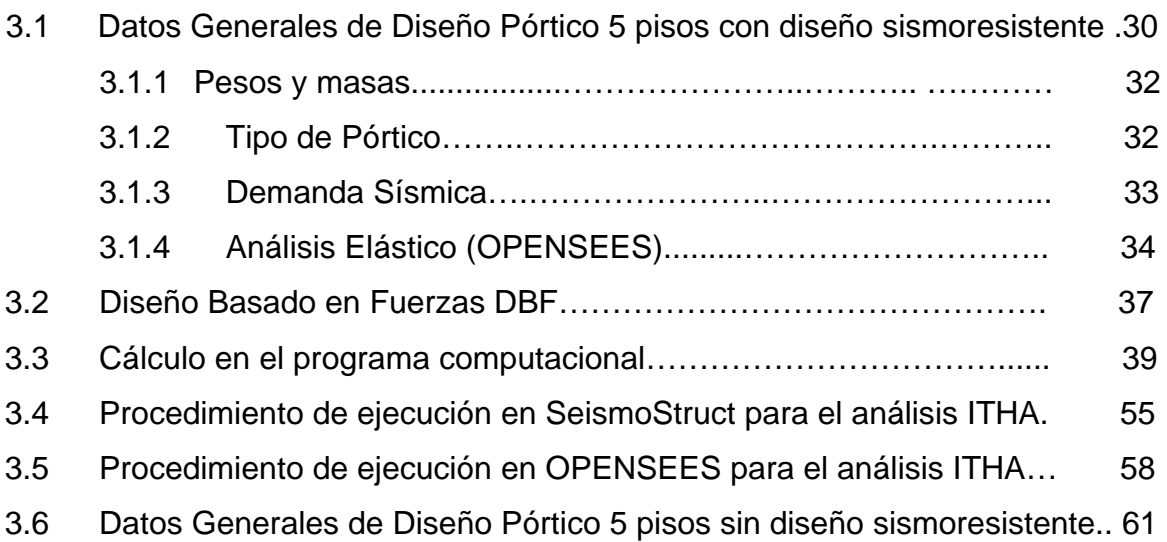

## **CAPÍTULO 4**

## **CONCLUSIONES Y RECOMENDACIONES**

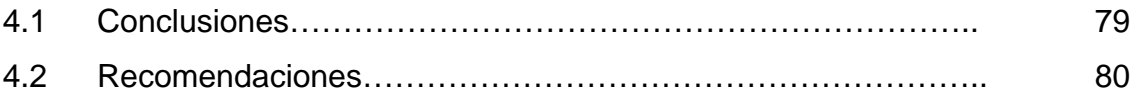

#### **ANEXOS**

## **REFERENCIAS**

## **LISTADO DE TABLAS**

## **LISTADO DE GRÁFICAS**

# **Capítulo I**

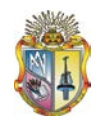

## **1. DESCRIPCIÓN GENERAL DEL PROYECTO**

El presente trabajo de investigación, se basa en un diseño sísmico que permita establecer ventajas y desventajas frente a un diseño estructural que no considera especificaciones sísmicas.

La investigación se basa en el análisis de 12 pórticos, 9 con y 3 sin un diseño sismoresistente mediante el método de fuerzas y luego su desempeño es evaluado a través de un análisis no-lineal de historia en el tiempo (ANHT). Los pórticos analizados son regulares, se analizaron estructuras de tamaño bajo, mediano y alto para tres diferentes amenazas sísmicas una baja, moderada y una amenaza sísmica alta. Los resultados obtenidos de la investigación son presentados.

## **1.1 INTRODUCCIÓN**

En los códigos sísmicos el diseño de estructuras se plantea como un problema para asignar resistencia a los elementos, con el fin de que sean capaces de resistir a un sistema de fuerzas laterales, obtenidas según unos espectros de diseño que involucran el comportamiento inelástico de la estructura ya que en nuestra ciudad la mayor parte de servicios, infraestructura y población se encuentra ubicada en predios urbanos el objetivo es el de controlar el nivel de daño de estructuras importantes para la comunidad.

Dentro de la investigación propuesta se tomarán en cuenta factores como relación entre el incremento en la cantidad de materiales, desplazamientos máximos y resistencia. Se establecerán los requisitos mínimos para que las edificaciones tengan un adecuado comportamiento sísmico con el fin de reducir el riesgo de pérdidas de vidas y daños materiales, y posibilitar que las edificaciones esenciales puedan seguir funcionando durante y después de un sismo.

La verificación de los diseños podrá realizarse mediante un análisis tiempohistoria.

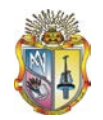

El objetivo es identificar las mejoras que se logran en el comportamiento estructural de una edificación al incorporar consideraciones sísmicas en su diseño. Para ello compararemos el comportamiento ante un sismo real de edificaciones con y sin consideraciones sísmicas mediante un análisis de historia en el tiempo para verificar el desplazamiento y derivas de las edificaciones propuestas.

La zona de la ciudad de Loja según CEC2000 tiene un riesgo sísmico mediano de  $0.25g.$ 

La comparación entre las diferentes estructuras regulares nos da una relación entre la cantidad de material necesario y el beneficio de diseñar en nuestra ciudad edificaciones considerando amenazas sísmicas que debido a nuestra ubicación geográfica lo deberíamos hacer, la presente Investigación se orienta a resaltar los contras y beneficios del diseño sismoresistente en nuestras edificaciones que en su gran mayoría no considera este diseño.

En Países como Japón y Estados Unidos el diseño sismoresistente es parte de la normativa básica para la construcción de edificaciones ya sea por su ubicación geográfica de alta actividad sísmica o por la importancia tanto en seguridad como en economía de preservar las edificaciones de importancia tales como hospitales, hoteles, edificios gubernamentales, escuelas, etc. Sudamérica tiene un alto nivel sísmico por lo que nuestro objetivo es dar a conocer a la gente sobre la importancia del diseño sismoresistente, aportando al avance que se viene dando sobre este tema dentro del diseño de pórticos planos, para la seguridad de las personas ante la posible ocurrencia de un sismo de considerables proporciones.

## **1.2 OBJETIVOS**

#### **1.2.1 OBJETIVO GENERAL**

Conocer las mejoras que se logran con el diseño sismoresistente.

## **1.2.2 OBJETIVOS ESPECIFICOS**

2

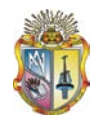

- Analizar e identificar las mejoras que se logran estructuralmente teniendo en cuenta especificaciones sísmicas de acuerdo a una respuesta dinámica no-lineal.
- Comparar estructuras pequeñas, medianas y altas considerando una amenaza sísmica baja, moderada y alta tomando en cuenta a la estructura con y sin el diseño sismoresistente.
- Establecer una relación entre el incremento en la cantidad de material para cada diseño, beneficios, durabilidad, estabilidad y daños de las estructuras involucradas.
- Hacer conciencia en la ciudad de Loja y en el país de la importancia de las consideraciones sísmicas dentro del diseño de estructuras.

## **1.3 METODOLOGÍA.**

\_\_\_\_\_\_\_\_\_\_\_\_\_\_\_\_\_\_\_\_\_\_\_\_\_\_\_\_\_\_\_

Los pórticos han sido evaluados para una amenaza sísmica baja, moderada y alta, en el programa estructural  $ETABS<sup>1</sup>$ , obteniendo los momentos y cortante máximos para establecer la cantidad de acero y volumen de hormigón, cumpliendo con las especificaciones del  $CEC<sup>2</sup>$  y los requerimientos mínimos de diseño del código ACI318S-05<sup>3</sup>, siendo luego verificados en el software estructural seismostruct<sup>4</sup> y OPENSEES<sup>5</sup>, obteniendo las derivas y desplazamientos máximos de cada diseño.

<sup>&</sup>lt;sup>1</sup>ETABS: INTEGRATED ANALYSIS, DESIGN AND DRAFTING OF BUILDING <sup>SYSTEMS (</sup>v8.2.6) version educacional.<br><sup>2</sup>CEC: Cádige equatoriana de la construcción 2000.

<sup>&</sup>lt;sup>3</sup> ACI 318S-05: Requisitos y reglamento para concreto Estructural y comentario (American Concrete Institute 1Solomento ara concreto Estructural y comentario (American Concrete Institute 1Solomental dynamic analysis)

<sup>&</sup>lt;sup>5</sup> OPENSEES Open System for Earthquake Engineering Simulation (OpenSees). 2005 (accessed). User Manual. [http://opensees.berkeley.edu/.](http://opensees.berkeley.edu/)

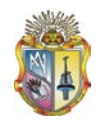

A partir del capítulo 2 se da inicio con lo que respecta a la organización de esta investigación donde se presenta la base de un diseño sismoresistente, se establecen todos los parámetros de diseño resumiendo el desarrollo de la investigación y se presentan los resultados obtenidos.

Dentro de lo que respecta al capítulo 3 se presenta un ejemplo de aplicación de los diseños y evaluación del mismo. Culminando con un capítulo 4 referente a las conclusiones y recomendaciones obtenidas luego de analizar la presente investigación.

# **Capítulo II**

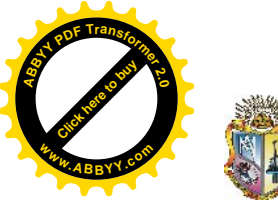

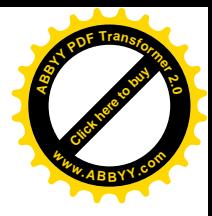

## *"COMPARACIÓN DE ESTRUCTURAS CON Y SIN DISEÑO SISMORESISTENTE"* 2**. ANÁLISIS DEL COMPORTAMIENTO INELÁSTICO DE ESTRUCTURAS CON Y SIN DISEÑO SISMORESISTENTE.**

Eddy Pardo Cuenca<sup>6</sup>, Marlon Valarezo A.<sup>7</sup> **Universidad Técnica Particular de Loja**

## 2.1 RESUMEN

\_\_\_\_\_\_\_\_\_\_\_\_\_\_\_\_\_\_\_\_\_\_\_

La presente investigación tiene como objetivo, conocer las mejoras que se logran con el diseño sismoresistente en estructuras de hormigón armado. Se basa en el análisis de 12 pórticos regulares de 2, 5 y 8 pisos diseñados con y sin consideraciones sismoresistente para una amenaza sísmica baja, moderada y alta. Los mismos fueron evaluados a través del análisis no-lineal de historia en el tiempo.

El espectro de diseño se obtuvo de acuerdo al CEC, comprobando el cumplimiento de derivas y desplazamientos máximos, con lo cual se determinó la cantidad de acero, volumen de hormigón y secciones de los elementos de acuerdo con ACI318S-05 y se comparó el incremento tanto de cantidad de acero como en el volumen de hormigón para cada diseño.

Se realizo un análisis de historia en el tiempo utilizando los programas computacionales SeismoStruct y OpenSees. Los sismos fueron escalados con la ayuda del programa ArtifQuakeLet (Montejo, 2004) basado en la descomposición de ondas.

<sup>&</sup>lt;sup>6</sup> Estudiante de la escuela de Ingeniería Civil, UTPL, Email: [eapardo@utpl.edu.ec](mailto:eapardo:@utpl.edu.ec)

<sup>&</sup>lt;sup>7</sup> Ingeniero Civil, Área de Materiales de Construcción, UCG-UTPL, Email: [mfvalarezo@utpl.edu.ec](mailto:mfvalarezo:@utpl.edu.ec)

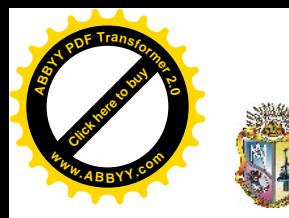

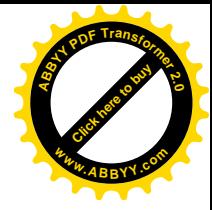

Como resultado se obtuvo que los niveles de desplazamiento al comparar una estructura con y sin diseño sismoresistente se incrementaron de un 30% para una amenaza sísmica baja hasta un 90% para una amenaza sísmica alta en los pórticos sin diseño sismoresistente.

Se logran mejoras en la resistencia, durabilidad y disminución de daños estructurales, utilizando un diseño sismoresistente. En los pórticos con diseño sismoresistente al ser sometidos a un sismo alto se llega a la fluencia en el acero sin producir daños estructurales mientras que en los pórtico sin diseño sismoresistente se produce desprendimiento en el concreto no confinado.

#### 2.2 INTRODUCCIÓN

Para la elaboración de la presente investigación se ha tomado en cuenta los factores de diseño especificados en el código ecuatoriano de la construcción (CEC2000), utilizando el software para establecer las derivas mínimas, desplazamientos, momentos y cortantes máximas, con los cuales se elaboraron gráficas (número de pisos versus desplazamientos) y (número de pisos versus derivas), se determino la cantidad de acero y hormigón de acuerdo a los requerimientos mínimos del código ACI318S-05 de acuerdo a un diseño basado en fuerzas DBF, siendo luego evaluado su desempeño inelástico en los programas computacionales SeismoStruct y OpenSees los cuales nos permiten establecer los desplazamientos máximos en cada piso en el tiempo que ocurrió mediante un análisis de historia en el tiempo (ITHA).

El objetivo principal es comparar y establecer las mejoras que se logran entre un diseño sismoresistente y un diseño sin consideraciones sísmicas de acuerdo a una respuesta dinámica no-lineal. Otro objetivo que se busca es el de establecer una relación entre el incremento en la cantidad de material para cada diseño, beneficios,

7

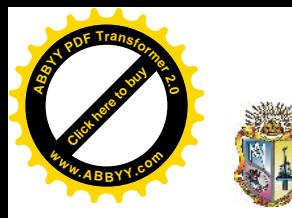

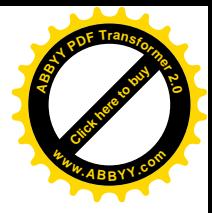

durabilidad, estabilidad y daño estructural. Para concientizar a la gente sobre la importancia de un diseño sismoresistente especialmente en la conservación de vidas en edificaciones de importancia pública y privada.

## 2.3 METODOLOGÍA

Se diseñaron tres pórticos planos de 2, 5 y 8 pisos, sin considerar amenazas sísmicas y para una amenaza sísmica baja, moderada y alta, obteniendo en total 12 pórticos (Gráfica 2.1).

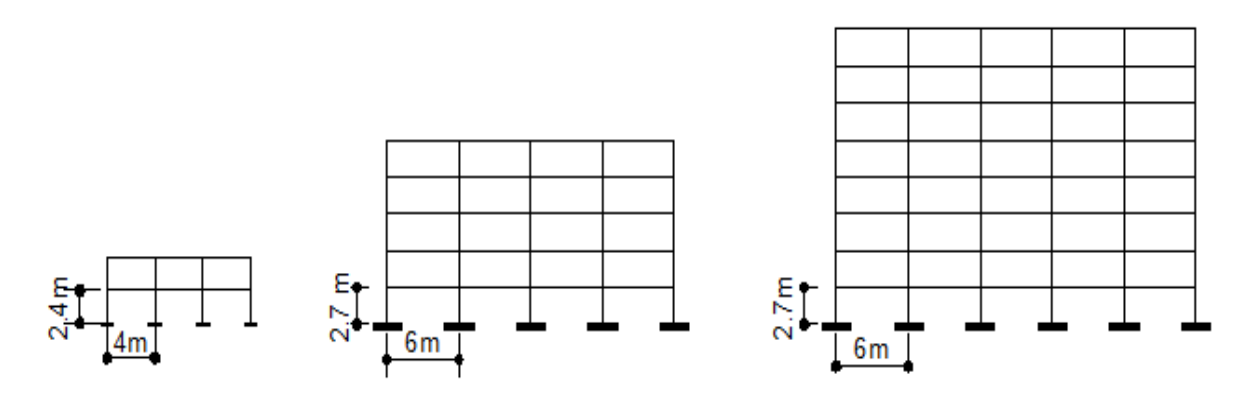

**GRÁFICA 2.1.**Pórticos regulares de 2, 5 y 8 pisos.

#### 2.3.1 PARAMETROS GENERALES.

Se tomaron en cuenta los siguientes parámetros generales de diseño:

- <sup>v</sup> Resistencia a Compresión…......................*f'<sup>c</sup>* = 21 MPa.
- <sup>v</sup> Fluencia del Acero..................................... *fy* = 420 MPa.
- <sup>v</sup> Módulo de Elasticidad del Concreto..........*Ec* = 21538.11 MPa
- <sup>v</sup> Módulo de Elasticidad del Acero...............*Es* = 200000 MPa
- <sup>v</sup> Peso Específico del Hormigón .................*γh* = 24 KN/m<sup>3</sup>

Carga Muerta: Para la presente investigación se asumió una CM= 7 KN/m2.

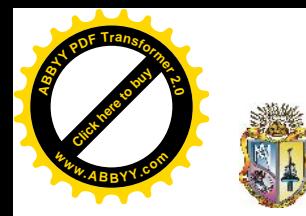

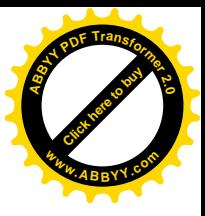

Carga Viva: Se consideró una CV= 2 KN/m2.

Carga Sísmica: La carga símica se aplicó en los nudos, la cual proviene de la demanda sísmica.

Las vigas se consideraron rectangulares peraltadas (b\*h) con una cuantía de 1.5% a 2% con una carga por unidad de área (Qu)= 1.2CM+1.6CV y una carga mayorada por unidad de longitud (wu) = Qu\*l. y área de aporte rectangular de lado igual a la luz entre las columnas. El factor de mayoración considerado para el momento debido a sismo es de 1 para vigas en pisos superiores y 1.5 para vigas en pisos inferiores, obteniendo el momento de diseño Md= Mu+Ms. Luego se verifica que Mn>=Md/Øy, donde Ø y es igual a 0.75 (ACI318). Para el cálculo del Momento nominal Mn se utiliza la expresión Mn=ρbd<sup>2</sup>fy(1-0.59ρ f y/f`c).

## **2.3.2. ESPECTROS DE ACELERACIÓN SÍSMICA UTILIZADOS.**

Las aceleraciones sísmicas tomadas para la presente investigación fueron 0.25g, 0.3g y 0.4g, afectados por el espectro sísmico elástico (gráfico 2.2):

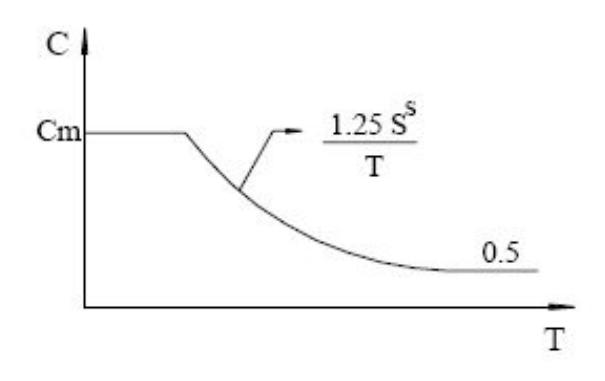

**GRÁFICA 2.2**. Espectro sísmico elástico.

$$
C = \frac{1.25 \, S^S}{T} Z \tag{2.1}
$$

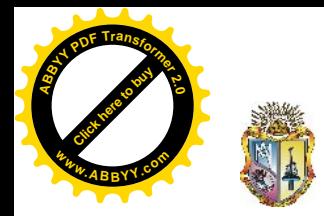

**[Click here to buy](http://www.abbyy.com/buy) <sup>A</sup>BBY<sup>Y</sup> <sup>P</sup>D<sup>F</sup> <sup>T</sup>ransfo<sup>r</sup>me<sup>r</sup> <sup>2</sup>.<sup>0</sup> <sup>w</sup>ww.ABBYY.co<sup>m</sup>**

 *"COMPARACIÓN DE ESTRUCTURAS CON Y SIN DISEÑO SISMORESISTENTE"*

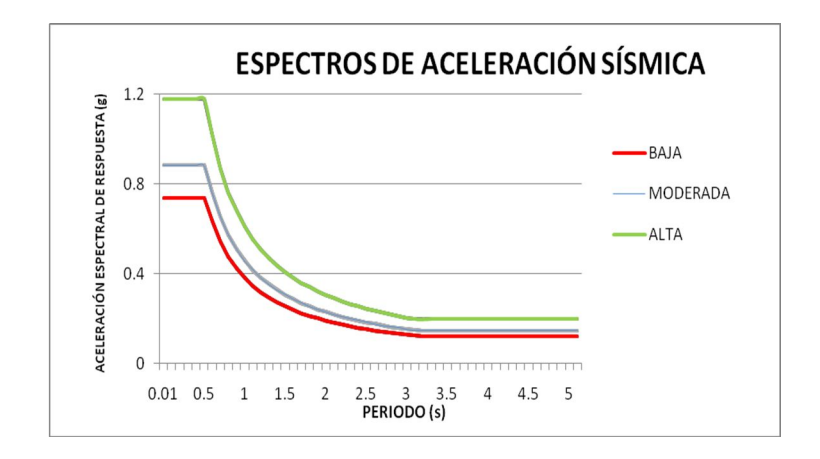

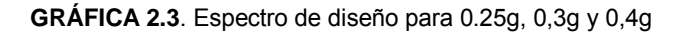

## PARÁMETROS PARA LA DEMANDA SÍSMICA:

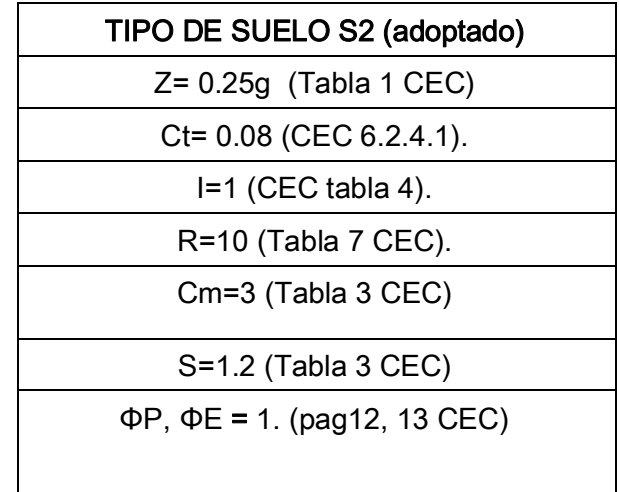

## **DISTRIBUCIÓN DE LA FUERZA SÍSMICA:**

El periodo de vibración T para estructuras de edificios se determinó mediante la expresión:

$$
T = C_t \left( h_n \right)^{3/4} \tag{2.2}
$$

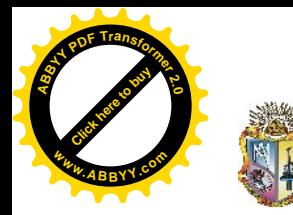

**[Click here to buy](http://www.abbyy.com/buy) <sup>A</sup>BBY<sup>Y</sup> <sup>P</sup>D<sup>F</sup> <sup>T</sup>ransfo<sup>r</sup>me<sup>r</sup> <sup>2</sup>.<sup>0</sup>**

**<sup>w</sup>ww.ABBYY.co<sup>m</sup>**

El Cortante Basal de Diseño V (CEC 6.2.1).

$$
V = \frac{Z * g}{R * \varphi_E * \varphi_p} \tag{2.3}
$$

Para esta investigación se tomo la deriva de diseño dada por el Código Ecuatoriano de Construcción (CEC) de  $\theta$ d = 2%.

## 2.3.3. COMBINACIÓN DE CARGA

Los pórticos son considerados externos, provenientes de estructuras simétricas en ambas direcciones. Modelados para combinaciones de carga muerta, viva y carga sísmica de (ACI318S-05 9.2.1.):

u=1.4D,

- u=1.05D+2.1L,
- $u=1.2D + 2.1L$ ,
- $u=1.2D + 2.6L$ ,
- $u=1.2D + 1.0L + 1E$

u=0.9D,

 $u=0.9D + 1.0E$ .

Se diseño para una combinación de carga u=1.2D + 1.0V + 1 (Sismo) debido a que presenta los momentos positivos y negativos máximos, así mismo las cortantes son las máximas.

Con inercias agrietadas de 0.5Ig, 0.8Ig para vigas y columnas respectivamente. Las secciones de los elementos fueron obtenidas en diseño, cumpliendo los requerimientos mínimos de diseño del ACI 318S-05.

La combinación de carga utilizada para el diseño sin consideraciones sísmicas fue u=1.2D+2.6L por presentar los mayores momentos y cortantes. Para el diseño sin consideraciones sismoresistentes no existe límite de deriva, simplemente se requiere de secciones mínimas para soportar la carga requerida y la cantidad de refuerzo cumple con los requerimientos (ACI318-05, capítulos 7-11). La modelación

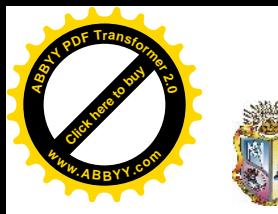

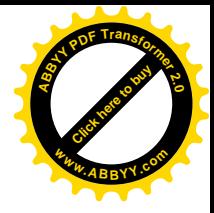

en SeismoStruct y OPENSEES es similar a la de un diseño con consideraciones sismoresistentes.

## **2.3.4 DISTRIBUCIÓN DE FUERZAS**

Distribución vertical de fuerzas laterales (CEC 6.3.1):

$$
\mathbf{V} = \mathbf{F}_t + \sum_{i=1}^{n} \mathbf{F}_i \quad \mathbf{F}_t = 0.07 \text{TV}
$$
\n(2.4)

Ft no necesita exceder el valor de 0,25 V, y puede considerarse nulo cuando T es menor o igual a 0,7 s. La parte restante del cortante basal debe ser distribuido sobre la altura de la estructura, incluyendo el nivel n, de acuerdo con la expresión (CEC 6.4.1).

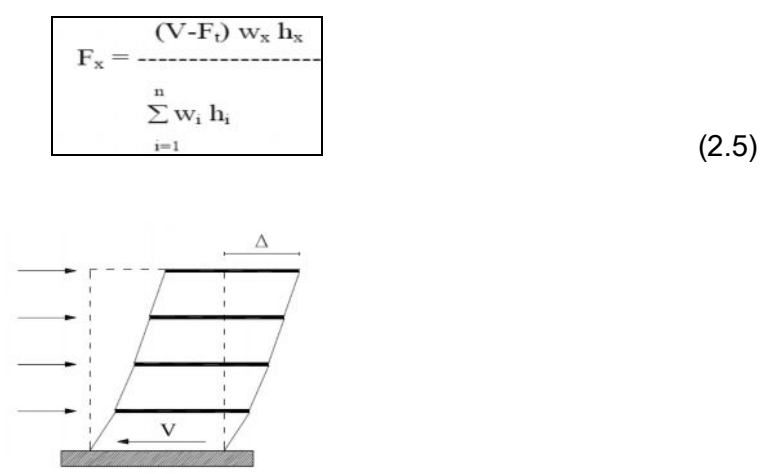

**GRÁFICA 2.4.** Deformación horizontal por piso.

#### **Análisis de Historia en el Tiempo (ITHA)**

El ITHA encuentra la respuesta de la estructura en cada instante de tiempo a lo largo de la duración del sismo y su alcance es verificar la exactitud con la que predicen la deriva de piso. Para poder realizarlo es necesario uno o más acelerogramas que representen el sismo de diseño (Paulay y Priestley, 1992).

Una forma de verificar el diseño realizado, es la aplicación de un análisis de historia en el tiempo (ITHA). Siendo este tipo de análisis, una herramienta desarrollada para determinar el desempeño de una estructura, se la realizó con el programa

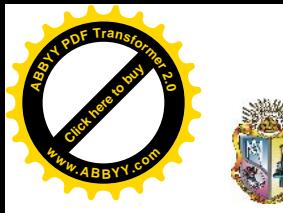

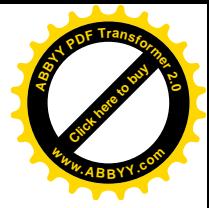

SeismoStruct y OPENSEES, sometiendo a los pórticos en análisis a ocho sismos reales, los que se ajustaron al espectro de diseño.

Este tipo de análisis es una herramienta muy aceptada en la actualidad, ya que permite aplicar a las estructuras registros sísmicos reales encontrando así fuerzas y desplazamientos para cada instante de tiempo, en el tiempo de duración del sismo.

Los sismos fueron escalados con la ayuda del programa ArtifQuakeLet (Montejo, 2004) basado en la descomposición ondas.

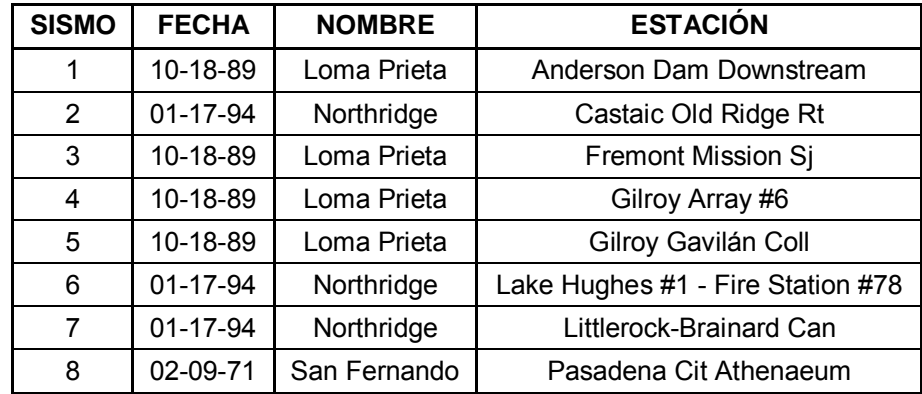

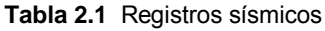

Los modelos de materiales disponibles en OpenSees se utilizan para construir un objeto uniaxial el cual representa relaciones uniaxiales fuerza-deformación. El modelo que ha sido considerado en este trabajo es el "Concrete01" y "Steel01". El modelo de material Concrete01 asume que el concreto no posee resistencia a la tensión. Es un modelo propuesto por Kent-Scott-Park (Kent and Park 1971) con degradación lineal de rigidez carga-descarga de acuerdo con el trabajo de Karsan-Jirsa (Karsan and Jirsa 1969). Los datos requeridos para este concreto son: resistencia a la compresión a los 28 días, la deformación del concreto en el esfuerzo máximo, esfuerzo de fractura del concreto y deformación del concreto en el esfuerzo de fractura.

Los parámetros de compresión del concreto deben ser considerados como valores negativos. El diagrama de este modelo se muestra en la gráfica 2.6. [ OpenSees,2005 ]

13

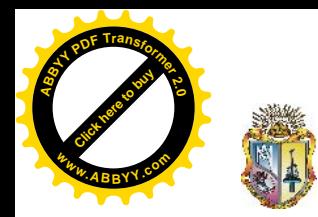

**[Click here to buy](http://www.abbyy.com/buy) <sup>A</sup>BBY<sup>Y</sup> <sup>P</sup>D<sup>F</sup> <sup>T</sup>ransfo<sup>r</sup>me<sup>r</sup> <sup>2</sup>.<sup>0</sup> <sup>w</sup>ww.ABBYY.co<sup>m</sup>**

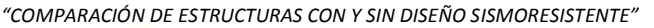

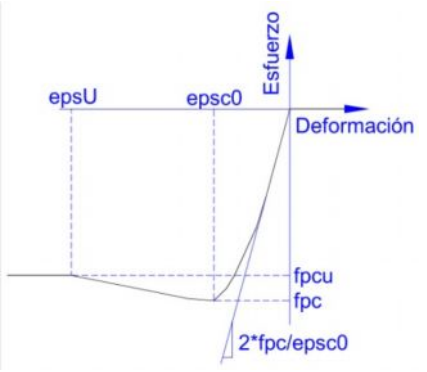

**Gráfica 2.5** Diagrama Esfuerzo-Deformación Concrete01

El modelo de material steel01 representa acero con propiedades esfuerzodeformación que siguen un diagrama bilineal con endurecimiento cinemático y endurecimiento isotrópico opcional descrito por una ecuación no lineal. Como datos de entrada están; esfuerzo de fluencia, tangente elástica inicial, índice de endurecimiento-deformación (índice entre la tangente de pos-fluencia y la tangente elástica inicial), y el endurecimiento isotrópico opcional. Grafica 2.7. [ OpenSees,2005 ]

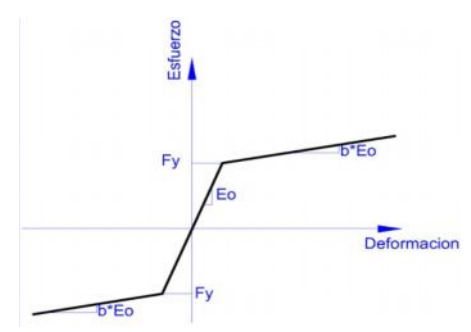

**Gráfica 2.6** Diagrama Esfuerzo-Deformación Steel01

Se consideró a la sección transversal del elemento como una composición de fibras; cada sección fibra posee una configuración geométrica general formada por subregiones de formas simples y regulares (regiones triangulares, rectangulares, cuadriláteros, etc.) llamados parches. La ventaja de usar secciones de este tipo es que se puede ser muy versátil a la hora de especificar configuraciones de refuerzo debido a que se puede especificar como secciones de tipo fibra a las capas compuestas por barras de refuerzo, además al modelar una sección como tipo fibra es mucho más fácil el posterior análisis de resultados.

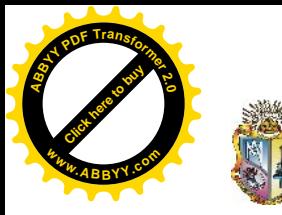

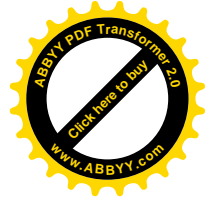

El uso de secciones tipo fibra permiten considerar secciones de concreto confinado y distinguirlas del no confinado; para ello se creó dos parches, en cada uno se detallan los parámetros que distinguen el comportamiento de los dos tipos de concreto. Para crear una fibra es además necesario establecer la discretización tanto en sentido "x", como en sentido "y" en columnas rectangulares (Gráfica 2.8.).

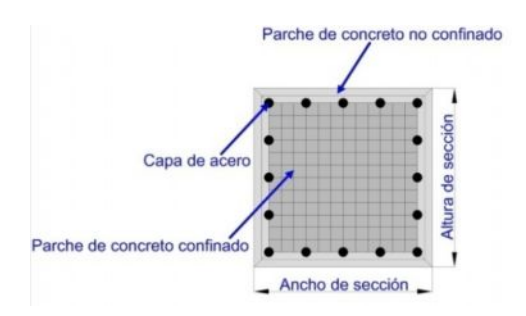

**Grafica 2.7.** Sección tipo fibra rectangular

Para la modelación del ITHA en SeismoStruct se establecieron las propiedades de los materiales, la resistencia esperada del concreto y acero; también los parámetros del concreto confinado, no confinado y el modelo de acero de refuerzo.

Se escogió el tipo de análisis "Dynamic time-history analysis", por medio del icono setting se escogió las unidades (m y KN). Se introdujeron los datos de cada estructura prediseñada. Luego se introdujo un acelerograma en formato txt escalado de acuerdo al espectro de diseño uno para cada sismo, se procesan los datos para establecer los desplazamientos de cada nivel. Finalmente los resultados se presentan en el "Post-processor"-"Global Response Paramaters".

#### **Estimación de los Desplazamientos**

Realizado el análisis se estima los desplazamientos producidos en la estructura.

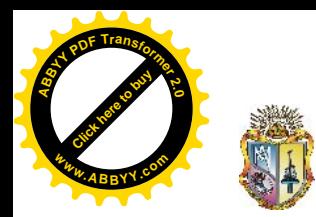

**[Click here to buy](http://www.abbyy.com/buy) <sup>A</sup>BBY<sup>Y</sup> <sup>P</sup>D<sup>F</sup> <sup>T</sup>ransfo<sup>r</sup>me<sup>r</sup> <sup>2</sup>.<sup>0</sup> <sup>w</sup>ww.ABBYY.co<sup>m</sup>**

 *"COMPARACIÓN DE ESTRUCTURAS CON Y SIN DISEÑO SISMORESISTENTE"*

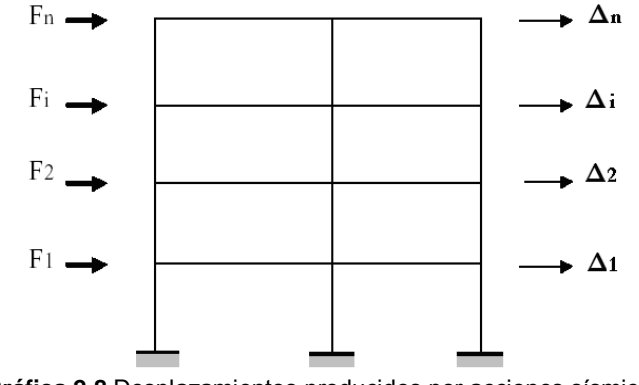

**Gráfica 2.8** Desplazamientos producidos por acciones sísmicas

## **PUSHOVER**

El análisis estático PUSHOVER, es un método que nos permite el estudio de la capacidad, resistencia, deformación de una estructura, bajo una distribución de fuerzas. Este análisis se realiza sometiendo a la estructura a determinados estados de cargas laterales "Fj" que se incrementan de manera lineal hasta que la estructura alcanza su capacidad máxima. Utilizando este procedimiento, es posible identificar la secuencia del agrietamiento, fluencia y fallo de los componentes estructurales, y la historia de deformaciones y cortantes en la estructura que corresponde a la curva de capacidad.

## **Los objetivos del análisis pushover son:**

Con el análisis pushover se pretende observar el comportamiento inelástico (real) de una estructura obteniendo los desplazamientos y correspondiente fuerza lateral, relacionados con varios estados límites de daño, tales como: fluencia, servicio, control de daño. También se obtiene una medida de la rigidez de la estructura, comprobando que la estructura tenga la resistencia suministrada en el diseño.

## **Puntos notables de la curva Pushover:**

Se llega al límite de Fluencia cuando el acero alcanza una deformación unitaria en compresión de 0.003. El llamado límite de servicio es caracterizado por que el acero

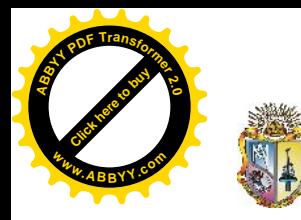

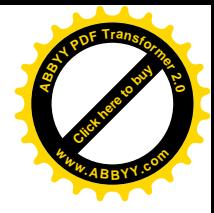

longitudinal de refuerzo alcanza una deformación unitaria igual a 0.015. Se alcanza el desprendimiento del concreto de recubrimiento cuando el concreto no-confinado en alguna sección de la estructura alcanza una deformación unitaria en compresión igual a -0.004. Limite de control de daño se produce cuando el concreto confinado dentro de alguna de las secciones de la estructura alcanza una deformación en compresión tal que el refuerzo transversal que confina al núcleo de la sección se arranca.

Cuando ocurre la ruptura de barras longitudinales o una falla por corte de alguna sección se llega al límite de colapso. (Gráfica 2.9)

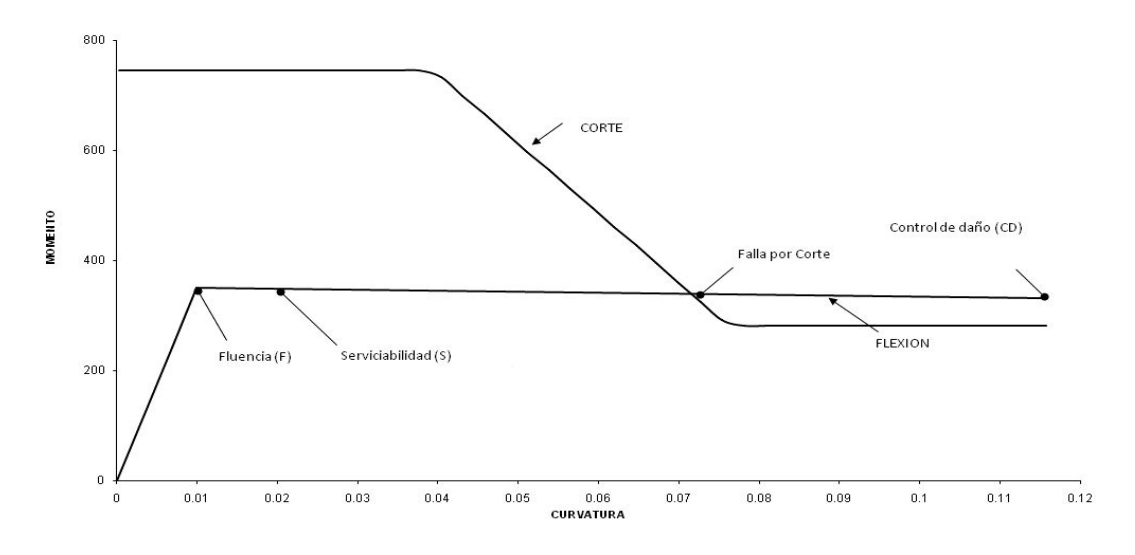

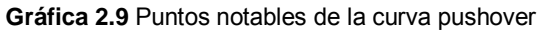

#### **Pushover en SeismoStruct**

#### **Pasos previos**

1.- Se definió un modelo matemático. A la estructura real se la modeló con elementos tipo barra. Se consideró que la columna está totalmente empotrada en la cara de la zapata, ignorando de esta manera el fenómeno de penetración de deformación.

2.- Se determinó los diagramas esfuerzo-deformación para el concreto confinado, concreto-no-confinado y acero de refuerzo longitudinal.

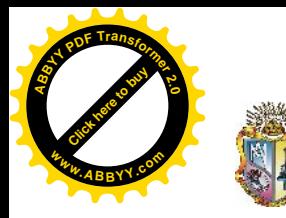

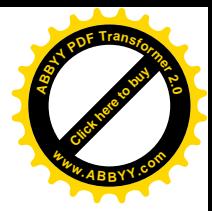

3.- Se modeló la estructura y se configuró el programa. La información de los materiales, geometría, cargas y parámetros de análisis fueron ingresados en el "Preprocesador" de SeismoStruct. En este proceso se consideró lo siguiente:

4.- Previo a la modelación, se seleccionó el tipo de análisis que se va a realizar ya que la información que el programa requiere, depende del tipo de análisis.

5.- También se mejoro la exactitud de la solución reduciendo la tolerancia de convergencia de la solución. Un valor de 1e-8 es adecuado. Valores más pequeños, en la solución de algunos problemas, causarán que no se alcance una solución o que la solución tome demasiado tiempo. Valores mayores como el dado por defecto en el programa 1e-4 no son adecuados ya que la solución no será precisa.

6.- La carga muerta se aplica como una carga permanente, mientras que la carga lateral se aplica como incremental. En la sección "Loading Phases", se recomienda utilizar la opción "RESPONSE CONTROL". De esta manera el programa, sin importar la magnitud de la carga horizontal aplicada, empujará la estructura en la dirección de la carga hasta que el nudo de control alcance el desplazamiento deseado. Con la opción "RESPONSE CONTROL" también se especifican el número de puntos en la curva pushover para los que se obtiene una solución.

7.- En la sección "Performance Criteria", se definió los estados límites de deformación, en los que se desea que el programa se detenga y reporte la carga y desplazamiento correspondiente para la estructura. Esta información es muy importante a la hora de graficar la curva Pushover.

8.- Luego se ejecuto el análisis utilizando el Procesador de SeismoStruct

9.- Se extrajo los resultados utilizando el "Post-Procesador" de SeismoStruct en la sección "Global Parameters".

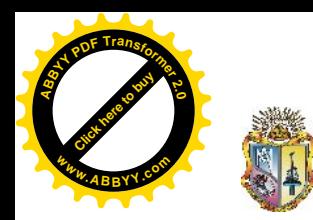

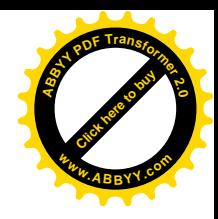

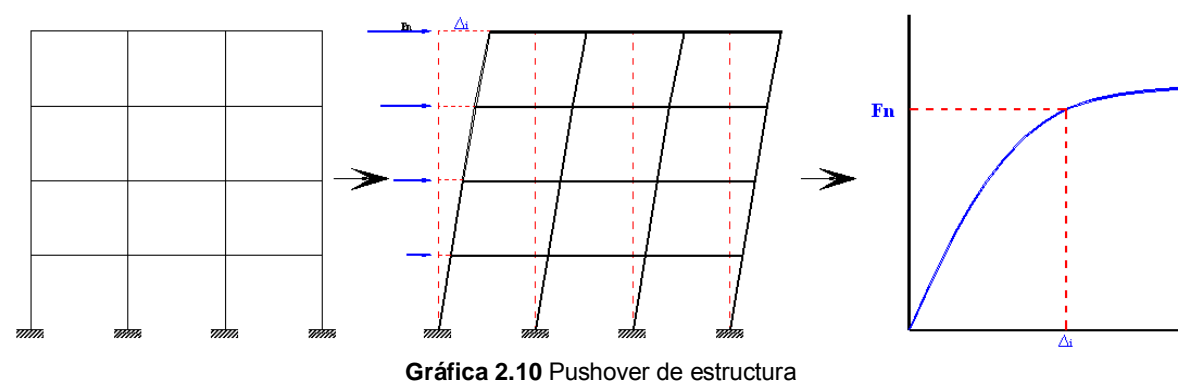

### 2.4. RESULTADOS.

Se presentan los resultados obtenidos de los diseños en las gráficas (número de pisos versus desplazamientos y número de pisos versus derivas) y (cantidades de acero y hormigón).

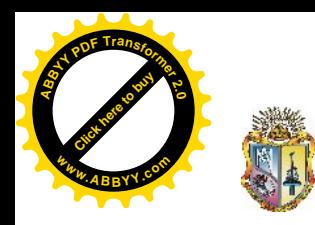

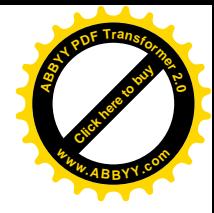

 *"COMPARACIÓN DE ESTRUCTURAS CON Y SIN DISEÑO SISMORESISTENTE"* **PÓRTICO DE DOS PISOS**

**DERIVAS:**

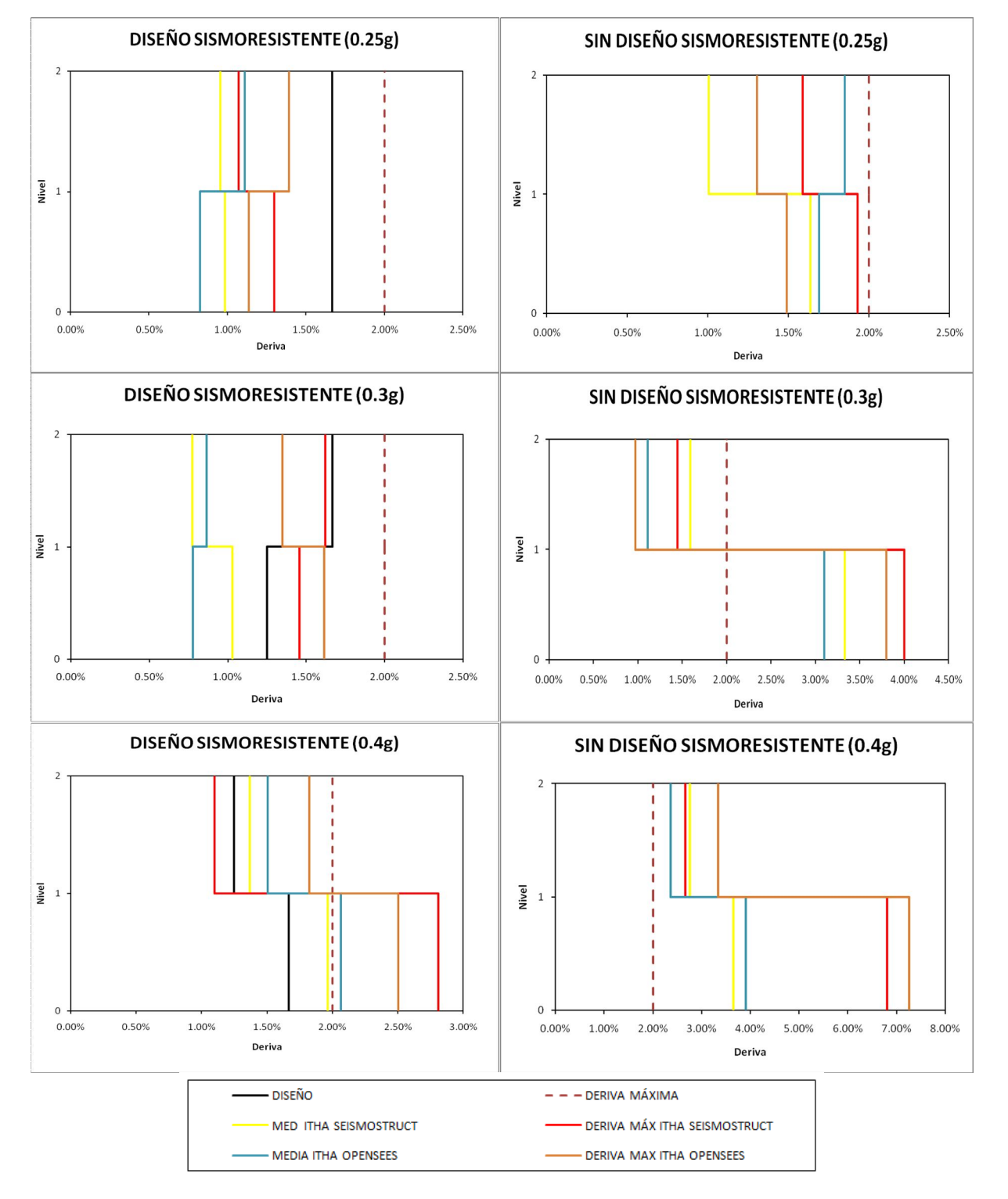

**Gráfica 2.11** Derivas para pórtico de 2 pisos con y sin diseño sismoresistente.

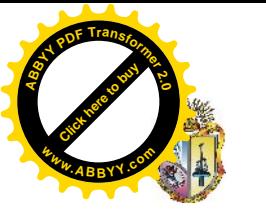

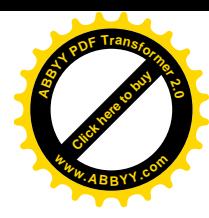

#### **DESPLAZAMIENTOS:**

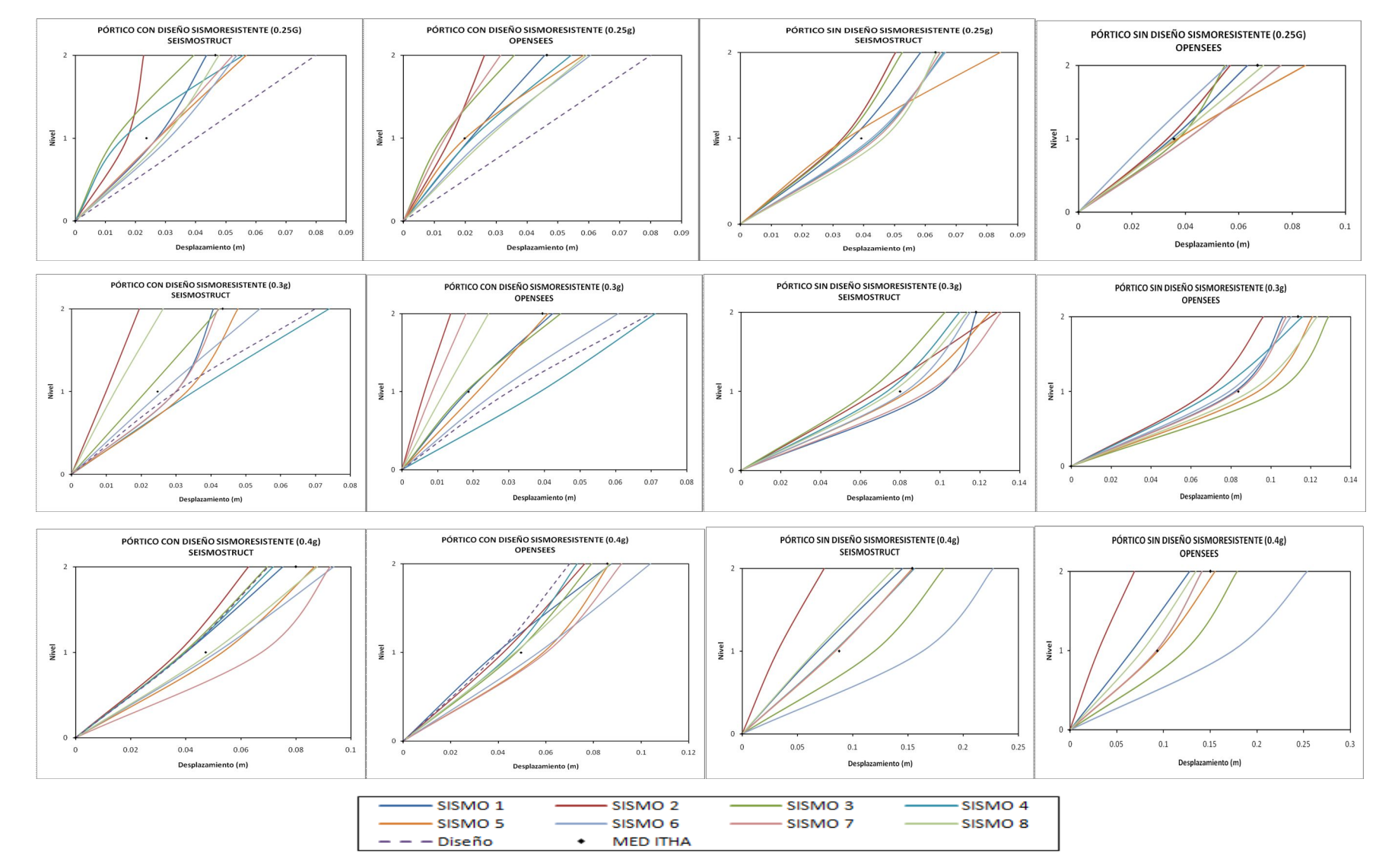

**Gráfica 2.12** Desplazamientos para pórtico de 2 pisos con y sin diseño sismoresistente.

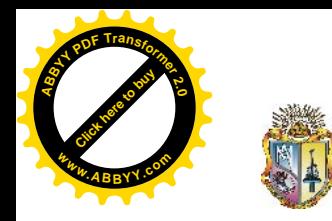

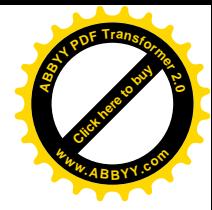

PÓRTICO DE CINCO PISOS

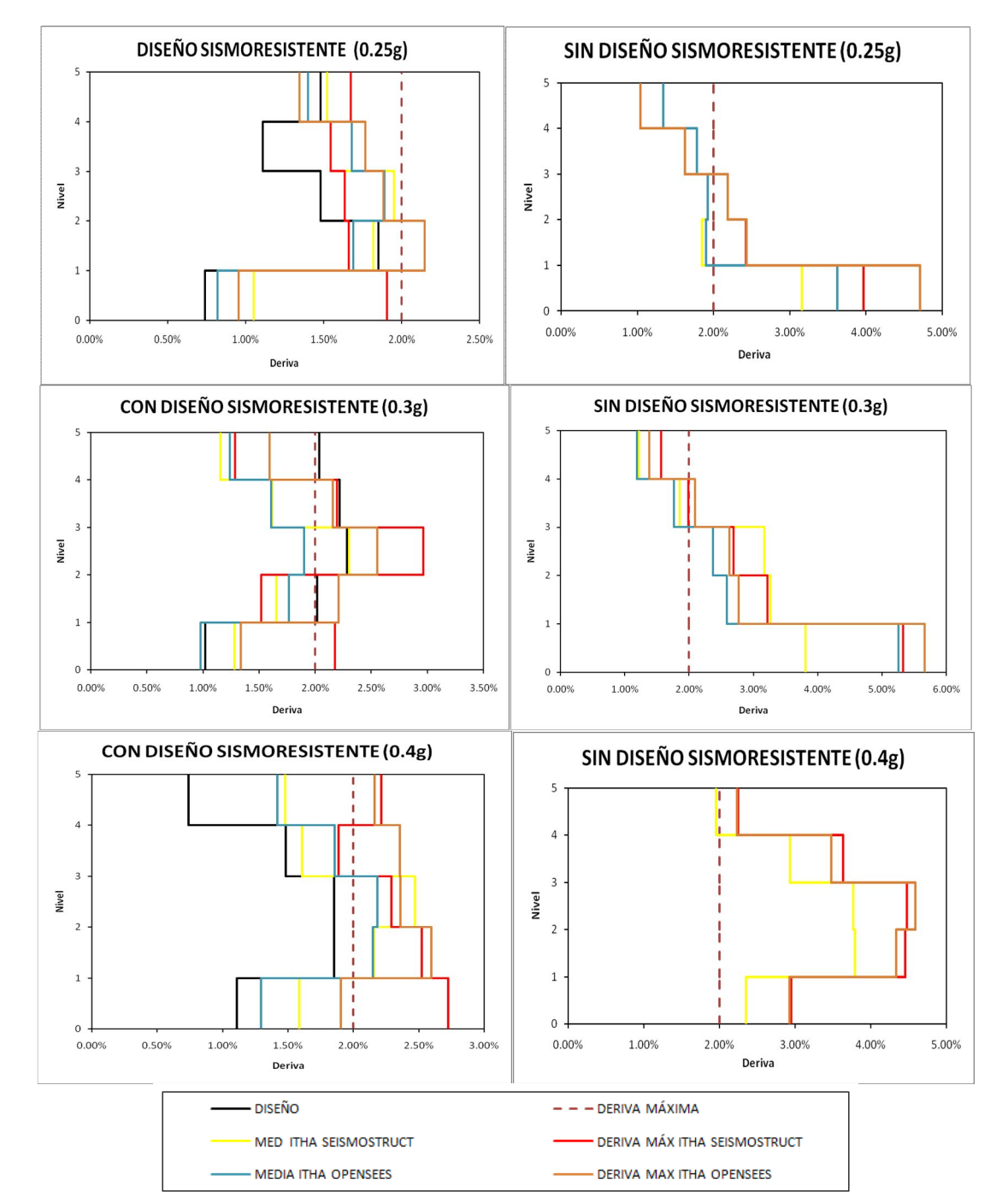

## DERIVAS:

**Gráfica 2.13** Derivas para pórtico de 5 pisos con y sin diseño sismoresistente.

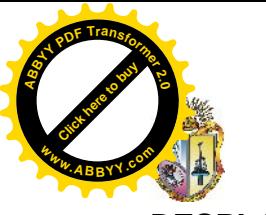

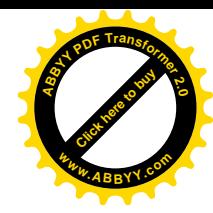

**DESPLAZAMIENTOS:**

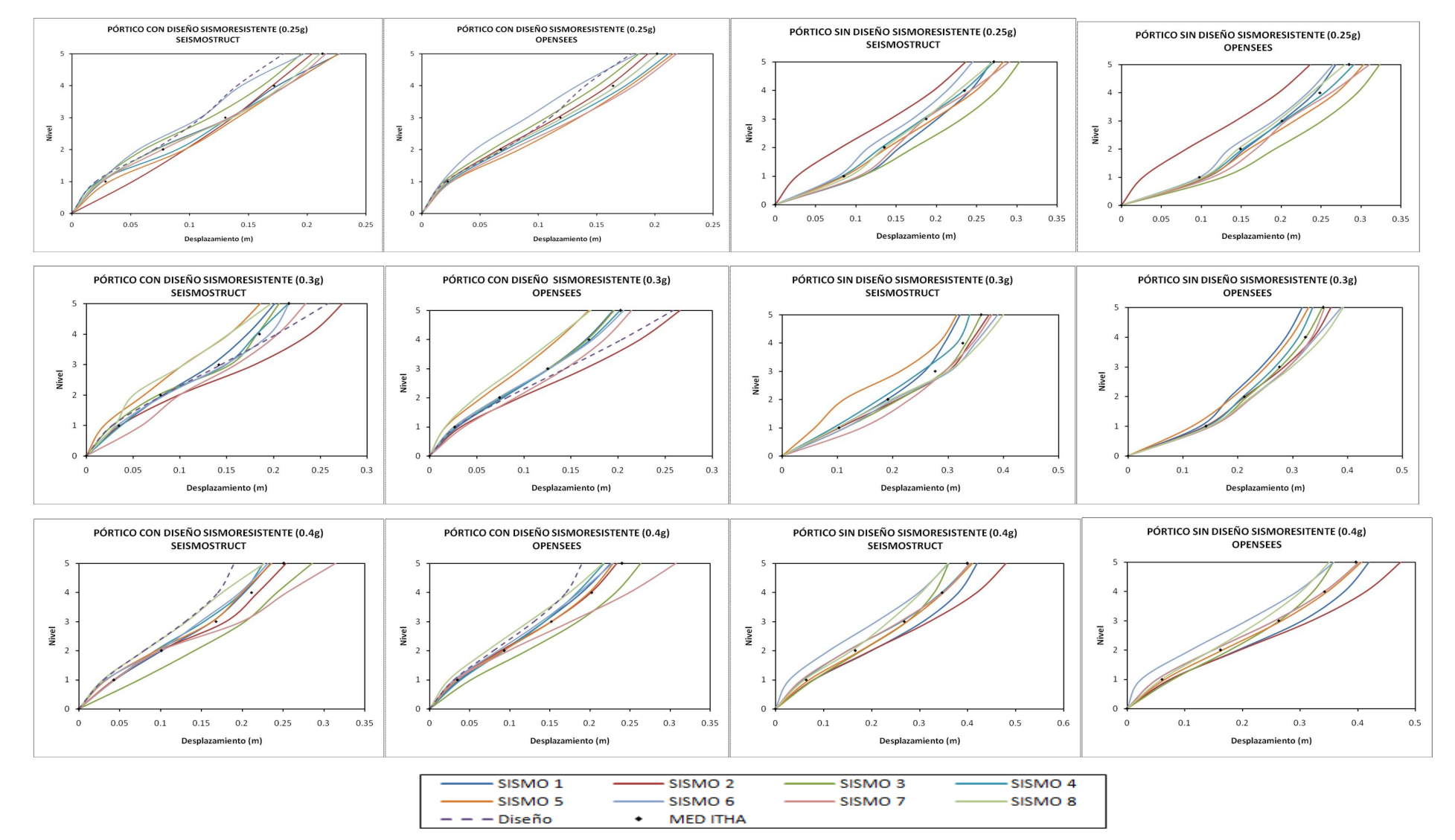

**Gráfica 2.14** Desplazamientos para pórtico de 5 pisos con y sin diseño sismoresistente.

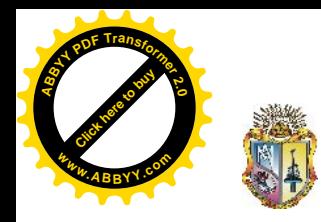

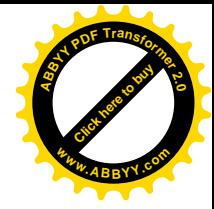

## **PÓRTICO DE OCHO PISOS**

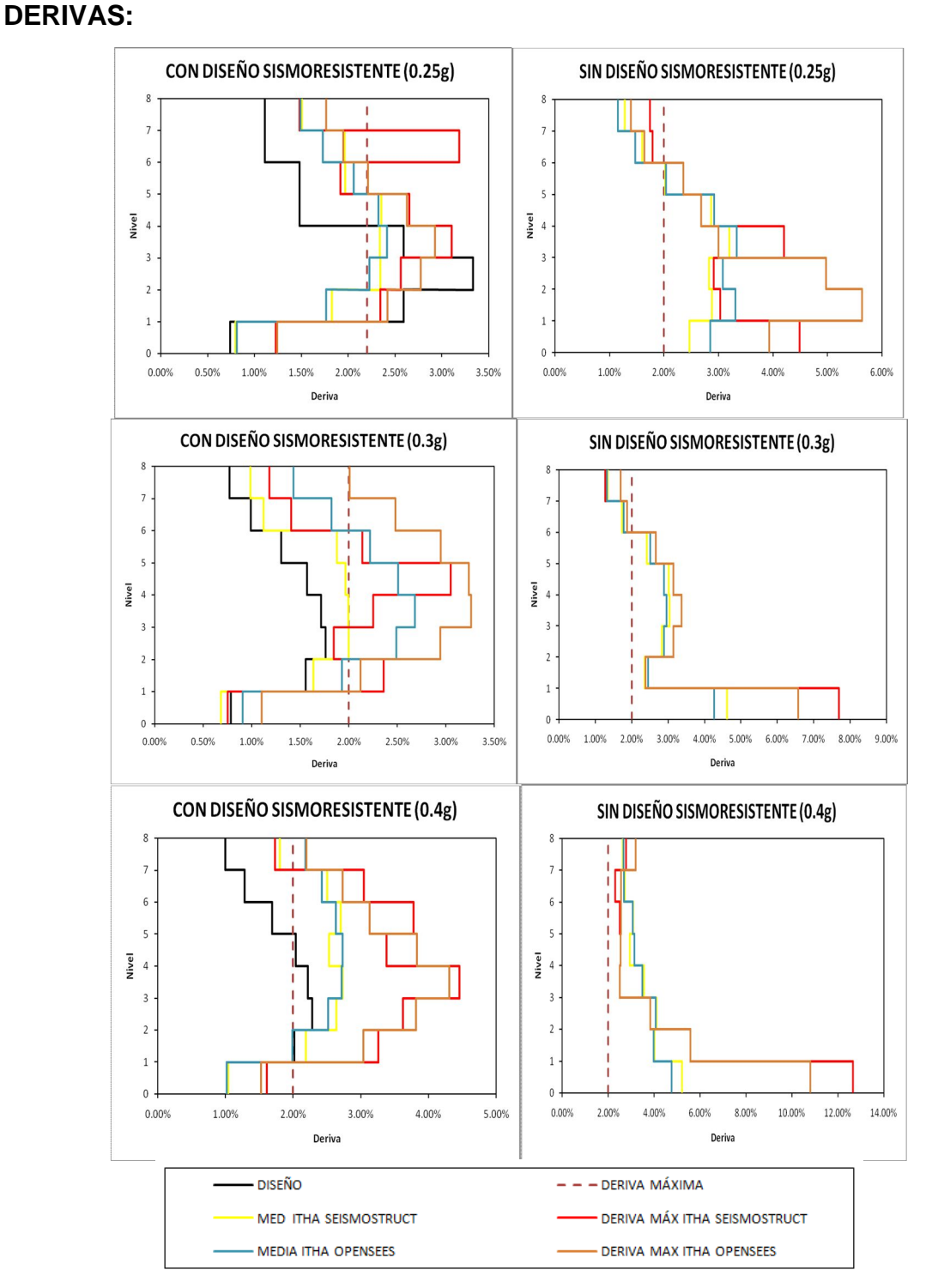

**Gráfica 2.15** Derivas para pórtico de 8 pisos con y sin diseño sismoresistente.

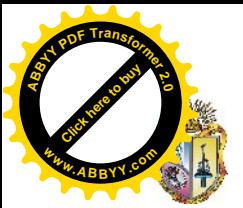

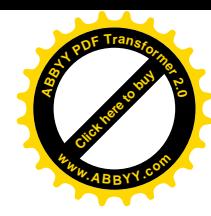

**DESPLAZAMIENTOS:**

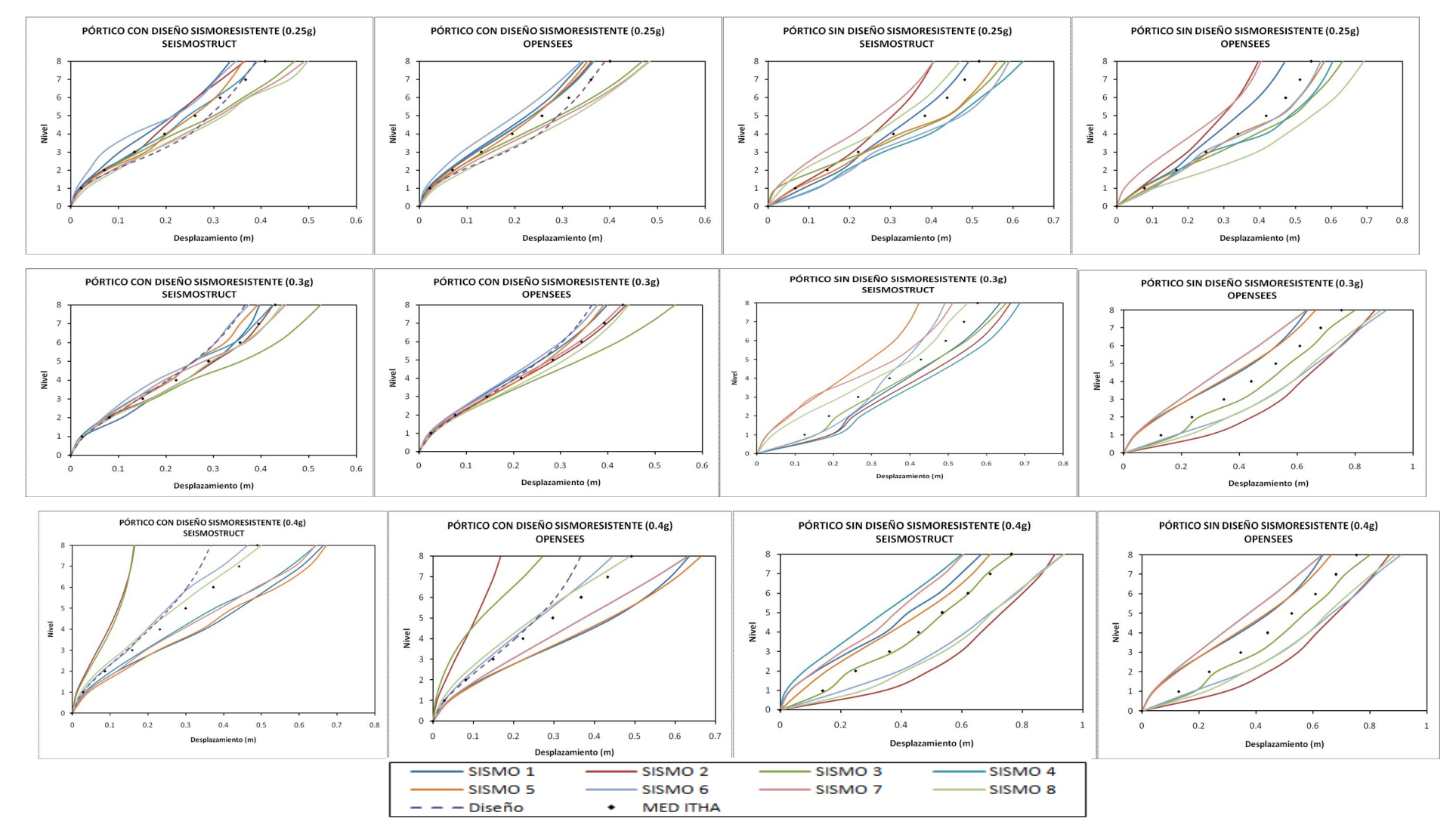

**Gráfica 2.16** Desplazamientos para pórtico de 8 pisos con y sin diseño sismoresistente.

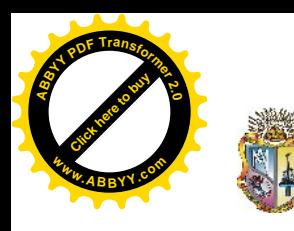

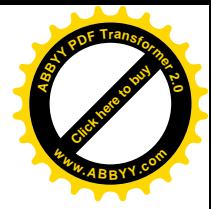

Cantidades requeridas de acero y hormigón:

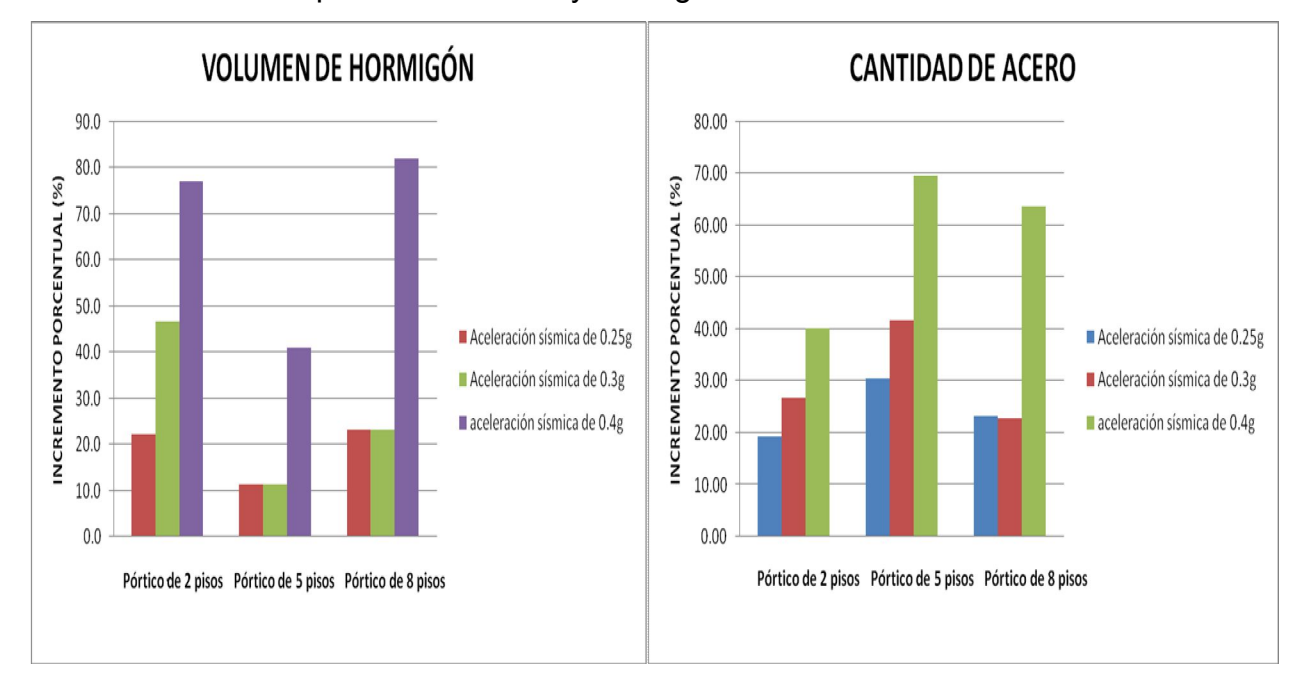

**Gráfica 2.17**. Gráfica que representan el incremento en la cantidad de acero y hormigón para cada diseño de un pórtico de 8 pisos.

Se sometió a un análisis pushover el pórtico de 5 pisos con y sin diseño sismoresistente para determinar la resistencia de los elementos que componen los pórticos y determinar el punto más crítico de la estructura.

## **PUSHOVER:**

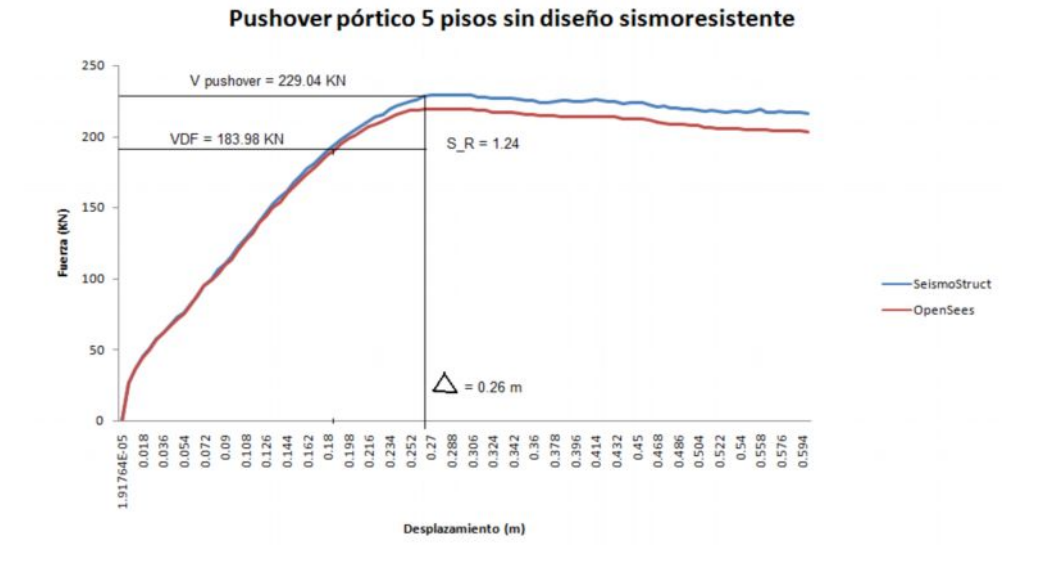

**Gráfica 2.18.** Análisis pushover de un pórtico sin consideraciones sísmicas.
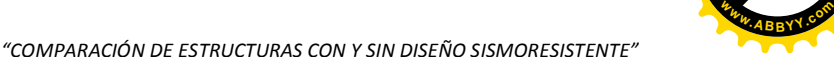

**[Click here to buy](http://www.abbyy.com/buy) <sup>A</sup>BBY<sup>Y</sup> <sup>P</sup>D<sup>F</sup> <sup>T</sup>ransfo<sup>r</sup>me<sup>r</sup> <sup>2</sup>.<sup>0</sup>**

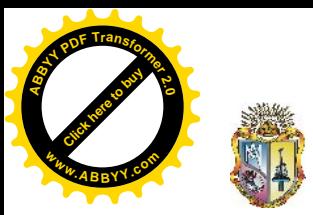

Al realizarse el análisis pushover se presentó desprendimiento en la columna 511 (Gráfica 2.19) por lo que se realizó un análisis momento-curvatura con ayuda del programa computacional USC\_RC. El diagrama momento curvatura se reemplazo por un diagrama bilineal utilizando el concepto de áreas iguales.

El estado limite de serviciabilidad esta dado por una deformación del hormigón  $\varepsilon_c$  = 0.004 o por una deformación del acero  $\varepsilon_s$  = 0.015. El estado de control de daño esta dado por una deformación del hormigón  $ε_c = 0.018$  o por una deformación del acero  $ε_s =$ 0.06.

Para determinar la resistencia a flexión de la sección los valores para fc y fy corresponden a los de las resistencias esperadas. En cambio para determinar la resistencia a corte de la sección se utiliza como valores para fc y fy a los que consideran sobre resistencia de los materiales, siendo 1.7 f'c y 1.3 fy.

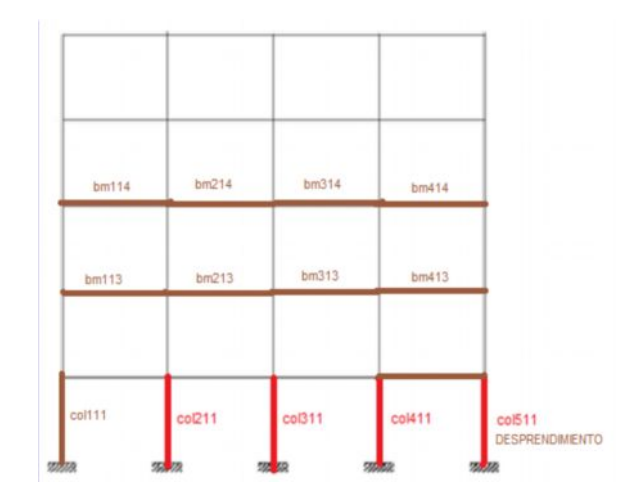

**Gráfica 2.19.** Elemento que presenta desprendimiento (col511)

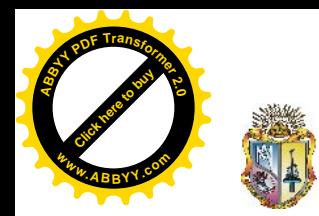

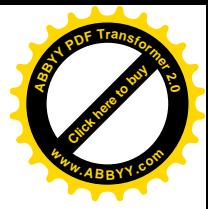

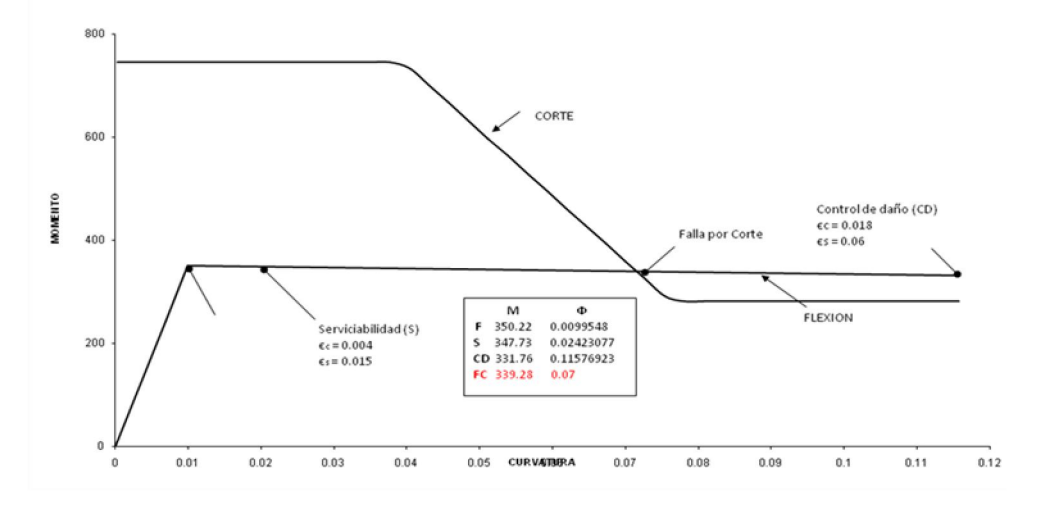

**Gráfica 2.20**.Análisis momento-curvatura del elemento más crítico (col511) de un pórtico de 5 pisos sin diseño sismoresistente.

El pórtico de 5 pisos sin diseño resistente presentara una falla por corte en el elemento más crítico col511 (gráfica 2.19).

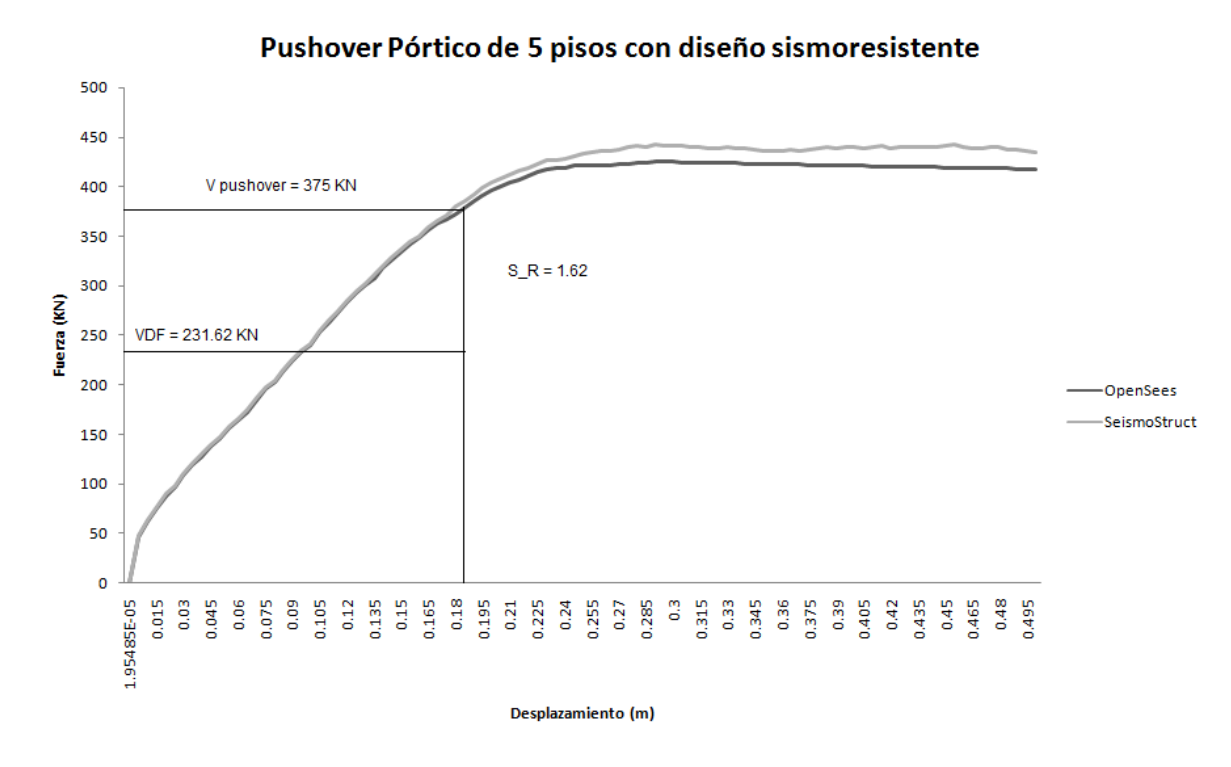

## **PUSHOVER:**

**Gráfica 2.21.** Análisis pushover de un pórtico con consideraciones sísmicas.

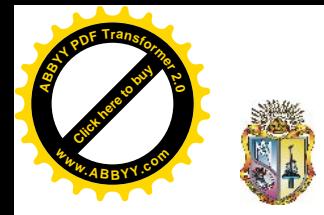

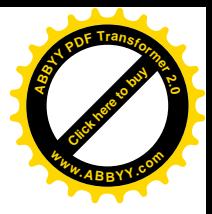

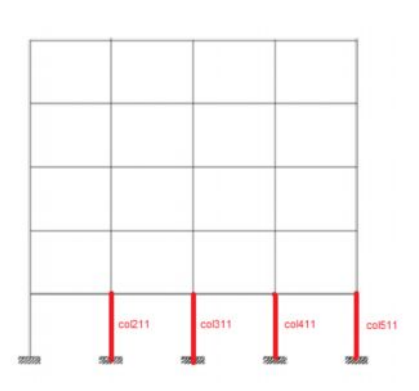

**Gráfica 2.22.** Elementos que presentan fluencia

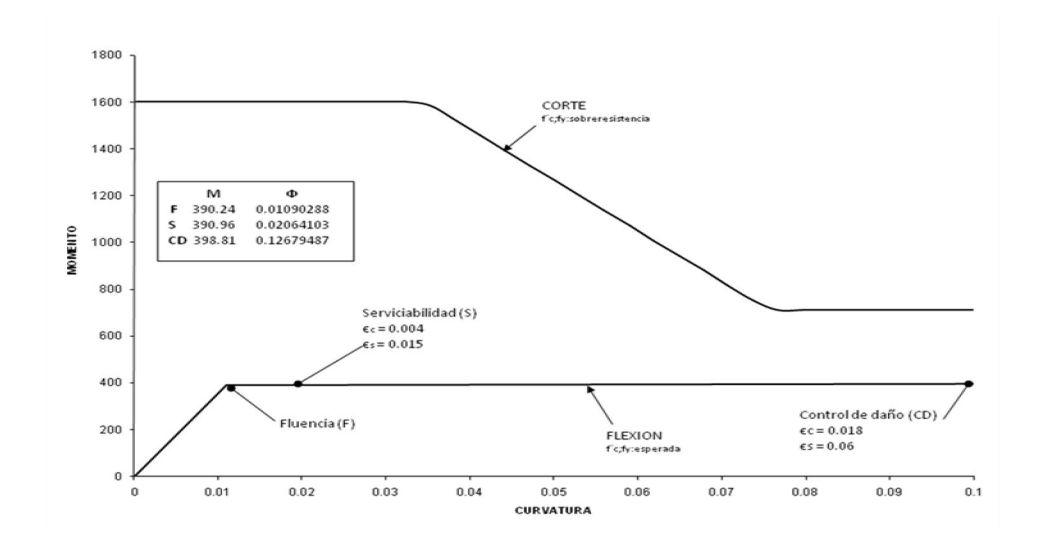

**Grafico 2.23.** Análisis momento-curvatura del elemento más crítico (col511) de un pórtico de 5 pisos con diseño sismoresistente.

El elemento más crítico del pórtico de 5 pisos con diseño sismoresistente fallará por flexión col511 (gráfica 2.22).

# **Capítulo III**

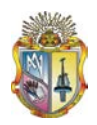

#### **APLICACIÓN PRÁCTICA** 3

Para esta investigación se muestra un ejemplo. Se elaboró un análisis de Historia en el Tiempo (ITHA), ejecutado en los programas computacionales OpenSees y SeismoStruct. Determinamos la cantidad de acero y hormigón, **SUS** desplazamientos máximos.

#### DATOS GENERALES DE DISEÑO PÓRTICO 5 PISOS CON DISEÑO  $3.1$ SISMORESISTENTE (tabla 3.1)

PREDIMENCIONAMIENTO:  $f'c = 21000KN/m^2$ ,  $f'v = 420000KN/m^2$ ,  $WH°A = 24KN/m^3$ .

 $COLUMNA : b = 0.40m, h = 0.40m, L = 6m, Hpiso = 2.7m, elosa = 0.20m, Wls = 3KN/m<sup>2</sup>$ ,  $Wv = 1KN/m^2$ , Wpared = 3KN /  $m^2$ ,  $CM = 7KN/m^2$ ,  $CV = 2KN/m^2$ .  $Alosa = L^2 = 36m^2$ .  $WD = (b * h * Hpiso * WH \circ A) + (CM * Alosa) = 262.37 KN.$  $WL = CV * Alosa = 72KN.$  $(Carg aaxial'ultima)Pu = 1.2WD + 1WL = 386.84 KN$ (C arg acríticaapandeo) $Pc = 0.2 f'c * b * h = 672KN(ACI11.9.3.2.1)$  $Pu < Pc$ ; Cumple

VIGAS: (Factordemayoración)  $f = 1.5$ ; (factordereducciónderesistencia) $\phi y = 0.9$ ;  $(cuantiaderefuerzo)\rho = 2\%;$ (C arg amayoradaporunidaddeárea) $qu = 1.2CM + 1CV = 10.4 KN/m^2$ (c arg amayoradaporunidaddelongituddeviga) $Wu = qu * L = 62.4$ 

(momentomayoradodela sec ción) $Mu_1 = \frac{Wu * Ln^2}{10} = 224.64 KNm(ACI8.3.3)$ 

$$
Mu_2 = \frac{Wu * Ln^2}{11} = 204.22 KNm(ACI8.3.3)
$$

(Momentomayoradodebidoac arg asqueproducenundesplazamientolateralapresiable)  $Ms_1 = f * Mu_1 = 336.96KNm$  $Ms_2 = f * Mu_2 = 306.33KNm$  $(Momentodedise\tilde{n}o)Md_{1} = Ms_{1} + Mu_{1} = 561.6KNm.$  $Md_2 = Ms_2 + Mu_2 = 510.55KNm.$ (resistenciaalaplstamiento) =  $0.85 f'c = 17850 K/N/m^2$ 

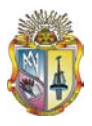

 $\frac{M}{2}$  < *Mn*; *cumple*.  $(MomentoNo min al)Mn = \rho bd^2 f y(1 - 0.59 \rho \frac{f y}{f c}) = 649.78 K Nm$  $\sec \textit{ci} \delta n$  :  $b = 0.5; d = 0.45$  $\frac{d_2}{dy}$  = 567.27 KNm.  $\frac{d_1}{dy}$  < Mn; cumple.  $(MomentoNo min al)Mn = \rho bd^2 f$ y $(1 - 0.59 \rho \frac{f y}{f c}) = 649.78 KNm$  $\sec \textit{ci} \delta n$  :  $b = 0.5; d = 0.45$  $\frac{d_1}{dy}$  = 624 KNm.  $Md<sub>2</sub>$  $\frac{Md_2}{\phi y} =$  $\frac{Md_1}{\phi y}$  $\frac{Md_1}{\phi y} =$  $\frac{1}{\phi y}$  <

Mediante un programa de computación ETABS se analizó las secciones calculadas en el predimensionamiento. Cumpliendo una deriva máxima del 2% requerida para un diseño sismoresistente. (Tabla 3.1)

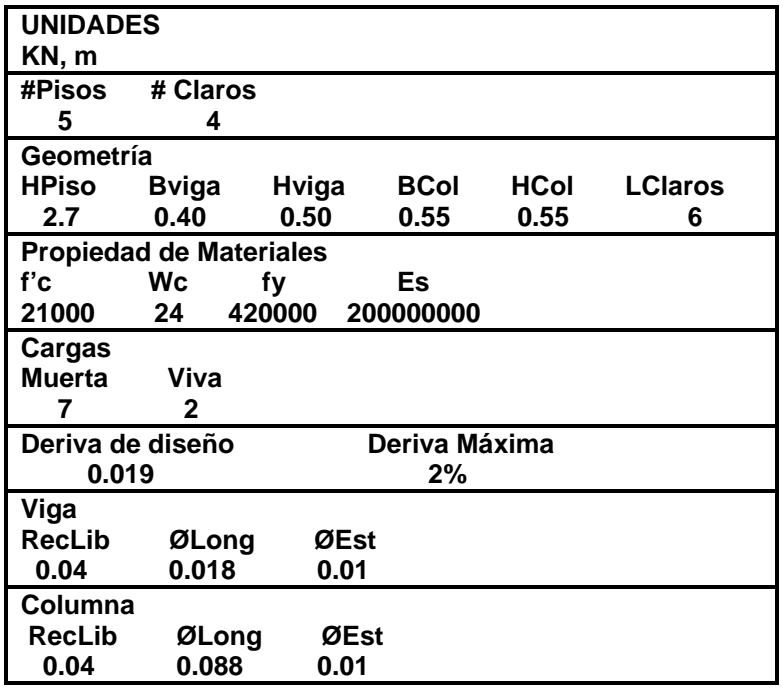

**Tabla 3.1** Datos generales pórtico con diseño sismoresistente**.**

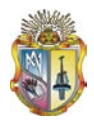

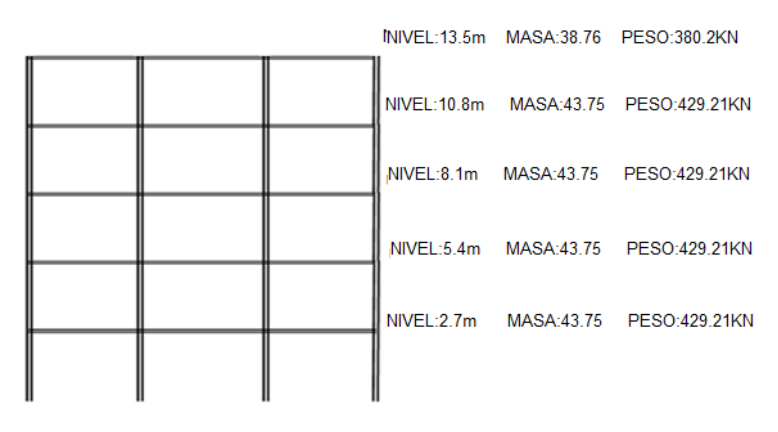

Gráfica 3.1. Pórtico de 5 pisos con diseño sismoresistente.

## 3.1.1 PESOS Y MASAS

 $wcol_i = BCol * HCol * HPiso * (NBay + 1) * Wc$  $wcol_{1-4} = 0.55 * 0.55 * 2.7 * (4+1) * 24 = 98.01$  $wcol_5 = 0.55 * 0.55 * \frac{2.7}{2} * (4+1) * 24 = 49$  $wviga_i = BBeam * HBeam * Claros * NBay * Wc$  $wviga_{1-5} = 0.40 * 0.50 * 6 * 4 * 24 = 115.2$  $wCM$ <sub>i</sub> =  $CM * Claros * NBays$  $wCM_{1-5} = 7 * 6 * 4 = 168$  $wCV_i = CV * Claros * NBays$  $wCV_{1-5} = 2 * 6 * 4 = 48$ 

## **PESO**

 $WPiso_i = wcol_i + wviga_i + wCM + wCV$  $WPiso_{1-4} = 98.01 + 115.2 + 168 + 48 = 429.21$  $WPiso_5 = 49 + 115.2 + 168 + 48 = 380.2$  $WTotal = 2097.04 KN$ 

## **MASA**

 $mPiso_i = WPiso/g$  $mPiso_{1-4} = 429.21/9.81 = 43.75$  $mPiso_5 = 380.2/9.81 = 38.76$ 

## 3.1.2 TIPO DE PÓRTICO

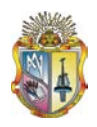

El pórtico es Regular por lo tanto el coeficiente de configuración en elevación es **Φ<sup>E</sup>** =1 y el coeficiente de configuración en planta es **Φ<sup>p</sup>** =1.

## **3.1.3 DEMANDA SÍSMICA**

El espectro de diseño corresponde al CEC (Grafica 3.2), para una zona II y perfil de suelo S2, tenemos la aceleración espectral "*C*", la aceleración espectral mínima "*Cmin*" y la aceleración espectral máxima "*Cmax*", que multiplicados por el factor de zona en función de la gravedad "*Z*", y elaboramos el espectro de aceleración vs. periodo al 5% de amortiguamiento:

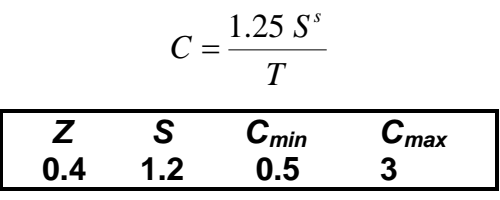

**Tabla 3.2** Datos para espectro de diseño

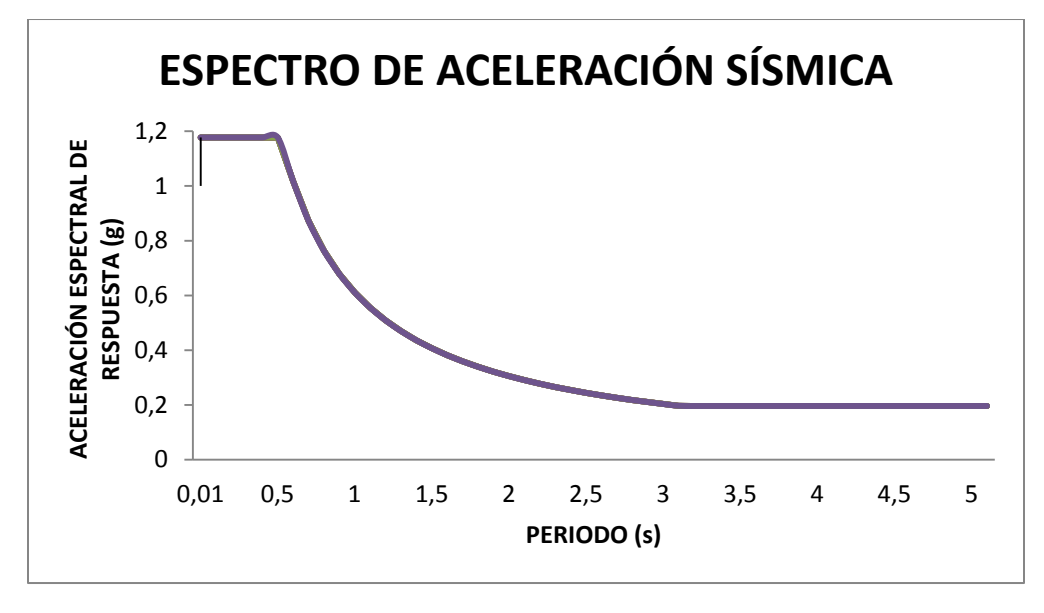

**Gráfica 3.2.** Espectro de diseño.

Donde la aceleración espectral se hace constante *C* = 0.20, en *T* = 3 se encuentra en periodo de esquina "*Tc*" donde se va a producir el máximo desplazamiento "*Sd*"

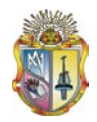

$$
S_d = \frac{C \ast g \ast T^2}{4 \ast \pi^2}
$$

Luego, se grafica el desplazamiento espectral vs. periodo y se muestra *Sd* y *Tc*

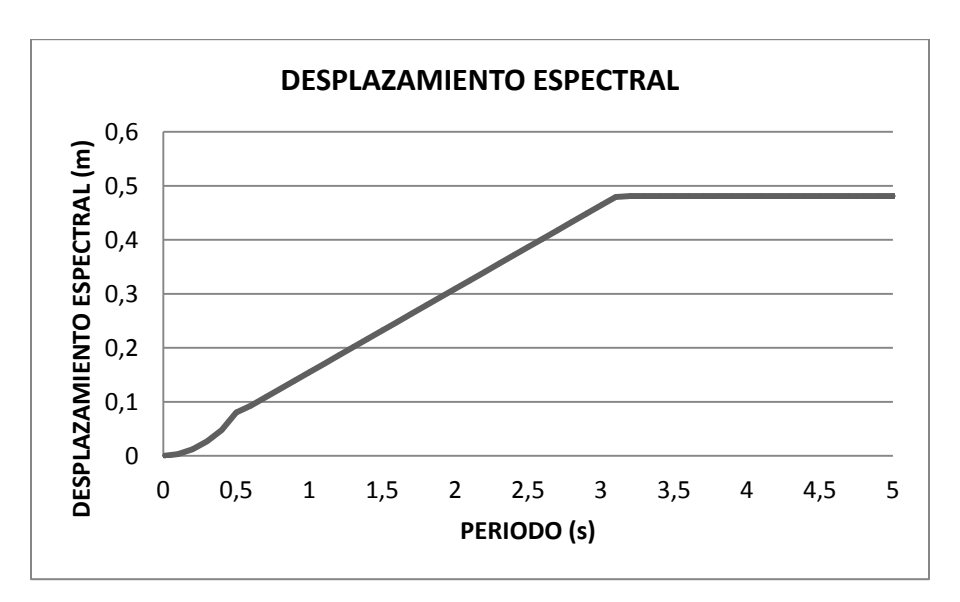

**Grafica 3.3** Desplazamiento espectral vs. Periodo

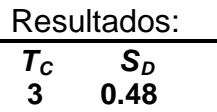

## **3.1.4 ANÁLISIS ELÁSTICO (OPENSEES)**

Este análisis se lo realiza luego de la obtención de las fuerzas sísmicas. Se ha definido para tres estados de carga: viva, muerta y sísmica.

Para el análisis de carga viva y muerta los nudos en la base son empotrados. Igualmente para el análisis sísmico del DBF (Graf. 3.4).

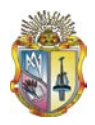

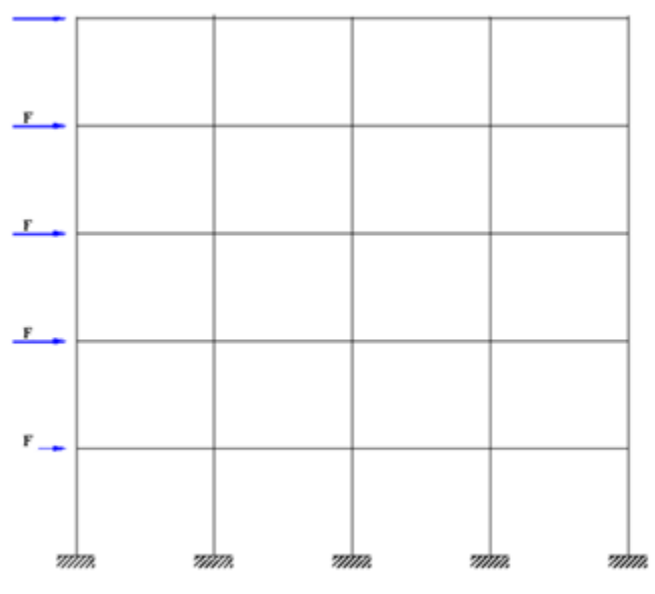

**Gráfica 3.4.** Restricciones del pórtico

Necesitamos construir el modelo en el lenguaje de programación tcl para que luego éste sea procesado por el programa OpenSees. Los requerimientos para la construcción del modelo están conformados por los siguientes comandos:

**Modelo.-** Construye el modelo básico (model BasicBuilder –ndm 2 –ndf 3) (Graf 3.5).

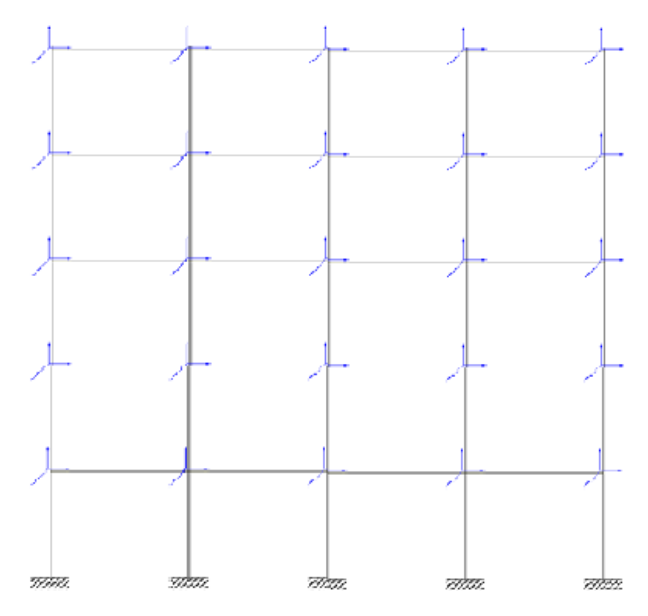

**Gráfica 3.5.** Modelo de pórtico 5 pisos**.**

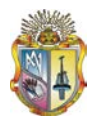

**Nudos.-** Construye los nudos del modelo (node).

**Restricciones.-** Construye restricciones en los nudos (fix o pinned) (Graf 3.6).

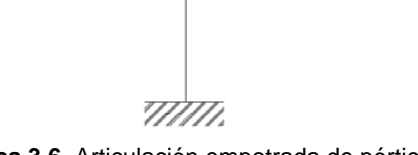

**Grafica 3.6.** Articulación empotrada de pórtico.

**Materiales.-** Construye materiales uniaxiales, los cuales representan la relación entre el esfuerzo y la deformación (uniaxialMaterial Elastic).

**Transformación geométrica.-** Construye la transformación en el plano coordenado, la cual transforma la rigidez y fuerza de resistencia de las vigas de el sistema básico a el sistema de coordenadas globales (geomTransf Linear).

**Elementos.-** Construye los elementos del modelo, siendo estos del tipo Elastic Beam Column (element elastiBeaColumn).

**Grabaciones.-** Realiza las grabaciones que son los archivos de resultados, las cuales monitorean puntos de interés para el análisis sobre cada ejecución (recorder).

**Estados de carga.-** Define los estados de carga (patter Plain).

**Objetos de análisis.-** Estos son los responsables del desarrollo del análisis.

- **System.** Forma un sistema de separación general de las ecuaciones las cuales serían resueltas durante el análisis usando el solucionador UMFPACK (system UmfPack).
- **Constrainst.-** Analiza las restricciones en un plano 2D (constraints Plain).

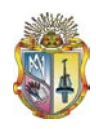

- Algorithm.- Define el algoritmo usado para la resolución de ecuaciones no lineales (algorithm Newton).
- **Numberer.-** Enumera los grados de libertad (numberer RCM).
- Integrator.- Determina el significado de los términos en el sistema de ecuaciones (integrator LoadControl).
- Análisis.- Define que tipo de análisis va a ser desarrollado, usamos el análisis estático (análisis Static).
- **Analyze.-** Ejecuta el análisis (analyze 1).

## **SETUP**

Los módulos ejecutables para el diseño y verificación se basan en tres etapas, la primera como pre-procesador de datos, es decir, una interface en la que se puedan ingresar todos los datos necesarios y luego genera un archivo de salida en formato txt, que será el INPTUDATA (archivo de entrada). En segundo lugar como procesador, es decir, realiza los diseños en base a los datos y requerimientos del archivo de entrada y crea un archivo de RESULT (resultados del diseño). Y en tercer lugar como post-procesador, es decir, en función de los datos de ingreso y de los resultados del diseño realiza el análisis elástico ITHA.

## **3.2 DISEÑO BASADO EN FUERZAS**

Se tomo como base para el DBF el Código Ecuatoriano de la Construcción (CEC)

## **Periodo Fundamental**

 $T = C_b h_n^{\frac{3}{4}}$  $C_b = 0.08$  para pórticos espaciales de hormigón armado (CEC)  $T = 0.08 * 13.5^{3/4} = 0.5634$ *seg* 

## **Coeficiente Sísmico (Ct)**

Para determinar *Ct*, tenemos:

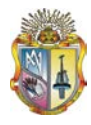

$$
C_i = \frac{1.25 \, S^s}{T}
$$

donde, **S** se obtienen de la Tabla 4 (CEC), **Φ<sup>P</sup>** y **Φ<sup>E</sup>** coeficientes de configuración estructural en planta y en elevación, respectivamente.

$$
C_i = \frac{1.25 \, 1.2^{1.2}}{0.5634} = 2.7613
$$
\n
$$
C_t = \frac{C_i Z}{\phi_E}
$$
\n
$$
C_t = \frac{2.7613 * 0.4}{1} = 1.1045
$$

## **Cortante Basal**

Del CEC tenemos: Reducción de Ductilidad **R** = 10 y factor de Importancia *I* = 1

$$
V_b = \frac{I \text{ } Ct \text{ } W}{Ru}
$$
  

$$
V_b = \frac{1 * 1.1045 * 2097.04}{10} = 231.62 \text{ KN}
$$

## **Fuerzas Laterales**

$$
F_{i} = 0.07 \t T \t V_{b}
$$
  
\n
$$
F_{i} = \frac{(V_{b} - F_{t})}{\sum_{i=1}^{n} V_{i}} \t F_{i} = \frac{(V_{b} - F_{t})}{\sum_{i=1}^{n} V_{i}}
$$

$$
F_i = \frac{(V_b - F_t)w_i h_i}{\sum_{i=1}^n (w_i h_i)}
$$

$$
W_1 h_1 = 429.21 * 2.7 = 1158.867
$$
\n
$$
W_2 h_2 = 429.21 * 5.4 = 2317.734
$$
\n
$$
W_3 h_3 = 429.21 * 8.1 = 3476.601
$$
\n
$$
W_4 h_4 = 429.21 * 10.8 = 4635.468
$$
\n
$$
W_5 h_5 = 380.2 * 13.5 = 5132.7
$$
\n
$$
\sum_{i=1}^n w_i h_i = 16721.37
$$
\n
$$
F_1 = \frac{(231.62 - 9.13) * 2317.734}{16721.37} = 15.42 KN
$$
\n
$$
F_2 = \frac{(231.62 - 9.13) * 3476.601}{16721.37} = 30.82 KN
$$
\n
$$
F_3 = \frac{(231.62 - 9.13) * 3476.601}{16721.37} = 46.26 KN
$$
\n
$$
F_4 = \frac{(231.62 - 9.433) * 4635.468}{16721.37} = 61.68 KN
$$
\n
$$
F_5 = \frac{(231.62 - 9.433) * 4635.468}{16721.37} = 61.68 KN
$$

**Cortante por Piso:**

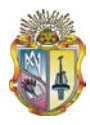

$$
V_i = \sum_{i=1}^n F_i
$$

 $V_1 = 83.84 + 5.56 = 89.4$  KN  $V_2 = 72.71 + 11.13 = 83.84$  KN  $V_3 = 56.02 + 16.69 = 72.71$  KN  $V_4 = 33.77 + 22.25 = 56.02$  KN  $V_5 = 33.77$  KN

## 3.3 **CÁLCULO EN EL PROGRAMA COMPUTACIONAL**

Para el análisis del pórtico en el programa se ingreso además un espectro de diseño. Se ingresaron las secciones correspondientes según el predimensionamiento, los materiales definidos. Tomando en cuenta las fuerzas laterales calculadas anteriormente. El análisis dinámico logro determinar la cantidad de acero cumpliendo con una deriva menor al 2% permitida por el código (ACI318S-05) obteniendo una deriva máxima del 1.9% menor a la especificada anteriormente fue diseñado para un sismo alto (0,4g). Obteniendo la cantidad de acero para cada sección mediante un diseño basado en el momento máximo.

Para el caso de estructuras de hormigón armado, en el cálculo de la rigidez se tomó valores de las inercias agrietadas Icr de los elementos estructurales, de la siguiente manera: 0,5Ig para vigas y 0,8Ig para columnas, siendo Ig el valor de la inercia no agrietada de la sección transversal del elemento considerado (CEC).

> $Icr_{COLUMNAS} = 0.8 Ig$  $Icr_{VIGAS} = 0.5$  *Ig*  $Ig = base * altura$  $E = 4700 \sqrt{f'(Mpa)} = 4700 \sqrt{21} * 1000 = 21538105.766$  *KPa*

Los desplazamientos, momentos y derivas obtenidos en el programa computacional son:

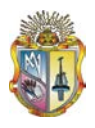

|                | <b>FUERZAS:</b> |                 | <b>DESPLAZAMIENTOS:</b> |
|----------------|-----------------|-----------------|-------------------------|
| F1             | 15.42           | <b>ELÁSTICO</b> | <b>INELASTICO</b>       |
| F <sub>2</sub> | 30.82           | 0.003           | 0.03                    |
| F <sub>3</sub> | 46.26           | 0.008           | 0.08                    |
| F <sub>4</sub> | 61.68           | 0.013           | 0.13                    |
| F <sub>5</sub> | 77.42           | 0.017           | 0.17                    |
|                |                 | 0.019           | 0.19                    |

 **Gráfica 3.7** Desplazamientos por nivel.

## **Derivas por Piso**

$$
Der_i = \frac{\Delta_i - \Delta_{i-1}}{h_i - h_{i-1}}
$$
  
\n
$$
Der_1 = \frac{0.03 - 0}{2.7 - 0} = 0.0111
$$
  
\n
$$
Der_2 = \frac{0.08 - 0.03}{5.4 - 2.7} = 0.0185
$$
  
\n
$$
Der_3 = \frac{0.13 - 0.08}{8.1 - 5.4} = 0.0185
$$
  
\n
$$
Der_4 = \frac{0.17 - 0.13}{10.8 - 8.1} = 0.0148
$$
  
\n
$$
Der_5 = \frac{0.19 - 0.17}{13.5 - 10.8} = 0.007
$$

# **Combinaciones de carga para el análisis elástico:**

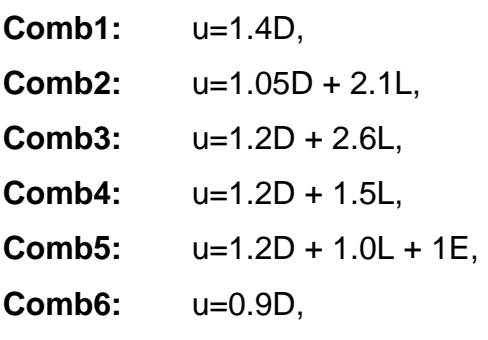

**Comb7:** u=0.9D + 1.0E.

## - **Carga Viva**

**Tabla 3. 3** Cortantes Vigas Carga Viva

| <b>Nivel</b> | Viga 1   |       | Viga 2         |       | Viga 3   |       | Viga 4   |       |  |
|--------------|----------|-------|----------------|-------|----------|-------|----------|-------|--|
| 5            | $-31.84$ | 33.56 | $-32.65$ 32.75 |       | $-32.75$ | 32.65 | $-33.56$ | 31.84 |  |
| 4            | $-32.77$ | 32.63 | $-32.64$ 32.76 |       | $-32.76$ | 32.64 | $-32.63$ | 32.77 |  |
| 3            | $-32.68$ | 32.72 | $-32.71$       | 32.69 | $-32.69$ | 32.71 | $-32.72$ | 32.68 |  |
| 2            | $-32.53$ | 32.87 | $-32.68$       | 32.72 | $-32.72$ | 32.68 | $-32.87$ | 32.53 |  |
|              | $-32.32$ | 33.08 | $-32.71$       | 32.69 | $-32.69$ | 32.71 | $-33.08$ | 32.32 |  |

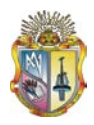

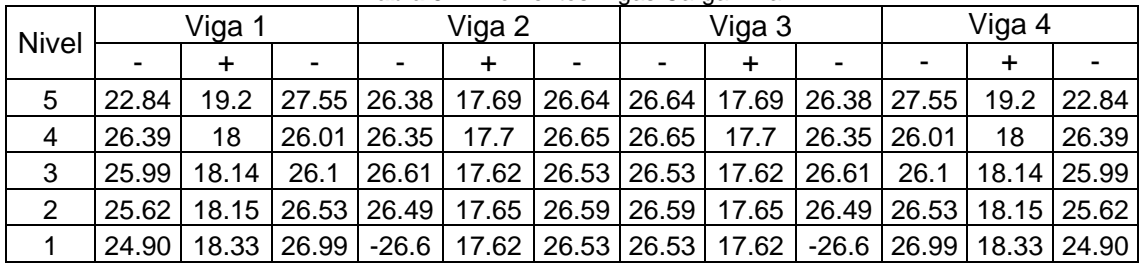

#### **Tabla 3. 4** Momentos Vigas Carga Viva

### *Tabla 3. 5* Cortantes Columnas Carga Viva

| <b>Nivel</b> |          | Col 1    | Col 2   |         | Col 3 |   | Col 4   |         | Col <sub>5</sub> |       |
|--------------|----------|----------|---------|---------|-------|---|---------|---------|------------------|-------|
| 5            | $-18.95$ | -18.95   |         |         |       | 0 |         | -1      | 18.95            | 18.95 |
| 4            | $-12.81$ | -12.81   | $-0.85$ | $-0.85$ |       | 0 | 0.85    | 0.85    | 12.81            | 12.81 |
| 3            | $-13.03$ | $-13.03$ | $-0.03$ | $-0.03$ |       |   | 0.03    | 0.03    | 13.03            | 13.03 |
| 2            | $-13.37$ | $-13.37$ | 0.39    | 0.39    |       |   | $-0.39$ | $-0.39$ | 13.37            | 13.37 |
|              | $-8.68$  | $-8.68$  | $-0.23$ | $-0.23$ |       |   | 0.23    | 0.23    | 8.68             | 8.68  |

**Tabla 3. 6** Momentos Columnas Carga Viva

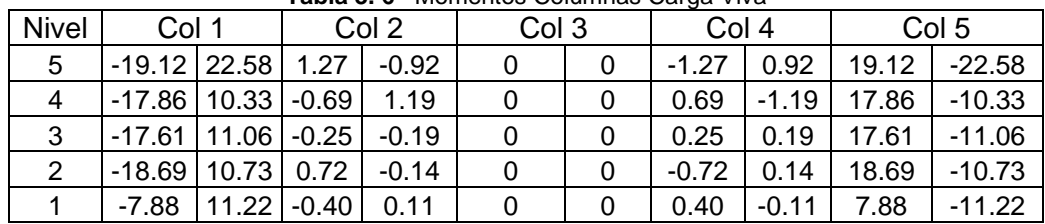

## - **Carga Muerta**

**Tabla 3. 7** Cortantes Vigas Carga Muerta

| Nivel | Viga 1    |       | Viga 2                      |      | Viga 3                                                                   |       | Viga 4   |        |  |
|-------|-----------|-------|-----------------------------|------|--------------------------------------------------------------------------|-------|----------|--------|--|
| 5     | $-95.26$  | 99.37 | -97.14                      | 97.5 | $-97.5$                                                                  | 97.14 | $-99.37$ | 95.26  |  |
| 4     | $-127.21$ |       | $ 127.37 $ -127.13   127.46 |      | -127.46   127.13   -127.37                                               |       |          | 127.21 |  |
| 3     | $-127.08$ |       |                             |      | 127.5 - 127.32   127.46   -127.46   127.32   -127.5                      |       |          | 127.08 |  |
| 2     | $-126.59$ | 128   |                             |      | -127.24   127.35   -127.35   127.24                                      |       | $-128$   | 126.59 |  |
|       |           |       |                             |      | $-125.76$   128.82   $-127.34$   127.24   $-127.24$   127.34   $-128.82$ |       |          | 125.76 |  |

**Tabla 3. 8** Momentos Vigas Carga Muerta

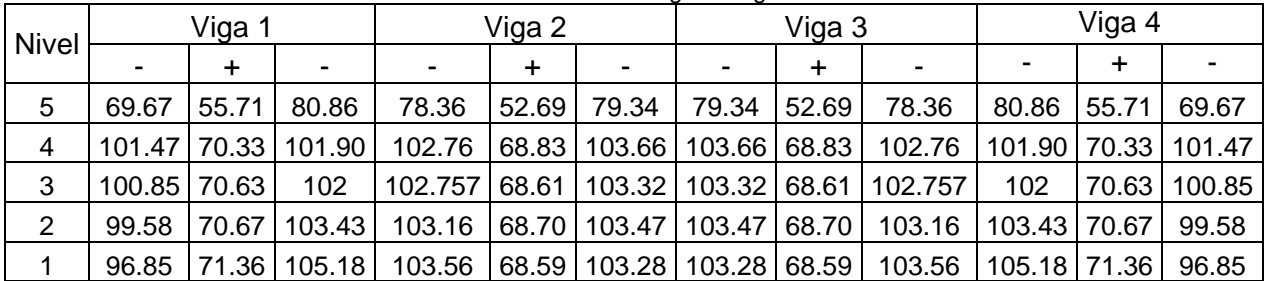

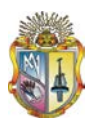

|       |          |          | <b>Table 3. 3</b> Containes Columnas Carga Muerta |         |       |   |         |         |                  |       |
|-------|----------|----------|---------------------------------------------------|---------|-------|---|---------|---------|------------------|-------|
| Nivel |          | Col 1    | Col 2                                             |         | Col 3 |   | Col 4   |         | Col <sub>5</sub> |       |
| 5     | $-61.92$ | -61.92   | 2.37                                              | 2.37    | 0     | 0 | $-2.37$ | $-2.37$ | 61.92            | 61.92 |
| 4     | $-50.91$ | $-50.91$ | $-2.08$                                           | $-2.08$ | 0     | 0 | 2.08    | 2.08    | 50.91            | 50.91 |
| 3     | $-50.68$ | $-50.68$ | $-0.33$                                           | $-0.33$ | 0     | 0 | 0.33    | 0.33    | 50.68            | 50.68 |
| 2     | $-52$    | -52      | 1.6                                               | 1.6     | 0     | 0 | $-1.6$  | $-1.6$  | 52               | 52    |
|       | $-33.76$ | $-33.76$ | $-0.88$                                           | $-0.88$ | 0     | 0 | 0.88    | 0.88    | 33.76            | 33.76 |

**Tabla 3. 9** Cortantes Columnas Carga Muerta

#### **Tabla 3. 10** Momentos Columnas Vigas Carga Muerta

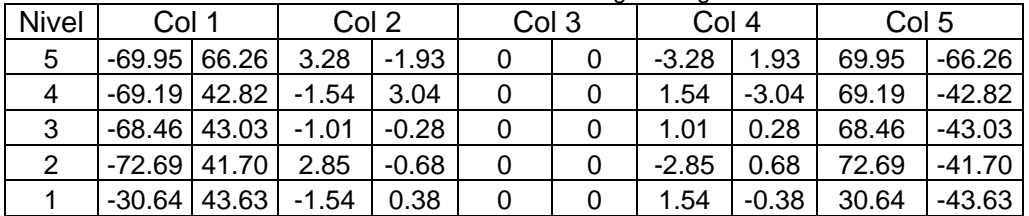

## - **Carga Sísmica**

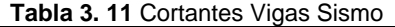

| <b>Nivel</b> | Viga 1 |       |       | Viga 2 | Viga 3 |       |       | Viga 4 |
|--------------|--------|-------|-------|--------|--------|-------|-------|--------|
| 5            | 11.35  | 11.35 | 10.68 | 10.68  | 10.68  | 10.68 | 11.35 | 11.35  |
| 4            | 18.18  | 18.18 | 17.75 | 17.75  | 17.75  | 17.75 | 18.18 | 18.18  |
| 3            | 25.48  | 25.48 | 24.73 | 24.73  | 24.73  | 24.73 | 25.48 | 25.48  |
| 2            | 25.53  | 25.53 | 28.53 | 28.53  | 28.53  | 28.53 | 25.53 | 25.53  |
|              | 25.46  | 25.46 | 24.46 | 24.46  | 24.46  | 24.46 | 25.46 | 25.46  |

**Tabla 3. 12** Momentos Vigas Sismo Viga 1 Viga 2 Viga 3 Viga 4

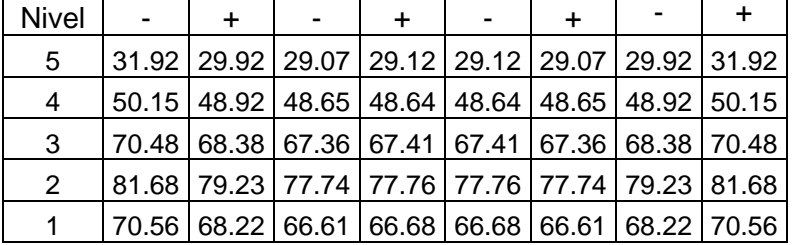

#### **Tabla 3. 13** Cortantes Columnas Sismo

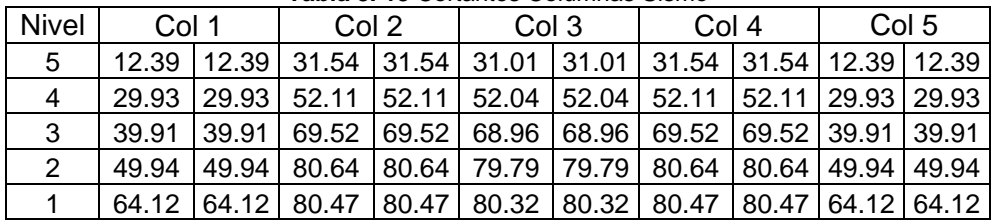

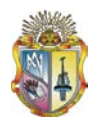

| Nivel | Col 1 | Col 2                                                            | Col 3 | Col 4                 | Col <sub>5</sub> |       |
|-------|-------|------------------------------------------------------------------|-------|-----------------------|------------------|-------|
| 5     |       | 17.88 29.85 24.24 49.61 23.83 48.96                              |       | 24.24   49.61   17.88 |                  | 29.85 |
| 4     | 25.88 | 51.26   51.69   67.13   51.44   67.27   51.69   67.13   25.88    |       |                       |                  | 51.26 |
| 3     | 44.26 | 50.14   83.06   73.05   82.39   72.55   83.06   73.05   44.26    |       |                       |                  | 50.14 |
| 2     | 81.33 | 32.99   122.25   57.21   120.97   56.64   122.25   57.21   81.33 |       |                       |                  | 32.99 |
|       |       | 173.79 35.28 188.39 15.89 188.43 16.19 188.39 15.89 173.79 35.28 |       |                       |                  |       |

**Tabla 3. 14** Momentos Columnas Sismo

## **Combinaciones de Carga**

Se presentan los resultados obtenidos de las combinaciones de carga de los momentos en vigas y columnas que conforman la estructura.

## - **Combinación 1.4 CM (Combo1)**

**Tabla 3. 15** Momentos Vigas Combo 1

| <b>Nivel</b> |        | Viga 1 |                          | Viga 2 |        |                         |        | Viga 3 |        | Viga 4       |       |                     |  |
|--------------|--------|--------|--------------------------|--------|--------|-------------------------|--------|--------|--------|--------------|-------|---------------------|--|
|              |        | $\div$ | $\overline{\phantom{a}}$ |        | $\div$ | $\,$                    |        | $\div$ | $\,$   |              | +     |                     |  |
| 5            | 97.54  | 79.43  | 113.20                   | 109.71 |        | 73.76   111.08   111.08 |        | 73.76  | 109.71 | 113.20 79.43 |       | 97.54               |  |
| 4            | 142.07 | 98.43  | 142.66                   | 143.86 | 96.37  | 145.12                  | 145.12 | 96.37  | 143.86 |              |       | 142.66 98.43 142.07 |  |
| 3            | 141.19 | 98.88  | 142.8                    | 144.87 | 96.05  | 144.65                  | 144.65 | 96.05  | 144.87 | 142.8        |       | 98.88 141.19        |  |
| 2            | 139.41 | 98.94  | 144.79                   | 144.43 | 96.18  | 144.85                  | 144.85 | 96.18  | 144.43 | 144.79       | 98.94 | 139.41              |  |
|              | 135.59 | 99.91  | 147.24                   | 144.98 | 96.03  | 144.59                  | 144.59 | 96.03  | 144.98 | 147.24 99.91 |       | 135.59              |  |

**Tabla 3. 16** Momentos Columnas Combo 1

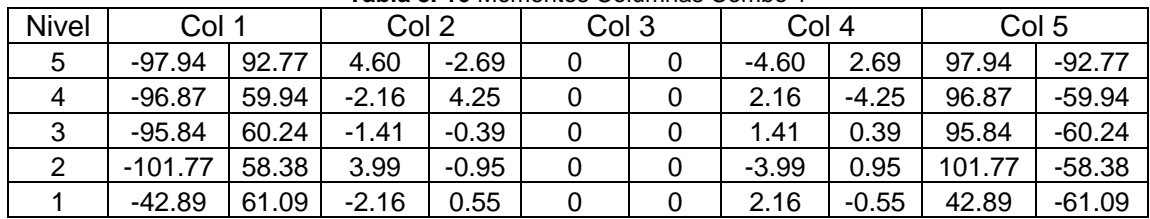

## - **Combinación 1.05 CM + 2.1 CV (Combo2)**

| <b>Nivel</b> |        | Viga 1          |                          | Viga 2                   |        |                 |                          | Viga 3          |                          | Viga 4                   |                          |                          |
|--------------|--------|-----------------|--------------------------|--------------------------|--------|-----------------|--------------------------|-----------------|--------------------------|--------------------------|--------------------------|--------------------------|
|              |        | $\div$          | -                        | $\overline{\phantom{0}}$ | $\div$ |                 | $\overline{\phantom{0}}$ | +               | $\overline{\phantom{a}}$ | $\overline{\phantom{0}}$ |                          |                          |
| 5            | 121.13 | 99.90           | 142.77                   | 137.69                   | 92.46  |                 | 139.25   139.25   92.46  |                 | 137.69                   | 142.77                   | 99.90                    | 121.13                   |
| 4            | 161.98 | 111.6           | 161.62                   | 163.23                   |        | 109.44   164.81 |                          | 164.81   109.44 | 163.23                   | 161.62                   | 111.6                    | 161.98                   |
| 3            |        | 160.47   112.26 | 161.91                   | 164.54                   | 109.03 | 164.20          |                          | 164.20 109.03   | 164.54                   |                          | 161.91   112.26   160.47 |                          |
| 2            |        | 158.37   112.32 | 164.31                   | 163.96                   | 109.20 | 164.47          | 164.47                   | 109.20          | 163.96                   |                          | 164.31   112.32          | 158.37                   |
|              |        |                 | 153.99   113.43   167.12 | 164.60                   |        | 109.03   164.17 | 164.17                   | 109.03          | 164.60                   |                          |                          | 167.12   113.43   153.99 |

**Tabla 3. 17** Momentos Vigas Combo 2

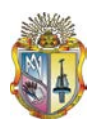

|              |           |        |         |         | <b>Table 5. TO</b> MONGHLOS OURINIAS OUTING 2 |  |         |         |                  |           |
|--------------|-----------|--------|---------|---------|-----------------------------------------------|--|---------|---------|------------------|-----------|
| <b>Nivel</b> | Col 1     |        | Col 2   |         | Col <sub>3</sub>                              |  | Col 4   |         | Col <sub>5</sub> |           |
| 5            | $-113.60$ | 116.98 | 6.13    | $-3.95$ |                                               |  | $-6.13$ | 3.95    | 113.60           | $-116.98$ |
| 4            | $-110.16$ | 66.66  | $-3.07$ | 5.68    |                                               |  | 3.07    | $-5.68$ | 110.16           | $-66.66$  |
| 3            | $-108.86$ | 68.40  | $-1.58$ | $-0.69$ |                                               |  | 1.58    | 0.69    | 108.86           | $-68.40$  |
| 2            | $-115.57$ | 66.32  | 4.49    | $-1.01$ |                                               |  | $-4.49$ | 1.01    | 115.57           | $-66.32$  |
|              | $-48.72$  | 69.38  | $-2.47$ | 0.63    |                                               |  | 2.47    | $-0.63$ | 48.72            | $-69.38$  |

**Tabla 3. 18** Momentos Columnas Combo 2

# **- Combinación 1.2 CM + 2.6 CV (Combo 3)**

**Tabla 3. 19** Momentos Vigas Combo 3

| <b>Nivel</b> |        | Viga 1          |                          | Viga 2 |  |  |                          | Viga 3                            |        | Viga 4        |       |                          |
|--------------|--------|-----------------|--------------------------|--------|--|--|--------------------------|-----------------------------------|--------|---------------|-------|--------------------------|
|              |        | $\div$          |                          |        |  |  | $\overline{\phantom{a}}$ |                                   |        |               |       |                          |
| 5            |        | 143.00   118.01 | 168.67                   | 162.64 |  |  |                          | 109.21   164.47   164.47   109.21 | 162.64 |               |       | 168.67   118.01   143.00 |
| 4            |        |                 | 190.40   131.25   189.91 | 191.81 |  |  |                          | 128.62   193.69   193.69   128.62 | 191.81 |               |       | 189.91   131.25   190.40 |
| 3            |        | 188.59   131.93 | 190.26                   | 193.37 |  |  |                          | 128.13   192.97   192.97   128.13 | 193.37 | 190.26 131.93 |       | 188.59                   |
| 2            | 186.12 | 132             | 193.09                   | 192.68 |  |  |                          | 128.33   193.28   193.28   128.33 | 192.68 | 193.09        | 132   | 186.12                   |
|              | 180.98 | 133.3           | 196.39                   | 193.44 |  |  |                          | 128.13   192.93   192.93   128.13 | 193.44 | 196.39        | 133.3 | 180.98                   |

**Tabla 3. 20** Momentos Columnas Combo 3

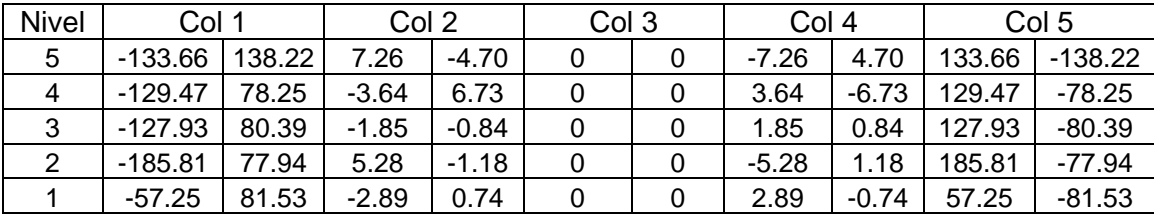

# - **Combinación 1.2 CM + 1.5CV (Combo 4)**

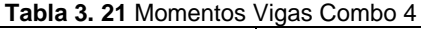

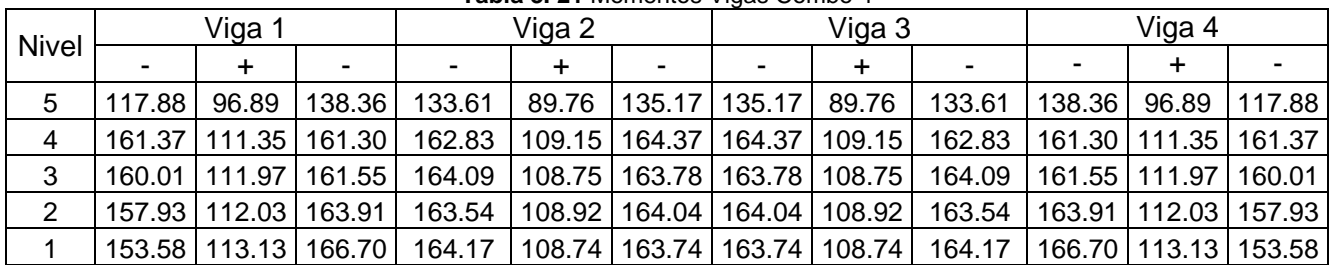

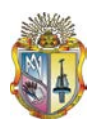

|              |           |        |         |         | <b>TADIA J. ZZ IVIUITUITUS OUTUITIITAS OUTITUU T</b> |  |         |         |        |           |
|--------------|-----------|--------|---------|---------|------------------------------------------------------|--|---------|---------|--------|-----------|
| <b>Nivel</b> | Col 1     |        | Col 2   |         | Col 3                                                |  | Col 4   |         | Col 5  |           |
| 5            | $-112.63$ | 113.38 | 5.85    | $-3.69$ |                                                      |  | $-5.85$ | 3.69    | 112.63 | $-113.38$ |
| 4            | $-109.82$ | 66.88  | $-2.89$ | 5.42    |                                                      |  | 2.89    | $-5.42$ | 109.82 | $-66.88$  |
| 3            | $-108.56$ | 68.22  | $-1.58$ | $-0.63$ |                                                      |  | 1.58    | 0.63    | 108.56 | $-68.22$  |
|              | $-115.26$ | 66.14  | 4.49    | $-1.02$ |                                                      |  | $-4.49$ | 1.02    | 115.26 | $-66.14$  |
|              | $-48.59$  | 69.19  | $-2.46$ | 0.63    |                                                      |  | 2.46    | $-0.63$ | 48.59  | $-69.19$  |

**Tabla 3. 22** Momentos Columnas Combo 4

# - **Combinación 1.2 CM + 1.0CV + 1sismo (Combo 5)**

**Tabla 3. 23** Momentos Vigas Combo 5

| <b>Nivel</b> |        | Viga 1    |                          |                                                                                     | Viga 2 |                          | Viga 3                            |                                                                                |       | Viga 4 |        |
|--------------|--------|-----------|--------------------------|-------------------------------------------------------------------------------------|--------|--------------------------|-----------------------------------|--------------------------------------------------------------------------------|-------|--------|--------|
|              |        | $\ddot{}$ |                          | $\overline{\phantom{0}}$                                                            |        | $\overline{\phantom{a}}$ |                                   |                                                                                | ۰     |        |        |
| 5            | 138.37 | 91.10     | 154.5                    | 149.49                                                                              | 83.53  |                          | 150.97   150.97   83.53           | 149.49                                                                         | 154.5 | 91.10  | 138.37 |
| 4            |        |           | 198.32   107.48   197.21 | 198.31                                                                              |        |                          | 104.73   199.68   199.68   104.73 | 198.31   197.21   107.48   198.32                                              |       |        |        |
| 3            |        |           |                          | 217.49 110.26 216.88 218.15 106.10 217.93 217.93 106.10 218.15 216.88 110.26 217.49 |        |                          |                                   |                                                                                |       |        |        |
| 2            |        |           | 226.80   111.50   229.87 |                                                                                     |        |                          |                                   | 228.02   107.14   228.51   228.51   107.14   228.02   229.87   111.50   226.80 |       |        |        |
|              | 211.69 | 11.44     | 221.43                   |                                                                                     |        |                          |                                   | 217.48   106.03   217.15   217.15   106.03   217.48   221.43   11.44   211.69  |       |        |        |

**Tabla 3. 24** Momentos Columnas Combo 5

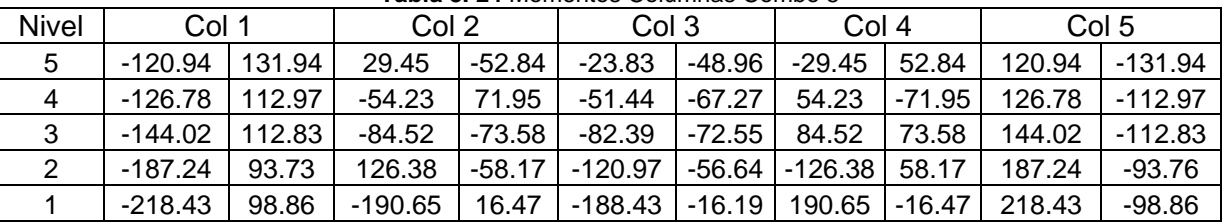

## - **Combinación 0.9 CM (Combo 6)**

|       | Viga <sub>1</sub> |       |       | Viga 2 |       |                          | Viga 3 |       |       | Viga 4 |                                                                                                    |
|-------|-------------------|-------|-------|--------|-------|--------------------------|--------|-------|-------|--------|----------------------------------------------------------------------------------------------------|
|       |                   |       |       |        |       | $\overline{\phantom{a}}$ |        |       | -     |        |                                                                                                    |
| 62.71 | 51.06             | 72.77 | 70.53 | 47.42  | 71.41 | 71.41                    | 47.42  | 70.53 | 72.77 | 51.06  | 62.71                                                                                                 |
| 91.33 | 63.30             | 91.71 | 92.48 | 61.95  | 93.29 | 93.29                    | 61.95  | 92.48 | 91.71 | 63.30  | 91.33                                                                                                 |
| 90.76 | 63.57             | 91.80 | 93.13 | 61.75  | 92.99 | 92.99                    | 61.75  | 93.13 | 91.80 | 63.57  | 90.76                                                                                                 |
| 89.62 | 63.60             | 93.08 | 92.85 | 61.83  | 93.12 | 93.12                    | 61.83  | 92.85 | 93.08 | 63.60  | 89.62                                                                                                 |
| 87.17 | 64.23             | 94.66 | 93.20 | 61.73  | 92.95 | 92.95                    | 61.73  | 93.20 | 94.66 | 64.23  | 87.17                                                                                                 |
|       |                   |       |       |        |       |                          |        |       |       |        | $\frac{1}{2}$ and $\frac{1}{2}$ and $\frac{1}{2}$ internet to the state of the state of $\frac{1}{2}$ |

**Tabla 3. 25** Momentos Vigas Combo 6

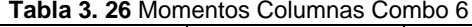

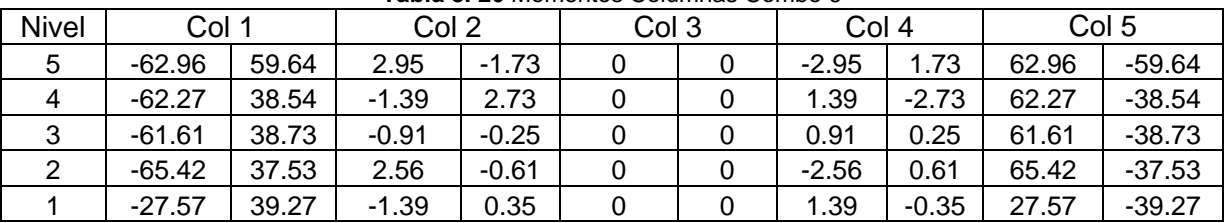

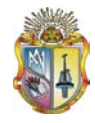

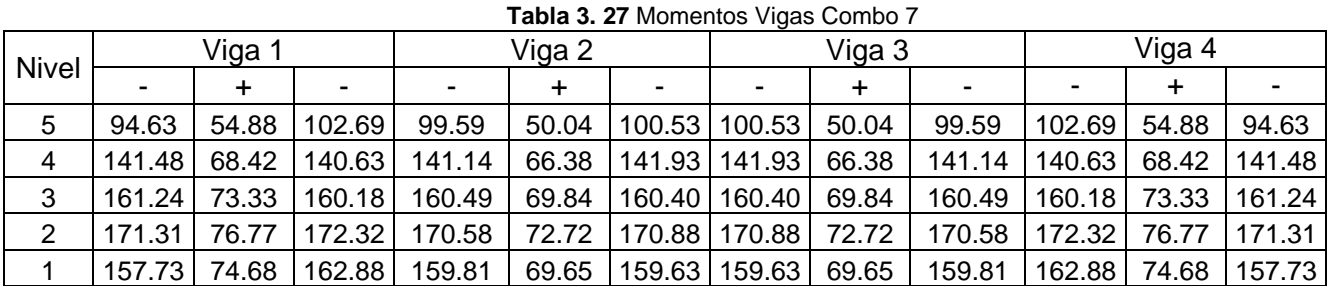

## - **Combinación 0.9 CM + 1sismo (Combo 7)**

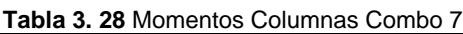

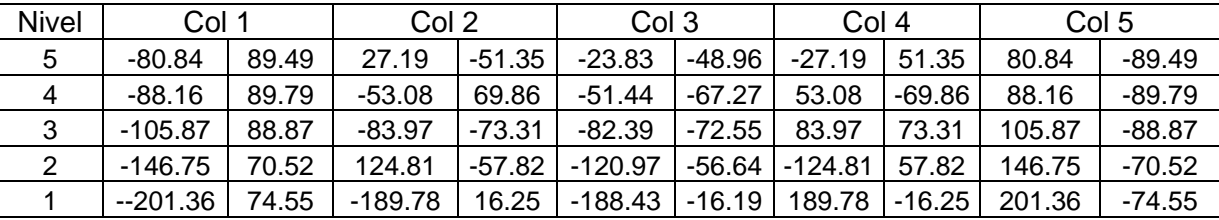

## **Envolvente (Momentos de Diseño)**

Para calcular los momentos de diseño en vigas y columnas se realizo la envolvente de momentos, de acuerdo a los valores máximos obtenidos en las combinaciones realizadas anteriormente.

## - **Momentos de Diseño Vigas**

|   |                      |                 |        |                                                                       |                 | <b>labia 3. Zy E</b> rivolvente Montentos Vigas |        |   |                          |                 |       |                                                                                                    |
|---|----------------------|-----------------|--------|-----------------------------------------------------------------------|-----------------|-------------------------------------------------|--------|---|--------------------------|-----------------|-------|----------------------------------------------------------------------------------------------------|
|   | Viga<br><b>Nivel</b> |                 |        | Viga <sub>2</sub>                                                     |                 | Viga 3                                          |        |   | Viga 4                   |                 |       |                                                                                                    |
|   |                      |                 |        | -                                                                     |                 |                                                 |        | ÷ | $\overline{\phantom{0}}$ |                 |       |                                                                                                    |
| 5 |                      | 168.67   118.01 | 168.67 |                                                                       | 164.47   109.21 | 164.47                                          | 164.47 |   | 109.21   164.47          | 168.67   118.01 |       | 168.67                                                                                                    |
| 4 |                      |                 |        |                                                                       |                 |                                                 |        |   |                          |                 |       | 198.32   131.15   198.32   199.68   128.62   199.68   199.68   128.62   199.68   198.32   131.15   198.32 |
| 3 |                      |                 |        |                                                                       |                 |                                                 |        |   |                          |                 |       | 217.49   131.93   217.49   218.15   128.13   218.15   218.15   128.13   218.15   217.49   131.93   217.49 |
| 2 | 229.87               | 132             |        | 229.87   228.51   128.33   228.51   228.51   128.33   228.51   229.87 |                 |                                                 |        |   |                          |                 | 132   | 229.87                                                                                                    |
|   | 221.42               | 133.3           |        | 221.42   217.48   128.13   217.48   217.48   128.13   217.48   221.42 |                 |                                                 |        |   |                          |                 | 133.3 | 221.42                                                                                                    |

**Tabla 3. 29** Envolvente Momentos Vigas

## - **Momentos de Diseño Columnas**

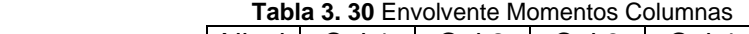

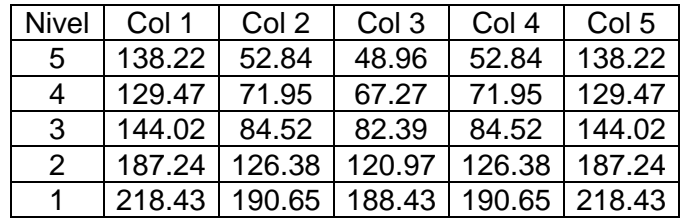

## **Cantidades de refuerzo**

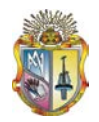

Se procede a calcular los aceros en vigas y columnas con los requerimientos expuestos en ACI318-05 (capítulo 21):

## - *Reforzamiento en Vigas*

## *Refuerzo momento negativo*

Datos:

 **Mu 168.67**

Si se supone que el acero de tracción se encuentra en fluencia, se puede utilizar la siguiente expresión para calcular la armadura requerida para resistir el momento flector solicitante:

$$
A\,s\!=\!\frac{0.85\,f'\,c.\,b.d}{Fy}\!\!\left[\,1\!-\!\sqrt{1\!-\!\frac{2\,Mu}{0.85\varphi.\,f'\,c.\,b.\,d^2}}\,\right]
$$

Desarrollo:

$$
d = h - \text{Re } c - \phi est - \frac{\phi long}{2} = 0.5 - 0.01 - 0.01 - \frac{0.022}{2} = 0.47
$$

El acero de tracción requerido es*:*

$$
As = \frac{0.85 * 21000 * 0.4 * 0.47}{420000} \left[ 1 - \sqrt{1 - \frac{2 * 168.67}{0.85 * 0.9 * 21000 * 0.4 * 0.47^2}} \right] = 10.13E - 4 m^2
$$

Cuantía de armado:

 $\frac{0.13E-4}{0.4*0.47} = 5.39E-3$  $=\frac{As}{b*d} = \frac{10.13E - 4}{0.4 * 0.47} = 5.39E \rho = \frac{As}{As} = \frac{10.13E-4}{S,1000E} = 5.39E - 3$  Acero de tracción requerido*:* 

Cuantía balanceada de la sección:

$$
\rho b = 0.85 \beta_1 \frac{f'c}{F_y} \frac{0.003}{\frac{F_y}{E_c} + 0.003}
$$

$$
\rho b = 0.85 \times 0.85 \times \frac{21000}{420000} \times \frac{0.003}{\frac{420000}{200000000} + 0.003} = 0.02125
$$

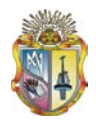

Cuantía máxima permisible:

$$
\rho_{\text{max}} = 0.75 * \rho b = 0.75 * 0.02125 = 0.01594
$$

Cuantía mínima 1:

$$
\rho_{\min} = \frac{\sqrt{f'c}}{4Fy} = \frac{\sqrt{21}}{4(420)} = 0.00273
$$

Cuantía mínima 2:

$$
\rho_{\min} = \frac{1.4}{F y} = \frac{1.4}{420} = 0.00333
$$

Cantidad de acero por cuantía mínima:

$$
As_{\min 1} = \rho_{\min} b^* d = 0.00333^* 0.4^* 0.47 = 6.2667 E - 4m^2
$$

Cantidad de acero mínima por armado para la sección es:

$$
As_{\min 2} = 2 * \frac{0.01^2 * \pi}{4} = 1.57079E - 4 m^2 = 1.57079 cm^2
$$

Dado que la cuantía de armado calculada (0.0054) es mayor que la cuantía mínima (0.0033) y menor que la máxima, entonces tenemos:

$$
As1 = 0.0054 * 0.4 * 0.47 = 0.001015 m2 = 10.15 cm2
$$

## *Refuerzo momento positivo*

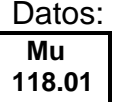

Desarrollo:

$$
d = h - \text{Re } c - \phi est - \frac{\phi long}{2} = 0.5 - 0.01 - 0.01 - \frac{0.022}{2} = 0.47
$$

El acero de tracción requerido es*:*

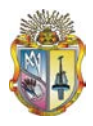

$$
As = \frac{0.85 * 21000 * 0.50 * 0.47}{420000} \left[ 1 - \sqrt{1 - \frac{2 * 118.01}{0.85 * 0.9 * 21000 * 0.50 * 0.469^2}} \right] = 0.000691 m^2
$$

Cuantía de armado:

$$
\rho = \frac{As}{b*d} = \frac{6.91E - 4}{0.40 * 0.469} = 3.683E - 3
$$

Cuantía balanceada de sección:

$$
\rho b = 0.85 \beta_1 \frac{f'c}{F_y} \frac{0.003}{\frac{F_y}{E_c} + 0.003}
$$

$$
\rho b = 0.85 * 0.85 * \frac{21000}{420000} * \frac{0.003}{\frac{420000}{200000000} + 0.003} = 0.02125
$$

Cuantía máxima permisible:

 $\rho_{\text{max}} = 0.75 * \rho b = 0.75 * 0.02125 = 0.01594$ 

Cuantía mínima 1:

$$
\rho_{\min} = \frac{\sqrt{f'c}}{4Fy} = \frac{\sqrt{21}}{4(420)} = 0.00273
$$

Cuantía mínima 2:

0.00333 420  $\rho_{\min} = \frac{1.4}{F_y} = \frac{1.4}{420} =$ 

Dado que la cuantía de armado calculada (0.0037) es mayor que la cuantía mínima (0.0033) y menor que la máxima (0.01594) tenemos:

 $As<sub>1</sub> = 0.0037 * 0.4 * 0.469 = 0.00069 m<sup>2</sup> = 6.9 cm<sup>2</sup>$ 

## **Resumen de Reforzamiento en Vigas (cm<sup>2</sup> )**

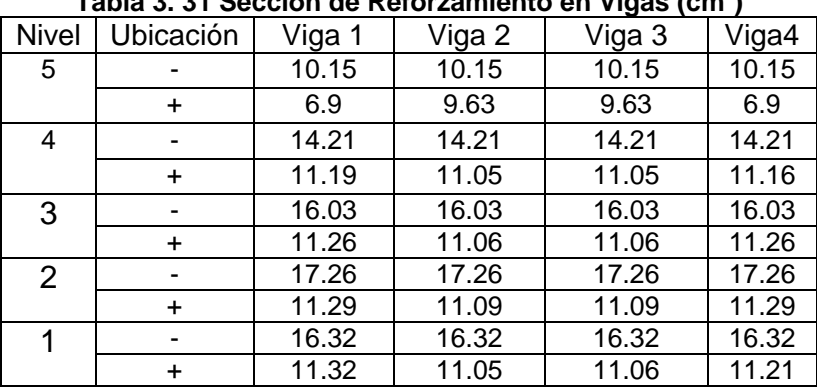

## **Tabla 3. 31 Sección de Reforzamiento en Vigas (cm2 )**

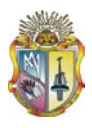

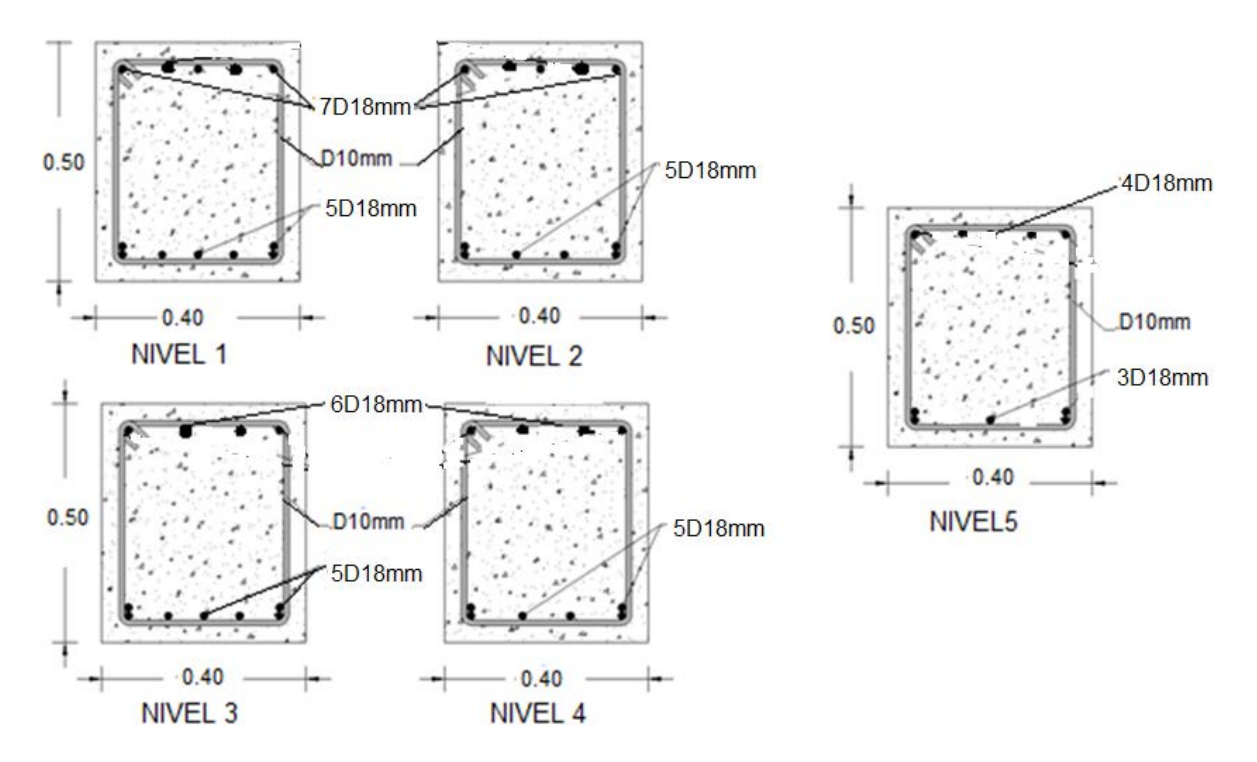

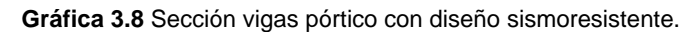

## **Refuerzo transversal:**

 $s = b/2 = 0.20m$  $So = b / 4 = 0.4 / 4 = 0.10$ m  $l$ *o* =  $L$  / 6 = 1*m Re fuerzo*(*lo*)VIGAS : *b* = 0.40*m*; *h* = 0.50*m*  $L = 6m$ 

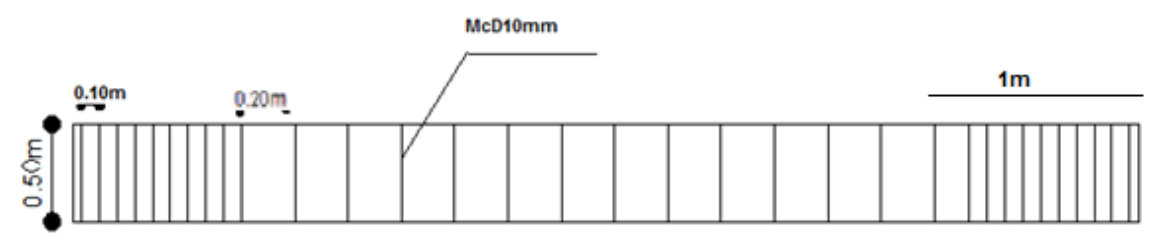

REFUERZO TRANSVERSAL PÓRTICO DE 5 PISOS CON DISEÑO SISMORESISTENTE (VIGA)

## - **Reforzamiento en Columnas**

Para determinar el acero en columnas lo realizamos haciendo un análisis momento curvatura, para lo cual se parte de la sección básica de cuatro varillas de armado y determinamos el momento resistente de la columna:

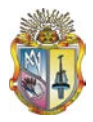

## Datos:

 $b = 0.55m$ ,  $h = 0.55m$ ,  $L = 6m$ , Hpiso = 2.7m, elosa = 0.20m, Wls = 3KN /  $m<sup>2</sup>$ ,  $Wv = 1KN/m^2$ , Wpared = 3KN /  $m^2$ ,  $CM = 7KN/m^2$ ,  $CV = 2KN/m^2$ .  $Alosa = L^2 = 36m^2$ .  $WD = (b * h * Hpiso * WH \circ A) + (CM * Alosa) = 271.602 KN.$  $WL = CV * Alosa = 72KN$ .  $Pu = 1.2WD + 1WL = 397.92KN$ 

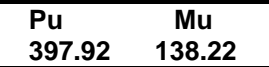

Verificamos espaciamiento mínimo (0.025 m)

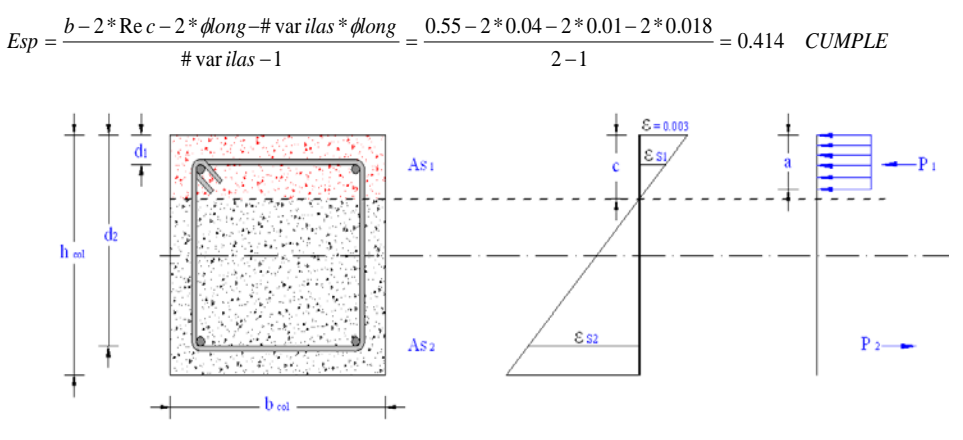

Gráfica 3.9 Diseño momento curvatura

Cantidad de acero

$$
As_1 = 6 * \frac{0.018^2 * \pi}{4} = 15.27E - 4 m^2 = 15.27 cm^2
$$
  

$$
As_2 = 6 * \frac{0.018^2 * \pi}{4} = 15.27E - 4 m^2 = 15.27 cm^2
$$

**Peraltes** 

$$
d_1 = \text{Re } c + \phi est + \frac{\phi long}{2} = 0.04 + 0.01 + \frac{0.018}{2} = 0.059 \ m
$$
\n
$$
d_2 = h - \text{Re } c - \phi est - \frac{\phi long}{2} = 0.55 - 0.04 - 0.01 - \frac{0.018}{2} = 0.491m
$$

Asumimos distancia al eje neutral (c= $0.3^{\ast}d_2$ )

 $c = 0.3 * d_2 = 0.3 * 0.491 = 0.1473$  $a = 0.85 * c = 0.85 * 0.1473 = 0.12521$ 

Cálculo de la fuerza de compresión en el hormigón:

 $Cc = 0.85 * fc * a * b = 0.85 * 21000 * 0.12521 * 0.55 = 1229.20$ 

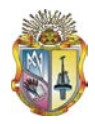

Cálculo de deformaciones unitarias:

$$
Es_1 = 0.003 * \left(\frac{c - d_1}{c}\right) = 0.003 * \left(\frac{0.1473 - 0.059}{0.1473}\right) = 0.001798
$$
  

$$
Es_2 = 0.003 * \left(\frac{d_2}{c} - 1\right) = 0.003 * \left(\frac{0.491}{0.1473} - 1\right) = 0.007
$$

Calculo de esfuerzos en el acero:

 $f_{s_1} = E_{ac} * E_{s_1} = 200000000 * 0.001798 = 359600$  $0.001798 < 0.002$  $Es_1 < Ey$ 

 $f_{s_2} = F_y = 420000$  $0.007 < 0.002$  $Es_2 > Ey$ 

Cálculo de las fuerzas de compresión en el acero:

 $P_1 = fs_1 * As_1 = 359600 * 15.27E - 4 = 549.11KN$  $P_2 = f s_2 * A s_2 = 420000 * 15.27E - 4 = 641.34 KN$ Cálculo de la carga axial nominal:

 $P_n = \varphi * Pu = 0.9 * 397.92 = 358.13 KN$ 

Chequeo de equilibrio:

*Error* = *P*<sup>2</sup> + *Pn* − *P*<sup>1</sup> −*Cc* = 641.34 + 358.13−549.11−1229.30 = −778.94*NOCUMPLE* No cumple reducimos c y realizamos otra iteración, y así hasta que se cumpla el equilibrio con un error permisible de 4, tenemos:

| <b>Iter</b>    | c      | cc      | P1     | P <sub>2</sub> | <b>Pn</b> | Error     |
|----------------|--------|---------|--------|----------------|-----------|-----------|
| 1              | 0.1473 | 1229.20 | 549.16 | 641.26         | 341.33    | $-795.76$ |
| $\overline{2}$ | 0.14   | 1168.28 | 530.02 | 641.26         | 341.33    | $-715.71$ |
| 3              | 0.12   | 1001.39 | 465.68 | 641.26         | 341.33    | $-484.47$ |
| $\overline{4}$ | 0.10   | 834.49  | 375.59 | 641.26         | 341.33    | $-227.49$ |
| 5              | 0.09   | 751.04  | 315.54 | 641.26         | 341.33    | $-83.99$  |
| 6              | 0.085  | 709.31  | 280.22 | 641.26         | 341.33    | $-6.94$   |
| 7              | 0.0846 | 705.97  | 277.21 | 641.26         | 341.33    | $-0.59$   |

**Tabla 3. 32** Iteraciones de equilibrio

Cálculo del momento flector nominal:

 $M<sub>n</sub> = MCc + MP<sub>1</sub> + MP<sub>2</sub> = 59.73 + 13.48 + 260.61 = 333.82$ 

Momento ultimo Mu:

 $Mu = \varphi * M_n = 0.9 * 333.82 = 300.44$ 

Convergencia de momentos (tolerancia 1):

*Error* = *Mu* − *Mu*´ = 138.22 − 300.44 = −162 *NO CUMPLE*

Al no cumplir la tolerancia aumentamos la cantidad de varillas y realizamos el procedimiento especificado anteriormente hasta cumplir con los limitantes.

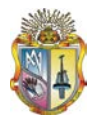

Luego de realizar los cálculos nos da un momento último de:

$$
Mu = \varphi * M_n = 0.9 * 154.45 = 139
$$

Convergencia de momentos (tolerancia = 1):

 $Error = |Mu - Mu| = |138.22 - 139| = -0.785$  *CUMPLE* 

Calculo de la cuantía 0.01 min

$$
\rho_{\min} = 0.01
$$
  
\n
$$
\rho_{axn} = 0.06
$$
  
\n
$$
\rho = \frac{As}{Ag} = \frac{12 * \frac{0.018^2 * \Pi}{4}}{0.55 * 0.55} = 0.010
$$

Como la  $\rho_{\text{axn}} > \rho > \rho_{\text{min}}$ , entonces se adopta la cuantía mínima  $\rho = 0.01$ .

 $As = \rho * Ag = 0.01 * 0.55 * 0.55 = 0.0030m^2 = 30.25cm^2$ Cuantía en columnas (%)

|  | $1.4814$ $0.000$ countries at conditional (1977) |                                                        |  |
|--|--------------------------------------------------|--------------------------------------------------------|--|
|  |                                                  | Nivel $ $ Col 1 $ $ Col 2 $ $ Col 3 $ $ Col 4 $ $ Col5 |  |
|  |                                                  |                                                        |  |
|  |                                                  |                                                        |  |
|  |                                                  |                                                        |  |
|  |                                                  |                                                        |  |
|  |                                                  |                                                        |  |

 **Tabla 3. 33** Cuantía de Columnas (%)

Resumen de Reforzamiento en Columnas (cm<sup>2</sup>)

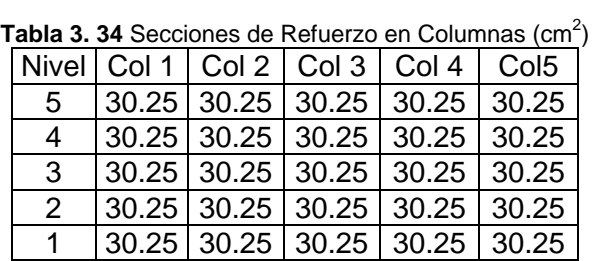

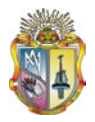

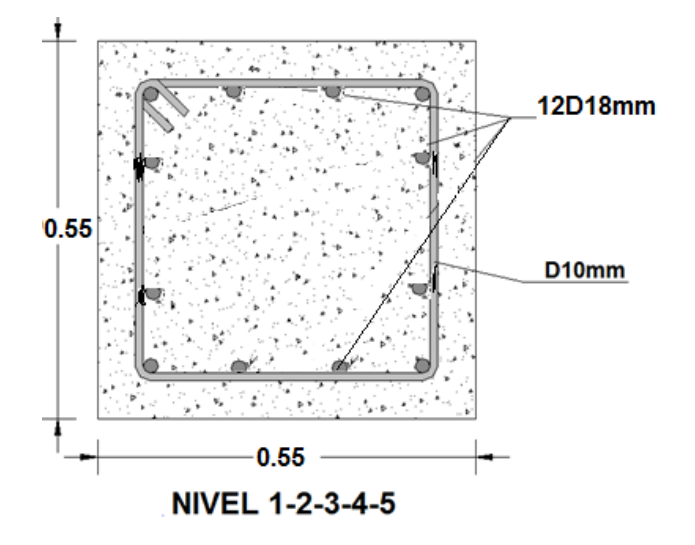

Grafica 3.10 Sección columnas pórtico con diseño sismoresistente.

Refuerzo transversal:

 $L = 2.7$ Re  $fuerzo(lo)(21.4.4.4)COLUMNAS$ :  $lo = L/6 = 2.7/6 = 0.45m$  $lo = Mayor$  dim encióndela sec ción = 0.55m  $lo=450mm$ Seescojeelmayor =  $lo = 0.55m$  $So = d/4 = 0.55/4 = 0.1375m = 0.15m$  $S = 0.75h = 0.75 * 0.55 = 0.40$ 

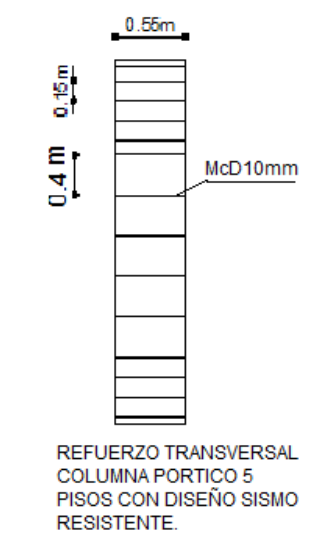

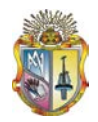

Determinadas las secciones y cantidades de acero, se procede a analizar en el programa SeismoStruct y construir el modelo en el lenguaje tcl, para ser luego ejecutado en el programa OpenSees y realizar el análisis ITHA.

## **3.4 Procedimiento de ejecución en SeismoStruct para el análisis ITHA.**

Propiedades dadas de los materiales, parámetros para concreto no confinado, confinado y acero de refuerzo (ANEXO 1).

# **EJECUCIÓN DEL ANÁLISIS ITHA EN EL PROGRAMA SEISMOSTRUCT**.

1) Tipo de Análisis:

Dynamic time-history analysis

## 2) Selección de unidades: m y KN

Esto se lo puede hacer por medio del ícono setting y se debe revisar lo siguiente:

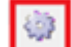

3) Introducir los datos de la estructura a analizar

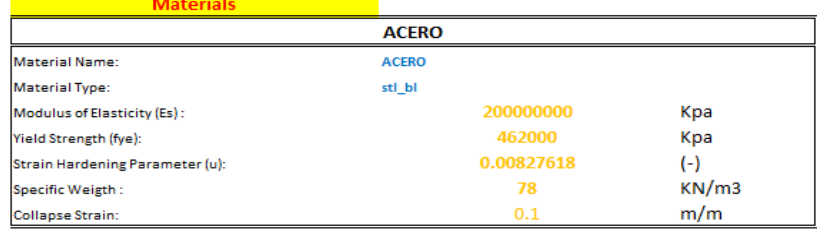

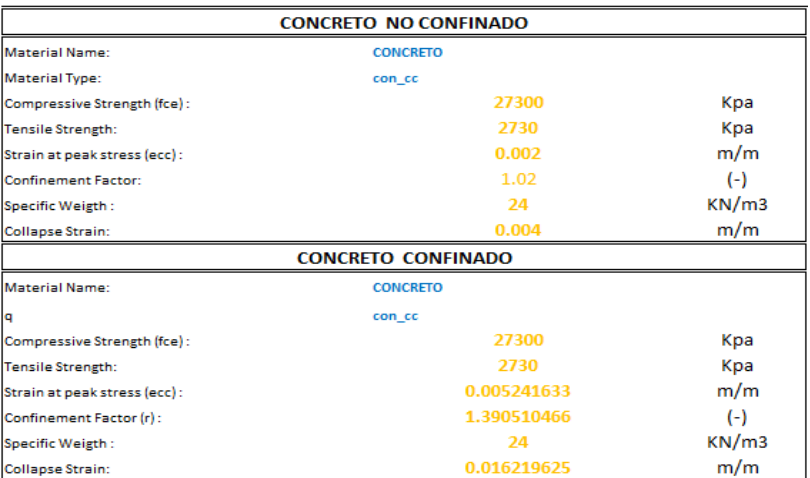

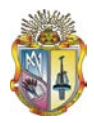

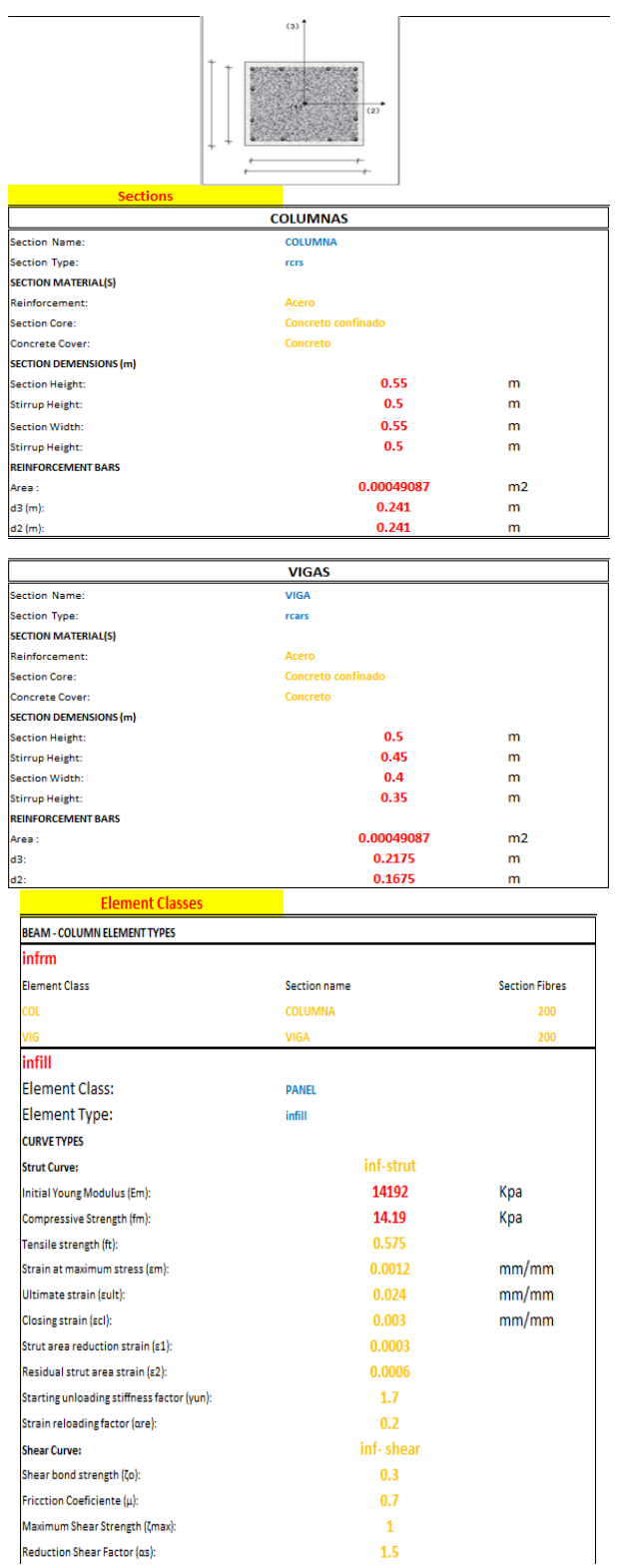

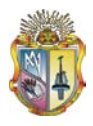

4.- Se introduce un acelerograma en formato txt escalado de acuerdo al espectro de diseño:

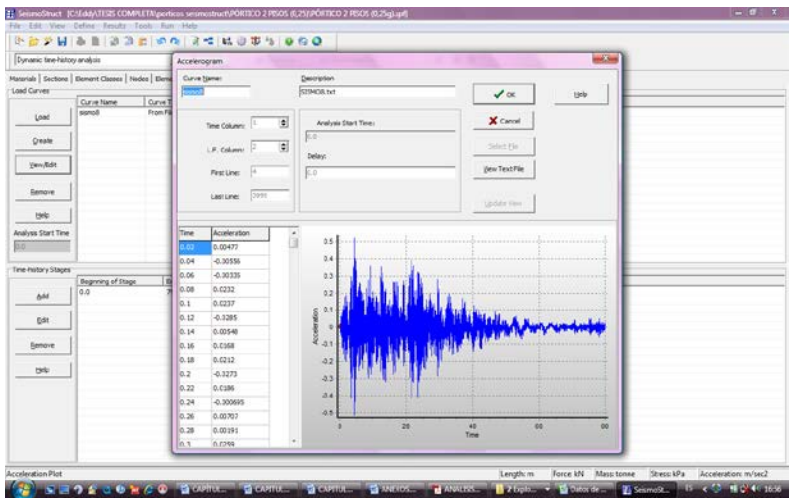

**Gráfica 3.11** Acelerograma en SeismoStruct.

5.- Se procesan los datos para obtener los desplazamientos en el último piso y en cada nivel del pórtico:

| <b>Aumora</b> Analysis<br>.   Voctimet Moklubs   Quilties<br>Perpectus<br>T This time of Link Are Presidence (vi)<br>w<br><b>Hillage</b><br>124<br><b>Can</b><br>- C they depend at Lines<br>Less.<br>P tax Light after corporation of analysis<br><sup>G</sup> Service executive forward (Texted)<br>ter.<br>C list text ploting<br><sup>C</sup> final time drawing of the definited shape |  |
|----------------------------------------------------------------------------------------------------|--|
|                                                                                                    |  |
|                                                                                                    |  |
|                                                                                                    |  |
|                                                                                                    |  |
|                                                                                                    |  |
|                                                                                                    |  |
|                                                                                                    |  |
| <b>Realista Las</b>                                                                                                    |  |
| 1156<br>Tise-<br>$\sigma$ .<br>0.0100<br>Iter.<br>as canvero.<br><b>Tines</b><br>1.22000<br>a.<br>0.01000<br><b>Itar:</b><br>+> canvers)                                                                                                    |  |
| Times<br>5.29000<br>$- 0.01000$<br>Iter:<br>«> Convero)<br>Tites<br>0.01000<br>1.14000<br>œ.<br>Iter:<br>or Canvers                                                                                                    |  |
| Tiss-<br>1.25000<br>0.01000<br>a.<br>Iter:<br>+> Canver 6<br><b>Tings</b><br>1.26000<br>ä.<br>6.01000<br>Iter:<br>All Convers                                                                                                    |  |
| <b>Times</b><br>1.27000<br>dr.<br>8.01000<br>Star:<br>air Canvero<br><b>Time</b><br>1, 26000<br>and a<br>4.41000<br><b>Trar:</b><br>o conara                                                                                                    |  |
| Times<br>1.79000<br>0.01000<br>dia.<br>21.071<br>sir Conver o<br>Times<br>0.01000<br>5.30008<br>dia.<br>(Iter)<br>vs Canverá                                                                                                    |  |
| Times<br>5.10000<br>ot +<br>0.01000<br>Iter:<br>+> Canver 6<br>Time-<br>5.12000<br>dia.<br>4.41000<br><b>Steri</b><br>+> canvero                                                                                                    |  |
| <b>Tines</b><br>5.33000<br>dr.<br>0.01000<br>Iter:<br>+> canveral<br>Tine-<br>5.34000<br>0.01000<br>dt e<br>Iter:<br>vi-Canver of                                                                                                    |  |
| 0.01000<br><b>Tings</b><br>5.15000<br>a.<br><b>Iter:</b><br>en canver (c)<br><b>Times</b><br>dt = 0.01000<br>1,56000                                                                                                    |  |
| Iter:<br>+> Canvere)<br>Times<br>5.57000<br>0.01000<br>di-<br><b>STAFT</b><br>es-Camvera)<br>٠                                                                                                    |  |
| 5,38000<br>Tieev<br>o.<br>4,01000<br>Iter:<br>«» Canvero)<br>٦<br><b>Tine-</b><br>5.39000<br>4.41000<br>di-<br><b>Citari</b><br>÷<br>en Camara)                                                                                                    |  |
| ×                                                                                                    |  |
|                                                                                                    |  |
|                                                                                                    |  |

**Gráfica 3.12** Procesando datos SeismoStruct.

6.- Los resultados se presentan en el Post-processor : Global Response parameters.

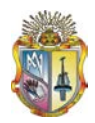

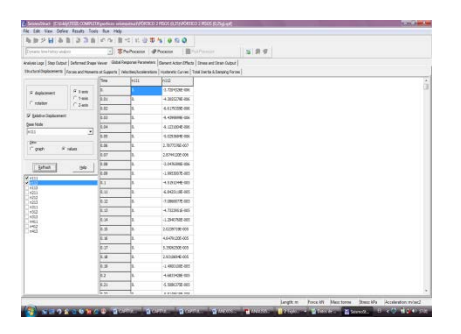

**Gráfica 3.13** Resultados de desplazamientos en SeismoStruct.

Se analizó el pórtico para 8 sismos que dieron como resultado los siguientes desplazamientos y derivas:

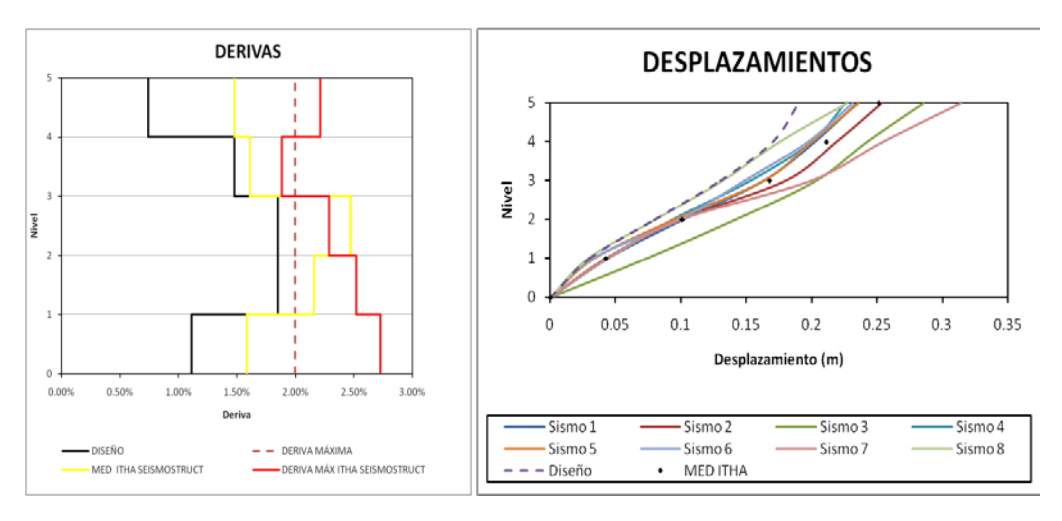

**Gráfica 3.14** Desplazamientos y Derivas SeismoStruct.

# **3.5 Procedimiento de ejecución en OPENSEES para el análisis ITHA (ANEXO 2).**

Para la ejecución del ITHA, se lo hace a partir del archivo de entada (INPUTDATA ITHA) y el archivo para su ejecución (Anexo 3).

Las derivas y desplazamientos obtenidos en OPENSEES son:

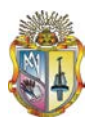

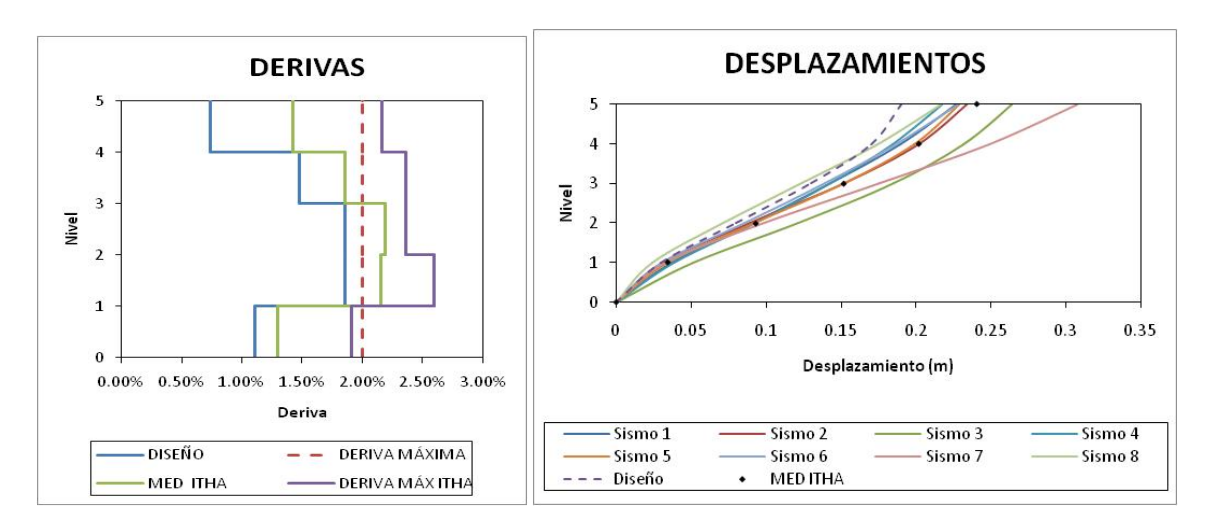

**Gráfica 3.15** Desplazamientos y Derivas OPENSEES.

Se realizo un análisis pushover en el programa SeismoStruct y OpenSees; El archivo tcl para el análisis en OpenSees se presenta en el Anexo 8.

 $F_1 = 15.42; F_2 = 30.82; F_3 = 46.26; F_4 = 61.68; F_5 = 77.42$ 

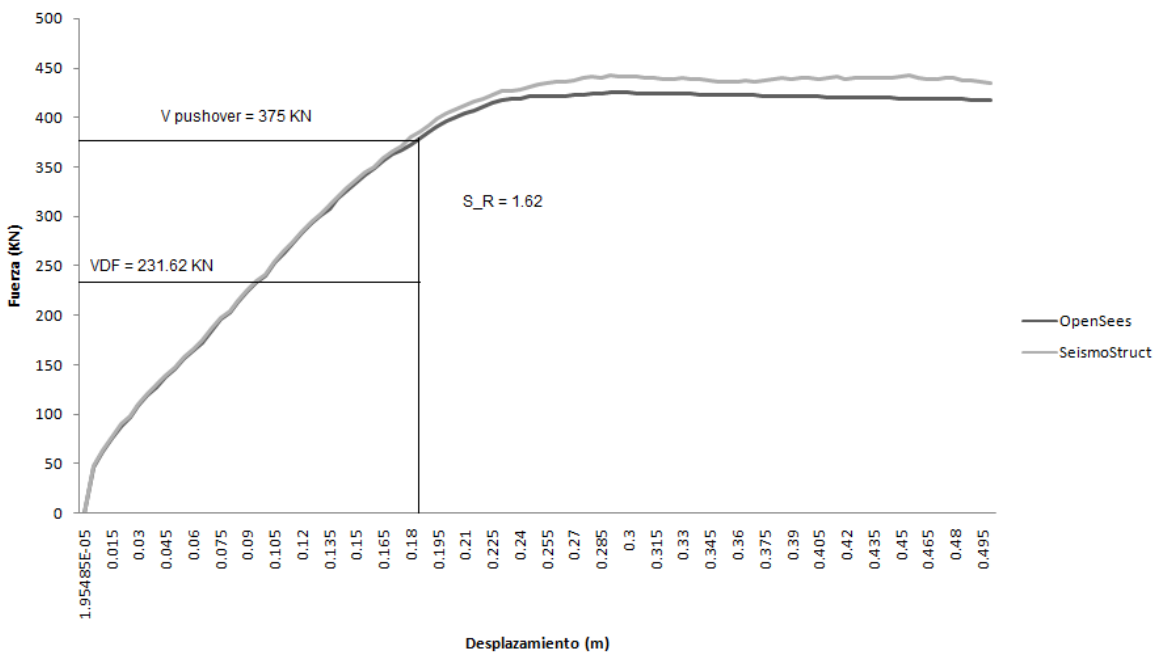

Pushover Pórtico de 5 pisos con diseño sismoresistente

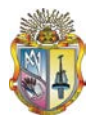

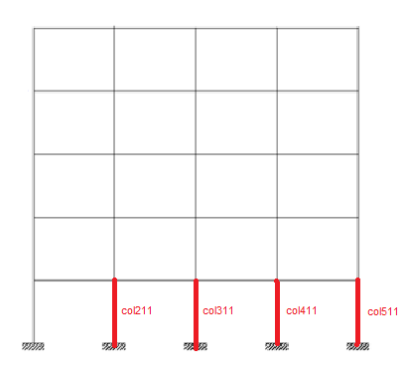

**Gráfica 3.17** Fluencia de elementos estructurales.

Se determino el desempeño de la columna 511 como punto más crítico de la estructura:

Se calculo la carga axial sobre la columna, su geometría y armado. W=1390.31KN;b=0.55m;h=0.55;H=2.7m; *f<sub>y</sub>* = 420000 KN/m<sup>2</sup>; *f'c* = 240 KN/m<sup>2</sup>.

De acuerdo a las cuantías de acero se realizo el diagrama momento curvatura utilizando el programa USC\_RC. Al realizar el diagrama momento curvatura se reemplazo por un diagrama bilineal utilizando el concepto de áreas iguales.

El estado limite de serviciabilidad esta dado por una deformación del hormigón  $\varepsilon_c$ = 0.004 o por una deformación del acero  $\varepsilon$ <sub>s</sub> = 0.015. El estado de control de daño esta dado por una deformación del hormigón  $\varepsilon_c = 0.018$  o por una deformación del acero  $ε_s = 0.06$  (Gráfica 3.18).

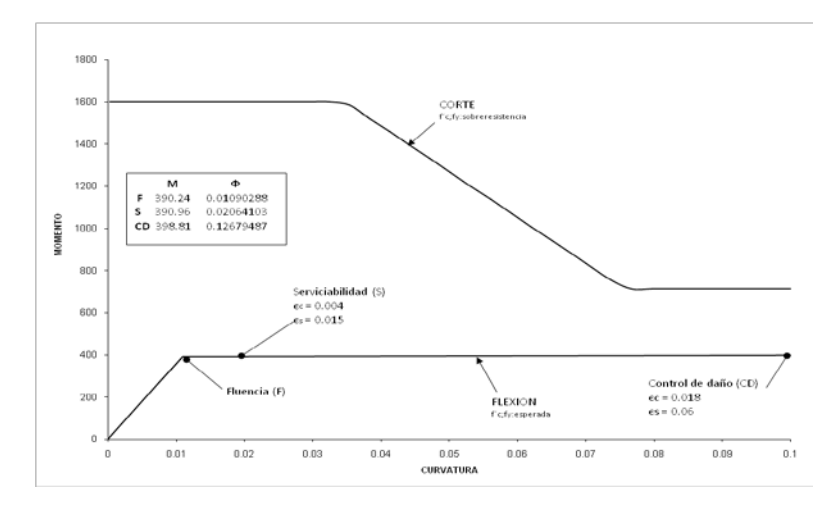

**Gráfica 3.18** Evaluación del desempeño pórtico con diseño sismoresistente.

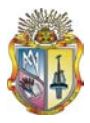

# $3.6.$

## DATOS GENERALES DE DISEÑO PÓRTICO 5 PISOS SIN DISEÑO SISMORESISTENTE (tabla 3.35)

Secciones:  $f'c = 21000KN/m^2$ ,  $f'y = 420000KN/m^2$ ,  $WH^{\circ}A = 24KN/m^3$ .

COLUMNA:  $b = 0.40m$ ,  $h = 0.40m$ ,  $L = 6m$ , Hpiso = 2.7m, elosa = 0.20m, Wls = 3KN /  $m<sup>2</sup>$ ,  $Wv = 1KN/m^2$ , Wpared = 3KN /  $m^2$ ,  $CM = 7KN/m^2$ ,  $CV = 2KN/m^2$ .  $L^2 = 36m^2$ .  $WD = (b * h * Hpiso * WH \circ A) + (CM * Alosa) = 262.37 KN.$  $WL = CV * Alosa = 72KN.$  $Pu = 1.2WD + 1WL = 386.84 KN$  $Pc = 0.2 f' c * b * h = 672 KN(ACI11.9.3.2.1)$  $Pu < Pc$ ; Cumple

 $VIGAS: f = 1.5; \phi y = 0.9;$  $\rho = 2\%$ ;  $qu = 1.2CM + 1CV = 10.4KN/m^2$  $Wu = qu * L = 62.4$  $Mu_1 = \frac{Wu * Ln^2}{4} = 195.68 KNm(ACI8.3.3)$  $\overline{10}$  $Mu_2 = \frac{Wu * Ln^2}{11} = 177.89 KNm(ACI8.3.3)$  $\overline{11}$  $Ms_1 = f * Mu_1 = 293.52 KNm$  $Ms_2 = f * Mu_2 = 266.84 KNm$  $Md_1 = Ms_1 + Mu_1 = 489.2 KNm.$  $Md_2 = Ms_2 + Mu_2 = 444.73KNm.$  $0.85 f'c = 17850 K N/m^2$ 

$$
\frac{Md_1}{\phi y} = 543.56KNm.
$$
  
\n
$$
\sec \text{ción}: b = 0.4; d = 0.5
$$
  
\n
$$
Mn = \rho bd^2 f y (1 - 0.59 \rho \frac{f y}{f c}) = 641.76KNm
$$
  
\n
$$
\frac{Md_1}{\phi y} < Mn; \text{ cumple.}
$$
  
\n
$$
\frac{Md_2}{\phi y} = 567.27 KNm.
$$
  
\n
$$
\sec \text{ción}: b = 0.4; d = 0.45
$$
  
\n(MomentoNo min al)  $Mn = \rho bd^2 f y (1 - 0.59 \rho \frac{f y}{f c}) = 519.83 KNm$   
\n
$$
\frac{Md_2}{\phi y} = 494.14 < Mn; \text{ cumple.}
$$
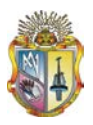

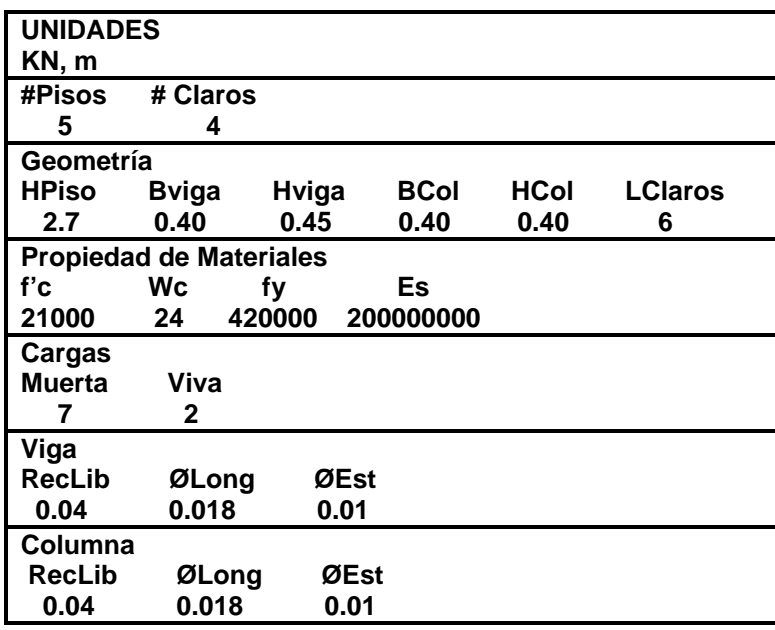

**Tabla 3.35** Datos generales pórtico sin diseño sismoresistente.

#### **Análisis Elástico en el programa computacional ETABS:**

#### **Combinaciones de carga:**

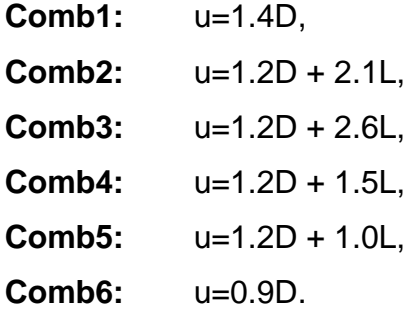

#### - **Carga Viva**

| <b>Tabla 3.36</b> Cortantes Vigas Carga Viva |                   |       |          |                   |          |       |          |       |  |  |
|----------------------------------------------|-------------------|-------|----------|-------------------|----------|-------|----------|-------|--|--|
| <b>Nivel</b>                                 | Viga 1            |       | Viga 2   |                   | Viga 3   |       | Viga 4   |       |  |  |
| 5                                            | 34.78<br>$-32.42$ |       | $-33.63$ | 33.57<br>$-33.57$ |          | 33.63 | $-34.78$ | 32.42 |  |  |
| 4                                            | $-33.55$          | 33.65 | $-32.64$ | 32.76             | $-32.76$ | 32.64 | $-33.65$ | 33.55 |  |  |
| 3                                            | $-33.3$           | 33.9  | $-33.62$ | 33.58             | $-33.58$ | 33.62 | $-33.9$  | 33.3  |  |  |
| $\overline{2}$                               | $-33.23$          | 33.97 | $-33.59$ | 33.61             | $-33.61$ | 33.59 | $-33.97$ | 33.23 |  |  |
|                                              | -33               | 34.2  | $-33.62$ | 33.58             | $-33.58$ | 33.62 | $-34.2$  | 33    |  |  |

**Tabla 3. 36** Cortantes Vigas Carga Viva

#### **Tabla 3. 37** Momentos Vigas Carga Viva

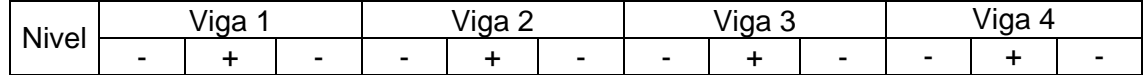

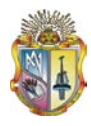

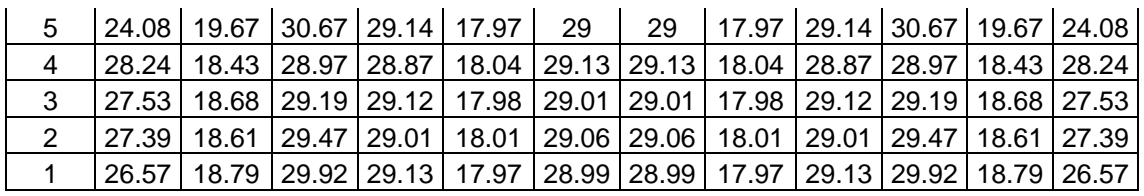

| <b>rabia J. Jo</b> Contantes Columnas Carga Viva |          |          |         |         |       |   |         |         |                  |       |  |
|--------------------------------------------------|----------|----------|---------|---------|-------|---|---------|---------|------------------|-------|--|
| <b>Nivel</b>                                     | Col 1    |          | Col 2   |         | Col 3 |   | Col 4   |         | Col <sub>5</sub> |       |  |
| 5                                                | $-18.76$ | $-18.76$ | 1.04    | 1.04    |       | 0 | $-1.04$ | $-1.04$ | 18.76            | 18.76 |  |
| 4                                                | $-11.99$ | $-11.99$ | $-0.44$ | $-0.44$ | 0     | 0 | 0.44    | 0.44    | 11.99            | 11.99 |  |
| 3                                                | $-12.74$ | $-12.74$ | 0.18    | 0.18    |       | 0 | $-0.18$ | $-0.18$ | 12.74            | 12.74 |  |
| 2                                                | $-13.33$ | $-13.33$ | 0.44    | 0.44    |       | 0 | $-0.44$ | $-0.44$ | 13.33            | 13.33 |  |
|                                                  | $-8.19$  | $-8.19$  | 0.02    | 0.02    |       | 0 | $-0.02$ | $-0.02$ | 8.19             | 8.19  |  |

*Tabla 3. 38 Cortantes Columnas Carga Viva* 

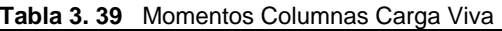

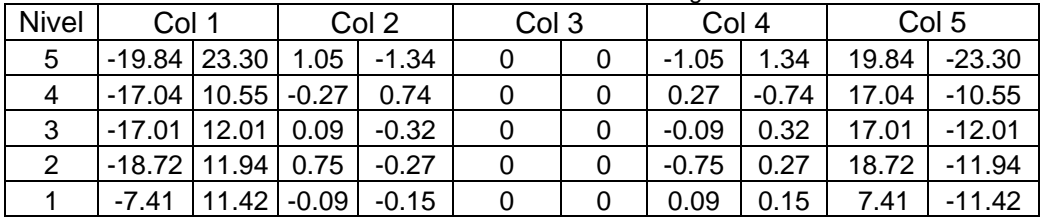

#### - **Carga Muerta**

| Tabla 3. 40<br>Cortantes Vigas Carga Muerta |           |        |                           |        |           |        |                           |       |  |  |  |  |
|---------------------------------------------|-----------|--------|---------------------------|--------|-----------|--------|---------------------------|-------|--|--|--|--|
| <b>Nivel</b>                                | Viga 1    |        | Viga 2                    |        | Viga 3    |        | Viga 4                    |       |  |  |  |  |
| 5                                           | $-92.2$   | 97.2   | $-94.7$                   | 94.74  | $-94.74$  | 94.7   | $-97.2$                   | 92.2  |  |  |  |  |
| 4                                           | $-143.9$  | 146.34 | -145.01                   | 145.22 | $-145.22$ | 145.01 | -146.34                   | 143.9 |  |  |  |  |
| 3                                           | $-143.74$ |        | 146.49   -145.16   145.07 |        | -145.07   |        | 145.16   -146.49   143.74 |       |  |  |  |  |
| 2                                           | $-143.45$ |        | 146.78 -145.09            | 145.14 | -145.14   |        | 145.09   -146.78   143.45 |       |  |  |  |  |

**Tabla 3. 40** Cortantes Vigas Carga Muerta

#### **Tabla 3. 41** Momentos Vigas Carga Muerta

1 | -142.49 | 147.74 | -145.22 | 145.01 | -145.01 | 145.22 | -147.74 | 142.49 |

| <b>Nivel</b>   |        | Viga 1    |                          |                                          | Viga 2    |                          |                                 | Viga 3    |                          |       | Viga 4 |                     |  |
|----------------|--------|-----------|--------------------------|------------------------------------------|-----------|--------------------------|---------------------------------|-----------|--------------------------|-------|--------|---------------------|--|
|                |        | $\ddot{}$ | $\overline{\phantom{0}}$ |                                          | $\ddot{}$ | $\overline{\phantom{a}}$ | $\blacksquare$                  | $\ddot{}$ | $\overline{\phantom{a}}$ |       |        |                     |  |
| 5              | 70.70  | 54.86     | 84.78                    | 81.81                                    | 50.74     | 81.92                    | 81.92                           | 50.74     | 81.81                    | 84.78 | 54.86  | 70.70               |  |
| $\overline{4}$ | 119.44 | 80.31     | 126.27                   | 125.05                                   |           |                          | 77.83   125.62   125.62   77.83 |           | 125.05                   |       |        | 126.27 80.31 119.44 |  |
| 3              | 118.75 |           | 80.56 126.46             | 125.62   77.68   125.35   125.35   77.68 |           |                          |                                 |           | 125.62                   |       |        | 126.46 80.56 118.75 |  |
| 2              | 118.11 |           | 80.39 127.44             | 125.35   77.75   125.48   125.48   77.75 |           |                          |                                 |           | 125.35                   |       |        | 127.44 80.39 118.11 |  |
|                | 114.64 |           | 81.16 129.36             | 125.82   77.63   125.25   125.25   77.63 |           |                          |                                 |           | 125.82                   |       |        | 129.36 81.16 114.64 |  |

**Tabla 3. 42** Cortantes Columnas Carga Muerta

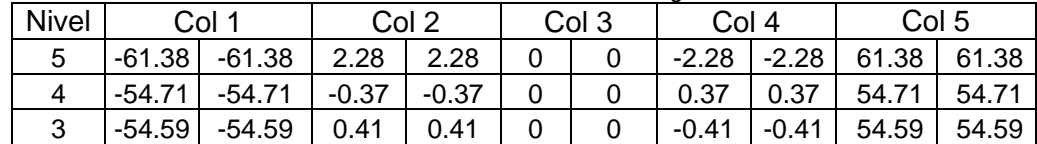

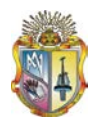

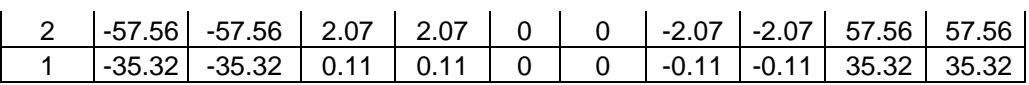

| <b>Nivel</b> | Col 1          |       | Col 2   |         | Col 3 |  | Col 4   |         | Col <sub>5</sub> |          |
|--------------|----------------|-------|---------|---------|-------|--|---------|---------|------------------|----------|
| 5            | $-75.91$ 65.27 |       | 2.68    | $-2.57$ |       |  | 2.57    | $-2.68$ | 75.91            | -65.27 l |
| 4            | $-74.37$ 51.47 |       | 0.20    | 1.05    |       |  | $-1.05$ | $-0.20$ | 74.37            | -51.47   |
| 3            | $-73.22$ 52.33 |       | 0.21    | $-0.74$ |       |  | 0.74    | $-0.21$ | 73.22            | $-52.33$ |
|              | $-80.79$ 51.59 |       | 3.37    | $-1.39$ |       |  | 1.39    | $-3.37$ | 80.79            | $-51.59$ |
|              | $-31.97$       | 49.25 | $-0.38$ | $-0.63$ |       |  | 0.63    | 0.38    | 31.97            | -49.25   |

**Tabla 3. 43** Momentos Columnas Vigas Carga Muerta

#### **Combinaciones de Carga**

Se presentan los resultados obtenidos de las combinaciones de carga de los momentos en vigas y columnas que conforman la estructura.

### - **Combinación 1.4 CM (Combo1)**

| <b>I abia 3. 44 MONETIOS VIGAS CONDO 1</b> |       |         |                          |                                         |        |  |                          |        |                                                                                |        |       |       |  |
|--------------------------------------------|-------|---------|--------------------------|-----------------------------------------|--------|--|--------------------------|--------|--------------------------------------------------------------------------------|--------|-------|-------|--|
| <b>Nivel</b>                               |       | Viga 1  |                          | Viga 2                                  |        |  |                          | Viga 3 |                                                                                | Viga 4 |       |       |  |
|                                            |       | $\div$  |                          | $\overline{\phantom{0}}$                | $\div$ |  | $\overline{\phantom{a}}$ |        | $\blacksquare$                                                                 | ۰      | $+$   |       |  |
| $5\phantom{.0}$                            | 98.98 | 76.80 l |                          | 118.69 114.53 71.04 114.68 114.68 71.04 |        |  |                          |        | 114.53                                                                         | 118.69 | 76.80 | 98.98 |  |
| $\overline{4}$                             |       |         | 167.22 112.43 176.78     | 175.97                                  |        |  |                          |        | 108.96   175.87   175.87   108.96    175.97     176.78   112.43   167.22       |        |       |       |  |
| 3                                          |       |         | 166.25   112.79   177.04 |                                         |        |  |                          |        | 175.86   108.75   175.50   175.50   108.75   175.86   177.04   112.79   166.25 |        |       |       |  |
| $\overline{2}$                             |       |         | 165.35   112.55   178.42 | 175.49                                  |        |  |                          |        | 108.85   175.66   175.66   108.85   175.49   178.42   112.55   165.35          |        |       |       |  |
|                                            |       |         | 160.49   113.63   181.10 |                                         |        |  |                          |        | 176.15   108.68   175.34   175.34   108.68   176.15   181.10   113.63   160.49 |        |       |       |  |

**Tabla 3. 44** Momentos Vigas Combo 1

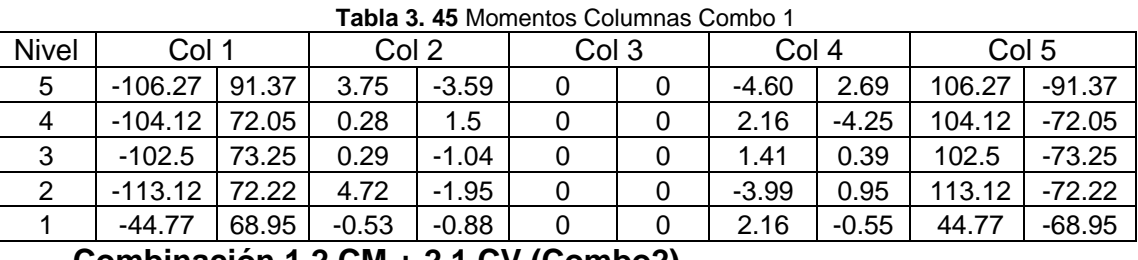

#### - **Combinación 1.2 CM + 2.1 CV (Combo2)**

**Tabla 3. 46** Momentos Vigas Combo 2

| <b>Nivel</b>   |        | Viga 1 |                          |                                                                                                    | Viga 2 |                          |  | Viga 3                          |                                                                                       | Viga 4 |  |                          |  |
|----------------|--------|--------|--------------------------|----------------------------------------------------------------------------------------------------|--------|--------------------------|--|---------------------------------|---------------------------------------------------------------------------------------|--------|--|--------------------------|--|
|                |        |        |                          |                                                                                                    | $+$    | $\overline{\phantom{a}}$ |  | $\div$                          |                                                                                       |        |  |                          |  |
| $\overline{5}$ |        |        | 135.42   107.13   166.14 | 159.37                                                                                                    |        |                          |  | 98.62   159.20   159.20   98.62 | 159.37                                                                                |        |  | 166.14   107.13   135.42 |  |
| 4              | 202.65 |        |                          | 135.08 212.35 210.68                                                                                      |        |                          |  |                                 | 131.28 211.92 211.92 131.28 210.68 212.35 135.08 202.65                               |        |  |                          |  |
| 3              |        |        |                          | 200.32   135.90   213.04   211.89   130.96   211.34   211.34   130.96   211.89   213.04   135.90   200.32 |        |                          |  |                                 |                                                                                       |        |  |                          |  |
| 2              | 199.26 |        |                          | 135.55 214.81 211.33                                                                                      |        |                          |  |                                 | 131.12   211.60   211.60   131.12    211.33     214.81   135.55   199.26              |        |  |                          |  |
|                | 193.37 |        |                          | 136.86 218.07 212.16                                                                                      |        |                          |  |                                 | <sup> </sup> 130.90   211.19   211.19   130.90    212.16     218.07   136.86   193.37 |        |  |                          |  |

**Tabla 3. 47** Momentos Columnas Combo 2

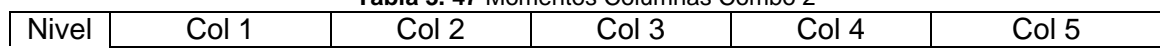

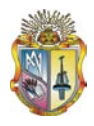

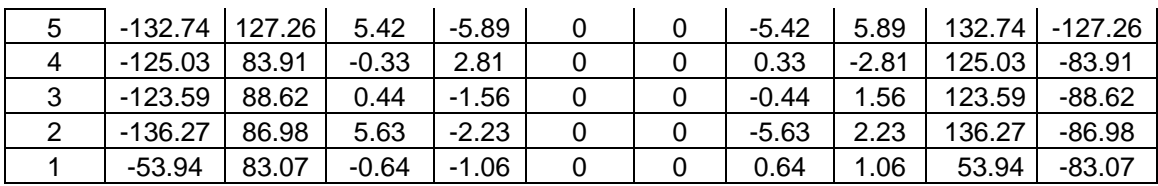

### **- Combinación 1.2 CM + 2.6 CV (Combo 3)**

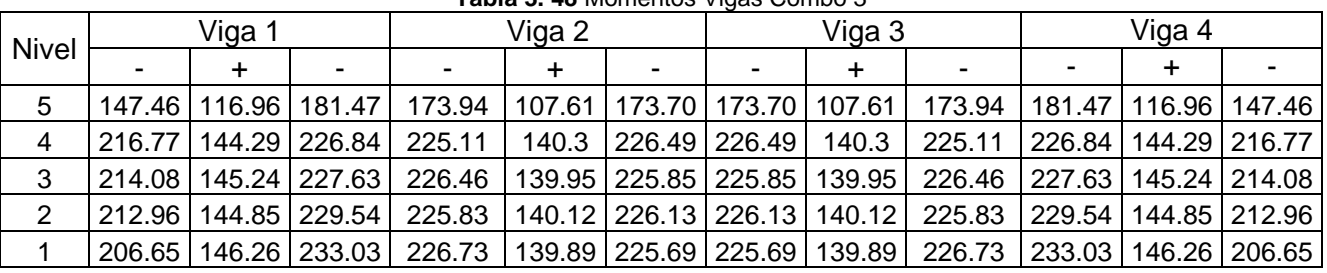

#### **Tabla 3. 48** Momentos Vigas Combo 3

Tabla 3. 49 Momentos Columnas Combo 3<br>
Col 2 Col 3 Col 4 Nivel Col 1 Col 2 Col 3 Col 4 Col 5  $5$   $\vert$  -142.66 | 138.91 | 5.94 | -6.56 | 0 | 0 | -5.94 | 6.56 | 142.66 | -138.91 4 | -133.55 | 89.18 | -0.47 | 3.18 | 0 | 0 | 0.47 | -3.18 | 133.55 | -89.18 3  $\,$  -132.09  $\,$  94.76  $\,$  0.48  $\,$  -1.72  $\,$  0  $\,$  0  $\,$  0  $\,$  -0.48  $\,$  1.72  $\,$  132.09  $\,$  -94.76 2 -145.63 92.95 6.00 -2.37 0 0 -6.00 2.37 145.63 -92.95 1 | -57.64 | 88.78 | -0.69 | -1.13 | 0 | 0.69 | 1.13 | 57.64 | -88.78

#### - **Combinación 1.2 CM + 1.5CV (Combo 4)**

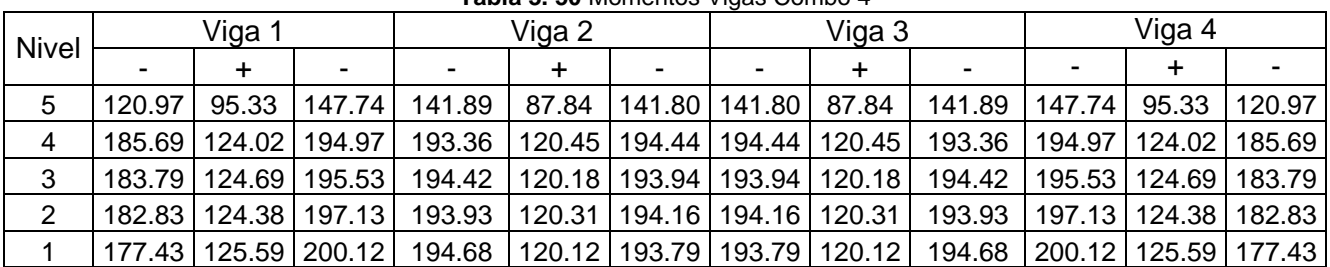

#### **Tabla 3. 50** Momentos Vigas Combo 4

**Tabla 3. 51** Momentos Columnas Combo 4

| Tabla J. JT<br>IVIUITEITUS UURITIIKS<br>$\sim$ OUIIIDU 4. |               |   |          |     |    |  |  |  |  |  |  |
|-----------------------------------------------------------|---------------|---|----------|-----|----|--|--|--|--|--|--|
| vive<br>៶៲៴៴៲                                             | -<br>м<br>. ו | ⌒ | ∙OI<br>∼ | ור' | ור |  |  |  |  |  |  |

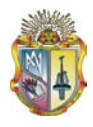

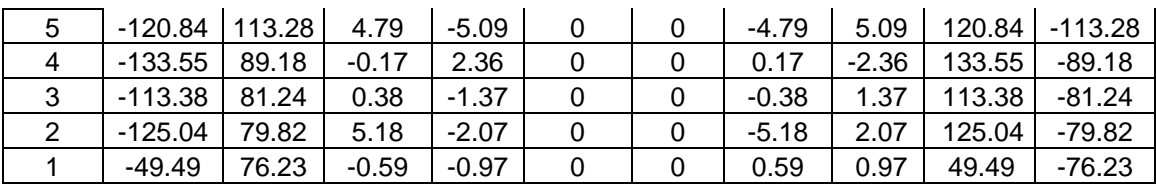

#### - **Combinación 1.2 CM + 1.0CV (Combo 5)**

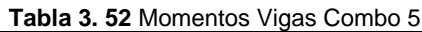

|              |           |                          |                                                                                                    |           |  | $1.4714$ $0.944$ $0.00110$ $0.000$ $0.0000$ $0.0001$ |        |   |                          |  |  |
|--------------|-----------|--------------------------|----------------------------------------------------------------------------------------------------|-----------|--|------------------------------------------------------|--------|---|--------------------------|--|--|
| <b>Nivel</b> | Viga 1    |                          |                                                                                                    | Viga 2    |  |                                                      | Viga 3 |   | Viga 4                   |  |  |
|              | $\ddot{}$ | $\overline{\phantom{a}}$ | $\blacksquare$                                                                                            | $\ddot{}$ |  |                                                      | +      | - | $\overline{\phantom{a}}$ |  |  |
| 5            |           |                          | 108.93   85.49   132.41   127.31   78.86   127.30   127.30   78.86   127.31   132.41   85.49   108.93     |           |  |                                                      |        |   |                          |  |  |
| 4            |           |                          | 171.58   114.80   180.49   178.93   111.43   179.88   179.88   111.43   178.93   180.49   114.80   171.58 |           |  |                                                      |        |   |                          |  |  |
| 3            |           |                          | 170.03   115.35   180.93   179.86   111.19   179.43   179.43   111.19   179.86   180.93   115.35   170.03 |           |  |                                                      |        |   |                          |  |  |
| 2            |           |                          | 169.13   115.08   182.39   179.42   111.31   179.63   179.63   111.31   179.42   182.39   115.08   169.13 |           |  |                                                      |        |   |                          |  |  |
|              |           |                          | 164.14 16.19 185.15 180.12 111.13 179.29 179.29 111.13 180.12 185.15 116.19 164.14                        |           |  |                                                      |        |   |                          |  |  |

**Tabla 3. 53** Momentos Columnas Combo 5

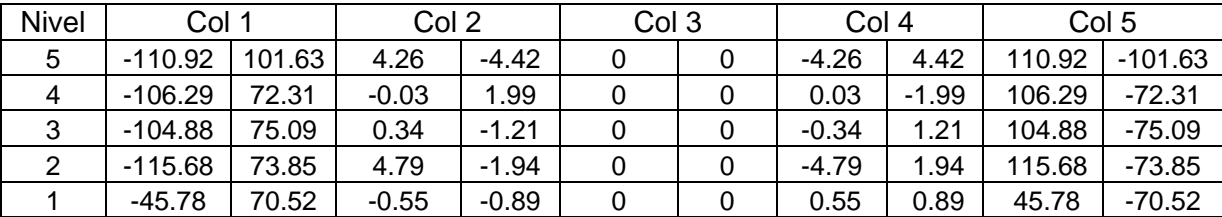

#### - **Combinación 0.9 CM (Combo 6)**

|                |        |        |                |                |           |       | <b>Table J. J+ MUNICHLUS VIGGS OUTING U</b> |           |                                  |                |       |        |  |
|----------------|--------|--------|----------------|----------------|-----------|-------|---------------------------------------------|-----------|----------------------------------|----------------|-------|--------|--|
| Nivel          | Viga 1 |        |                | Viga 2         |           |       |                                             | Viga 3    |                                  | Viga 4         |       |        |  |
|                |        | $\div$ | $\blacksquare$ | $\blacksquare$ | $\ddot{}$ | $\,$  |                                             | $\ddot{}$ |                                  |                | ┿     |        |  |
| -5             | 63.63  | 49.37  | 76.31          | 73.63          | 45.67     | 73.73 | 73.73                                       | 45.67     | 73.63                            | 76.31          | 49.37 | 63.63  |  |
| $\overline{4}$ | 107.49 | 72.28  | 113.64         | 112.54         |           |       | 70.04   113.06   113.06                     | 70.04     | 112.54                           | 113.64         | 72.28 | 107.49 |  |
| 3              | 106.87 | 72.51  | 113.81         | 113.06         |           |       | 69.91   112.82   112.82                     | 69.91     | 113.06                           | $113.81$ 72.51 |       | 106.87 |  |
| $\overline{2}$ | 106.29 | 72.35  | 114.69         | 112.81         |           |       | 69.98   112.93   112.93                     | 69.98     | 112.81                           | 114.69 72.35   |       | 106.29 |  |
|                | 103.18 |        | 73.05   116.42 | 113.24         |           |       | 69.87   112.72   112.72                     | 69.87     | 113.24   116.42   73.05   103.18 |                |       |        |  |

**Tabla 3. 54** Momentos Vigas Combo 6

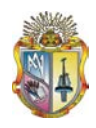

| Tabla 3. 33 MUNICHLUS CUIUNNIAS CUINDU U |          |       |         |         |       |   |         |         |       |          |
|------------------------------------------|----------|-------|---------|---------|-------|---|---------|---------|-------|----------|
| <b>Nivel</b>                             | Col 1    |       | Col 2   |         | Col 3 |   | Col 4   |         | Col 5 |          |
| 5                                        | $-68.32$ | 58.74 | 2.41    | $-2.31$ |       |   | $-2.41$ | 2.31    | 68.32 | $-58.74$ |
|                                          | $-66.94$ | 46.32 | 0.18    | 0.95    |       |   | $-0.18$ | $-0.95$ | 66.94 | $-46.32$ |
| C                                        | $-65.90$ | 47.09 | 0.19    | $-0.67$ |       |   | $-0.19$ | 0.67    | 65.90 | $-47.09$ |
|                                          | $-72.72$ | 46.43 | 3.04    | $-1.25$ |       | 0 | $-3.04$ | 1.25    | 72.72 | $-46.43$ |
|                                          | $-28.78$ | 44.33 | $-0.34$ | $-0.56$ |       |   | 0.34    | 0.56    | 28.78 | $-44.33$ |

**Tabla 3. 55** Momentos Columnas Combo 6

#### **Envolvente (Momentos de Diseño)**

#### - **Momentos de Diseño Vigas**

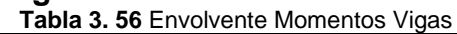

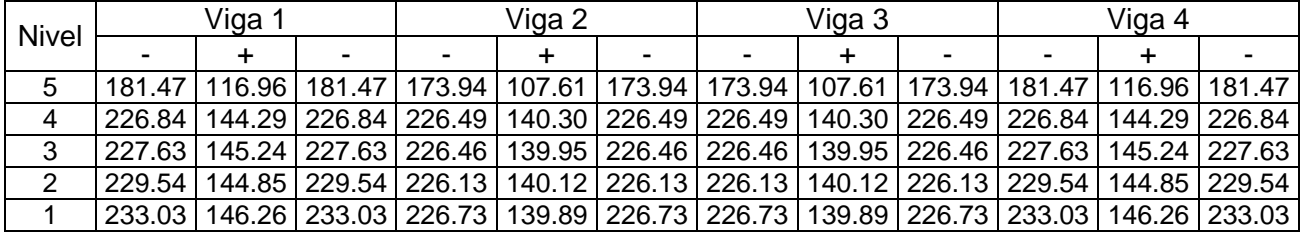

#### - **Momentos de Diseño Columnas**

| <b>Tabla 3.57 Envolvente Momentos Columnas</b> |                                                                 |      |   |      |        |  |  |  |  |  |  |  |
|------------------------------------------------|-----------------------------------------------------------------|------|---|------|--------|--|--|--|--|--|--|--|
| <b>Nivel</b>                                   | Col 4<br>Col 1<br>Col 2<br>Col <sub>3</sub><br>Col <sub>5</sub> |      |   |      |        |  |  |  |  |  |  |  |
| 5                                              | 142.66                                                          | 6.56 |   | 6.56 | 142.66 |  |  |  |  |  |  |  |
| 4                                              | 133.55                                                          | 3.18 | 0 | 3.18 | 133.55 |  |  |  |  |  |  |  |
| 3                                              | 132.09                                                          | 1.72 | 0 | 1.72 | 132.09 |  |  |  |  |  |  |  |
| 2                                              | 145.63                                                          | 6.00 | 0 | 6.00 | 145.63 |  |  |  |  |  |  |  |
|                                                | 88.72                                                           | 1.13 |   | 1.13 | 88.72  |  |  |  |  |  |  |  |

#### **Cantidades de refuerzo**

Se procede a calcular los aceros en vigas y columnas con los requerimientos expuestos en ACI:

#### - *Reforzamiento en Vigas*

#### *Refuerzo momento negativo*

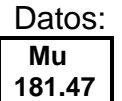

Si se supone que el acero de tracción se encuentra en fluencia, se puede utilizar la siguiente expresión para calcular la armadura requerida para resistir el momento flector solicitante:

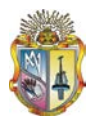

$$
As = \frac{0.85f'e.b.d}{Fy} \left[1 - \sqrt{1 - \frac{2Mu}{0.85\phi.f'e.b.d^2}}\right]
$$

Desarrollo:

$$
d = h - \text{Re } c - \phi est - \frac{\phi long}{2} = 0.45 - 0.04 - 0.01 - \frac{0.018}{2} = 0.391
$$

El acero de tracción requerido es*:*

$$
As = \frac{0.85 * 21000 * 0.4 * 0.391}{420000} \left[ 1 - \sqrt{1 - \frac{2 * 181.47}{0.85 * 0.9 * 21000 * 0.4 * 0.391^2}} \right] = 13.69E - 4 m^2
$$

Cuantía de armado:

$$
\rho = \frac{As}{b*d} = \frac{13.69E - 4}{0.4 * 0.391} = 8.75E - 3
$$
 Acero de tracción requerido:

Cuantía balanceada de la sección:

$$
\rho b = 0.85 \beta_1 \frac{f'c}{F_y} \frac{0.003}{\frac{F_y}{Ec} + 0.003}
$$

$$
\rho b = 0.85 * 0.85 * \frac{21000}{420000} * \frac{0.003}{\frac{420000}{200000000} + 0.003} = 0.02125
$$

Cuantía máxima permisible:

$$
\rho_{\text{max}} = 0.75 * \rho b = 0.75 * 0.02125 = 0.01594
$$
  
Cuantía mínima 1:

$$
\rho_{\min} = \frac{\sqrt{f'c}}{4Fy} = \frac{\sqrt{21}}{4(420)} = 0.00273
$$

Cuantía mínima 2:

$$
\rho_{\min} = \frac{1.4}{F_y} = \frac{1.4}{420} = 0.00333
$$

Cantidad de acero por cuantía mínima:

$$
As_{\min 1} = \rho_{\min} b * d = 0.00333 * 0.3 * 0.371 = 3.7063E - 4m2
$$
  
Cantidad de acero mínima por armado para la sección es:

$$
As_{\min 2} = 2 * \frac{0.01^2 * \pi}{4} = 1.57079E - 4 m^2 = 1.57079 cm^2
$$

Dado que la cuantía de armado calculada (0.00875) es mayor que la cuantía mínima (0.0033) y menor que la máxima, entonces tenemos:

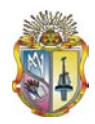

 $As<sub>1</sub> = 0.00875 * 0.4 * 0.391 = 0.001369 m<sup>2</sup> = 13.69 cm<sup>2</sup>$ 

#### *Refuerzo momento positivo*

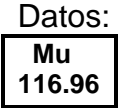

Desarrollo:

$$
d = h - \text{Re } c - \phi est - \frac{\phi long}{2} = 0.45 - 0.04 - 0.01 - \frac{0.018}{2} = 0.391
$$

El acero de tracción requerido es*:*

$$
As = \frac{0.85 * 21000 * 0.40 * 0.391}{420000} \left[ 1 - \sqrt{1 - \frac{2 * 116.96}{0.85 * 0.9 * 21000 * 0.40 * 0.391^2}} \right] = 0.000845 m^2
$$

Cuantía de armado:

$$
\rho = \frac{As}{b*d} = \frac{8.45E - 4}{0.4 * 0.391} = 5.403E - 3
$$

Cuantía balanceada de sección:

$$
\rho b = 0.85 \beta_1 \frac{f'c}{F_y} \frac{0.003}{\frac{F_y}{E_c} + 0.003}
$$

$$
\rho b = 0.85 \times 0.85 \times \frac{21000}{420000} \times \frac{0.003}{\frac{420000}{200000000} + 0.003} = 0.02125
$$

Cuantía máxima permisible:

 $\rho_{\text{max}} = 0.75 * \rho b = 0.75 * 0.02125 = 0.01594$ 

Cuantía mínima 1:

$$
\rho_{\min} = \frac{\sqrt{f'c}}{4Fy} = \frac{\sqrt{21}}{4(420)} = 0.00273
$$

Cuantía mínima 2:

$$
\rho_{\min} = \frac{1.4}{F_y} = \frac{1.4}{420} = 0.00333
$$

Dado que la cuantía de armado calculada (0.00540) es mayor que la cuantía mínima (0.0033) y menor que la máxima (0.01594) tenemos:  $As<sub>1</sub> = 0.00540 * 0.4 * 0.391 = 0.000845 m<sup>2</sup> = 8.45 cm<sup>2</sup>$ 

#### **Resumen de Reforzamiento en Vigas (cm<sup>2</sup> )**

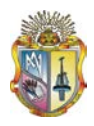

| <b>Tabla 3. 36</b> Sección de Reforzamiento en Vigas (cm |           |        |        |        |       |
|----------------------------------------------------------|-----------|--------|--------|--------|-------|
| <b>Nivel</b>                                             | Ubicación | Viga 1 | Viga 2 | Viga 3 | Viga4 |
| 5                                                        |           | 13.69  | 13.69  | 13.69  | 13.69 |
|                                                          | +         | 8.45   | 8.45   | 8.45   | 8.45  |
| 4                                                        |           | 19.89  | 19.89  | 19.89  | 19.89 |
|                                                          | +         | 12.02  | 11.77  | 11.77  | 12.02 |
| 3                                                        |           | 19.96  | 19.96  | 19.96  | 19.96 |
|                                                          | +         | 12.05  | 11.75  | 11.75  | 12.05 |
| $\overline{2}$                                           |           | 20.12  | 20.12  | 20.12  | 20.12 |
|                                                          | +         | 12.03  | 11.76  | 11.76  | 12.03 |
| 1                                                        |           | 20.42  | 20.42  | 20.42  | 20.42 |
|                                                          | +         | 12.11  | 11.75  | 11.75  | 12.11 |

Tabla 3. 58 Sección de Reforzamiento en Vigas (cm<sup>2</sup>)

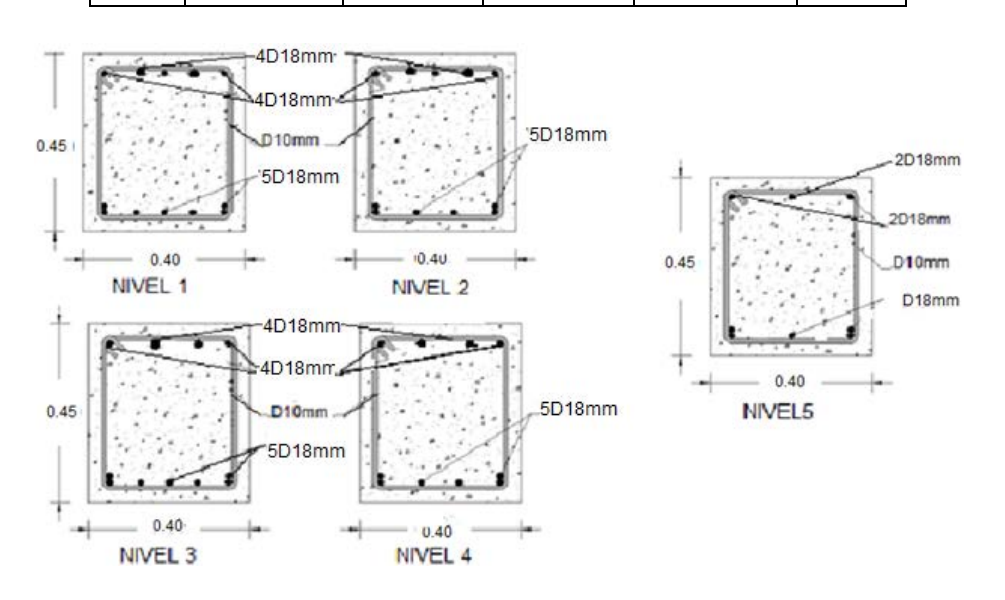

**Gráfica 3.19** Secciones vigas pórtico sin diseño sismoresistente.

**Refuerzo transversal:**

 $s = 0.80 * h = 0.35m$  $So = b / 2 = 0.4 / 2 = 0.20$ m  $lo = 2h = 0.90m$ *fuerzo*(*lo*)VIGAS : b = 0.40m; h = 0.45m  $L = 6m$ 

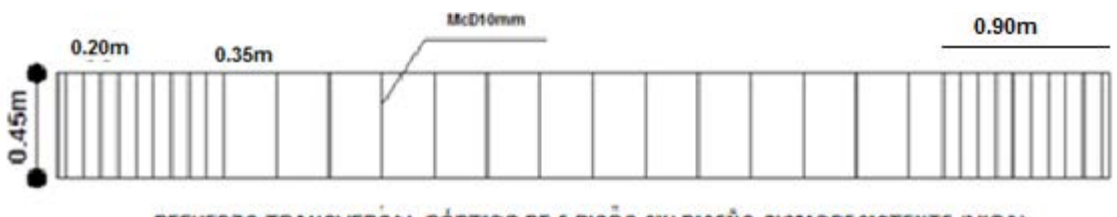

REFUERZO TRANSVERSAL PÓRTICO DE 5 PISOS SIN DISEÑO SISMORE SISTENTE (VIGA)

- **Reforzamiento en Columnas**

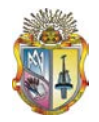

Para determinar el acero en columnas lo realizamos haciendo un análisis momento curvatura, para lo cual se parte de la sección básica de cuatro varillas de armado y determinamos el momento resistente de la columna:

Datos: **Pu** Mu<br>379.26 142.66  **379.26 142.66**

Verificamos espaciamiento mínimo (0.0375 m)

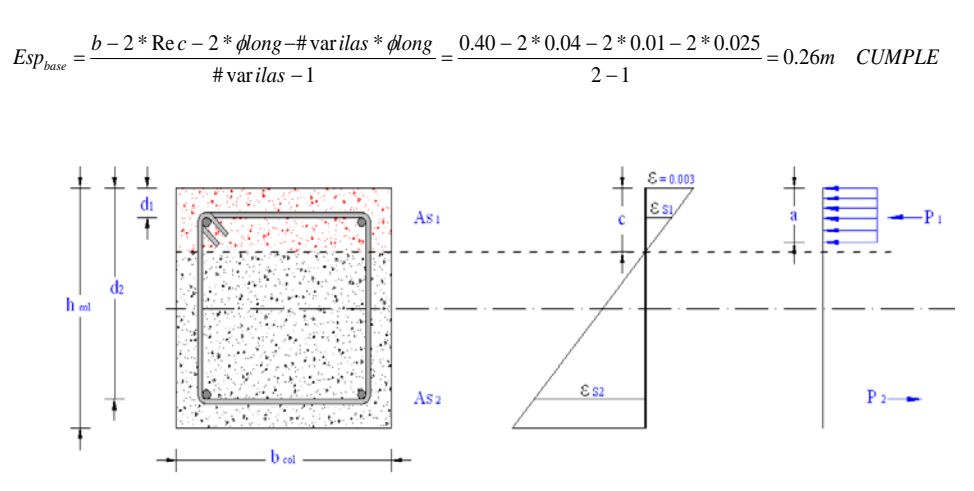

**Grafica 3.20** Diseño momento curvatura

Cantidad de acero

$$
As_1 = 2 * \frac{0.018^2 * \pi}{4} = 5.09E - 4 m^2 = 5.09 cm^2
$$
  

$$
As_2 = 2 * \frac{0.018^2 * \pi}{4} = 5.09E - 4 m^2 = 5.09 cm^2
$$

**Peraltes** 

$$
d_1 = \text{Re } c + \phi est + \frac{\phi long}{2} = 0.04 + 0.01 + \frac{0.018}{2} = 0.059 \, m
$$
\n
$$
d_2 = h - \text{Re } c - \phi est - \frac{\phi long}{2} = 0.40 - 0.04 - 0.01 - \frac{0.018}{2} = 0.341 \, m
$$

Asumimos distancia al eje neutral (c= $0.3*d_2$ )

 $c = 0.3 * d_2 = 0.3 * 0.341 = 0.1023$ 

 $a = 0.85 * c = 0.85 * 0.1023 = 0.085955$ 

Cálculo de la fuerza de compresión en el hormigón:

 $Cc = 0.85 * fc * a * b = 0.85 * 21000 * 0.085955 * 0.40 = 620.859$ Cálculo de deformaciones unitarias:

$$
Es_1 = 0.003 * \left(\frac{c - d_1}{c}\right) = 0.003 * \left(\frac{0.1023 - 0.059}{0.1023}\right) = 0.001269
$$

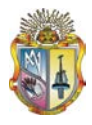

$$
E_{S_2} = 0.003 * \left(\frac{d_2}{c} - 1\right) = 0.003 * \left(\frac{0.341}{0.1023} - 1\right) = 0.007
$$
  
\nCalculate the Cauchy-R term  
\n
$$
E_{S_1} < E_{Y}
$$
\n
$$
0.001269 < 0.002
$$
\n
$$
f_{S_1} = E_{ac} * E_{S_1} = 200000000 * 0.001269 = 253800
$$
\n
$$
E_{S_2} > E_{Y}
$$
\n
$$
0.007 > 0.002
$$
\n
$$
f_{S_2} = F_{Y} = 420000
$$
\n
$$
Cálculo de las fuerzas de compresión en el acero:\n
$$
P_1 = f_{S_1} * A_{S_1} = 253800 * 5.09E - 4 = 129.18
$$
\n
$$
P_2 = f_{S_2} * A_{S_2} = 420000 * 5.09E - 4 = 213.78
$$
\n
$$
Cálculo de la carga axial nominal:
$$
\n
$$
P_n = \varphi * Pu = 0.9 * 379.26 = 341.33
$$
$$

Chequeo de equilibrio:

 $Error = P_2 + P_n - P_1 - Cc = 213.78 + 341.33 - 129.18 - 620.86 = -195.08NOCUMPLE$ No cumple reducimos c y realizamos otra iteración, y así hasta que se cumpla el equilibrio con un error permisible de 4, tenemos:

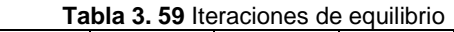

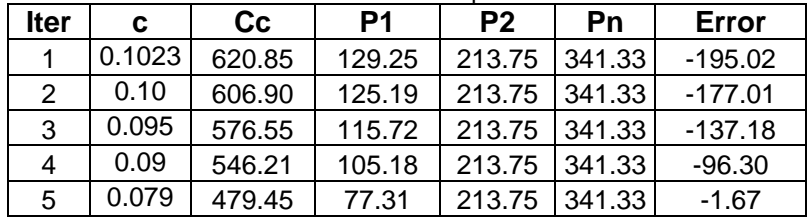

Cálculo del momento flector nominal:

 $M_n = MCc + MP_1 + MP_2 = 37.88 + 3.51 + 56 = 97.39$ Momento ultimo Mu:

 $Mu = \varphi * M$ <sub>n</sub> = 0.9 \* 97.39 = 87.65

Convergencia de momentos (tolerancia 10):

 $Error = |Mu - Mu| = |142.66 - 87.65| = 55.007$  *NO CUMPLE* 

Al no cumplir la tolerancia aumentamos la cantidad de varillas y realizamos el procedimiento especificado anteriormente hasta cumplir con los limitantes.

Luego de realizar los cálculos nos da un momento último de:

 $Mu = \varphi * M_n = 0.9 * 168.37 = 151.53$ 

Convergencia de momentos (tolerancia):

 $Error = |Mu - Mu| = |142.66 - 151.53| = -8.87 *CUMPLE*$ 

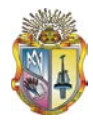

#### Calculo de la cuantía

$$
\rho_{\min} = 0.01
$$
  
\n
$$
\rho_{\max} = 0.06
$$
  
\n
$$
\rho = \frac{As}{Ag} = \frac{8 * \frac{0.018^2 * \Pi}{4}}{0.40 * 0.40} = 0.01
$$

Como la  $\rho_{\text{max}} > \rho > \rho_{\text{min}}$ , entonces se adopta la cuantía  $\rho = 0.01$ .

$$
As = \rho * Ag = 0.01 * 0.40 * 0.40 = 0.0016
$$

Cuantía en columnas (%)

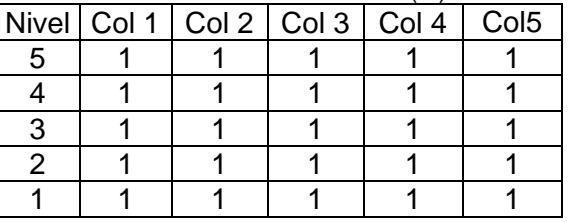

 **Tabla 3. 60** Cuantía de Columnas (%)

Resumen de Reforzamiento en Columnas (cm<sup>2</sup>)

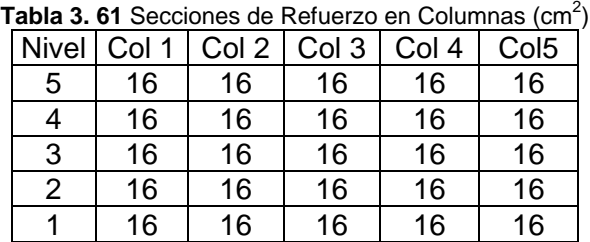

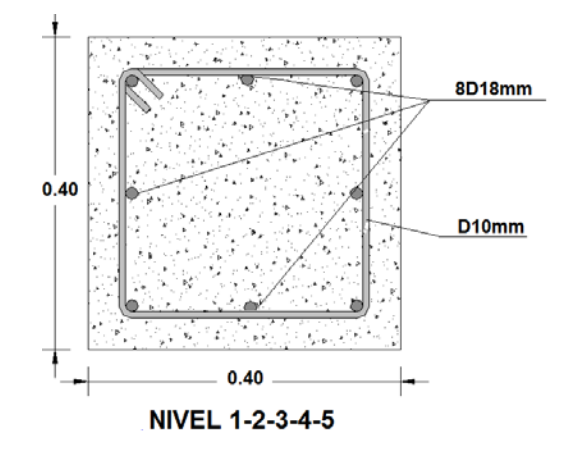

**Grafica 3.21** Sección columnas pórtico sin diseño sismoresistente

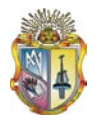

Refuerzo transversal:

 $L = 2.7$ *Re fuerzo*(*lo*)(21.4.4.4) *COLUMNAS* :  $l_o = L/6 = 2.7/6 = 0.45m$ *lo = Mayor* dim encióndela sec ción = 0.40m *lo* = 450mm  $See \textcolor{red}{\textcolor{blue}{\textcolor{blue}{\textcolor{$  $So = d/2 = 0.40/2 = 0.10m$  $S = 0.80h = 0.80 * 0.40 = 0.30m$  $0.32<sub>m</sub>$  $\frac{6}{10}$ <u>티</u> McD10mm

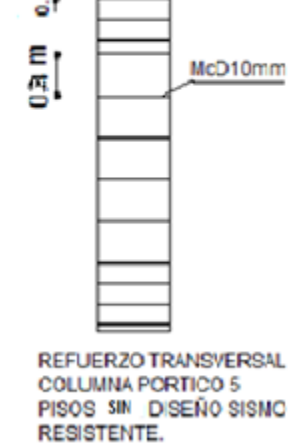

Determinadas las secciones y cantidades de acero, se procede a analizar en el programa SeismoStruct con los datos mostrados en (ANEXO 5) y construir el modelo en el lenguaje tcl (ANEXO 6), para ser luego ejecutado en el programa OpenSees y realizar el análisis ITHA. Se Realizó un análisis pushover en SeismoStruct y OpenSees presentándose el archivo tcl (ANEXO 9).

**Pushover:**

$$
F_1 = 512.92; F_2 = 25.84; F_3 = 38.75; F_4 = 51.67; F_5 = 54.81
$$

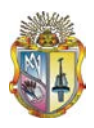

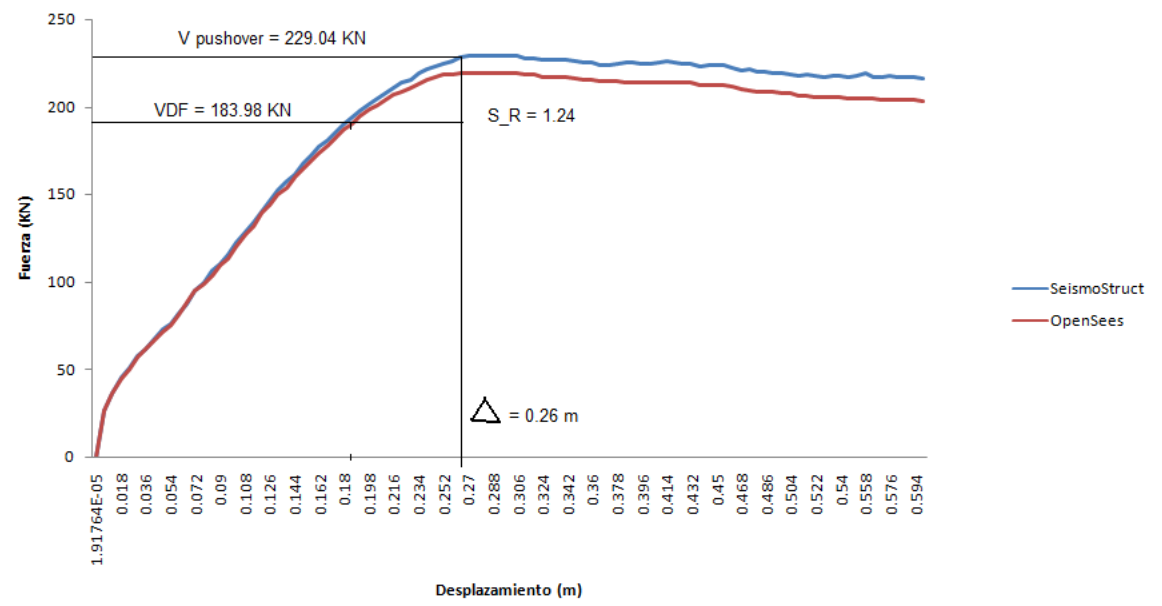

#### Pushover pórtico 5 pisos sin diseño sismoresistente

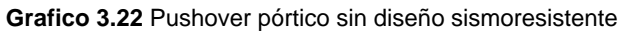

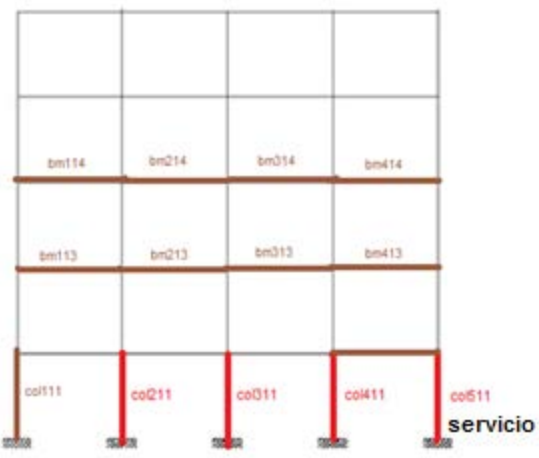

**Grafico 3.23** Fluencia de elementos estructurales.

Se determino el desempeño de la columna 511 como punto más crítico de la estructura por producirse desprendimiento:

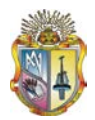

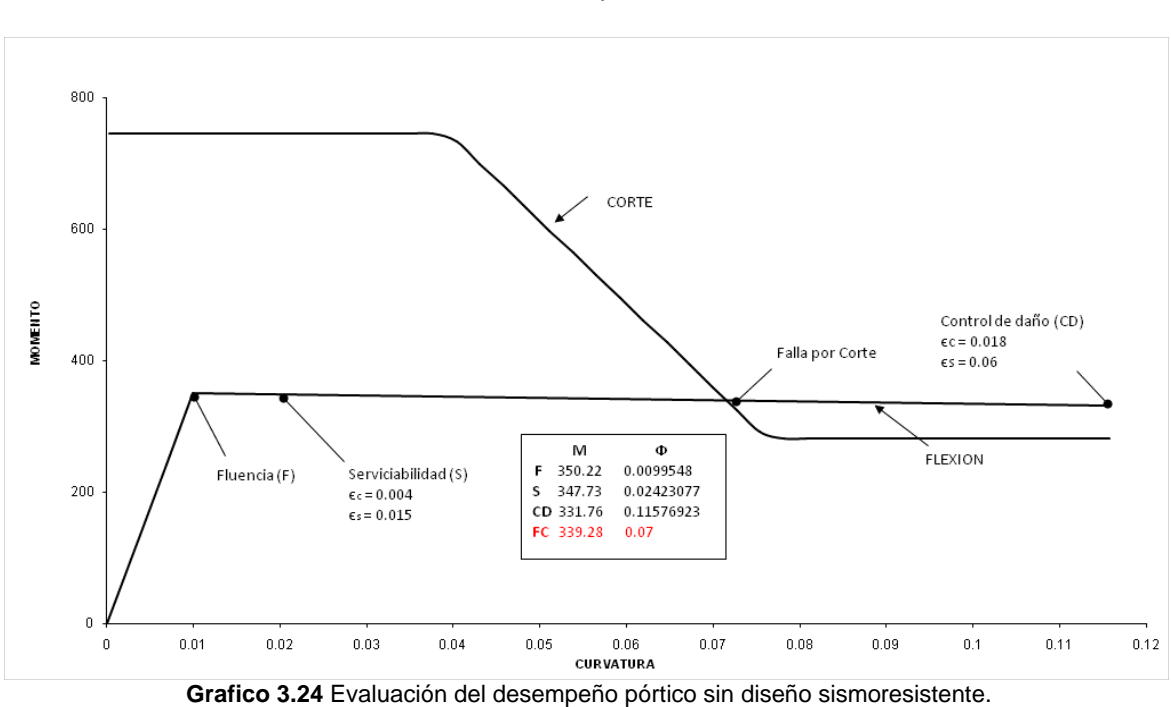

Se calculo la carga axial sobre la columna, su geometría y armado. W=1368.80KN;b=0.40m;h=0.40;H=2.7m; *f<sub>y</sub>* = 420000 KN/m<sup>2</sup>; *f'c* = 240 KN/m<sup>2</sup>.

Resultado desplazamientos y derivas:

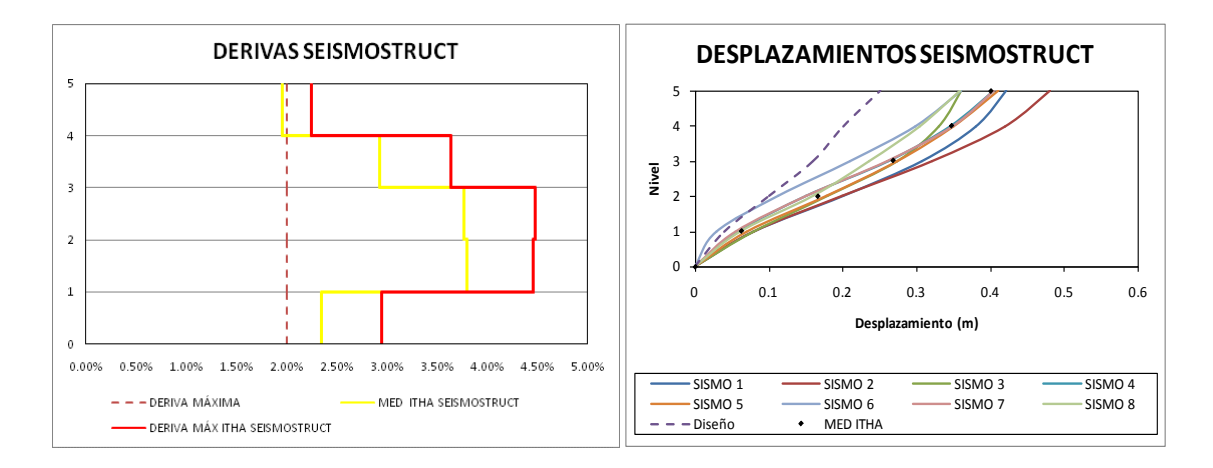

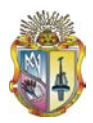

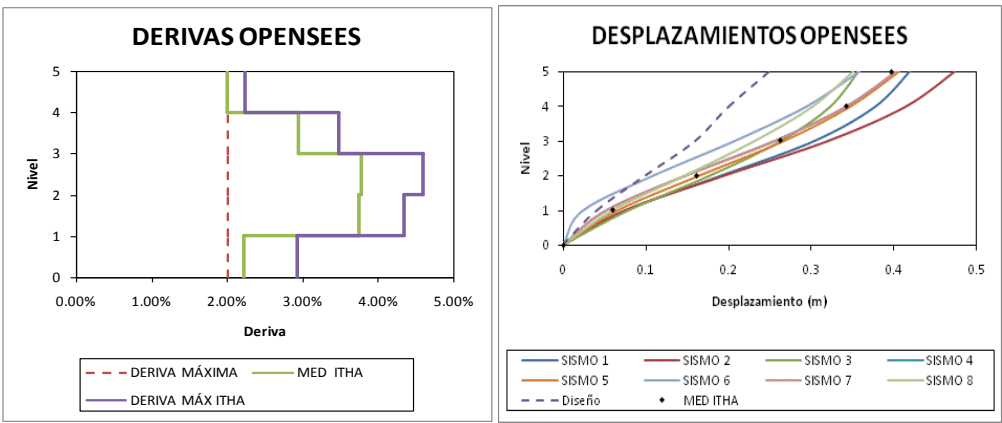

**Grafico 3.25** Graficas de derivas y desplazamientos.

Incremento porcentual de la cantidad de hormigón y acero:

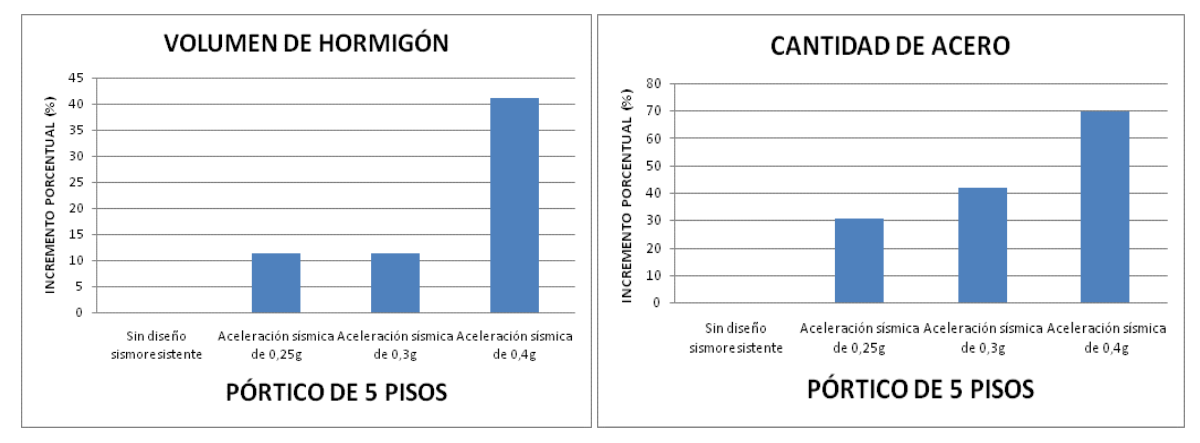

**Grafico 3.26** Porcentajes de hormigón y acero.

# **Capítulo IV**

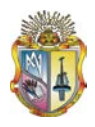

#### **4. CONCLUSIONES Y RECOMENDACIONES.**

#### **4.1 CONCLUSIONES.**

- De acuerdo al ITHA los desplazamientos son menores en los pórticos con diseño sismoresistente en comparación con los pórticos sin diseño sismoresistente, podemos ver que el incremento de desplazamientos para un sismo bajo es de un 30-40%, en cambio para un sismo alto es desde un 60% hasta un 90%.
- El diseño sismoresistente amerita mayor demanda de secciones y armado lo que provoca un incremento en el material de construcción, en cambio los pórticos que no consideran factores sísmicos para su diseño requieren de un armado mínimo y menores secciones (Gráfica 2.17)
- Los valores de desplazamientos de acuerdo al ITHA en los programas computacionales SeismoStruct y OPENSEES dieron resultados mayores en OPENSEES por lo que fueron tomados en cuenta para las comparaciones.
- El diseño sismoresistente proporciona rigidez a la estructura con lo cual los desplazamientos son minimizados, proporcionando mayor seguridad y estabilidad de la estructura al momento de producirse un sismo de baja o alta intensidad.
- Se producirá una falla por momento en un pórtico con diseño sismoresistente mientras que en un pórtico sin diseño sismoresistente la falla se producirá por corte (gráficas 2.20, 2.23).
- El nivel de daño de los pórticos sin diseño sismoresistente llega hasta un desprendimiento del concreto no confinado en algunos elementos de los pórticos lo que no indica necesariamente un daño estructural.
- En el presente trabajo de investigación no se ha tomado en cuenta efectos de torsión en los elementos, ni pórticos irregulares tanto en planta como en elevación, los pórticos analizados en el presente trabajo son regulares.

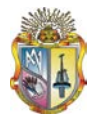

#### **4.2 RECOMENDACIONES.**

- Para el cálculo se recomienda la correcta determinación de las cargas vivas y muertas donde debe constar el peso de losa, entrepiso, paredes etc.
- Al realizar el ITHA como mínimo se recomienda trabajar con siete sismos debidamente escalados para un espectro de diseño adoptado.
- Se recomienda trabajar con el modelo "concrete 01" para el ITHA en OPENSEES y posiblemente con el modelo "concrete 02" si se conoce los parámetros para su funcionamiento adecuado, el modelo "concrete 04" no considera ciertos efectos en el proceso de análisis debido a que fue incorporado luego a OPENSEES.
- Se recomienda revisar la cantidad de acero de las columnas en todos los pórticos de la presente investigación, ya que existe un sobre dimensionamiento del acero provocado por un error de concepto del autor que provocan una sobre resistencia tres veces mayor a la cortante obtenida en la base de los pórticos con y sin diseño sismoresistente.

## **ANEXOS**

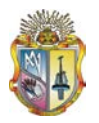

#### **ANEXO 1**

**PROPIEDADES DADAS DE LOS MATERIALES, PARÁMETROS PARA CONCRETO NO CONFINADO, CONFINADO Y ACERO DE REFUERZO PÓRTICO 5 PISOS CON DISEÑO SISMORESISTENTE.**

## PROPIEDADES DADAS DE LOS MATERIALES

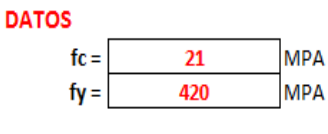

 $Ec =$ 4700\*(fc)^1/2  $Ec =$ 24557.2189 **MPA** 

Resistencia esperada en el concreto

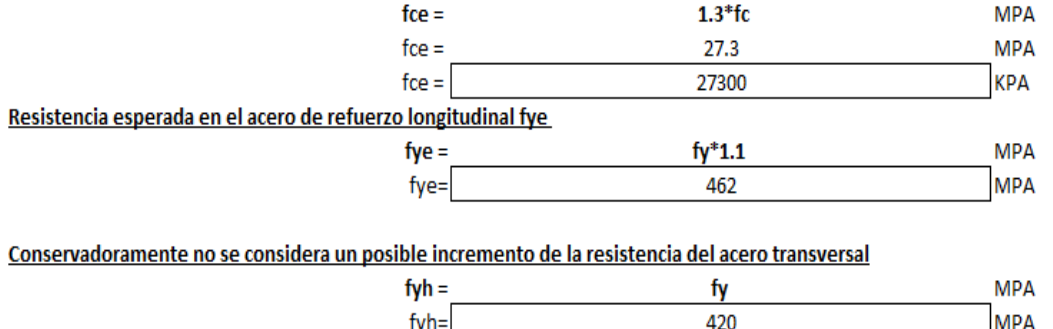

Deformacion de rotura del acero de refuerzo  $\epsilon$ su =  $0.1$ norma

PARÁMETROS PARA MODELO DE CONCRETO NO CONFINADO

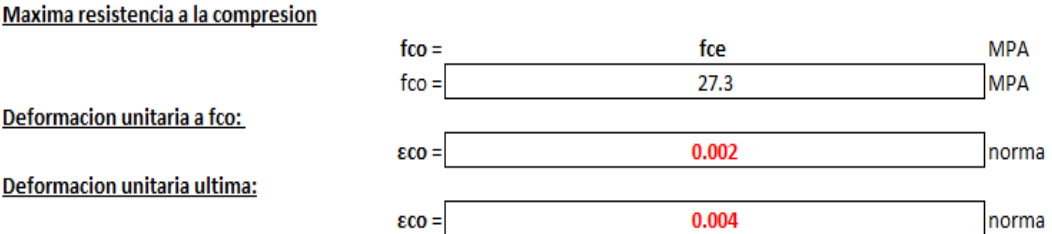

#### PARÁMETROS PARA EL MODELO DE CONCRETO CONFINADO

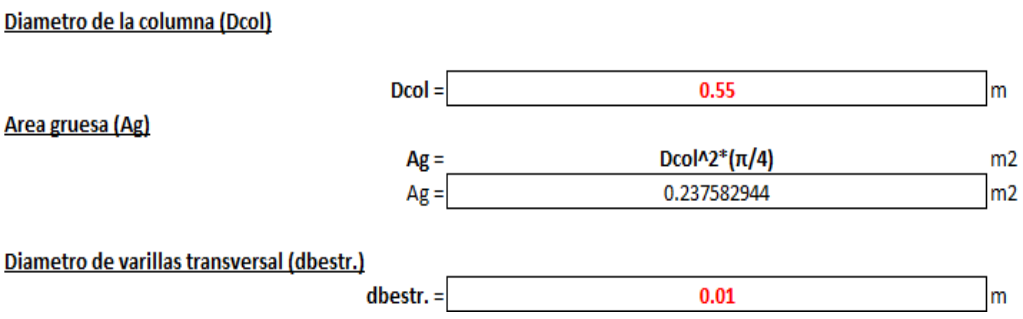

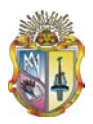

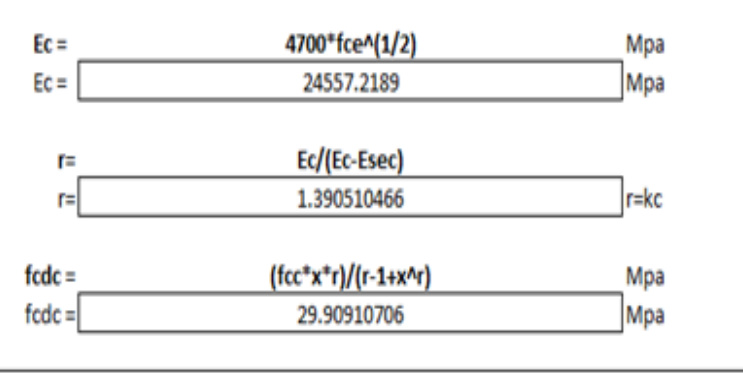

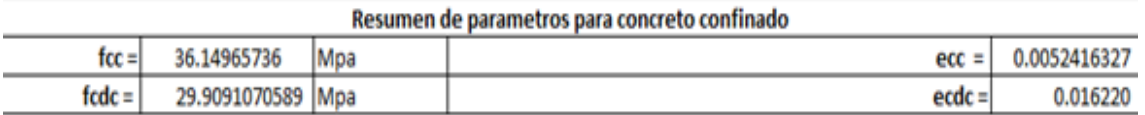

#### PARÁMETROS PARA EL MODELO DEL ACERO DE REFUERZO

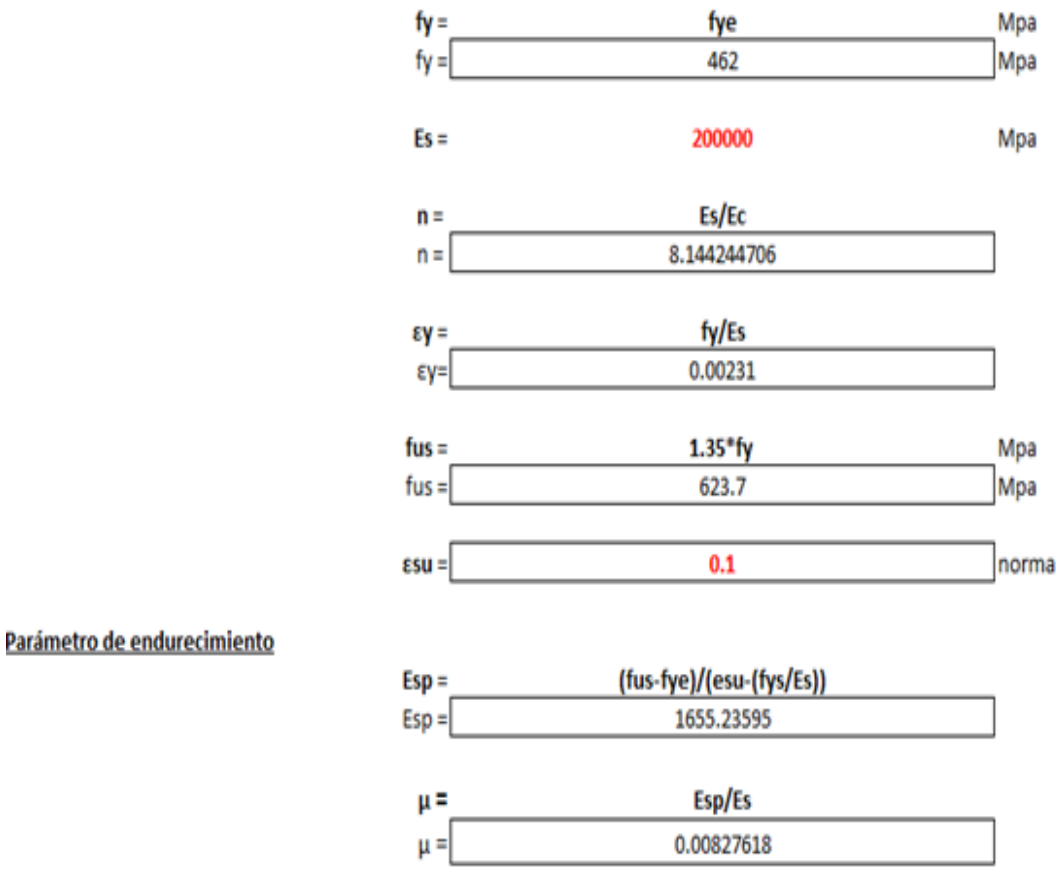

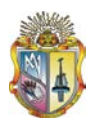

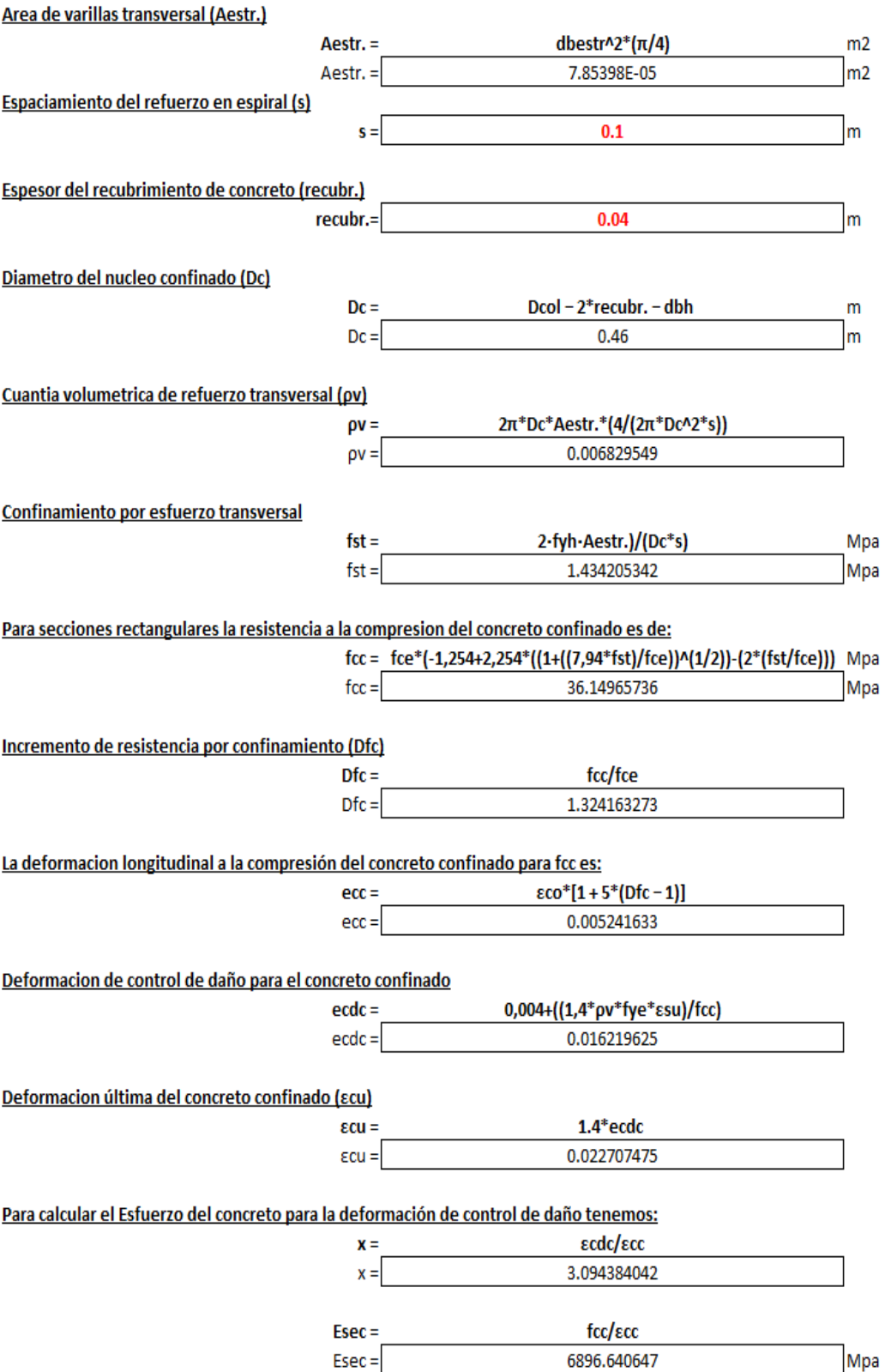

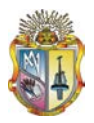

#### **CÁLCULO PARA LA VIGA**

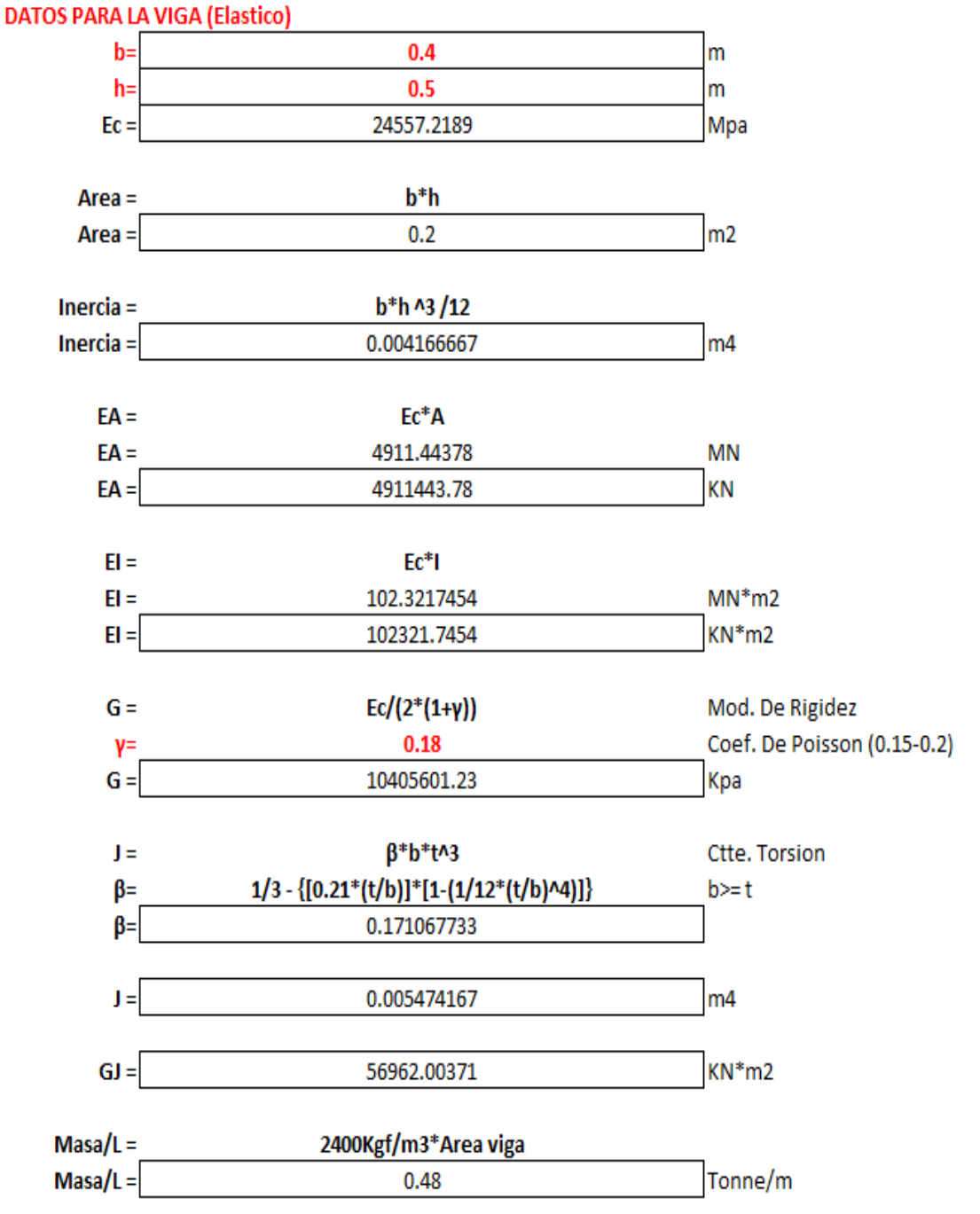

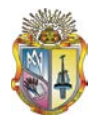

#### **ANEXO 2**

#### **Ejecución del Setup**

```
# ------------------------------------------
# ANALYSIS TITLE
source Headed.tcl
# ------------------------------------------
wipe
model BasicBuilder -ndm 5 -ndf 4
# ------------------------------------------
# NODAL COORDINATES
source nodes_5_pisos_0,4g_DBF_I1.tcl
# ------------------------------------------
# ------------------------------------------
# BONDARY CONDITIONS
source BoundaryConditions_5_pisos_0,4g_DBF_I1.tcl
# ------------------------------------------
# ------------------------------------------
# NODAL MASSES
source mass 5 pisos 0,4g DBF I1.tcl
# ------------------------------------------
# ------------------------------------------
# MATERIALS
source materials 5 pisos 0,4g DBF I1.tcl
# ------------------------------------------
# ------------------------------------------
# RECTANGULAR SECTIONS
source RectangularSection 5 pisos 0,4g DBF I1.tcl
# ------------------------------------------
# ------------------------------------------
# CONECTIVITY
source elements_5_pisos_0,4g_DBF_I1.tcl
# ------------------------------------------
# ------------------------------------------
# RECORDERS
source recorders_5_pisos_0,4g_DBF_I1.tcl
# ------------------------------------------
# ------------------------------------------
# DEFINE GRAVITY LOADS
source gravityLoads_5_pisos_0,4g_DBF_I1.tcl
# ------------------------------------------
system UmfPack
constraints Plain
test NormDispIncr 1.0e-5 10 0
algorithm Newton
numberer RCM
integrator LoadControl 0.1 1 0.1 0.1
analysis Static
```
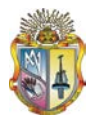

initialize

# RUN GRAVITY ANALYSIS analyze 10 loadConst -time 0.0 puts "Model Build"

#### **Proceso de Simulación en OPENSEES**

A continuación presentamos los comandos usados en la ejecución del programa OPENSEES, para la realización del PUSHOVER e ITHA. La simulación se la ejecuta mediante archivo en lenguaje de programación tcl.

#### **Construcción del modelo**

Generamos el modelo del pórtico, en el cual definimos dimensión de análisis, grados de libertad, restricciones, nudos, elementos, materiales, secciones y transformaciones geométricas que nos permiten realizar el análisis. A continuación describimos las componentes del modelo:

**Basic Model Builder:** genera el modelo básico del pórtico

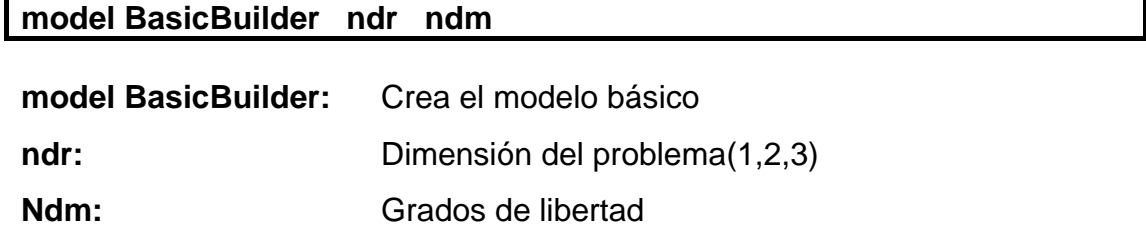

**Node Command**: este comando sirve para asignar las coordenadas del nudo **Node NodTag Cx Cy Cz**

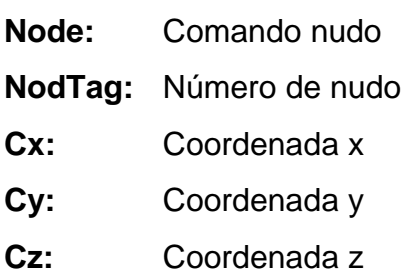

**Mass Command:** coloca la masa aplicada a un nudo **mass NodTag Valm**

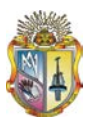

**mass:** Comando masa

**NodTag:** Número de nudo

**Valm:** Masa correspondiente a cada nudo

**Constraint Command:** define las restricciones en los nudos **fix NodTag ConsVal**

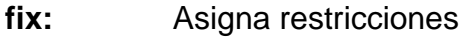

**NodTag:** Número de nudo a resringir

**ConsVal:** Valor para asignar restricción correspondientes al ndf (=1)

**Materia**l: define los materiales a utilizarse mediante la utilización del comando UniaxialMaterial object que representa la relación esfuerzo-deformación. Se uso tres tipos de materiales:

a) UniaxialMaterial Concrete01: usado para definir las propiedades del concreto de confinamiento y de recubrimiento.

#### **uniaxialMaterial Concrete01 Tag Fpc Epsc Fpcu Eps**

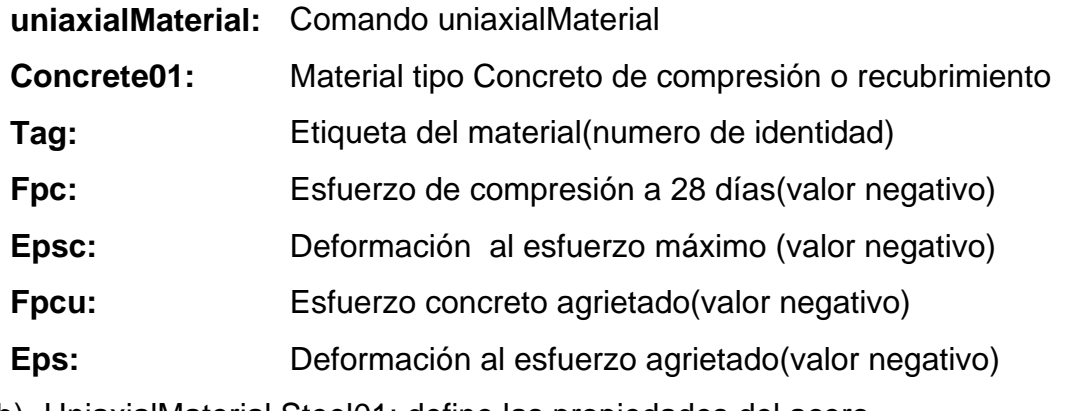

b) UniaxialMaterial Steel01: define las propiedades del acero

#### **uniaxialMaterial Steel01 Tag Fy Eo b**

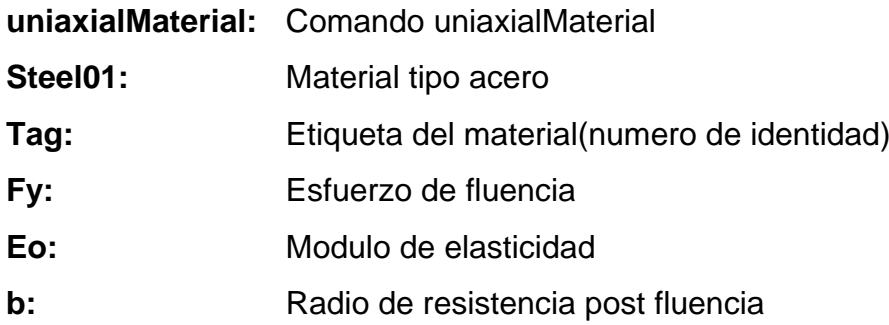

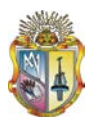

c) UniaxialMaterial Elastic: define material elástico que resiste cortante

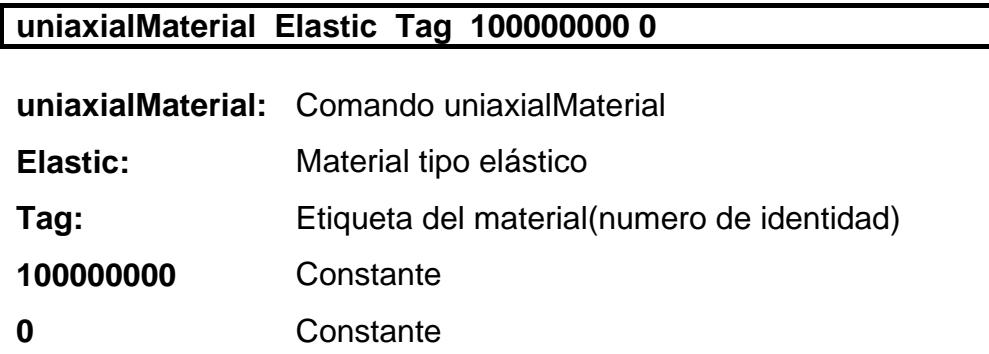

**Section Command**: define los tipos de sección ha usarse en el análisis de columnas y vigas. Las secciones son rectangulares y circulares de concreto reforzado con capas de acero arriba, abajo y lateral, y capa de recubrimiento. Las secciones serán analizadas tipo FiberSection que nos permite idealizar la seccion formada de varias subregiones de forma simple y regular, tambien crea capas de las varillas de reforzamiento (seccion circular) Fig 2.7. La geometría de la capa de fibra viene definida por cuatro vértices I,J,K,L (seccion rectangular) Fig 2.8.

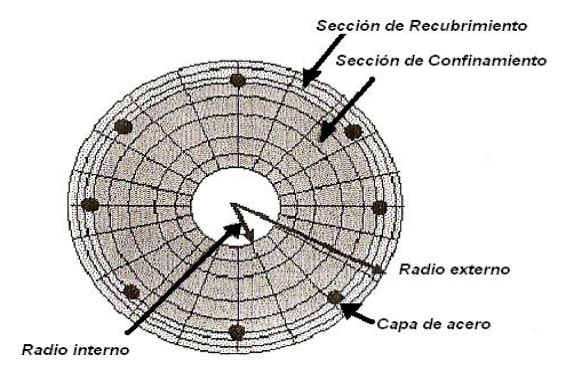

**Fig. 2.8 Configuracion de FIberSection**

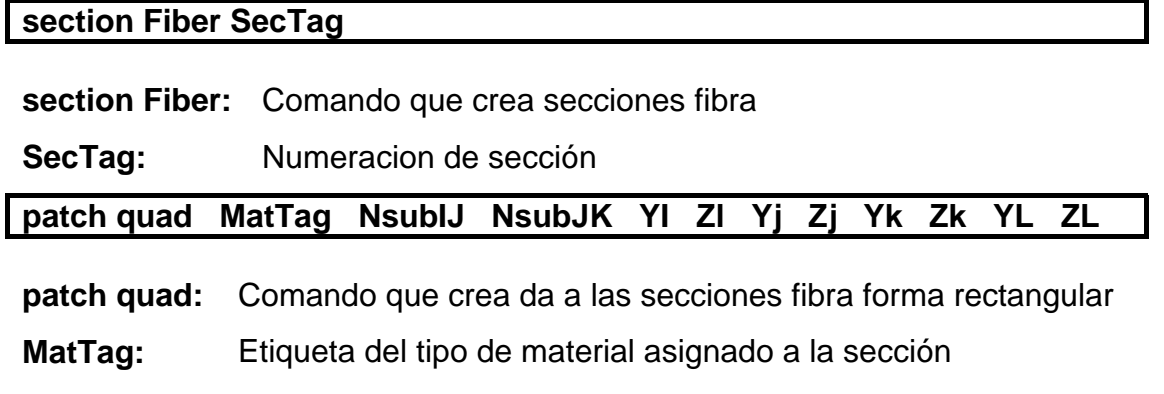

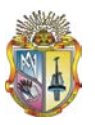

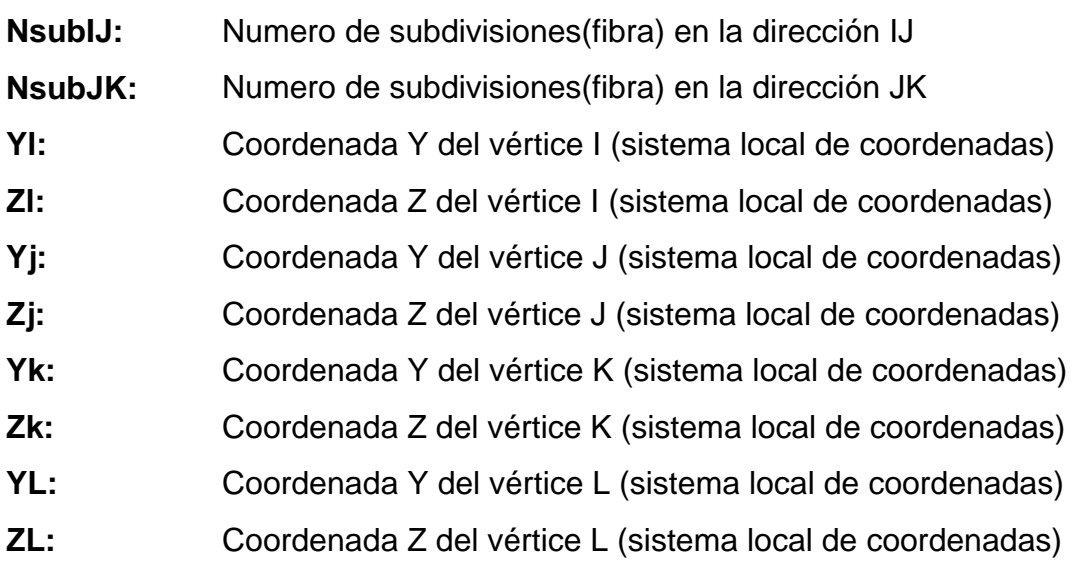

Ejemplo de Fiber Section:

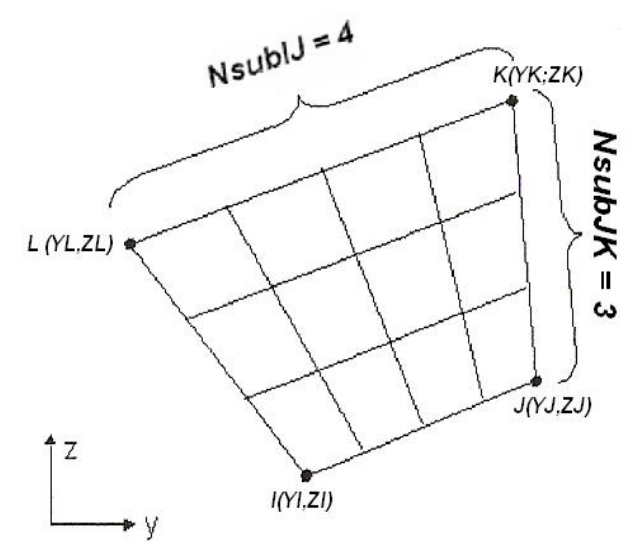

**Fig. 2.9 Ejemplo de Subdivisiones de FIberSection**

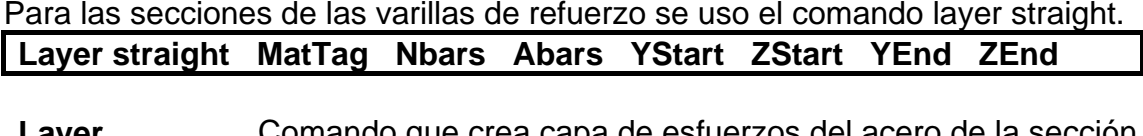

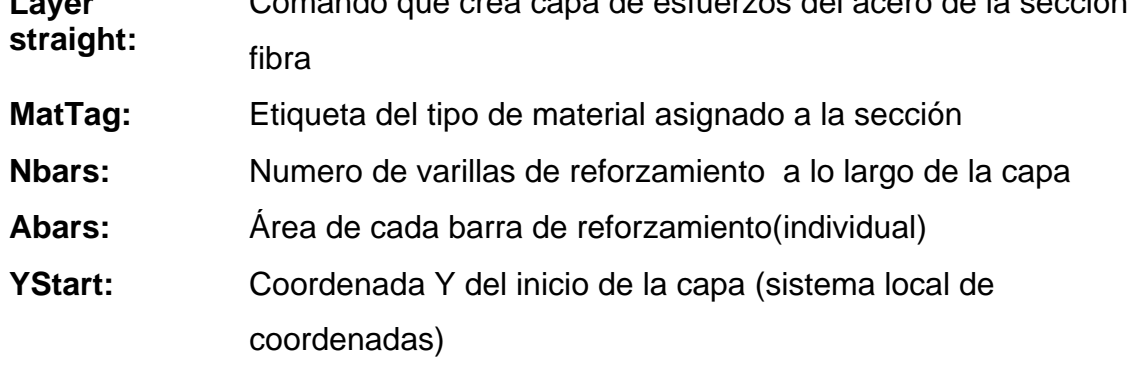

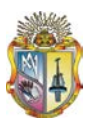

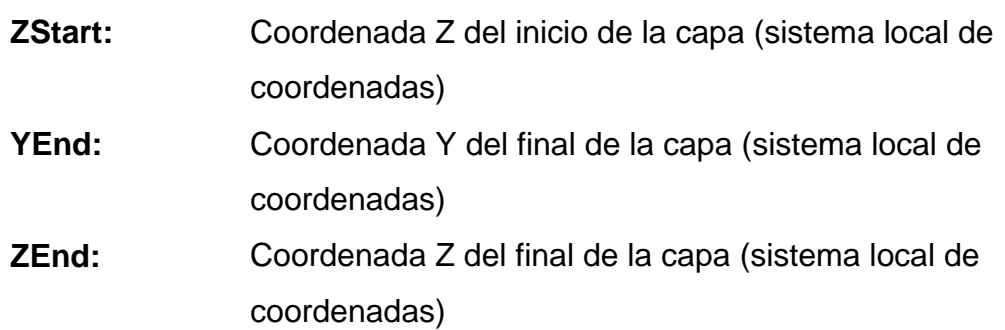

Ejemplo de capa de refuerzo en Fiber Section:

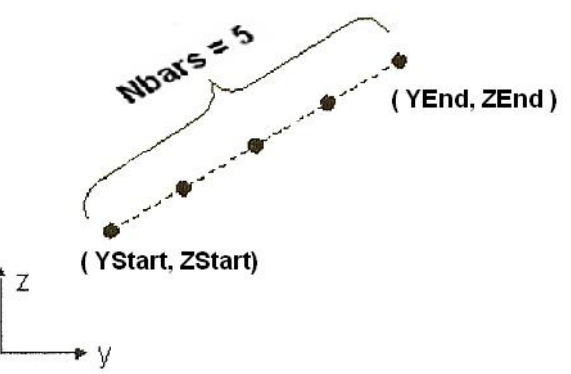

**Fig. 2.10 Ejemplo de Capa de refuerzo**

Para poder considerar en una sección el cortante, momento y fuerza axial se utiliza el comando Section Aggregator.

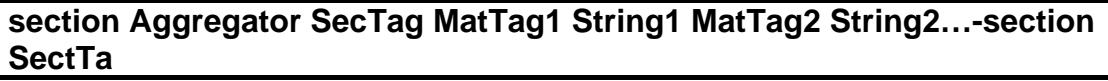

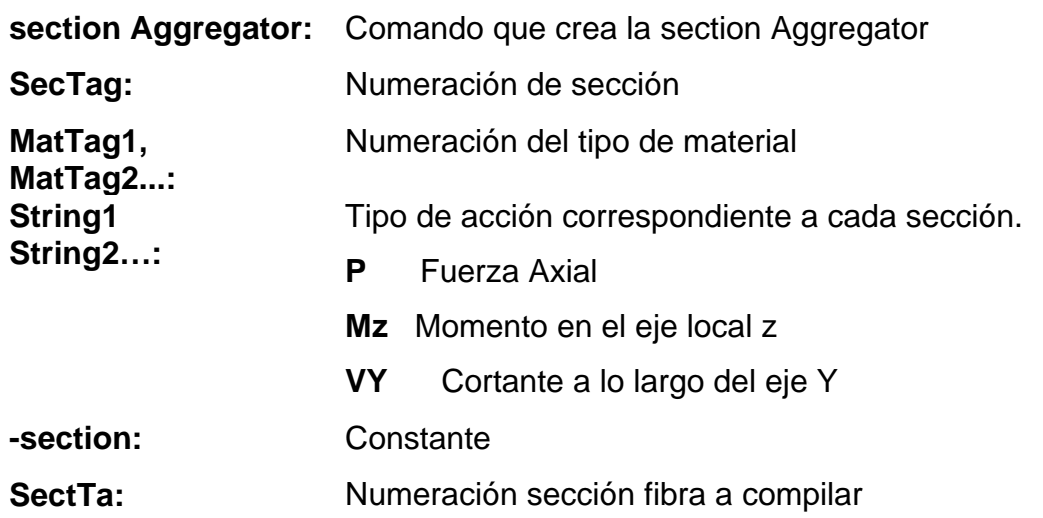

**Geometric Transformation Command**: se usa para define la transformación geométrica de las coordenadas al sistema global de coordenadas.

**geomTransf Linear TraTag**

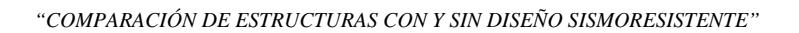

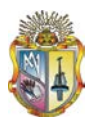

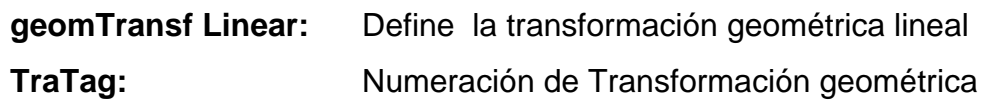

**Element Command:** definimos el tipo de elemento Element NonLinear Beam-Column que considera fuerzas interactivas, y articulaciones plásticas alrededor del elemento.

#### **element nonlinearBeamColumn EleTag Nodei Nodej Npint SecTag TraTag**

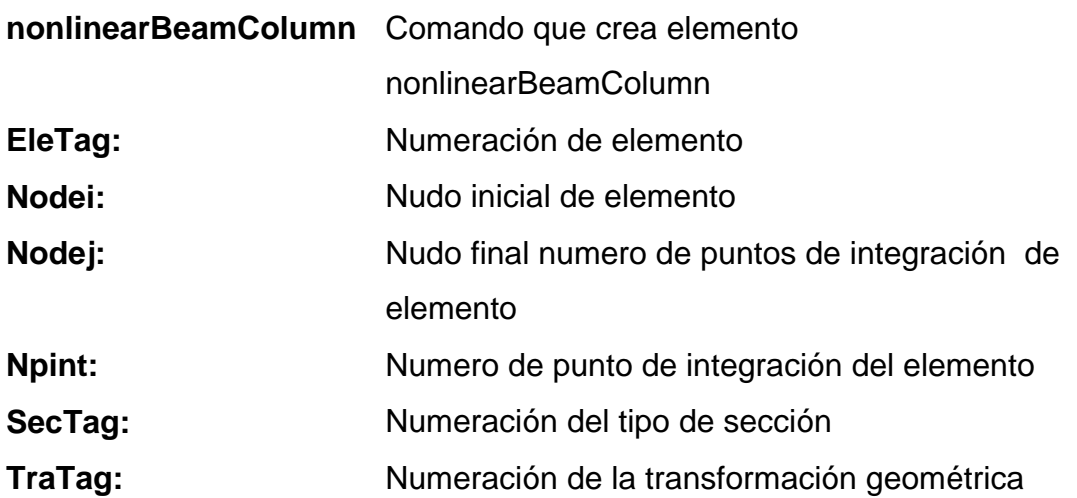

#### **2.8.2 Aplicación de cargas por gravedad**

Esto nos permite simular una estructura sometida a las cargas originadas por su peso propio, como se presentan en la realidad.

**LoadPattern Command:** se utiliza para definir el estado de carga por gravedad.

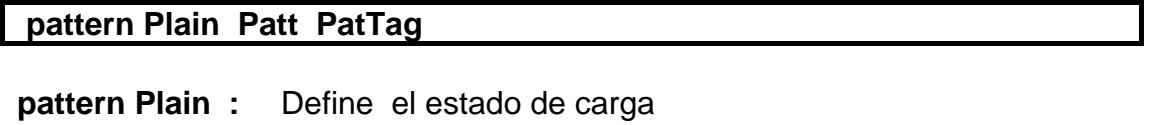

Patt: Forma de aplicación de carga(Linear)

PatTag: Numeración de estado de carga

Los elementos elasticBeamColumn, nonlinearBeamColumn, and

dispBeamColumn todos funcionan con el comando eleLoad.

#### **eleLoad -ele EleTag -type -beamUniform Wy Wz**

**eleLoad -ele:** Define el carga en elemento

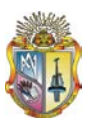

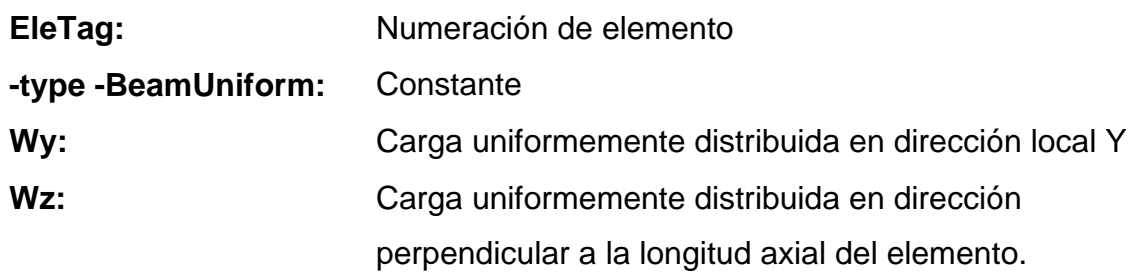

#### **2.8.3 Objetos de Análisis**

Los Objetos de Análisis son los responsables del desarrollo del PUSHOVER e ITHA, y se conforma por los siguientes comandos.

**Constraints Command:** determina como las ecuaciones de las restricciones son enfocadas en el análisis.

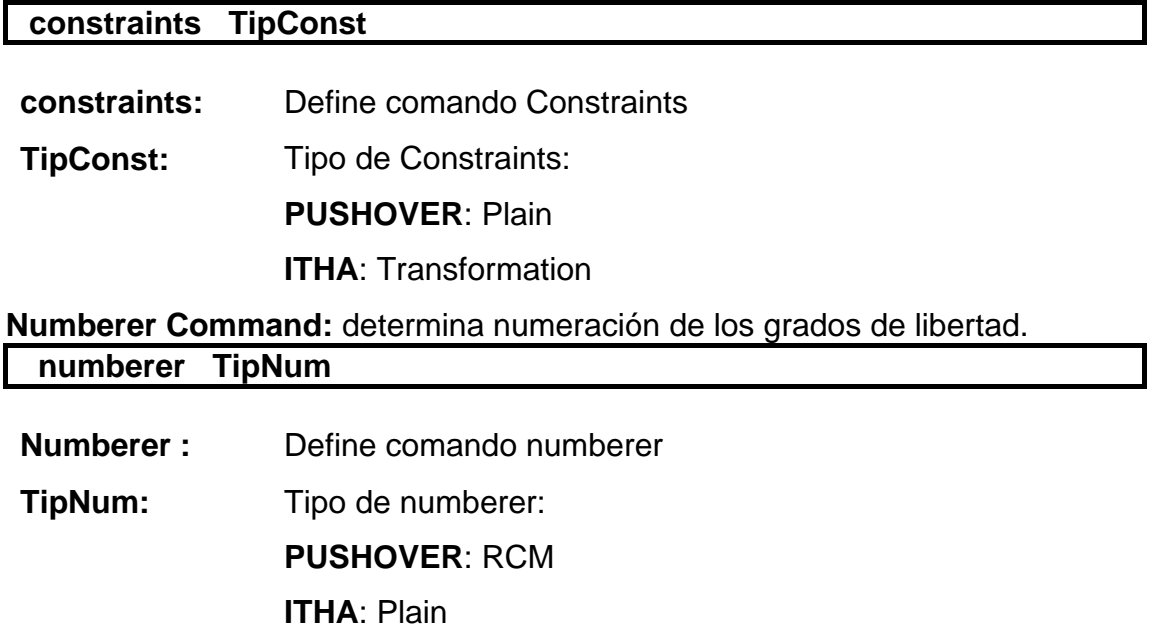

**System Command:** define sistemas de ecuaciones en el análisis.

#### **system TipSys**

- **system :** Define comando system
- **TipSys:** Tipo de system:

**PUSHOVER**: BandGeneral

**ITHA**: SparseGeneral

**Test Command:** define sistemas el grado de convergencia(tolerancia) de los resultados y el numero de interacciones.

#### **test EnergyIncr Tol Numint**

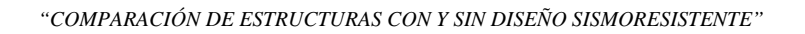

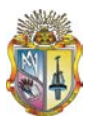

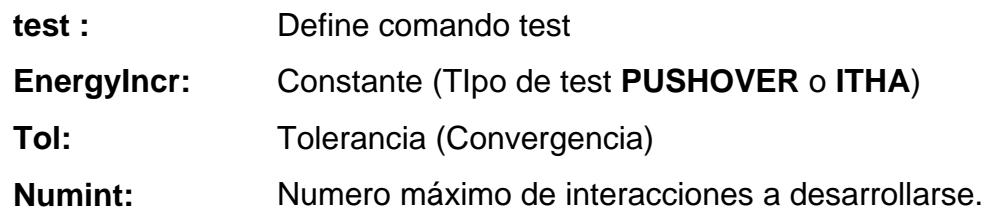

**Algorithm Command:** define la secuencia de pasos para resolver el sistema

de ecuaciones.

#### **algorithm TipAlg**

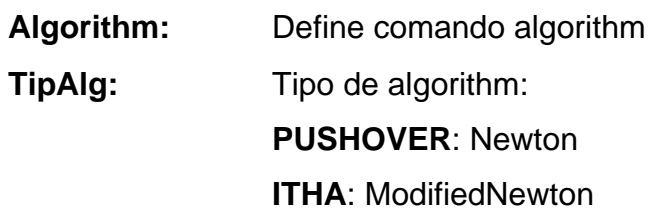

**Integrator Command:** determina el significado de los terminos sel sistema de ecuaciones, si es análisis estatico o dinamico.

### Para Análisis Estatico PUSHOVER

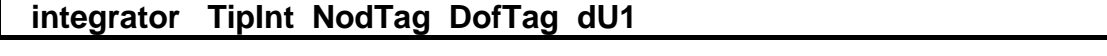

**Integrator :** Define comando integrator

**TipInt:** DisplacementControl

**NodTag:** Numeración del nudo en analisis

- **DofTag:** Grado de libertad en análisis
- **dU1:** Incremenro del desplazamiento

Para Análisis Dinamico ITHA

**integrator TipInt**

**Integrator:** Define comando integrator

**TipInt:** Newmark

**Analisis Command:** Define el tipo de análisis: PUSHOVER o ITHA.

#### **Analisys TipAna**

- **analisys:** Define comando analisys
- **TipAna:** Tipo de analisys:

**PUSHOVER**: Static

**ITHA**: Trasient

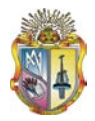

#### **ANEXO 3**

#### **ARCHIVO tcl PARA REALIZAR EL ITHA MEDIANTE EL PROGRAMA OPENSEES DEL PÓRTICO DE CINCO PISOS CON DISEÑO SISMORESISTENTE PARA UN ACELEROGRAMA ESCALADO PARA UN SISMO DE (0.4g).**

# PORTICO DE cinco PISOS CON DISEÑO SISMORESISTENTE PARA 0.4 G suelo S2 # ------------------------------------------ wipe model BasicBuilder -ndm 2 -ndf 3 # NODAL COORDINATES node 101 0 0 node 102 6 0 node 103 12 0 node 104 18 0 node 105 24 0 node 201 0 2.7 node 202 6 2.7 node 203 12 2.7 node 204 18 2.7 node 205 24 2.7 node 301 0 5.4 node 302 6 5.4 node 303 12 5.4 node 304 18 5.4 node 305 24 5.4 node 401 0 8.1 node 402 6 8.1 node 403 12 8.1 node 404 18 8.1 node 405 24 8.1 node 501 0 10.8 node 502 6 10.8 node 503 12 10.8 node 504 18 10.8 node 505 24 10.8 node 601 0 13.5 node 602 6 13.5 node 603 12 13.5 node 604 18 13.5 node 605 24 13.5 # ------------------------------------------------------------------- # BONDARY CONDITIONS fix 101 1 1 1

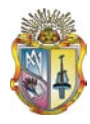

fix 102 1 1 1

*"COMPARACIÓN DE ESTRUCTURAS CON Y SIN DISEÑO SISMORESISTENTE"*

fix 103 1 1 1 fix 104 1 1 1 fix 105 1 1 1 # ------------------------------------------------------------------- # NODAL MASSES mass 201 19.9798165137615 0 0 mass 202 37.3743119266055 0 0 mass 203 37.9614678899082 0 0 mass 204 37.3743119266055 0 0 mass 205 19.6862385321101 0 0 mass 301 19.9798165137615 0 0 mass 302 37.3743119266055 0 0 mass 303 37.9614678899082 0 0 mass 304 1.99816513761468 0 0 mass 305 1.99816513761468 0 0 mass 401 19.9798165137615 0 0 mass 402 37.3743119266055 0 0 mass 403 37.9614678899082 0 0 mass 404 1.99816513761468 0 0 mass 405 1.99816513761468 0 0 mass 501 19.9798165137615 0 0 mass 502 37.3743119266055 0 0 mass 503 37.9614678899082 0 0 mass 504 1.99816513761468 0 0 mass 505 1.99816513761468 0 0 mass 601 18.9807339449541 0 0 mass 602 36.9623853211009 0 0 mass 603 36.3752293577982 0 0 mass 604 0.999082568807339 0 0 mass 605 0.999082568807339 0 0 # ------------------------------------------------------------------- # MATERIALS. uniaxialMaterial Concrete01 1 -32865.2945975269 -7.65014028453661E-03 -26292.2356780215 -2.18912134274387E-02 uniaxialMaterial Concrete01 2 -21000 -0.002 0 -0.004 uniaxialMaterial Steel01 3 420000 200000000 0.05 0.00 1.00<br>0.00 1.00 0.00 1.00 uniaxialMaterial Elastic 4 100000000 0 # REINFORCEMENT RECTANGULAR SECTIONS #--------------------------------------------------------------------- -------------------------------------- # DEFINIMOS LA SECCION FIBRA COLUMNA # REINFORCEMENT RECTANGULAR SECTIONS # DEFINIMOS LA SECCION FIBRA COLUMNA section Fiber 1 { # Define la capa de confinamiento patch quad 1 10 8 -0.235 0.235 -0.235 -0.235 0.235 -0.235 0.235 0.235 # Define las cuatro capas de recubrimiento patch quad 2 2 15 -0.275 0.275 -0.235 0.235 0.235 0.235 0.275 0.275

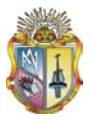

patch quad  $2$   $2$   $15$   $-0.235$   $-0.235$   $-0.275$   $-0.275$   $0.275$   $-0.275$  $0.235 - 0.235$  patch quad 2 15 2 -0.275 0.275 -0.275 -0.275 -0.235 -0.235 - 0.235 0.235 patch quad 2 15 2 0.235 0.235 0.235 -0.235 0.275 -0.275 0.275 0.275 # define las capas de reforzamiento layer straight 3 5 4.90873852123406E-04 -0.235 0.235 0.235 0.235 layer straight 3 5 4.90873852123406E-04 -0.235 -0.235 0.235 - 0.235 layer straight 3 7 4.90873852123406E-04 0.235 0.235 0.235 - 0.235 layer straight 3 7 4.90873852123406E-04 -0.235 0.235 -0.235 - 0.235 } # DEFINIMOS LA SECCION FIBRA COLUMNA section Fiber 2 { # Define la capa de confinamiento patch quad 1 10 8 -0.235 0.235 -0.235 -0.235 0.235 -0.235 0.235 0.235 # Define las cuatro capas de recubrimiento patch quad 2 2 15 -0.275 0.275 -0.235 0.235 0.235 0.235 0.275 0.275 patch quad 2 2 15 -0.235 -0.235 -0.275 -0.275 0.275 -0.275 0.235 -0.235 patch quad 2 15 2 -0.275 0.275 -0.275 -0.275 -0.235 -0.235 - 0.235 0.235 patch quad 2 15 2 0.235 0.235 0.235 -0.235 0.275 -0.275 0.275 0.275 # define las capas de reforzamiento layer straight 3 5 4.90873852123406E-04 -0.235 0.235 0.235 0.235 layer straight 3 5 4.90873852123406E-04 -0.235 -0.235 0.235 -0.235 layer straight 3 7 4.90873852123406E-04 0.235 0.235 0.235 - 0.235 layer straight 3 7 4.90873852123406E-04 -0.235 0.235 -0.235 - 0.235 } # DEFINIMOS LA SECCION FIBRA COLUMNA section Fiber 3 { # Define la capa de confinamiento patch quad 1 10 8 -0.235 0.235 -0.235 -0.235 0.235 -0.235 0.235 0.235 # Define las cuatro capas de recubrimiento patch quad 2 2 15 -0.275 0.275 -0.235 0.235 0.235 0.235 0.275 0.275 patch quad 2 2 15 -0.235 -0.235 -0.275 -0.275 0.275 -0.275  $0.235 - 0.235$  patch quad 2 15 2 -0.275 0.275 -0.275 -0.275 -0.235 -0.235 - 0.235 0.235 patch quad 2 15 2 0.235 0.235 0.235 -0.235 0.275 -0.275 0.275 0.275
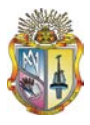

 # define las capas de reforzamiento layer straight 3 5 4.90873852123406E-04 -0.235 0.235 0.235 0.235 layer straight 3 5 4.90873852123406E-04 -0.235 -0.235 0.235 -0.235 layer straight 3 7 4.90873852123406E-04 0.235 0.235 0.235 - 0.235 layer straight 3 7 4.90873852123406E-04 -0.235 0.235 -0.235 - 0.235 } # DEFINIMOS LA SECCION FIBRA COLUMNA section Fiber 4 { # Define la capa de confinamiento patch quad 1 10 8 -0.235 0.235 -0.235 -0.235 0.235 -0.235 0.235 0.235 # Define las cuatro capas de recubrimiento patch quad 2 2 15 -0.275 0.275 -0.235 0.235 0.235 0.235 0.275 0.275 patch quad 2 2 15 -0.235 -0.235 -0.275 -0.275 0.275 -0.275  $0.235 - 0.235$  patch quad 2 15 2 -0.275 0.275 -0.275 -0.275 -0.235 -0.235 - 0.235 0.235 patch quad 2 15 2 0.235 0.235 0.235 -0.235 0.275 -0.275 0.275 0.275 # define las capas de reforzamiento layer straight 3 5 4.90873852123406E-04 -0.235 0.235 0.235 0.235 layer straight 3 5 4.90873852123406E-04 -0.235 -0.235 0.235 - 0.235 layer straight 3 7 4.90873852123406E-04 0.235 0.235 0.235 - 0.235 layer straight 3 7 4.90873852123406E-04 -0.235 0.235 -0.235 - 0.235 } # DEFINIMOS LA SECCION FIBRA COLUMNA section Fiber 5 { # Define la capa de confinamiento patch quad 1 10 8 -0.235 0.235 -0.235 -0.235 0.235 -0.235 0.235 0.235 # Define las cuatro capas de recubrimiento patch quad 2 2 15 -0.275 0.275 -0.235 0.235 0.235 0.235 0.275 0.275 patch quad 2 2 15 -0.235 -0.235 -0.275 -0.275 0.275 -0.275  $0.235 - 0.235$  patch quad 2 15 2 -0.275 0.275 -0.275 -0.275 -0.235 -0.235 - 0.235 0.235 patch quad 2 15 2 0.235 0.235 0.235 -0.235 0.275 -0.275 0.275 0.275 # define las capas de reforzamiento layer straight 3 5 4.90873852123406E-04 -0.235 0.235 0.235 0.235 layer straight 3 5 4.90873852123406E-04 -0.235 -0.235 0.235 - 0.235

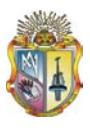

 layer straight 3 7 4.90873852123406E-04 0.235 0.235 0.235 - 0.235 layer straight 3 7 4.90873852123406E-04 -0.235 0.235 -0.235 - 0.235 } # DEFINIMOS LA SECCION FIBRA COLUMNA section Fiber 6 { # Define la capa de confinamiento patch quad 1 10 8 -0.235 0.235 -0.235 -0.235 0.235 -0.235 0.235 0.235 # Define las cuatro capas de recubrimiento patch quad 2 2 15 -0.275 0.275 -0.235 0.235 0.235 0.235 0.275 0.275 patch quad 2 2 15 -0.235 -0.235 -0.275 -0.275 0.275 -0.275  $0.235 - 0.235$  patch quad 2 15 2 -0.275 0.275 -0.275 -0.275 -0.235 -0.235 - 0.235 0.235 patch quad 2 15 2 0.235 0.235 0.235 -0.235 0.275 -0.275 0.275 0.275 # define las capas de reforzamiento layer straight 3 3 4.90873852123406E-04 -0.235 0.235 0.235 0.235 layer straight 3 3 4.90873852123406E-04 -0.235 -0.235 0.235 -0.235 layer straight 3 4 4.90873852123406E-04 0.235 0.235 0.235 - 0.235 layer straight 3 4 4.90873852123406E-04 -0.235 0.235 -0.235 - 0.235 } # DEFINIMOS LA SECCION FIBRA COLUMNA section Fiber 7 { # Define la capa de confinamiento patch quad 1 10 8 -0.235 0.235 -0.235 -0.235 0.235 -0.235 0.235 0.235 # Define las cuatro capas de recubrimiento patch quad 2 2 15 -0.275 0.275 -0.235 0.235 0.235 0.235 0.275 0.275 patch quad 2 2 15 -0.235 -0.235 -0.275 -0.275 0.275 -0.275  $0.235 - 0.235$  patch quad 2 15 2 -0.275 0.275 -0.275 -0.275 -0.235 -0.235 - 0.235 0.235 patch quad 2 15 2 0.235 0.235 0.235 -0.235 0.275 -0.275 0.275 0.275 # define las capas de reforzamiento layer straight 3 3 4.90873852123406E-04 -0.235 0.235 0.235 0.235 layer straight 3 3 4.90873852123406E-04 -0.235 -0.235 0.235 -0.235 layer straight 3 4 4.90873852123406E-04 0.235 0.235 0.235 - 0.235 layer straight 3 4 4.90873852123406E-04 -0.235 0.235 -0.235 - 0.235 }

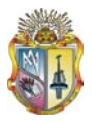

# DEFINIMOS LA SECCION FIBRA COLUMNA section Fiber 8 { # Define la capa de confinamiento patch quad 1 10 8 -0.235 0.235 -0.235 -0.235 0.235 -0.235 0.235 0.235 # Define las cuatro capas de recubrimiento patch quad 2 2 15 -0.275 0.275 -0.235 0.235 0.235 0.235 0.275 0.275 patch quad 2 2 15 -0.235 -0.235 -0.275 -0.275 0.275 -0.275  $0.235 - 0.235$  patch quad 2 15 2 -0.275 0.275 -0.275 -0.275 -0.235 -0.235 - 0.235 0.235 patch quad 2 15 2 0.235 0.235 0.235 -0.235 0.275 -0.275 0.275 0.275 # define las capas de reforzamiento layer straight 3 3 4.90873852123406E-04 -0.235 0.235 0.235 0.235 layer straight 3 3 4.90873852123406E-04 -0.235 -0.235 0.235 - 0.235 layer straight 3 4 4.90873852123406E-04 0.235 0.235 0.235 - 0.235 layer straight 3 4 4.90873852123406E-04 -0.235 0.235 -0.235 - 0.235 } # DEFINIMOS LA SECCION FIBRA COLUMNA section Fiber 9 { # Define la capa de confinamiento patch quad 1 10 8 -0.235 0.235 -0.235 -0.235 0.235 -0.235 0.235 0.235 # Define las cuatro capas de recubrimiento patch quad 2 2 15 -0.275 0.275 -0.235 0.235 0.235 0.235 0.275 0.275 patch quad  $2$  2 15 -0.235 -0.235 -0.275 -0.275 0.275 -0.275  $0.235 - 0.235$  patch quad 2 15 2 -0.275 0.275 -0.275 -0.275 -0.235 -0.235 - 0.235 0.235 patch quad 2 15 2 0.235 0.235 0.235 -0.235 0.275 -0.275 0.275 0.275 # define las capas de reforzamiento layer straight 3 3 4.90873852123406E-04 -0.235 0.235 0.235 0.235 layer straight 3 3 4.90873852123406E-04 -0.235 -0.235 0.235 -0.235 layer straight 3 4 4.90873852123406E-04 0.235 0.235 0.235 - 0.235 layer straight 3 4 4.90873852123406E-04 -0.235 0.235 -0.235 - 0.235 } # DEFINIMOS LA SECCION FIBRA COLUMNA section Fiber 10 { # Define la capa de confinamiento patch quad 1 10 8 -0.235 0.235 -0.235 -0.235 0.235 -0.235 0.235 0.235

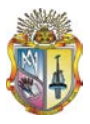

 # Define las cuatro capas de recubrimiento patch quad 2 2 15 -0.275 0.275 -0.235 0.235 0.235 0.235 0.275 0.275 patch quad 2 2 15 -0.235 -0.235 -0.275 -0.275 0.275 -0.275 0.235 -0.235 patch quad 2 15 2 -0.275 0.275 -0.275 -0.275 -0.235 -0.235 - 0.235 0.235 patch quad 2 15 2 0.235 0.235 0.235 -0.235 0.275 -0.275 0.275 0.275 # define las capas de reforzamiento layer straight 3 3 4.90873852123406E-04 -0.235 0.235 0.235 0.235 layer straight 3 3 4.90873852123406E-04 -0.235 -0.235 0.235 -0.235 layer straight 3 4 4.90873852123406E-04 0.235 0.235 0.235 - 0.235 layer straight 3 4 4.90873852123406E-04 -0.235 0.235 -0.235 - 0.235 } # DEFINIMOS LA SECCION FIBRA COLUMNA section Fiber 11 { # Define la capa de confinamiento patch quad 1 10 8 -0.235 0.235 -0.235 -0.235 0.235 -0.235 0.235 0.235 # Define las cuatro capas de recubrimiento patch quad 2 2 15 -0.275 0.275 -0.235 0.235 0.235 0.235 0.275 0.275 patch quad 2 2 15 -0.235 -0.235 -0.275 -0.275 0.275 -0.275  $0.235 - 0.235$  patch quad 2 15 2 -0.275 0.275 -0.275 -0.275 -0.235 -0.235 - 0.235 0.235 patch quad 2 15 2 0.235 0.235 0.235 -0.235 0.275 -0.275 0.275 0.275 # define las capas de reforzamiento layer straight 3 2 4.90873852123406E-04 -0.235 0.235 0.235 0.235 layer straight 3 2 4.90873852123406E-04 -0.235 -0.235 0.235 -0.235 layer straight 3 3 4.90873852123406E-04 0.235 0.235 0.235 - 0.235 layer straight 3 3 4.90873852123406E-04 -0.235 0.235 -0.235 - 0.235 } # DEFINIMOS LA SECCION FIBRA COLUMNA section Fiber 12 { # Define la capa de confinamiento patch quad 1 10 8 -0.235 0.235 -0.235 -0.235 0.235 -0.235 0.235 0.235 # Define las cuatro capas de recubrimiento patch quad 2 2 15 -0.275 0.275 -0.235 0.235 0.235 0.235 0.275 0.275 patch quad 2 2 15 -0.235 -0.235 -0.275 -0.275 0.275 -0.275  $0.235 - 0.235$ 

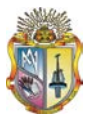

patch quad 2 15 2 -0.275 0.275 -0.275 -0.275 -0.235 -0.235 -0.235 0.235 patch quad 2 15 2 0.235 0.235 0.235 -0.235 0.275 -0.275 0.275 0.275 # define las capas de reforzamiento layer straight 3 2 4.90873852123406E-04 -0.235 0.235 0.235 0.235 layer straight 3 2 4.90873852123406E-04 -0.235 -0.235 0.235 - 0.235 layer straight 3 4 4.90873852123406E-04 0.235 0.235 0.235 - 0.235 layer straight 3 4 4.90873852123406E-04 -0.235 0.235 -0.235 - 0.235 } # DEFINIMOS LA SECCION FIBRA COLUMNA section Fiber 13 { # Define la capa de confinamiento patch quad 1 10 8 -0.235 0.235 -0.235 -0.235 0.235 -0.235 0.235 0.235 # Define las cuatro capas de recubrimiento patch quad 2 2 15 -0.275 0.275 -0.235 0.235 0.235 0.235 0.275 0.275 patch quad 2 2 15 -0.235 -0.235 -0.275 -0.275 0.275 -0.275  $0.235 - 0.235$  patch quad 2 15 2 -0.275 0.275 -0.275 -0.275 -0.235 -0.235 - 0.235 0.235 patch quad 2 15 2 0.235 0.235 0.235 -0.235 0.275 -0.275 0.275 0.275 # define las capas de reforzamiento layer straight 3 2 4.90873852123406E-04 -0.235 0.235 0.235 0.235 layer straight 3 2 4.90873852123406E-04 -0.235 -0.235 0.235 - 0.235 layer straight 3 4 4.90873852123406E-04 0.235 0.235 0.235 - 0.235 layer straight 3 4 4.90873852123406E-04 -0.235 0.235 -0.235 - 0.235 } # DEFINIMOS LA SECCION FIBRA COLUMNA section Fiber 14 { # Define la capa de confinamiento patch quad 1 10 8 -0.235 0.235 -0.235 -0.235 0.235 -0.235 0.235 0.235 # Define las cuatro capas de recubrimiento patch quad 2 2 15 -0.275 0.275 -0.235 0.235 0.235 0.235 0.275 0.275 patch quad 2 2 15 -0.235 -0.235 -0.275 -0.275 0.275 -0.275  $0.235 - 0.235$  patch quad 2 15 2 -0.275 0.275 -0.275 -0.275 -0.235 -0.235 - 0.235 0.235 patch quad 2 15 2 0.235 0.235 0.235 -0.235 0.275 -0.275 0.275 0.275 # define las capas de reforzamiento

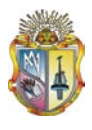

 layer straight 3 2 4.90873852123406E-04 -0.235 0.235 0.235 0.235 layer straight 3 2 4.90873852123406E-04 -0.235 -0.235 0.235 -0.235 layer straight 3 4 4.90873852123406E-04 0.235 0.235 0.235 - 0.235 layer straight 3 4 4.90873852123406E-04 -0.235 0.235 -0.235 - 0.235 } # DEFINIMOS LA SECCION FIBRA COLUMNA section Fiber 15 { # Define la capa de confinamiento patch quad 1 10 8 -0.235 0.235 -0.235 -0.235 0.235 -0.235 0.235 0.235 # Define las cuatro capas de recubrimiento patch quad 2 2 15 -0.275 0.275 -0.235 0.235 0.235 0.235 0.275 0.275 patch quad 2 2 15 -0.235 -0.235 -0.275 -0.275 0.275 -0.275 0.235 -0.235 patch quad 2 15 2 -0.275 0.275 -0.275 -0.275 -0.235 -0.235 - 0.235 0.235 patch quad 2 15 2 0.235 0.235 0.235 -0.235 0.275 -0.275 0.275 0.275 # define las capas de reforzamiento layer straight 3 2 4.90873852123406E-04 -0.235 0.235 0.235 0.235 layer straight 3 2 4.90873852123406E-04 -0.235 -0.235 0.235 -0.235 layer straight 3 3 4.90873852123406E-04 0.235 0.235 0.235 - 0.235 layer straight 3 3 4.90873852123406E-04 -0.235 0.235 -0.235 - 0.235 } # DEFINIMOS LA SECCION FIBRA COLUMNA section Fiber 16 { # Define la capa de confinamiento patch quad 1 10 8 -0.235 0.235 -0.235 -0.235 0.235 -0.235 0.235 0.235 # Define las cuatro capas de recubrimiento patch quad 2 2 15 -0.275 0.275 -0.235 0.235 0.235 0.235 0.275 0.275 patch quad 2 2 15 -0.235 -0.235 -0.275 -0.275 0.275 -0.275 0.235 -0.235 patch quad 2 15 2 -0.275 0.275 -0.275 -0.275 -0.235 -0.235 - 0.235 0.235 patch quad 2 15 2 0.235 0.235 0.235 -0.235 0.275 -0.275 0.275 0.275 # define las capas de reforzamiento layer straight 3 2 4.90873852123406E-04 -0.235 0.235 0.235 0.235 layer straight 3 2 4.90873852123406E-04 -0.235 -0.235 0.235 -0.235 layer straight 3 3 4.90873852123406E-04 0.235 0.235 0.235 - 0.235

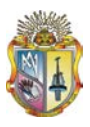

 layer straight 3 3 4.90873852123406E-04 -0.235 0.235 -0.235 - 0.235 } # DEFINIMOS LA SECCION FIBRA COLUMNA section Fiber 17 { # Define la capa de confinamiento patch quad 1 10 8 -0.235 0.235 -0.235 -0.235 0.235 -0.235 0.235 0.235 # Define las cuatro capas de recubrimiento patch quad 2 2 15 -0.275 0.275 -0.235 0.235 0.235 0.235 0.275 0.275 patch quad 2 2 15 -0.235 -0.235 -0.275 -0.275 0.275 -0.275  $0.235 - 0.235$  patch quad 2 15 2 -0.275 0.275 -0.275 -0.275 -0.235 -0.235 - 0.235 0.235 patch quad 2 15 2 0.235 0.235 0.235 -0.235 0.275 -0.275 0.275 0.275 # define las capas de reforzamiento layer straight 3 2 4.90873852123406E-04 -0.235 0.235 0.235 0.235 layer straight 3 2 4.90873852123406E-04 -0.235 -0.235 0.235 - 0.235 layer straight 3 3 4.90873852123406E-04 0.235 0.235 0.235 - 0.235 layer straight 3 3 4.90873852123406E-04 -0.235 0.235 -0.235 - 0.235 } # DEFINIMOS LA SECCION FIBRA COLUMNA section Fiber 18 { # Define la capa de confinamiento patch quad 1 10 8 -0.235 0.235 -0.235 -0.235 0.235 -0.235 0.235 0.235 # Define las cuatro capas de recubrimiento patch quad 2 2 15 -0.275 0.275 -0.235 0.235 0.235 0.235 0.275 0.275 patch quad 2 2 15 -0.235 -0.235 -0.275 -0.275 0.275 -0.275  $0.235 - 0.235$  patch quad 2 15 2 -0.275 0.275 -0.275 -0.275 -0.235 -0.235 - 0.235 0.235 patch quad 2 15 2 0.235 0.235 0.235 -0.235 0.275 -0.275 0.275 0.275 # define las capas de reforzamiento layer straight 3 2 4.90873852123406E-04 -0.235 0.235 0.235 0.235 layer straight 3 2 4.90873852123406E-04 -0.235 -0.235 0.235 -0.235 layer straight 3 3 4.90873852123406E-04 0.235 0.235 0.235 - 0.235 layer straight 3 3 4.90873852123406E-04 -0.235 0.235 -0.235 - 0.235 } # DEFINIMOS LA SECCION FIBRA COLUMNA section Fiber 19 {

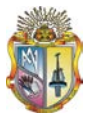

 # Define la capa de confinamiento patch quad 1 10 8 -0.235 0.235 -0.235 -0.235 0.235 -0.235 0.235 0.235 # Define las cuatro capas de recubrimiento patch quad 2 2 15 -0.275 0.275 -0.235 0.235 0.235 0.235 0.275 0.275 patch quad 2 2 15 -0.235 -0.235 -0.275 -0.275 0.275 -0.275  $0.235 - 0.235$  patch quad 2 15 2 -0.275 0.275 -0.275 -0.275 -0.235 -0.235 - 0.235 0.235 patch quad 2 15 2 0.235 0.235 0.235 -0.235 0.275 -0.275 0.275 0.275 # define las capas de reforzamiento layer straight 3 2 4.90873852123406E-04 -0.235 0.235 0.235 0.235 layer straight 3 2 4.90873852123406E-04 -0.235 -0.235 0.235 - 0.235 layer straight 3 3 4.90873852123406E-04 0.235 0.235 0.235 - 0.235 layer straight 3 3 4.90873852123406E-04 -0.235 0.235 -0.235 - 0.235 } # DEFINIMOS LA SECCION FIBRA COLUMNA section Fiber 20 { # Define la capa de confinamiento patch quad 1 10 8 -0.235 0.235 -0.235 -0.235 0.235 -0.235 0.235 0.235 # Define las cuatro capas de recubrimiento patch quad 2 2 15 -0.275 0.275 -0.235 0.235 0.235 0.235 0.275 0.275 patch quad 2 2 15 -0.235 -0.235 -0.275 -0.275 0.275 -0.275  $0.235 - 0.235$  patch quad 2 15 2 -0.275 0.275 -0.275 -0.275 -0.235 -0.235 - 0.235 0.235 patch quad 2 15 2 0.235 0.235 0.235 -0.235 0.275 -0.275 0.275 0.275 # define las capas de reforzamiento layer straight 3 2 4.90873852123406E-04 -0.235 0.235 0.235 0.235 layer straight 3 2 4.90873852123406E-04 -0.235 -0.235 0.235 - 0.235 layer straight 3 3 4.90873852123406E-04 0.235 0.235 0.235 - 0.235 layer straight 3 3 4.90873852123406E-04 -0.235 0.235 -0.235 - 0.235 } # DEFINIMOS LA SECCION FIBRA COLUMNA section Fiber 21 { # Define la capa de confinamiento patch quad 1 10 8 -0.235 0.235 -0.235 -0.235 0.235 -0.235 0.235 0.235 # Define las cuatro capas de recubrimiento

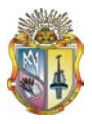

 patch quad 2 2 15 -0.275 0.275 -0.235 0.235 0.235 0.235 0.275 0.275 patch quad 2 2 15 -0.235 -0.235 -0.275 -0.275 0.275 -0.275 0.235 -0.235 patch quad 2 15 2 -0.275 0.275 -0.275 -0.275 -0.235 -0.235 - 0.235 0.235 patch quad 2 15 2 0.235 0.235 0.235 -0.235 0.275 -0.275 0.275 0.275 # define las capas de reforzamiento layer straight 3 2 4.90873852123406E-04 -0.235 0.235 0.235 0.235 layer straight 3 2 4.90873852123406E-04 -0.235 -0.235 0.235 -0.235 layer straight 3 3 4.90873852123406E-04 0.235 0.235 0.235 - 0.235 layer straight 3 3 4.90873852123406E-04 -0.235 0.235 -0.235 - 0.235 } # DEFINIMOS LA SECCION FIBRA COLUMNA section Fiber 22 { # Define la capa de confinamiento patch quad 1 10 8 -0.235 0.235 -0.235 -0.235 0.235 -0.235 0.235 0.235 # Define las cuatro capas de recubrimiento patch quad 2 2 15 -0.275 0.275 -0.235 0.235 0.235 0.235 0.275 0.275 patch quad 2 2 15 -0.235 -0.235 -0.275 -0.275 0.275 -0.275  $0.235 - 0.235$  patch quad 2 15 2 -0.275 0.275 -0.275 -0.275 -0.235 -0.235 - 0.235 0.235 patch quad 2 15 2 0.235 0.235 0.235 -0.235 0.275 -0.275 0.275 0.275 # define las capas de reforzamiento layer straight 3 1 4.90873852123406E-04 -0.235 0.235 0.235 0.235 layer straight 3 1 4.90873852123406E-04 -0.235 -0.235 0.235 -0.235 layer straight 3 3 4.90873852123406E-04 0.235 0.235 0.235 - 0.235 layer straight 3 3 4.90873852123406E-04 -0.235 0.235 -0.235 - 0.235 } # DEFINIMOS LA SECCION FIBRA COLUMNA section Fiber 23 { # Define la capa de confinamiento patch quad 1 10 8 -0.235 0.235 -0.235 -0.235 0.235 -0.235 0.235 0.235 # Define las cuatro capas de recubrimiento patch quad 2 2 15 -0.275 0.275 -0.235 0.235 0.235 0.235 0.275 0.275 patch quad 2 2 15 -0.235 -0.235 -0.275 -0.275 0.275 -0.275  $0.235 - 0.235$  patch quad 2 15 2 -0.275 0.275 -0.275 -0.275 -0.235 -0.235 - 0.235 0.235

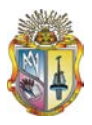

}

}

 patch quad 2 15 2 0.235 0.235 0.235 -0.235 0.275 -0.275 0.275 0.275 # define las capas de reforzamiento layer straight 3 1 4.90873852123406E-04 -0.235 0.235 0.235 0.235 layer straight 3 1 4.90873852123406E-04 -0.235 -0.235 0.235 - 0.235 layer straight 3 3 4.90873852123406E-04 0.235 0.235 0.235 - 0.235 layer straight 3 3 4.90873852123406E-04 -0.235 0.235 -0.235 - 0.235 # DEFINIMOS LA SECCION FIBRA COLUMNA section Fiber 24 { # Define la capa de confinamiento patch quad 1 10 8 -0.235 0.235 -0.235 -0.235 0.235 -0.235 0.235 0.235 # Define las cuatro capas de recubrimiento patch quad 2 2 15 -0.275 0.275 -0.235 0.235 0.235 0.235 0.275 0.275 patch quad 2 2 15 -0.235 -0.235 -0.275 -0.275 0.275 -0.275  $0.235 - 0.235$  patch quad 2 15 2 -0.275 0.275 -0.275 -0.275 -0.235 -0.235 - 0.235 0.235 patch quad 2 15 2 0.235 0.235 0.235 -0.235 0.275 -0.275 0.275 0.275 # define las capas de reforzamiento layer straight 3 1 4.90873852123406E-04 -0.235 0.235 0.235 0.235 layer straight 3 1 4.90873852123406E-04 -0.235 -0.235 0.235 -0.235 layer straight 3 3 4.90873852123406E-04 0.235 0.235 0.235 - 0.235 layer straight 3 3 4.90873852123406E-04 -0.235 0.235 -0.235 - 0.235 # DEFINIMOS LA SECCION FIBRA COLUMNA section Fiber 25 { # Define la capa de confinamiento patch quad 1 10 8 -0.235 0.235 -0.235 -0.235 0.235 -0.235 0.235 0.235 # Define las cuatro capas de recubrimiento patch quad 2 2 15 -0.275 0.275 -0.235 0.235 0.235 0.235 0.275 0.275 patch quad 2 2 15 -0.235 -0.235 -0.275 -0.275 0.275 -0.275  $0.235 - 0.235$  patch quad 2 15 2 -0.275 0.275 -0.275 -0.275 -0.235 -0.235 - 0.235 0.235 patch quad 2 15 2 0.235 0.235 0.235 -0.235 0.275 -0.275 0.275 0.275 # define las capas de reforzamiento

*"COMPARACIÓN DE ESTRUCTURAS CON Y SIN DISEÑO SISMORESISTENTE"*

 layer straight 3 2 4.90873852123406E-04 -0.235 0.235 0.235 0.235

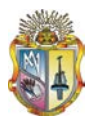

```
layer straight 3 2 4.90873852123406E-04 -0.235 -0.235 0.235 -
0.235
          layer straight 3 3 4.90873852123406E-04 0.235 0.235 0.235 -
0.235
          layer straight 3 3 4.90873852123406E-04 -0.235 0.235 -0.235 -
0.235
}
# DEFINIMOS LA SECCION FIBRA VIGA
section Fiber 26 {
          # Define la capa de confinamiento
          patch quad 1 10 8 -0.16 0.21 -0.16 -0.21 0.16 -0.21 0.16 0.21
          # Define las cuatro capas de recubrimiento
          patch quad 2 2 10 -0.2 0.25 -0.16 0.21 0.16 0.21 0.2 0.25
          patch quad 2 2 10 -0.16 -0.21 -0.2 -0.25 0.2 -0.25 0.16 -0.21
          patch quad 2 10 2 -0.2 0.25 -0.2 -0.25 -0.16 -0.21 -0.16 0.21
          patch quad 2 10 2 0.16 0.21 0.16 -0.21 0.2 -0.25 0.2 0.25
          # define las capas de reforzamiento
          layer straight 3 0 4.52389342116931E-04 -0.16 0.21 0.16 0.21
          layer straight 3 0 4.52389342116931E-04 -0.16 -0.21 0.16 -
0.21
          layer straight 3 2 4.52389342116931E-04 0.16 0.21 0.16 -0.21
          layer straight 3 2 4.52389342116931E-04 -0.16 0.21 -0.16 -
0.21
}
# DEFINIMOS LA SECCION FIBRA VIGA
section Fiber 27 {
          # Define la capa de confinamiento
          patch quad 1 10 8 -0.16 0.21 -0.16 -0.21 0.16 -0.21 0.16 0.21
          # Define las cuatro capas de recubrimiento
          patch quad 2 2 10 -0.2 0.25 -0.16 0.21 0.16 0.21 0.2 0.25
          patch quad 2 2 10 -0.16 -0.21 -0.2 -0.25 0.2 -0.25 0.16 -0.21
          patch quad 2 10 2 -0.2 0.25 -0.2 -0.25 -0.16 -0.21 -0.16 0.21
          patch quad 2 10 2 0.16 0.21 0.16 -0.21 0.2 -0.25 0.2 0.25
          # define las capas de reforzamiento
          layer straight 3 0 4.52389342116931E-04 -0.16 0.21 0.16 0.21
          layer straight 3 0 4.52389342116931E-04 -0.16 -0.21 0.16 -
0.21
          layer straight 3 2 4.52389342116931E-04 0.16 0.21 0.16 -0.21
          layer straight 3 2 4.52389342116931E-04 -0.16 0.21 -0.16 -
0.21
}
# DEFINIMOS LA SECCION FIBRA VIGA
section Fiber 28 {
          # Define la capa de confinamiento
          patch quad 1 10 8 -0.16 0.21 -0.16 -0.21 0.16 -0.21 0.16 0.21
          # Define las cuatro capas de recubrimiento
          patch quad 2 2 10 -0.2 0.25 -0.16 0.21 0.16 0.21 0.2 0.25
          patch quad 2 2 10 -0.16 -0.21 -0.2 -0.25 0.2 -0.25 0.16 -0.21
          patch quad 2 10 2 -0.2 0.25 -0.2 -0.25 -0.16 -0.21 -0.16 0.21
          patch quad 2 10 2 0.16 0.21 0.16 -0.21 0.2 -0.25 0.2 0.25
          # define las capas de reforzamiento
```
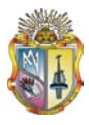

 layer straight 3 0 4.52389342116931E-04 -0.16 0.21 0.16 0.21 layer straight 3 0 4.52389342116931E-04 -0.16 -0.21 0.16 - 0.21 layer straight 3 2 4.52389342116931E-04 0.16 0.21 0.16 -0.21 layer straight 3 2 4.52389342116931E-04 -0.16 0.21 -0.16 - 0.21 } # DEFINIMOS LA SECCION FIBRA VIGA section Fiber 29 { # Define la capa de confinamiento patch quad 1 10 8 -0.16 0.21 -0.16 -0.21 0.16 -0.21 0.16 0.21 # Define las cuatro capas de recubrimiento patch quad 2 2 10 -0.2 0.25 -0.16 0.21 0.16 0.21 0.2 0.25 patch quad 2 2 10 -0.16 -0.21 -0.2 -0.25 0.2 -0.25 0.16 -0.21 patch quad 2 10 2 -0.2 0.25 -0.2 -0.25 -0.16 -0.21 -0.16 0.21 patch quad 2 10 2 0.16 0.21 0.16 -0.21 0.2 -0.25 0.2 0.25 # define las capas de reforzamiento layer straight 3 0 4.52389342116931E-04 -0.16 0.21 0.16 0.21 layer straight 3 0 4.52389342116931E-04 -0.16 -0.21 0.16 - 0.21 layer straight 3 2 4.52389342116931E-04 0.16 0.21 0.16 -0.21 layer straight 3 2 4.52389342116931E-04 -0.16 0.21 -0.16 - 0.21 } # DEFINIMOS LA SECCION FIBRA VIGA section Fiber 30 { # Define la capa de confinamiento patch quad 1 10 8 -0.16 0.21 -0.16 -0.21 0.16 -0.21 0.16 0.21 # Define las cuatro capas de recubrimiento patch quad 2 2 10 -0.2 0.25 -0.16 0.21 0.16 0.21 0.2 0.25 patch quad 2 2 10 -0.16 -0.21 -0.2 -0.25 0.2 -0.25 0.16 -0.21 patch quad 2 10 2 -0.2 0.25 -0.2 -0.25 -0.16 -0.21 -0.16 0.21 patch quad 2 10 2 0.16 0.21 0.16 -0.21 0.2 -0.25 0.2 0.25 # define las capas de reforzamiento layer straight 3 0 4.52389342116931E-04 -0.16 0.21 0.16 0.21 layer straight 3 0 4.52389342116931E-04 -0.16 -0.21 0.16 - 0.21 layer straight 3 2 4.52389342116931E-04 0.16 0.21 0.16 -0.21 layer straight 3 2 4.52389342116931E-04 -0.16 0.21 -0.16 - 0.21 } # DEFINIMOS LA SECCION FIBRA VIGA section Fiber 31 { # Define la capa de confinamiento patch quad 1 10 8 -0.16 0.21 -0.16 -0.21 0.16 -0.21 0.16 0.21 # Define las cuatro capas de recubrimiento patch quad 2 2 10 -0.2 0.25 -0.16 0.21 0.16 0.21 0.2 0.25 patch quad 2 2 10 -0.16 -0.21 -0.2 -0.25 0.2 -0.25 0.16 -0.21 patch quad 2 10 2 -0.2 0.25 -0.2 -0.25 -0.16 -0.21 -0.16 0.21 patch quad 2 10 2 0.16 0.21 0.16 -0.21 0.2 -0.25 0.2 0.25 # define las capas de reforzamiento

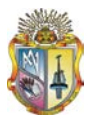

 layer straight 3 0 4.52389342116931E-04 -0.16 0.21 0.16 0.21 layer straight 3 0 4.52389342116931E-04 -0.16 -0.21 0.16 - 0.21 layer straight 3 2 4.52389342116931E-04 0.16 0.21 0.16 -0.21 layer straight 3 2 4.52389342116931E-04 -0.16 0.21 -0.16 - 0.21 } # DEFINIMOS LA SECCION FIBRA VIGA section Fiber 32 { # Define la capa de confinamiento patch quad 1 10 8 -0.16 0.21 -0.16 -0.21 0.16 -0.21 0.16 0.21 # Define las cuatro capas de recubrimiento patch quad 2 2 10 -0.2 0.25 -0.16 0.21 0.16 0.21 0.2 0.25 patch quad 2 2 10 -0.16 -0.21 -0.2 -0.25 0.2 -0.25 0.16 -0.21 patch quad 2 10 2 -0.2 0.25 -0.2 -0.25 -0.16 -0.21 -0.16 0.21 patch quad 2 10 2 0.16 0.21 0.16 -0.21 0.2 -0.25 0.2 0.25 # define las capas de reforzamiento layer straight 3 0 4.52389342116931E-04 -0.16 0.21 0.16 0.21 layer straight 3 0 4.52389342116931E-04 -0.16 -0.21 0.16 - 0.21 layer straight 3 2 4.52389342116931E-04 0.16 0.21 0.16 -0.21 layer straight 3 2 4.52389342116931E-04 -0.16 0.21 -0.16 - 0.21 } # DEFINIMOS LA SECCION FIBRA VIGA section Fiber 33 { # Define la capa de confinamiento patch quad 1 10 8 -0.16 0.21 -0.16 -0.21 0.16 -0.21 0.16 0.21 # Define las cuatro capas de recubrimiento patch quad 2 2 10 -0.2 0.25 -0.16 0.21 0.16 0.21 0.2 0.25 patch quad 2 2 10 -0.16 -0.21 -0.2 -0.25 0.2 -0.25 0.16 -0.21 patch quad 2 10 2 -0.2 0.25 -0.2 -0.25 -0.16 -0.21 -0.16 0.21 patch quad 2 10 2 0.16 0.21 0.16 -0.21 0.2 -0.25 0.2 0.25 # define las capas de reforzamiento layer straight 3 0 4.52389342116931E-04 -0.16 0.21 0.16 0.21 layer straight 3 0 4.52389342116931E-04 -0.16 -0.21 0.16 - 0.21 layer straight 3 2 4.52389342116931E-04 0.16 0.21 0.16 -0.21 layer straight 3 2 4.52389342116931E-04 -0.16 0.21 -0.16 - 0.21 } # DEFINIMOS LA SECCION FIBRA VIGA section Fiber 34 { # Define la capa de confinamiento patch quad 1 10 8 -0.16 0.21 -0.16 -0.21 0.16 -0.21 0.16 0.21 # Define las cuatro capas de recubrimiento patch quad 2 2 10 -0.2 0.25 -0.16 0.21 0.16 0.21 0.2 0.25 patch quad 2 2 10 -0.16 -0.21 -0.2 -0.25 0.2 -0.25 0.16 -0.21 patch quad 2 10 2 -0.2 0.25 -0.2 -0.25 -0.16 -0.21 -0.16 0.21 patch quad 2 10 2 0.16 0.21 0.16 -0.21 0.2 -0.25 0.2 0.25 # define las capas de reforzamiento

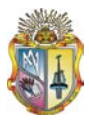

 layer straight 3 0 4.52389342116931E-04 -0.16 0.21 0.16 0.21 layer straight 3 0 4.52389342116931E-04 -0.16 -0.21 0.16 - 0.21 layer straight 3 2 4.52389342116931E-04 0.16 0.21 0.16 -0.21 layer straight 3 2 4.52389342116931E-04 -0.16 0.21 -0.16 - 0.21 } # DEFINIMOS LA SECCION FIBRA VIGA section Fiber 35 { # Define la capa de confinamiento patch quad 1 10 8 -0.16 0.21 -0.16 -0.21 0.16 -0.21 0.16 0.21 # Define las cuatro capas de recubrimiento patch quad 2 2 10 -0.2 0.25 -0.16 0.21 0.16 0.21 0.2 0.25 patch quad 2 2 10 -0.16 -0.21 -0.2 -0.25 0.2 -0.25 0.16 -0.21 patch quad 2 10 2 -0.2 0.25 -0.2 -0.25 -0.16 -0.21 -0.16 0.21 patch quad 2 10 2 0.16 0.21 0.16 -0.21 0.2 -0.25 0.2 0.25 # define las capas de reforzamiento layer straight 3 0 4.52389342116931E-04 -0.16 0.21 0.16 0.21 layer straight 3 0 4.52389342116931E-04 -0.16 -0.21 0.16 - 0.21 layer straight 3 2 4.52389342116931E-04 0.16 0.21 0.16 -0.21 layer straight 3 2 4.52389342116931E-04 -0.16 0.21 -0.16 - 0.21 } # DEFINIMOS LA SECCION FIBRA VIGA section Fiber 36 { # Define la capa de confinamiento patch quad 1 10 8 -0.16 0.21 -0.16 -0.21 0.16 -0.21 0.16 0.21 # Define las cuatro capas de recubrimiento patch quad 2 2 10 -0.2 0.25 -0.16 0.21 0.16 0.21 0.2 0.25 patch quad 2 2 10 -0.16 -0.21 -0.2 -0.25 0.2 -0.25 0.16 -0.21 patch quad 2 10 2 -0.2 0.25 -0.2 -0.25 -0.16 -0.21 -0.16 0.21 patch quad 2 10 2 0.16 0.21 0.16 -0.21 0.2 -0.25 0.2 0.25 # define las capas de reforzamiento layer straight 3 0 4.52389342116931E-04 -0.16 0.21 0.16 0.21 layer straight 3 0 4.52389342116931E-04 -0.16 -0.21 0.16 - 0.21 layer straight 3 2 4.52389342116931E-04 0.16 0.21 0.16 -0.21 layer straight 3 2 4.52389342116931E-04 -0.16 0.21 -0.16 - 0.21 } # DEFINIMOS LA SECCION FIBRA VIGA section Fiber 37 { # Define la capa de confinamiento patch quad 1 10 8 -0.16 0.21 -0.16 -0.21 0.16 -0.21 0.16 0.21 # Define las cuatro capas de recubrimiento patch quad 2 2 10 -0.2 0.25 -0.16 0.21 0.16 0.21 0.2 0.25 patch quad 2 2 10 -0.16 -0.21 -0.2 -0.25 0.2 -0.25 0.16 -0.21 patch quad 2 10 2 -0.2 0.25 -0.2 -0.25 -0.16 -0.21 -0.16 0.21 patch quad 2 10 2 0.16 0.21 0.16 -0.21 0.2 -0.25 0.2 0.25 # define las capas de reforzamiento

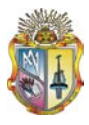

 layer straight 3 0 4.52389342116931E-04 -0.16 0.21 0.16 0.21 layer straight 3 0 4.52389342116931E-04 -0.16 -0.21 0.16 - 0.21 layer straight 3 2 4.52389342116931E-04 0.16 0.21 0.16 -0.21 layer straight 3 2 4.52389342116931E-04 -0.16 0.21 -0.16 - 0.21 } # DEFINIMOS LA SECCION FIBRA VIGA section Fiber 38 { # Define la capa de confinamiento patch quad 1 10 8 -0.16 0.21 -0.16 -0.21 0.16 -0.21 0.16 0.21 # Define las cuatro capas de recubrimiento patch quad 2 2 10 -0.2 0.25 -0.16 0.21 0.16 0.21 0.2 0.25 patch quad 2 2 10 -0.16 -0.21 -0.2 -0.25 0.2 -0.25 0.16 -0.21 patch quad 2 10 2 -0.2 0.25 -0.2 -0.25 -0.16 -0.21 -0.16 0.21 patch quad 2 10 2 0.16 0.21 0.16 -0.21 0.2 -0.25 0.2 0.25 # define las capas de reforzamiento layer straight 3 0 4.52389342116931E-04 -0.16 0.21 0.16 0.21 layer straight 3 0 4.52389342116931E-04 -0.16 -0.21 0.16 - 0.21 layer straight 3 2 4.52389342116931E-04 0.16 0.21 0.16 -0.21 layer straight 3 6 4.52389342116931E-04 -0.16 0.21 -0.16 - 0.21 } # DEFINIMOS LA SECCION FIBRA VIGA section Fiber 39 { # Define la capa de confinamiento patch quad 1 10 8 -0.16 0.21 -0.16 -0.21 0.16 -0.21 0.16 0.21 # Define las cuatro capas de recubrimiento patch quad 2 2 10 -0.2 0.25 -0.16 0.21 0.16 0.21 0.2 0.25 patch quad 2 2 10 -0.16 -0.21 -0.2 -0.25 0.2 -0.25 0.16 -0.21 patch quad 2 10 2 -0.2 0.25 -0.2 -0.25 -0.16 -0.21 -0.16 0.21 patch quad 2 10 2 0.16 0.21 0.16 -0.21 0.2 -0.25 0.2 0.25 # define las capas de reforzamiento layer straight 3 0 4.52389342116931E-04 -0.16 0.21 0.16 0.21 layer straight 3 0 4.52389342116931E-04 -0.16 -0.21 0.16 - 0.21 layer straight 3 2 4.52389342116931E-04 0.16 0.21 0.16 -0.21 layer straight 3 6 4.52389342116931E-04 -0.16 0.21 -0.16 - 0.21 } # DEFINIMOS LA SECCION FIBRA VIGA section Fiber 40 { # Define la capa de confinamiento patch quad 1 10 8 -0.16 0.21 -0.16 -0.21 0.16 -0.21 0.16 0.21 # Define las cuatro capas de recubrimiento patch quad 2 2 10 -0.2 0.25 -0.16 0.21 0.16 0.21 0.2 0.25 patch quad 2 2 10 -0.16 -0.21 -0.2 -0.25 0.2 -0.25 0.16 -0.21 patch quad 2 10 2 -0.2 0.25 -0.2 -0.25 -0.16 -0.21 -0.16 0.21 patch quad 2 10 2 0.16 0.21 0.16 -0.21 0.2 -0.25 0.2 0.25 # define las capas de reforzamiento

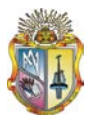

 layer straight 3 0 4.52389342116931E-04 -0.16 0.21 0.16 0.21 layer straight 3 0 4.52389342116931E-04 -0.16 -0.21 0.16 - 0.21 layer straight 3 2 4.52389342116931E-04 0.16 0.21 0.16 -0.21 layer straight 3 6 4.52389342116931E-04 -0.16 0.21 -0.16 - 0.21 } # DEFINIMOS LA SECCION FIBRA VIGA section Fiber 41 { # Define la capa de confinamiento patch quad 1 10 8 -0.16 0.21 -0.16 -0.21 0.16 -0.21 0.16 0.21 # Define las cuatro capas de recubrimiento patch quad 2 2 10 -0.2 0.25 -0.16 0.21 0.16 0.21 0.2 0.25 patch quad 2 2 10 -0.16 -0.21 -0.2 -0.25 0.2 -0.25 0.16 -0.21 patch quad 2 10 2 -0.2 0.25 -0.2 -0.25 -0.16 -0.21 -0.16 0.21 patch quad 2 10 2 0.16 0.21 0.16 -0.21 0.2 -0.25 0.2 0.25 # define las capas de reforzamiento layer straight 3 0 4.52389342116931E-04 -0.16 0.21 0.16 0.21 layer straight 3 0 4.52389342116931E-04 -0.16 -0.21 0.16 - 0.21 layer straight 3 2 4.52389342116931E-04 0.16 0.21 0.16 -0.21 layer straight 3 6 4.52389342116931E-04 -0.16 0.21 -0.16 - 0.21 } # DEFINIMOS LA SECCION FIBRA VIGA section Fiber 42 { # Define la capa de confinamiento patch quad 1 10 8 -0.16 0.21 -0.16 -0.21 0.16 -0.21 0.16 0.21 # Define las cuatro capas de recubrimiento patch quad 2 2 10 -0.2 0.25 -0.16 0.21 0.16 0.21 0.2 0.25 patch quad 2 2 10 -0.16 -0.21 -0.2 -0.25 0.2 -0.25 0.16 -0.21 patch quad 2 10 2 -0.2 0.25 -0.2 -0.25 -0.16 -0.21 -0.16 0.21 patch quad 2 10 2 0.16 0.21 0.16 -0.21 0.2 -0.25 0.2 0.25 # define las capas de reforzamiento layer straight 3 0 4.52389342116931E-04 -0.16 0.21 0.16 0.21 layer straight 3 0 4.52389342116931E-04 -0.16 -0.21 0.16 - 0.21 layer straight 3 2 4.52389342116931E-04 0.16 0.21 0.16 -0.21 layer straight 3 6 4.52389342116931E-04 -0.16 0.21 -0.16 - 0.21 } # DEFINIMOS LA SECCION FIBRA VIGA section Fiber 43 { # Define la capa de confinamiento patch quad 1 10 8 -0.16 0.21 -0.16 -0.21 0.16 -0.21 0.16 0.21 # Define las cuatro capas de recubrimiento patch quad 2 2 10 -0.2 0.25 -0.16 0.21 0.16 0.21 0.2 0.25 patch quad 2 2 10 -0.16 -0.21 -0.2 -0.25 0.2 -0.25 0.16 -0.21 patch quad 2 10 2 -0.2 0.25 -0.2 -0.25 -0.16 -0.21 -0.16 0.21 patch quad 2 10 2 0.16 0.21 0.16 -0.21 0.2 -0.25 0.2 0.25 # define las capas de reforzamiento

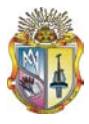

 layer straight 3 0 4.52389342116931E-04 -0.16 0.21 0.16 0.21 layer straight 3 0 4.52389342116931E-04 -0.16 -0.21 0.16 - 0.21 layer straight 3 2 4.52389342116931E-04 0.16 0.21 0.16 -0.21 layer straight 3 6 4.52389342116931E-04 -0.16 0.21 -0.16 - 0.21 } # DEFINIMOS LA SECCION FIBRA VIGA section Fiber 44 { # Define la capa de confinamiento patch quad 1 10 8 -0.16 0.21 -0.16 -0.21 0.16 -0.21 0.16 0.21 # Define las cuatro capas de recubrimiento patch quad 2 2 10 -0.2 0.25 -0.16 0.21 0.16 0.21 0.2 0.25 patch quad 2 2 10 -0.16 -0.21 -0.2 -0.25 0.2 -0.25 0.16 -0.21 patch quad 2 10 2 -0.2 0.25 -0.2 -0.25 -0.16 -0.21 -0.16 0.21 patch quad 2 10 2 0.16 0.21 0.16 -0.21 0.2 -0.25 0.2 0.25 # define las capas de reforzamiento layer straight 3 0 4.52389342116931E-04 -0.16 0.21 0.16 0.21 layer straight 3 0 4.52389342116931E-04 -0.16 -0.21 0.16 - 0.21 layer straight 3 2 4.52389342116931E-04 0.16 0.21 0.16 -0.21 layer straight 3 6 4.52389342116931E-04 -0.16 0.21 -0.16 - 0.21 } # DEFINIMOS LA SECCION FIBRA VIGA section Fiber 45 { # Define la capa de confinamiento patch quad 1 10 8 -0.16 0.21 -0.16 -0.21 0.16 -0.21 0.16 0.21 # Define las cuatro capas de recubrimiento patch quad 2 2 10 -0.2 0.25 -0.16 0.21 0.16 0.21 0.2 0.25 patch quad 2 2 10 -0.16 -0.21 -0.2 -0.25 0.2 -0.25 0.16 -0.21 patch quad 2 10 2 -0.2 0.25 -0.2 -0.25 -0.16 -0.21 -0.16 0.21 patch quad 2 10 2 0.16 0.21 0.16 -0.21 0.2 -0.25 0.2 0.25 # define las capas de reforzamiento layer straight 3 0 4.52389342116931E-04 -0.16 0.21 0.16 0.21 layer straight 3 0 4.52389342116931E-04 -0.16 -0.21 0.16 - 0.21 layer straight 3 2 4.52389342116931E-04 0.16 0.21 0.16 -0.21 layer straight 3 6 4.52389342116931E-04 -0.16 0.21 -0.16 - 0.21 } # SECCION AGGREGATOR PARA COLUMNAS Nivel: 1 section Aggregator 46 4 Vy -section 1 section Aggregator 47 4 Vy -section 2 section Aggregator 48 4 Vy -section 3 section Aggregator 49 4 Vy -section 4 section Aggregator 50 4 Vy -section 5 # SECCION AGGREGATOR PARA COLUMNAS Nivel: 2 section Aggregator 51 4 Vy -section 6 section Aggregator 52 4 Vy -section 7 section Aggregator 53 4 Vy -section 8 section Aggregator 54 4 Vy -section 9

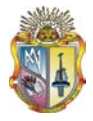

section Aggregator 55 4 Vy -section 10 # SECCION AGGREGATOR PARA COLUMNAS Nivel: 3 section Aggregator 56 4 Vy -section 11 section Aggregator 57 4 Vy -section 12 section Aggregator 58 4 Vy -section 13 section Aggregator 59 4 Vy -section 14 section Aggregator 60 4 Vy -section 15 # SECCION AGGREGATOR PARA COLUMNAS Nivel: 4 section Aggregator 61 4 Vy -section 16 section Aggregator 62 4 Vy -section 17 section Aggregator 63 4 Vy -section 18 section Aggregator 64 4 Vy -section 19 section Aggregator 65 4 Vy -section 20 # SECCION AGGREGATOR PARA COLUMNAS Nivel: 5 section Aggregator 66 4 Vy -section 21 section Aggregator 67 4 Vy -section 22 section Aggregator 68 4 Vy -section 23 section Aggregator 69 4 Vy -section 24 section Aggregator 70 4 Vy -section 25 # SECCION AGGREGATOR VIGAS NIVEL: 1 section Aggregator 71 4 Vy -section 26 section Aggregator 72 4 Vy -section 27 section Aggregator 73 4 Vy -section 28 section Aggregator 74 4 Vy -section 29 # SECCION AGGREGATOR VIGAS NIVEL: 2 section Aggregator 75 4 Vy -section 30 section Aggregator 76 4 Vy -section 31 section Aggregator 77 4 Vy -section 32 section Aggregator 78 4 Vy -section 33 # SECCION AGGREGATOR VIGAS NIVEL: 3 section Aggregator 79 4 Vy -section 34 section Aggregator 80 4 Vy -section 35 section Aggregator 81 4 Vy -section 36 section Aggregator 82 4 Vy -section 37 # SECCION AGGREGATOR VIGAS NIVEL: 4 section Aggregator 83 4 Vy -section 38 section Aggregator 84 4 Vy -section 39 section Aggregator 85 4 Vy -section 40 section Aggregator 86 4 Vy -section 41 # SECCION AGGREGATOR VIGAS NIVEL: 5 section Aggregator 87 4 Vy -section 42 section Aggregator 88 4 Vy -section 43 section Aggregator 89 4 Vy -section 44 section Aggregator 90 4 Vy -section 45 #--------------------------------------------------------------------- --------------------------------------

```
# TRANSFORMATION
geomTransf Linear 1
```
# CONECTIVITY

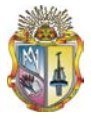

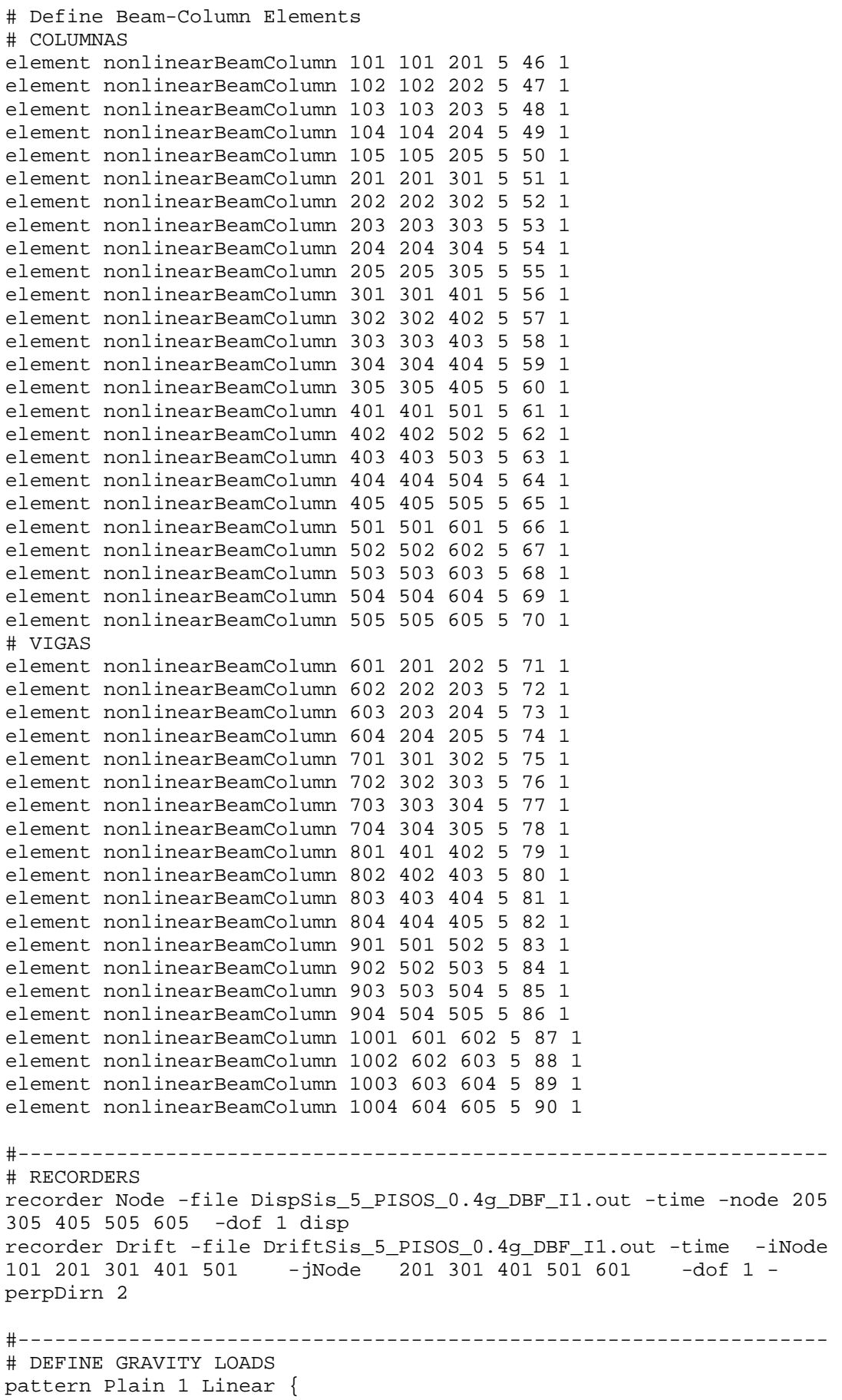

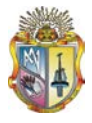

```
 load 201 0 -196.002 0
    load 202 0 -366.642 0
    load 203 0 -372.402 0
    load 204 0 -366.642 0
    load 205 0 -193.122 0
    load 301 0 -196.002 0
    load 302 0 -366.642 0
    load 303 0 -372.402 0
    load 304 0 -19.602 0
    load 305 0 -19.602 0
    load 401 0 -196.002 0
    load 402 0 -366.642 0
    load 403 0 -372.402 0
    load 404 0 -19.602 0
    load 405 0 -19.602 0
    load 501 0 -196.002 0
    load 502 0 -366.642 0
    load 503 0 -372.402 0
    load 504 0 -19.602 0
    load 505 0 -19.602 0
    load 601 0 -186.201 0
    load 602 0 -362.601 0
    load 603 0 -356.841 0
    load 604 0 -9.801 0
    load 605 0 -9.801 0
}
#---------------------------------------------------------------------
--------------------------------------
system UmfPack
constraints Plain
test NormDispIncr 1.0e-5 10 0
algorithm Newton
numberer RCM
integrator LoadControl 0.1 1 0.1 0.1
analysis Static
initialize
# RUN GRAVITY ANALYSIS 
analyze 10
loadConst -time 0.0
puts "Model Build"
#----------------------------------------
wipeAnalysis
# LLAMA A LAS OPCIONES DEL ANALISIS INELASTICO DE HISTORIA EN EL 
TIEMPO
# opciones del analisis inelastico de historia en el tiempo
set dirEq C:/SISMOS/
set Eq SISMO2
set equake "Series -dt 0.005 -filePath $dirEq$Eq.txt -factor 9.81"
pattern UniformExcitation 2 1 -accel $equake
set DtAnalysis 0.001
set TmaxAnalysis 29.995
constraints Transformation
# revisar es ITH no pushover cambiar a a Plain
```
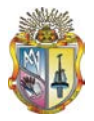

```
numberer RCM
system SparseGeneral - piv
set TestType EnergyIncr
set Tol 1.e-8
set maxNumIter 10
set printFlag 0
test $TestType $Tol $maxNumIter $printFlag
set algorithmType ModifiedNewton
algorithm $algorithmType
set NewmarkGamma 0.5
set NewmarkBeta 0.25
integrator Newmark $NewmarkGamma $NewmarkBeta
analysis Transient
# ------------------------------------------
# LLAMA A LOS PARAMETROS PARA La CONVERGENCIA DE INTHA
set Nsteps [expr int($TmaxAnalysis/$DtAnalysis)]
set ok [analyze $Nsteps $DtAnalysis]
# ----------------------------------------------if convergence 
failure-------------------------
if \{5 \text{ok} := 0\} {
     # ANALISIS DEL CONTROL DEL TIEMPO
     set ok 0
     set controlTime [getTime]
    while \{\text{ScontrolTime} < \text{STransAnalysis} \& \text{Sok} == 0\} set ok [analyze 1 $DtAnalysis]
         set controlTime [getTime]
         set ok [analyze 1 $DtAnalysis]
        if \{5 \text{ok} := 0\} {
             puts "Trying Newton with Initial Tangent .."
             test NormDispIncr $Tol 1000 0
             algorithm Newton
             set ok [analyze 1 $DtAnalysis]
             test $TestType $Tol $maxNumIter 0
             algorithm $algorithmType
 }
        if \{5 \circ k := 0\} {
             puts "Trying Broyden .."
             algorithm Broyden 8
             set ok [analyze 1 $DtAnalysis]
             algorithm $algorithmType
 }
        if \{5 \text{ok} : = 0\} {
             puts "Trying NewtonWithLineSearch .."
            algorithm NewtonLineSearch .8
             set ok [analyze 1 $DtAnalysis]
        algorithm $algorithmType }
 }
     }
}
puts "-------------------------------------------------------------"
puts "Ground Motion Done. End Time: [getTime]"
puts "-------------------------------------------------------------"
exit
```
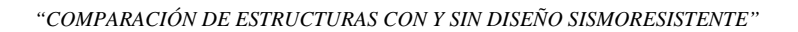

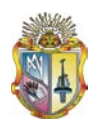

## **ANEXO 4**

**PLANILLA DE HIERROS PARA CALCULO DE INCREMENTO DE MATERIAL PARA UN PÓRTICO DE CINCO PISOS CON DISEÑO SISMORESISTENTE.**

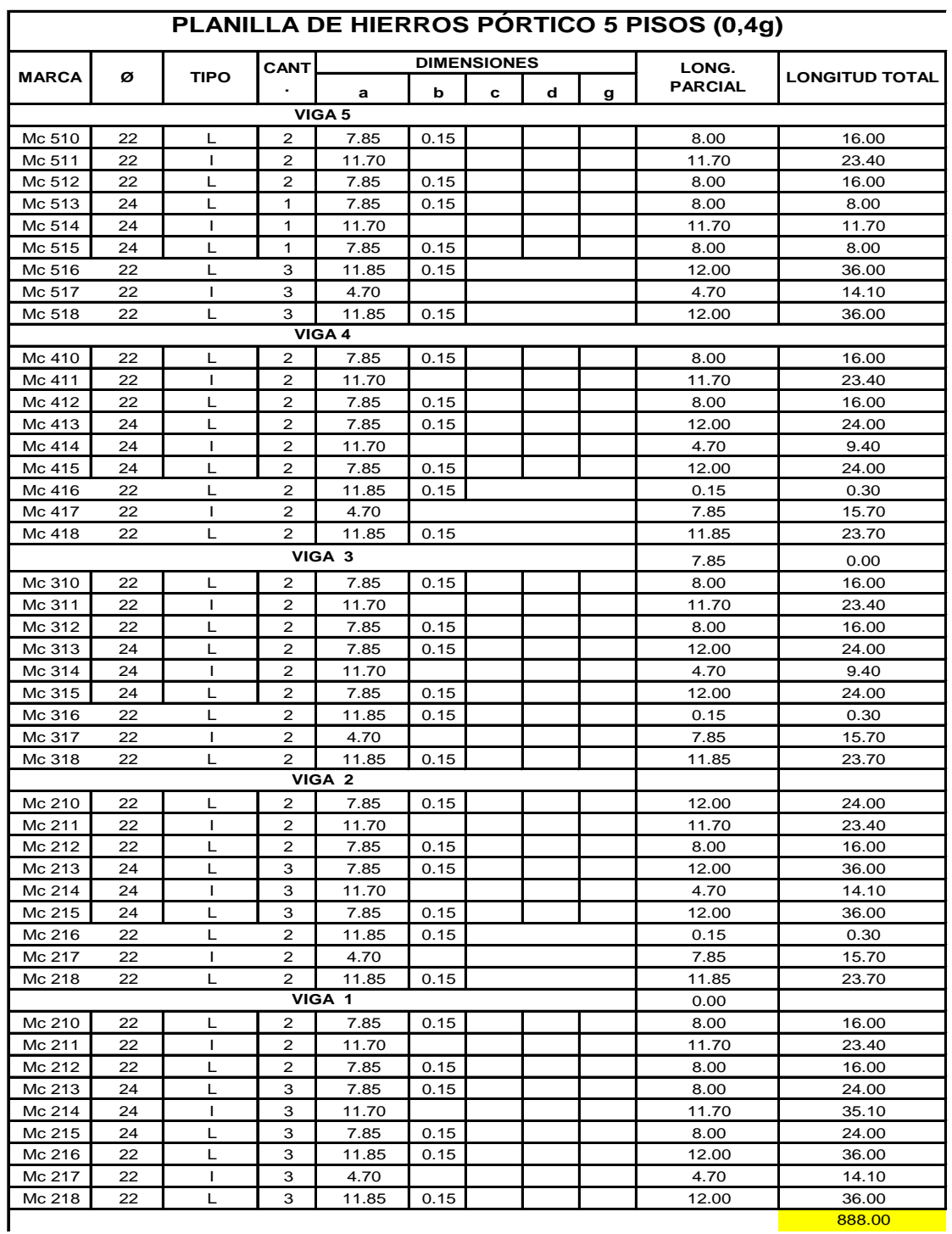

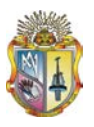

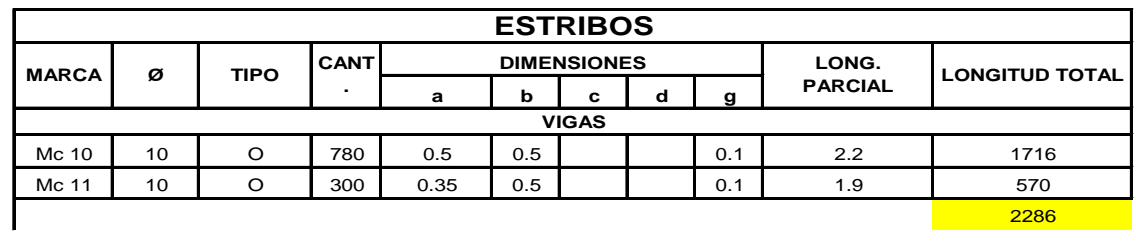

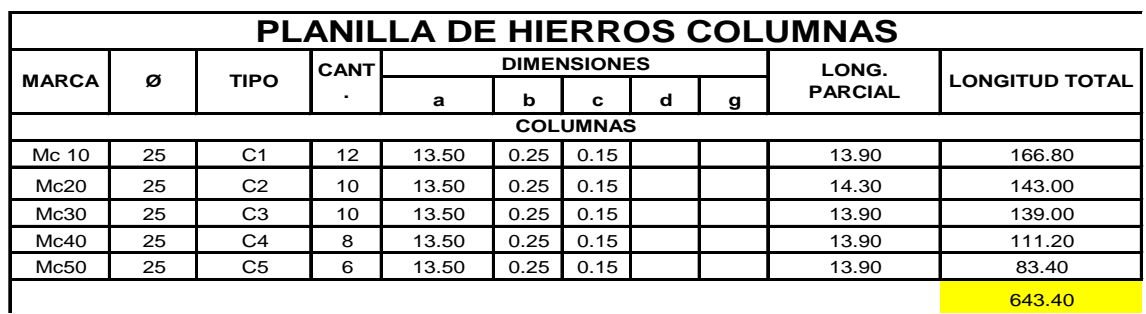

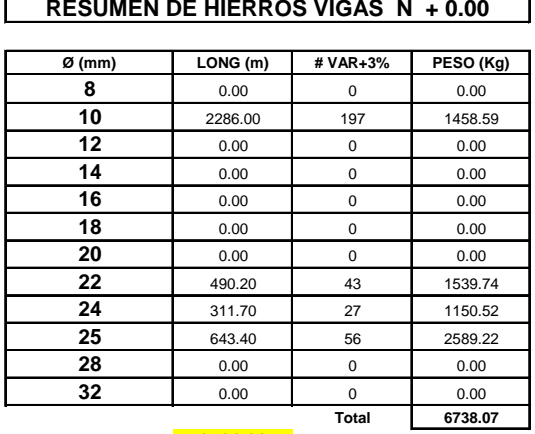

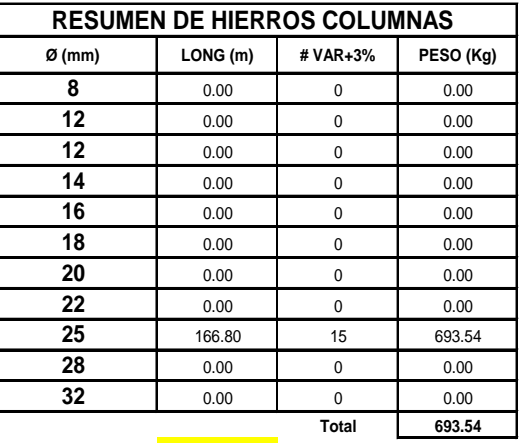

### $3731.30$

aasta 166.80

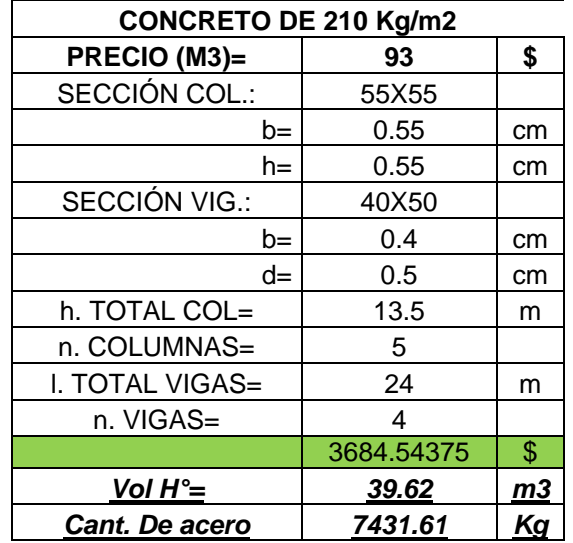

L

121

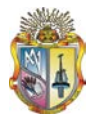

## **ANEXO 5**

# **PROPIEDADES DADAS DE LOS MATERIALES, PARÁMETROS PARA CONCRETO NO CONFINADO, CONFINADO Y ACERO DE REFUERZO PÓRTICO 5 PISOS SIN DISEÑO SISMORESISTENTE.**

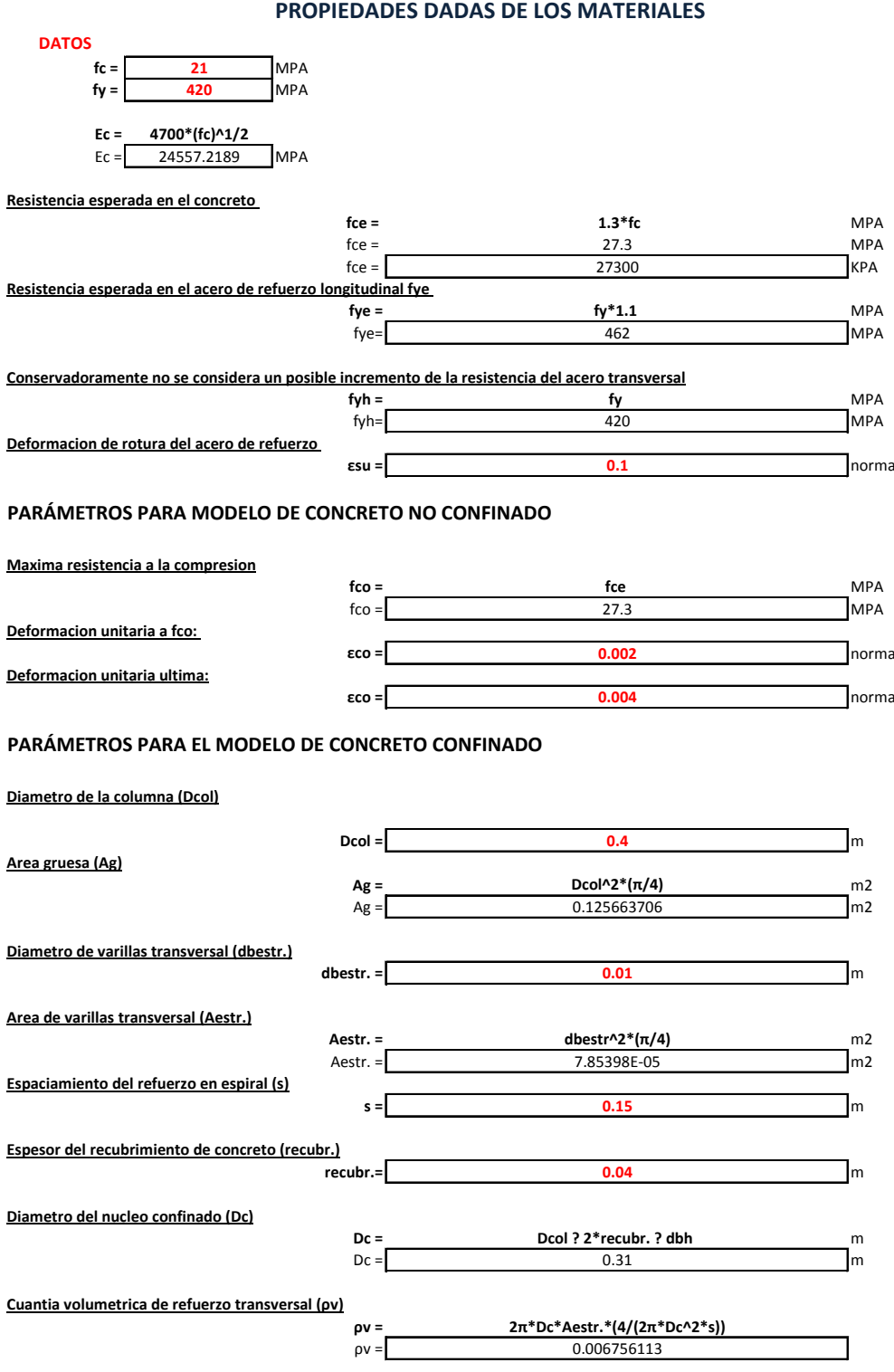

**Confinamiento por esfuerzo transversal**

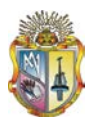

### **PARÁMETROS PARA EL MODELO DEL ACERO DE REFUERZO**

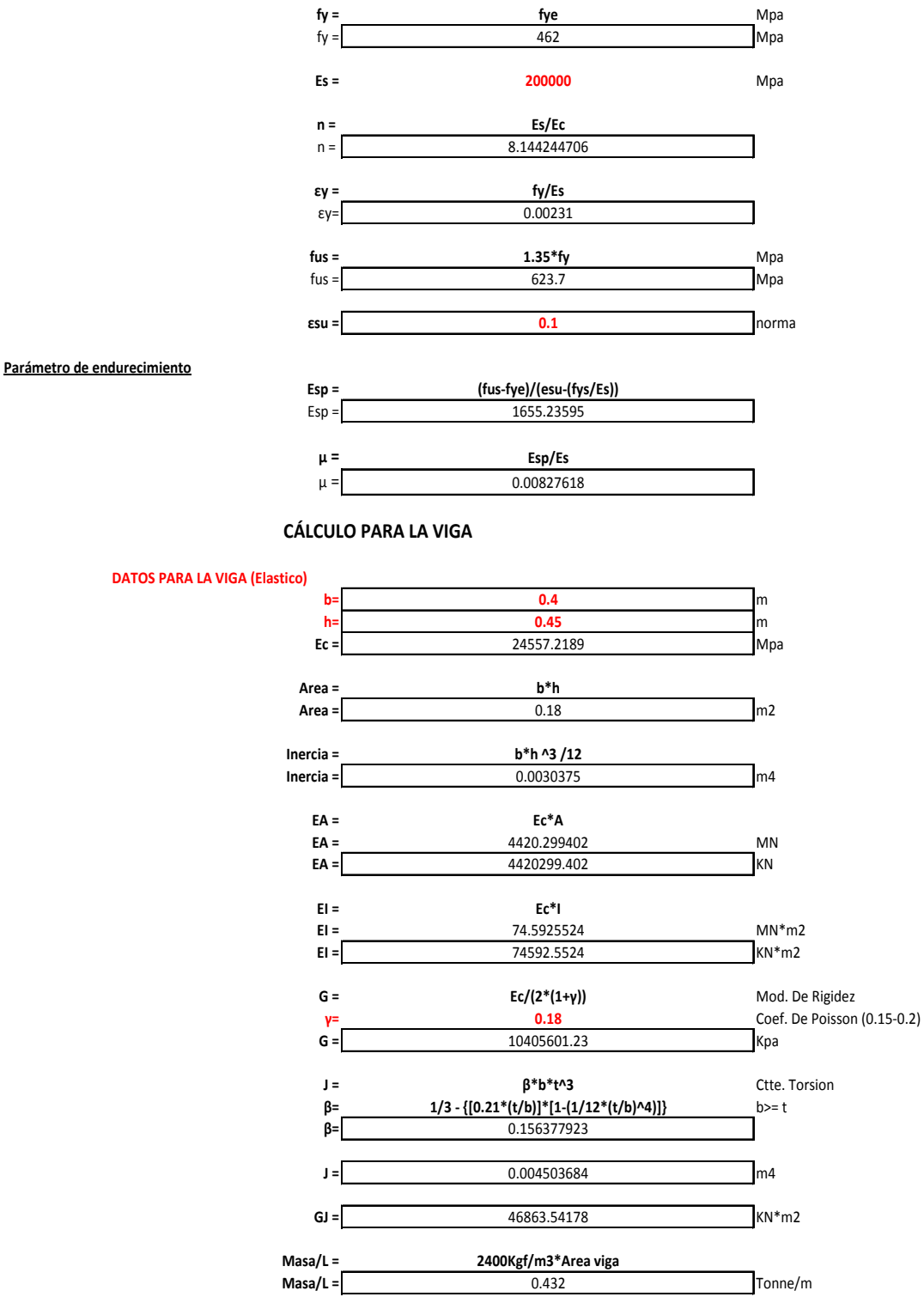

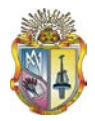

## **ANEXO 6**

**ARCHIVO tcl PARA REALIZAR EL ITHA MEDIANTE EL PROGRAMA OPENSEES DEL PÓRTICO DE CINCO PISOS SIN DISEÑO SISMORESISTENTE PARA UN ACELEROGRAMA ESCALADO PARA UN SISMO DE (0.4g).**

# PORTICO DE cinco PISOS SIN DISEÑO SISMORESISTENTE PARA 0.4 G suelo S2 # ------------------------------------------ wipe model BasicBuilder -ndm 2 -ndf 3 # NODAL COORDINATES node 101 0 0 node 102 6 0 node 103 12 0 node 104 18 0 node 105 24 0 node 201 0 2.7 node 202 6 2.7 node 203 12 2.7 node 204 18 2.7 node 205 24 2.7 node 301 0 5.4 node 302 6 5.4 node 303 12 5.4 node 304 18 5.4 node 305 24 5.4 node 401 0 8.1 node 402 6 8.1 node 403 12 8.1 node 404 18 8.1 node 405 24 8.1 node 501 0 10.8 node 502 6 10.8 node 503 12 10.8 node 504 18 10.8 node 505 24 10.8 node 601 0 13.5 node 602 6 13.5 node 603 12 13.5 node 604 18 13.5 node 605 24 13.5 # ------------------------------------------------------------------- # BONDARY CONDITIONS fix 101 1 1 1

fix 102 1 1 1 fix 103 1 1 1 fix 104 1 1 1

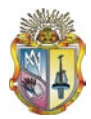

fix 105 1 1 1

```
# -------------------------------------------------------------------
# NODAL MASSES
mass 201 18.8917431192661 0 0
mass 202 36.4330275229358 0 0
mass 203 36.7266055045872 0 0
mass 204 36.4330275229358 0 0
mass 205 18.7449541284404 0 0
mass 301 18.8917431192661 0 0
mass 302 36.4330275229358 0 0
mass 303 36.7266055045872 0 0
mass 304 1.05688073394495 0 0
mass 305 1.05688073394495 0 0
mass 401 18.8917431192661 0 0
mass 402 36.4330275229358 0 0
mass 403 36.7266055045872 0 0
mass 404 1.05688073394495 0 0
mass 405 1.05688073394495 0 0
mass 501 18.8917431192661 0 0
mass 502 36.4330275229358 0 0
mass 503 36.7266055045872 0 0
mass 504 1.05688073394495 0 0
mass 505 1.05688073394495 0 0
mass 601 18.3633027522936 0 0
mass 602 36.1981651376147 0 0
mass 603 35.9045871559633 0 0
mass 604 0.528440366972477 0 0
mass 605 0.528440366972477 0 0# --------------------------------------
-----------------------------
# MATERIALS
uniaxialMaterial Concrete01 1 -32865.2945975269 -7.65014028453661E-03 
-26292.2356780215 -2.18912134274387E-02
uniaxialMaterial Concrete01 2 -21000 -0.002 0 -0.004
uniaxialMaterial Steel01 3 420000 200000000 0.05 0.00 1.00 
0.00 1.00
uniaxialMaterial Elastic 4 100000000 0
# REINFORCEMENT RECTANGULAR SECTIONS
#---------------------------------------------------------------------
--------------------------------------
# DEFINIMOS LA SECCION FIBRA COLUMNA
# REINFORCEMENT RECTANGULAR SECTIONS
# DEFINIMOS LA SECCION FIBRA COLUMNA
section Fiber 1 {
          # Define la capa de confinamiento
          patch quad 1 10 8 -0.16 0.16 -0.16 -0.16 0.16 -0.16 0.16 0.16
          # Define las cuatro capas de recubrimiento
          patch quad 2 2 15 -0.2 0.2 -0.16 0.16 0.16 0.16 0.2 0.2
          patch quad 2 2 15 -0.16 -0.16 -0.2 -0.2 0.2 -0.2 0.16 -0.16
          patch quad 2 15 2 -0.2 0.2 -0.2 -0.2 -0.16 -0.16 -0.16 0.16
          patch quad 2 15 2 0.16 0.16 0.16 -0.16 0.2 -0.2 0.2 0.2
          # define las capas de reforzamiento
```
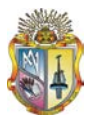

 layer straight 3 5 2.54469004940774E-04 -0.16 0.16 0.16 0.16 layer straight 3 5 2.54469004940774E-04 -0.16 -0.16 0.16 -0.16 layer straight 3 6 2.54469004940774E-04 0.16 0.16 0.16 -0.16 layer straight 3 6 2.54469004940774E-04 -0.16 0.16 -0.16 - 0.16 } # DEFINIMOS LA SECCION FIBRA COLUMNA section Fiber 2 { # Define la capa de confinamiento patch quad 1 10 8 -0.16 0.16 -0.16 -0.16 0.16 -0.16 0.16 0.16 # Define las cuatro capas de recubrimiento patch quad 2 2 15 -0.2 0.2 -0.16 0.16 0.16 0.16 0.2 0.2 patch quad 2 2 15 -0.16 -0.16 -0.2 -0.2 0.2 -0.2 0.16 -0.16 patch quad 2 15 2 -0.2 0.2 -0.2 -0.2 -0.16 -0.16 -0.16 0.16 patch quad 2 15 2 0.16 0.16 0.16 -0.16 0.2 -0.2 0.2 0.2 # define las capas de reforzamiento layer straight 3 0 2.54469004940774E-04 -0.16 0.16 0.16 0.16 layer straight 3 0 2.54469004940774E-04 -0.16 -0.16 0.16 - 0.16 layer straight 3 0 2.54469004940774E-04 0.16 0.16 0.16 -0.16 layer straight 3 0 2.54469004940774E-04 -0.16 0.16 -0.16 - 0.16 } # DEFINIMOS LA SECCION FIBRA COLUMNA section Fiber 3 { # Define la capa de confinamiento patch quad 1 10 8 -0.16 0.16 -0.16 -0.16 0.16 -0.16 0.16 0.16 # Define las cuatro capas de recubrimiento patch quad 2 2 15 -0.2 0.2 -0.16 0.16 0.16 0.16 0.2 0.2 patch quad 2 2 15 -0.16 -0.16 -0.2 -0.2 0.2 -0.2 0.16 -0.16 patch quad 2 15 2 -0.2 0.2 -0.2 -0.2 -0.16 -0.16 -0.16 0.16 patch quad 2 15 2 0.16 0.16 0.16 -0.16 0.2 -0.2 0.2 0.2 # define las capas de reforzamiento layer straight 3 0 2.54469004940774E-04 -0.16 0.16 0.16 0.16 layer straight 3 0 2.54469004940774E-04 -0.16 -0.16 0.16 - 0.16 layer straight 3 0 2.54469004940774E-04 0.16 0.16 0.16 -0.16 layer straight 3 0 2.54469004940774E-04 -0.16 0.16 -0.16 - 0.16 } # DEFINIMOS LA SECCION FIBRA COLUMNA section Fiber 4 { # Define la capa de confinamiento patch quad 1 10 8 -0.16 0.16 -0.16 -0.16 0.16 -0.16 0.16 0.16 # Define las cuatro capas de recubrimiento patch quad 2 2 15 -0.2 0.2 -0.16 0.16 0.16 0.16 0.2 0.2 patch quad 2 2 15 -0.16 -0.16 -0.2 -0.2 0.2 -0.2 0.16 -0.16 patch quad 2 15 2 -0.2 0.2 -0.2 -0.2 -0.16 -0.16 -0.16 0.16 patch quad 2 15 2 0.16 0.16 0.16 -0.16 0.2 -0.2 0.2 0.2 # define las capas de reforzamiento

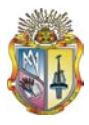

 layer straight 3 0 2.54469004940774E-04 -0.16 0.16 0.16 0.16 layer straight 3 0 2.54469004940774E-04 -0.16 -0.16 0.16 -0.16 layer straight 3 0 2.54469004940774E-04 0.16 0.16 0.16 -0.16 layer straight 3 0 2.54469004940774E-04 -0.16 0.16 -0.16 - 0.16 } # DEFINIMOS LA SECCION FIBRA COLUMNA section Fiber 5 { # Define la capa de confinamiento patch quad 1 10 8 -0.16 0.16 -0.16 -0.16 0.16 -0.16 0.16 0.16 # Define las cuatro capas de recubrimiento patch quad 2 2 15 -0.2 0.2 -0.16 0.16 0.16 0.16 0.2 0.2 patch quad 2 2 15 -0.16 -0.16 -0.2 -0.2 0.2 -0.2 0.16 -0.16 patch quad 2 15 2 -0.2 0.2 -0.2 -0.2 -0.16 -0.16 -0.16 0.16 patch quad 2 15 2 0.16 0.16 0.16 -0.16 0.2 -0.2 0.2 0.2 # define las capas de reforzamiento layer straight 3 0 2.54469004940774E-04 -0.16 0.16 0.16 0.16 layer straight 3 0 2.54469004940774E-04 -0.16 -0.16 0.16 - 0.16 layer straight 3 0 2.54469004940774E-04 0.16 0.16 0.16 -0.16 layer straight 3 0 2.54469004940774E-04 -0.16 0.16 -0.16 - 0.16 } # DEFINIMOS LA SECCION FIBRA COLUMNA section Fiber 6 { # Define la capa de confinamiento patch quad 1 10 8 -0.16 0.16 -0.16 -0.16 0.16 -0.16 0.16 0.16 # Define las cuatro capas de recubrimiento patch quad 2 2 15 -0.2 0.2 -0.16 0.16 0.16 0.16 0.2 0.2 patch quad 2 2 15 -0.16 -0.16 -0.2 -0.2 0.2 -0.2 0.16 -0.16 patch quad 2 15 2 -0.2 0.2 -0.2 -0.2 -0.16 -0.16 -0.16 0.16 patch quad 2 15 2 0.16 0.16 0.16 -0.16 0.2 -0.2 0.2 0.2 # define las capas de reforzamiento layer straight 3 0 2.54469004940774E-04 -0.16 0.16 0.16 0.16 layer straight 3 0 2.54469004940774E-04 -0.16 -0.16 0.16 - 0.16 layer straight 3 0 2.54469004940774E-04 0.16 0.16 0.16 -0.16 layer straight 3 0 2.54469004940774E-04 -0.16 0.16 -0.16 - 0.16 } # DEFINIMOS LA SECCION FIBRA COLUMNA section Fiber 7 { # Define la capa de confinamiento patch quad 1 10 8 -0.16 0.16 -0.16 -0.16 0.16 -0.16 0.16 0.16 # Define las cuatro capas de recubrimiento patch quad 2 2 15 -0.2 0.2 -0.16 0.16 0.16 0.16 0.2 0.2 patch quad 2 2 15 -0.16 -0.16 -0.2 -0.2 0.2 -0.2 0.16 -0.16 patch quad 2 15 2 -0.2 0.2 -0.2 -0.2 -0.16 -0.16 -0.16 0.16 patch quad 2 15 2 0.16 0.16 0.16 -0.16 0.2 -0.2 0.2 0.2 # define las capas de reforzamiento

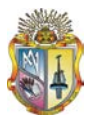

 layer straight 3 0 2.54469004940774E-04 -0.16 0.16 0.16 0.16 layer straight 3 0 2.54469004940774E-04 -0.16 -0.16 0.16 -0.16 layer straight 3 0 2.54469004940774E-04 0.16 0.16 0.16 -0.16 layer straight 3 0 2.54469004940774E-04 -0.16 0.16 -0.16 - 0.16 } # DEFINIMOS LA SECCION FIBRA COLUMNA section Fiber 8 { # Define la capa de confinamiento patch quad 1 10 8 -0.16 0.16 -0.16 -0.16 0.16 -0.16 0.16 0.16 # Define las cuatro capas de recubrimiento patch quad 2 2 15 -0.2 0.2 -0.16 0.16 0.16 0.16 0.2 0.2 patch quad 2 2 15 -0.16 -0.16 -0.2 -0.2 0.2 -0.2 0.16 -0.16 patch quad 2 15 2 -0.2 0.2 -0.2 -0.2 -0.16 -0.16 -0.16 0.16 patch quad 2 15 2 0.16 0.16 0.16 -0.16 0.2 -0.2 0.2 0.2 # define las capas de reforzamiento layer straight 3 0 2.54469004940774E-04 -0.16 0.16 0.16 0.16 layer straight 3 0 2.54469004940774E-04 -0.16 -0.16 0.16 - 0.16 layer straight 3 0 2.54469004940774E-04 0.16 0.16 0.16 -0.16 layer straight 3 0 2.54469004940774E-04 -0.16 0.16 -0.16 - 0.16 } # DEFINIMOS LA SECCION FIBRA COLUMNA section Fiber 9 { # Define la capa de confinamiento patch quad 1 10 8 -0.16 0.16 -0.16 -0.16 0.16 -0.16 0.16 0.16 # Define las cuatro capas de recubrimiento patch quad 2 2 15 -0.2 0.2 -0.16 0.16 0.16 0.16 0.2 0.2 patch quad 2 2 15 -0.16 -0.16 -0.2 -0.2 0.2 -0.2 0.16 -0.16 patch quad 2 15 2 -0.2 0.2 -0.2 -0.2 -0.16 -0.16 -0.16 0.16 patch quad 2 15 2 0.16 0.16 0.16 -0.16 0.2 -0.2 0.2 0.2 # define las capas de reforzamiento layer straight 3 0 2.54469004940774E-04 -0.16 0.16 0.16 0.16 layer straight 3 0 2.54469004940774E-04 -0.16 -0.16 0.16 - 0.16 layer straight 3 0 2.54469004940774E-04 0.16 0.16 0.16 -0.16 layer straight 3 0 2.54469004940774E-04 -0.16 0.16 -0.16 - 0.16 } # DEFINIMOS LA SECCION FIBRA COLUMNA section Fiber 10 { # Define la capa de confinamiento patch quad 1 10 8 -0.16 0.16 -0.16 -0.16 0.16 -0.16 0.16 0.16 # Define las cuatro capas de recubrimiento patch quad 2 2 15 -0.2 0.2 -0.16 0.16 0.16 0.16 0.2 0.2 patch quad 2 2 15 -0.16 -0.16 -0.2 -0.2 0.2 -0.2 0.16 -0.16 patch quad 2 15 2 -0.2 0.2 -0.2 -0.2 -0.16 -0.16 -0.16 0.16 patch quad 2 15 2 0.16 0.16 0.16 -0.16 0.2 -0.2 0.2 0.2 # define las capas de reforzamiento

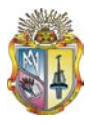

 layer straight 3 0 2.54469004940774E-04 -0.16 0.16 0.16 0.16 layer straight 3 0 2.54469004940774E-04 -0.16 -0.16 0.16 -0.16 layer straight 3 0 2.54469004940774E-04 0.16 0.16 0.16 -0.16 layer straight 3 0 2.54469004940774E-04 -0.16 0.16 -0.16 - 0.16 } # DEFINIMOS LA SECCION FIBRA COLUMNA section Fiber 11 { # Define la capa de confinamiento patch quad 1 10 8 -0.16 0.16 -0.16 -0.16 0.16 -0.16 0.16 0.16 # Define las cuatro capas de recubrimiento patch quad 2 2 15 -0.2 0.2 -0.16 0.16 0.16 0.16 0.2 0.2 patch quad 2 2 15 -0.16 -0.16 -0.2 -0.2 0.2 -0.2 0.16 -0.16 patch quad 2 15 2 -0.2 0.2 -0.2 -0.2 -0.16 -0.16 -0.16 0.16 patch quad 2 15 2 0.16 0.16 0.16 -0.16 0.2 -0.2 0.2 0.2 # define las capas de reforzamiento layer straight 3 0 2.54469004940774E-04 -0.16 0.16 0.16 0.16 layer straight 3 0 2.54469004940774E-04 -0.16 -0.16 0.16 - 0.16 layer straight 3 0 2.54469004940774E-04 0.16 0.16 0.16 -0.16 layer straight 3 0 2.54469004940774E-04 -0.16 0.16 -0.16 - 0.16 } # DEFINIMOS LA SECCION FIBRA COLUMNA section Fiber 12 { # Define la capa de confinamiento patch quad 1 10 8 -0.16 0.16 -0.16 -0.16 0.16 -0.16 0.16 0.16 # Define las cuatro capas de recubrimiento patch quad 2 2 15 -0.2 0.2 -0.16 0.16 0.16 0.16 0.2 0.2 patch quad 2 2 15 -0.16 -0.16 -0.2 -0.2 0.2 -0.2 0.16 -0.16 patch quad 2 15 2 -0.2 0.2 -0.2 -0.2 -0.16 -0.16 -0.16 0.16 patch quad 2 15 2 0.16 0.16 0.16 -0.16 0.2 -0.2 0.2 0.2 # define las capas de reforzamiento layer straight 3 0 2.54469004940774E-04 -0.16 0.16 0.16 0.16 layer straight 3 0 2.54469004940774E-04 -0.16 -0.16 0.16 - 0.16 layer straight 3 0 2.54469004940774E-04 0.16 0.16 0.16 -0.16 layer straight 3 0 2.54469004940774E-04 -0.16 0.16 -0.16 - 0.16 } # DEFINIMOS LA SECCION FIBRA COLUMNA section Fiber 13 { # Define la capa de confinamiento patch quad 1 10 8 -0.16 0.16 -0.16 -0.16 0.16 -0.16 0.16 0.16 # Define las cuatro capas de recubrimiento patch quad 2 2 15 -0.2 0.2 -0.16 0.16 0.16 0.16 0.2 0.2 patch quad 2 2 15 -0.16 -0.16 -0.2 -0.2 0.2 -0.2 0.16 -0.16 patch quad 2 15 2 -0.2 0.2 -0.2 -0.2 -0.16 -0.16 -0.16 0.16 patch quad 2 15 2 0.16 0.16 0.16 -0.16 0.2 -0.2 0.2 0.2 # define las capas de reforzamiento

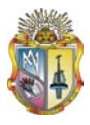

 layer straight 3 0 2.54469004940774E-04 -0.16 0.16 0.16 0.16 layer straight 3 0 2.54469004940774E-04 -0.16 -0.16 0.16 -0.16 layer straight 3 0 2.54469004940774E-04 0.16 0.16 0.16 -0.16 layer straight 3 0 2.54469004940774E-04 -0.16 0.16 -0.16 - 0.16 } # DEFINIMOS LA SECCION FIBRA COLUMNA section Fiber 14 { # Define la capa de confinamiento patch quad 1 10 8 -0.16 0.16 -0.16 -0.16 0.16 -0.16 0.16 0.16 # Define las cuatro capas de recubrimiento patch quad 2 2 15 -0.2 0.2 -0.16 0.16 0.16 0.16 0.2 0.2 patch quad 2 2 15 -0.16 -0.16 -0.2 -0.2 0.2 -0.2 0.16 -0.16 patch quad 2 15 2 -0.2 0.2 -0.2 -0.2 -0.16 -0.16 -0.16 0.16 patch quad 2 15 2 0.16 0.16 0.16 -0.16 0.2 -0.2 0.2 0.2 # define las capas de reforzamiento layer straight 3 0 2.54469004940774E-04 -0.16 0.16 0.16 0.16 layer straight 3 0 2.54469004940774E-04 -0.16 -0.16 0.16 - 0.16 layer straight 3 0 2.54469004940774E-04 0.16 0.16 0.16 -0.16 layer straight 3 0 2.54469004940774E-04 -0.16 0.16 -0.16 - 0.16 } # DEFINIMOS LA SECCION FIBRA COLUMNA section Fiber 15 { # Define la capa de confinamiento patch quad 1 10 8 -0.16 0.16 -0.16 -0.16 0.16 -0.16 0.16 0.16 # Define las cuatro capas de recubrimiento patch quad 2 2 15 -0.2 0.2 -0.16 0.16 0.16 0.16 0.2 0.2 patch quad 2 2 15 -0.16 -0.16 -0.2 -0.2 0.2 -0.2 0.16 -0.16 patch quad 2 15 2 -0.2 0.2 -0.2 -0.2 -0.16 -0.16 -0.16 0.16 patch quad 2 15 2 0.16 0.16 0.16 -0.16 0.2 -0.2 0.2 0.2 # define las capas de reforzamiento layer straight 3 0 2.54469004940774E-04 -0.16 0.16 0.16 0.16 layer straight 3 0 2.54469004940774E-04 -0.16 -0.16 0.16 - 0.16 layer straight 3 0 2.54469004940774E-04 0.16 0.16 0.16 -0.16 layer straight 3 0 2.54469004940774E-04 -0.16 0.16 -0.16 - 0.16 } # DEFINIMOS LA SECCION FIBRA COLUMNA section Fiber 16 { # Define la capa de confinamiento patch quad 1 10 8 -0.16 0.16 -0.16 -0.16 0.16 -0.16 0.16 0.16 # Define las cuatro capas de recubrimiento patch quad 2 2 15 -0.2 0.2 -0.16 0.16 0.16 0.16 0.2 0.2 patch quad 2 2 15 -0.16 -0.16 -0.2 -0.2 0.2 -0.2 0.16 -0.16 patch quad 2 15 2 -0.2 0.2 -0.2 -0.2 -0.16 -0.16 -0.16 0.16 patch quad 2 15 2 0.16 0.16 0.16 -0.16 0.2 -0.2 0.2 0.2 # define las capas de reforzamiento

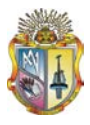

 layer straight 3 0 2.54469004940774E-04 -0.16 0.16 0.16 0.16 layer straight 3 0 2.54469004940774E-04 -0.16 -0.16 0.16 -0.16 layer straight 3 0 2.54469004940774E-04 0.16 0.16 0.16 -0.16 layer straight 3 0 2.54469004940774E-04 -0.16 0.16 -0.16 - 0.16 } # DEFINIMOS LA SECCION FIBRA COLUMNA section Fiber 17 { # Define la capa de confinamiento patch quad 1 10 8 -0.16 0.16 -0.16 -0.16 0.16 -0.16 0.16 0.16 # Define las cuatro capas de recubrimiento patch quad 2 2 15 -0.2 0.2 -0.16 0.16 0.16 0.16 0.2 0.2 patch quad 2 2 15 -0.16 -0.16 -0.2 -0.2 0.2 -0.2 0.16 -0.16 patch quad 2 15 2 -0.2 0.2 -0.2 -0.2 -0.16 -0.16 -0.16 0.16 patch quad 2 15 2 0.16 0.16 0.16 -0.16 0.2 -0.2 0.2 0.2 # define las capas de reforzamiento layer straight 3 0 2.54469004940774E-04 -0.16 0.16 0.16 0.16 layer straight 3 0 2.54469004940774E-04 -0.16 -0.16 0.16 - 0.16 layer straight 3 0 2.54469004940774E-04 0.16 0.16 0.16 -0.16 layer straight 3 0 2.54469004940774E-04 -0.16 0.16 -0.16 - 0.16 } # DEFINIMOS LA SECCION FIBRA COLUMNA section Fiber 18 { # Define la capa de confinamiento patch quad 1 10 8 -0.16 0.16 -0.16 -0.16 0.16 -0.16 0.16 0.16 # Define las cuatro capas de recubrimiento patch quad 2 2 15 -0.2 0.2 -0.16 0.16 0.16 0.16 0.2 0.2 patch quad 2 2 15 -0.16 -0.16 -0.2 -0.2 0.2 -0.2 0.16 -0.16 patch quad 2 15 2 -0.2 0.2 -0.2 -0.2 -0.16 -0.16 -0.16 0.16 patch quad 2 15 2 0.16 0.16 0.16 -0.16 0.2 -0.2 0.2 0.2 # define las capas de reforzamiento layer straight 3 0 2.54469004940774E-04 -0.16 0.16 0.16 0.16 layer straight 3 0 2.54469004940774E-04 -0.16 -0.16 0.16 - 0.16 layer straight 3 0 2.54469004940774E-04 0.16 0.16 0.16 -0.16 layer straight 3 0 2.54469004940774E-04 -0.16 0.16 -0.16 - 0.16 } # DEFINIMOS LA SECCION FIBRA COLUMNA section Fiber 19 { # Define la capa de confinamiento patch quad 1 10 8 -0.16 0.16 -0.16 -0.16 0.16 -0.16 0.16 0.16 # Define las cuatro capas de recubrimiento patch quad 2 2 15 -0.2 0.2 -0.16 0.16 0.16 0.16 0.2 0.2 patch quad 2 2 15 -0.16 -0.16 -0.2 -0.2 0.2 -0.2 0.16 -0.16 patch quad 2 15 2 -0.2 0.2 -0.2 -0.2 -0.16 -0.16 -0.16 0.16 patch quad 2 15 2 0.16 0.16 0.16 -0.16 0.2 -0.2 0.2 0.2 # define las capas de reforzamiento

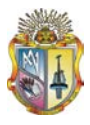

 layer straight 3 0 2.54469004940774E-04 -0.16 0.16 0.16 0.16 layer straight 3 0 2.54469004940774E-04 -0.16 -0.16 0.16 -0.16 layer straight 3 0 2.54469004940774E-04 0.16 0.16 0.16 -0.16 layer straight 3 0 2.54469004940774E-04 -0.16 0.16 -0.16 - 0.16 } # DEFINIMOS LA SECCION FIBRA COLUMNA section Fiber 20 { # Define la capa de confinamiento patch quad 1 10 8 -0.16 0.16 -0.16 -0.16 0.16 -0.16 0.16 0.16 # Define las cuatro capas de recubrimiento patch quad 2 2 15 -0.2 0.2 -0.16 0.16 0.16 0.16 0.2 0.2 patch quad 2 2 15 -0.16 -0.16 -0.2 -0.2 0.2 -0.2 0.16 -0.16 patch quad 2 15 2 -0.2 0.2 -0.2 -0.2 -0.16 -0.16 -0.16 0.16 patch quad 2 15 2 0.16 0.16 0.16 -0.16 0.2 -0.2 0.2 0.2 # define las capas de reforzamiento layer straight 3 0 2.54469004940774E-04 -0.16 0.16 0.16 0.16 layer straight 3 0 2.54469004940774E-04 -0.16 -0.16 0.16 - 0.16 layer straight 3 0 2.54469004940774E-04 0.16 0.16 0.16 -0.16 layer straight 3 0 2.54469004940774E-04 -0.16 0.16 -0.16 - 0.16 } # DEFINIMOS LA SECCION FIBRA COLUMNA section Fiber 21 { # Define la capa de confinamiento patch quad 1 10 8 -0.16 0.16 -0.16 -0.16 0.16 -0.16 0.16 0.16 # Define las cuatro capas de recubrimiento patch quad 2 2 15 -0.2 0.2 -0.16 0.16 0.16 0.16 0.2 0.2 patch quad 2 2 15 -0.16 -0.16 -0.2 -0.2 0.2 -0.2 0.16 -0.16 patch quad 2 15 2 -0.2 0.2 -0.2 -0.2 -0.16 -0.16 -0.16 0.16 patch quad 2 15 2 0.16 0.16 0.16 -0.16 0.2 -0.2 0.2 0.2 # define las capas de reforzamiento layer straight 3 0 2.54469004940774E-04 -0.16 0.16 0.16 0.16 layer straight 3 0 2.54469004940774E-04 -0.16 -0.16 0.16 - 0.16 layer straight 3 0 2.54469004940774E-04 0.16 0.16 0.16 -0.16 layer straight 3 0 2.54469004940774E-04 -0.16 0.16 -0.16 - 0.16 } # DEFINIMOS LA SECCION FIBRA COLUMNA section Fiber 22 { # Define la capa de confinamiento patch quad 1 10 8 -0.16 0.16 -0.16 -0.16 0.16 -0.16 0.16 0.16 # Define las cuatro capas de recubrimiento patch quad 2 2 15 -0.2 0.2 -0.16 0.16 0.16 0.16 0.2 0.2 patch quad 2 2 15 -0.16 -0.16 -0.2 -0.2 0.2 -0.2 0.16 -0.16 patch quad 2 15 2 -0.2 0.2 -0.2 -0.2 -0.16 -0.16 -0.16 0.16 patch quad 2 15 2 0.16 0.16 0.16 -0.16 0.2 -0.2 0.2 0.2 # define las capas de reforzamiento

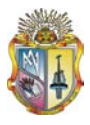

 layer straight 3 0 2.54469004940774E-04 -0.16 0.16 0.16 0.16 layer straight 3 0 2.54469004940774E-04 -0.16 -0.16 0.16 -0.16 layer straight 3 0 2.54469004940774E-04 0.16 0.16 0.16 -0.16 layer straight 3 0 2.54469004940774E-04 -0.16 0.16 -0.16 - 0.16 } # DEFINIMOS LA SECCION FIBRA COLUMNA section Fiber 23 { # Define la capa de confinamiento patch quad 1 10 8 -0.16 0.16 -0.16 -0.16 0.16 -0.16 0.16 0.16 # Define las cuatro capas de recubrimiento patch quad 2 2 15 -0.2 0.2 -0.16 0.16 0.16 0.16 0.2 0.2 patch quad 2 2 15 -0.16 -0.16 -0.2 -0.2 0.2 -0.2 0.16 -0.16 patch quad 2 15 2 -0.2 0.2 -0.2 -0.2 -0.16 -0.16 -0.16 0.16 patch quad 2 15 2 0.16 0.16 0.16 -0.16 0.2 -0.2 0.2 0.2 # define las capas de reforzamiento layer straight 3 0 2.54469004940774E-04 -0.16 0.16 0.16 0.16 layer straight 3 0 2.54469004940774E-04 -0.16 -0.16 0.16 - 0.16 layer straight 3 0 2.54469004940774E-04 0.16 0.16 0.16 -0.16 layer straight 3 0 2.54469004940774E-04 -0.16 0.16 -0.16 - 0.16 } # DEFINIMOS LA SECCION FIBRA COLUMNA section Fiber 24 { # Define la capa de confinamiento patch quad 1 10 8 -0.16 0.16 -0.16 -0.16 0.16 -0.16 0.16 0.16 # Define las cuatro capas de recubrimiento patch quad 2 2 15 -0.2 0.2 -0.16 0.16 0.16 0.16 0.2 0.2 patch quad 2 2 15 -0.16 -0.16 -0.2 -0.2 0.2 -0.2 0.16 -0.16 patch quad 2 15 2 -0.2 0.2 -0.2 -0.2 -0.16 -0.16 -0.16 0.16 patch quad 2 15 2 0.16 0.16 0.16 -0.16 0.2 -0.2 0.2 0.2 # define las capas de reforzamiento layer straight 3 0 2.54469004940774E-04 -0.16 0.16 0.16 0.16 layer straight 3 0 2.54469004940774E-04 -0.16 -0.16 0.16 - 0.16 layer straight 3 0 2.54469004940774E-04 0.16 0.16 0.16 -0.16 layer straight 3 0 2.54469004940774E-04 -0.16 0.16 -0.16 - 0.16 } # DEFINIMOS LA SECCION FIBRA COLUMNA section Fiber 25 { # Define la capa de confinamiento patch quad 1 10 8 -0.16 0.16 -0.16 -0.16 0.16 -0.16 0.16 0.16 # Define las cuatro capas de recubrimiento patch quad 2 2 15 -0.2 0.2 -0.16 0.16 0.16 0.16 0.2 0.2 patch quad 2 2 15 -0.16 -0.16 -0.2 -0.2 0.2 -0.2 0.16 -0.16 patch quad 2 15 2 -0.2 0.2 -0.2 -0.2 -0.16 -0.16 -0.16 0.16 patch quad 2 15 2 0.16 0.16 0.16 -0.16 0.2 -0.2 0.2 0.2 # define las capas de reforzamiento

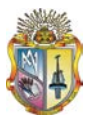

 layer straight 3 0 2.54469004940774E-04 -0.16 0.16 0.16 0.16 layer straight 3 0 2.54469004940774E-04 -0.16 -0.16 0.16 -0.16 layer straight 3 0 2.54469004940774E-04 0.16 0.16 0.16 -0.16 layer straight 3 0 2.54469004940774E-04 -0.16 0.16 -0.16 - 0.16 } # DEFINIMOS LA SECCION FIBRA VIGA section Fiber 26 { # Define la capa de confinamiento patch quad 1 10 8 -0.16 0.185 -0.16 -0.185 0.16 -0.185 0.16 0.185 # Define las cuatro capas de recubrimiento patch quad 2 2 10 -0.2 0.225 -0.16 0.185 0.16 0.185 0.2 0.225 patch quad 2 2 10 -0.16 -0.185 -0.2 -0.225 0.2 -0.225 0.16 - 0.185 patch quad 2 10 2 -0.2 0.225 -0.2 -0.225 -0.16 -0.185 -0.16 0.185 patch quad 2 10 2 0.16 0.185 0.16 -0.185 0.2 -0.225 0.2 0.225 # define las capas de reforzamiento layer straight 3 0 2.54469004940774E-04 -0.16 0.185 0.16 0.185 layer straight 3 0 2.54469004940774E-04 -0.16 -0.185 0.16 - 0.185 layer straight 3 4 2.54469004940774E-04 0.16 0.185 0.16 - 0.185 layer straight 3 2 2.54469004940774E-04 -0.16 0.185 -0.16 - 0.185 } # DEFINIMOS LA SECCION FIBRA VIGA section Fiber 27 { # Define la capa de confinamiento patch quad 1 10 8 -0.16 0.185 -0.16 -0.185 0.16 -0.185 0.16 0.185 # Define las cuatro capas de recubrimiento patch quad 2 2 10 -0.2 0.225 -0.16 0.185 0.16 0.185 0.2 0.225 patch quad 2 2 10 -0.16 -0.185 -0.2 -0.225 0.2 -0.225 0.16 - 0.185 patch quad 2 10 2 -0.2 0.225 -0.2 -0.225 -0.16 -0.185 -0.16 0.185 patch quad 2 10 2 0.16 0.185 0.16 -0.185 0.2 -0.225 0.2 0.225 # define las capas de reforzamiento layer straight 3 0 2.54469004940774E-04 -0.16 0.185 0.16 0.185 layer straight 3 0 2.54469004940774E-04 -0.16 -0.185 0.16 - 0.185 layer straight 3 4 2.54469004940774E-04 0.16 0.185 0.16 - 0.185 layer straight 3 2 2.54469004940774E-04 -0.16 0.185 -0.16 - 0.185 } # DEFINIMOS LA SECCION FIBRA VIGA section Fiber 28 {
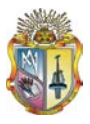

 # Define la capa de confinamiento patch quad 1 10 8 -0.16 0.185 -0.16 -0.185 0.16 -0.185 0.16 0.185 # Define las cuatro capas de recubrimiento patch quad 2 2 10 -0.2 0.225 -0.16 0.185 0.16 0.185 0.2 0.225 patch quad 2 2 10 -0.16 -0.185 -0.2 -0.225 0.2 -0.225 0.16 - 0.185 patch quad 2 10 2 -0.2 0.225 -0.2 -0.225 -0.16 -0.185 -0.16 0.185 patch quad 2 10 2 0.16 0.185 0.16 -0.185 0.2 -0.225 0.2 0.225 # define las capas de reforzamiento layer straight 3 0 2.54469004940774E-04 -0.16 0.185 0.16 0.185 layer straight 3 0 2.54469004940774E-04 -0.16 -0.185 0.16 - 0.185 layer straight 3 4 2.54469004940774E-04 0.16 0.185 0.16 - 0.185 layer straight 3 2 2.54469004940774E-04 -0.16 0.185 -0.16 - 0.185 } # DEFINIMOS LA SECCION FIBRA VIGA section Fiber 29 { # Define la capa de confinamiento patch quad 1 10 8 -0.16 0.185 -0.16 -0.185 0.16 -0.185 0.16 0.185 # Define las cuatro capas de recubrimiento patch quad 2 2 10 -0.2 0.225 -0.16 0.185 0.16 0.185 0.2 0.225 patch quad 2 2 10 -0.16 -0.185 -0.2 -0.225 0.2 -0.225 0.16 - 0.185 patch quad 2 10 2 -0.2 0.225 -0.2 -0.225 -0.16 -0.185 -0.16 0.185 patch quad 2 10 2 0.16 0.185 0.16 -0.185 0.2 -0.225 0.2 0.225 # define las capas de reforzamiento layer straight 3 0 2.54469004940774E-04 -0.16 0.185 0.16 0.185 layer straight 3 0 2.54469004940774E-04 -0.16 -0.185 0.16 - 0.185 layer straight 3 4 2.54469004940774E-04 0.16 0.185 0.16 - 0.185 layer straight 3 2 2.54469004940774E-04 -0.16 0.185 -0.16 - 0.185 } # DEFINIMOS LA SECCION FIBRA VIGA section Fiber 30 { # Define la capa de confinamiento patch quad 1 10 8 -0.16 0.185 -0.16 -0.185 0.16 -0.185 0.16 0.185 # Define las cuatro capas de recubrimiento patch quad 2 2 10 -0.2 0.225 -0.16 0.185 0.16 0.185 0.2 0.225 patch quad 2 2 10 -0.16 -0.185 -0.2 -0.225 0.2 -0.225 0.16 - 0.185 patch quad 2 10 2 -0.2 0.225 -0.2 -0.225 -0.16 -0.185 -0.16 0.185

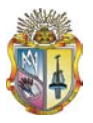

 patch quad 2 10 2 0.16 0.185 0.16 -0.185 0.2 -0.225 0.2 0.225 # define las capas de reforzamiento layer straight 3 0 2.54469004940774E-04 -0.16 0.185 0.16 0.185 layer straight 3 0 2.54469004940774E-04 -0.16 -0.185 0.16 - 0.185 layer straight 3 4 2.54469004940774E-04 0.16 0.185 0.16 - 0.185 layer straight 3 2 2.54469004940774E-04 -0.16 0.185 -0.16 - 0.185 } # DEFINIMOS LA SECCION FIBRA VIGA section Fiber 31 { # Define la capa de confinamiento patch quad 1 10 8 -0.16 0.185 -0.16 -0.185 0.16 -0.185 0.16 0.185 # Define las cuatro capas de recubrimiento patch quad 2 2 10 -0.2 0.225 -0.16 0.185 0.16 0.185 0.2 0.225 patch quad 2 2 10 -0.16 -0.185 -0.2 -0.225 0.2 -0.225 0.16 - 0.185 patch quad 2 10 2 -0.2 0.225 -0.2 -0.225 -0.16 -0.185 -0.16 0.185 patch quad 2 10 2 0.16 0.185 0.16 -0.185 0.2 -0.225 0.2 0.225 # define las capas de reforzamiento layer straight 3 0 2.54469004940774E-04 -0.16 0.185 0.16 0.185 layer straight 3 0 2.54469004940774E-04 -0.16 -0.185 0.16 - 0.185 layer straight 3 4 2.54469004940774E-04 0.16 0.185 0.16 - 0.185 layer straight 3 2 2.54469004940774E-04 -0.16 0.185 -0.16 - 0.185 } # DEFINIMOS LA SECCION FIBRA VIGA section Fiber 32 { # Define la capa de confinamiento patch quad 1 10 8 -0.16 0.185 -0.16 -0.185 0.16 -0.185 0.16 0.185 # Define las cuatro capas de recubrimiento patch quad 2 2 10 -0.2 0.225 -0.16 0.185 0.16 0.185 0.2 0.225 patch quad 2 2 10 -0.16 -0.185 -0.2 -0.225 0.2 -0.225 0.16 - 0.185 patch quad 2 10 2 -0.2 0.225 -0.2 -0.225 -0.16 -0.185 -0.16 0.185 patch quad 2 10 2 0.16 0.185 0.16 -0.185 0.2 -0.225 0.2 0.225 # define las capas de reforzamiento layer straight 3 0 2.54469004940774E-04 -0.16 0.185 0.16 0.185 layer straight 3 0 2.54469004940774E-04 -0.16 -0.185 0.16 - 0.185 layer straight 3 4 2.54469004940774E-04 0.16 0.185 0.16 - 0.185

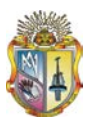

 layer straight 3 2 2.54469004940774E-04 -0.16 0.185 -0.16 - 0.185 } # DEFINIMOS LA SECCION FIBRA VIGA section Fiber 33 { # Define la capa de confinamiento patch quad 1 10 8 -0.16 0.185 -0.16 -0.185 0.16 -0.185 0.16 0.185 # Define las cuatro capas de recubrimiento patch quad 2 2 10 -0.2 0.225 -0.16 0.185 0.16 0.185 0.2 0.225 patch quad 2 2 10 -0.16 -0.185 -0.2 -0.225 0.2 -0.225 0.16 - 0.185 patch quad 2 10 2 -0.2 0.225 -0.2 -0.225 -0.16 -0.185 -0.16 0.185 patch quad 2 10 2 0.16 0.185 0.16 -0.185 0.2 -0.225 0.2 0.225 # define las capas de reforzamiento layer straight 3 0 2.54469004940774E-04 -0.16 0.185 0.16 0.185 layer straight 3 0 2.54469004940774E-04 -0.16 -0.185 0.16 - 0.185 layer straight 3 4 2.54469004940774E-04 0.16 0.185 0.16 - 0.185 layer straight 3 2 2.54469004940774E-04 -0.16 0.185 -0.16 - 0.185 } # DEFINIMOS LA SECCION FIBRA VIGA section Fiber 34 { # Define la capa de confinamiento patch quad 1 10 8 -0.16 0.185 -0.16 -0.185 0.16 -0.185 0.16 0.185 # Define las cuatro capas de recubrimiento patch quad 2 2 10 -0.2 0.225 -0.16 0.185 0.16 0.185 0.2 0.225 patch quad 2 2 10 -0.16 -0.185 -0.2 -0.225 0.2 -0.225 0.16 - 0.185 patch quad 2 10 2 -0.2 0.225 -0.2 -0.225 -0.16 -0.185 -0.16 0.185 patch quad 2 10 2 0.16 0.185 0.16 -0.185 0.2 -0.225 0.2 0.225 # define las capas de reforzamiento layer straight 3 0 2.54469004940774E-04 -0.16 0.185 0.16 0.185 layer straight 3 0 2.54469004940774E-04 -0.16 -0.185 0.16 - 0.185 layer straight 3 4 2.54469004940774E-04 0.16 0.185 0.16 - 0.185 layer straight 3 2 2.54469004940774E-04 -0.16 0.185 -0.16 - 0.185 } # DEFINIMOS LA SECCION FIBRA VIGA section Fiber 35 { # Define la capa de confinamiento patch quad 1 10 8 -0.16 0.185 -0.16 -0.185 0.16 -0.185 0.16 0.185

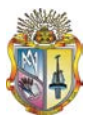

 # Define las cuatro capas de recubrimiento patch quad 2 2 10 -0.2 0.225 -0.16 0.185 0.16 0.185 0.2 0.225 patch quad 2 2 10 -0.16 -0.185 -0.2 -0.225 0.2 -0.225 0.16 - 0.185 patch quad 2 10 2 -0.2 0.225 -0.2 -0.225 -0.16 -0.185 -0.16 0.185 patch quad 2 10 2 0.16 0.185 0.16 -0.185 0.2 -0.225 0.2 0.225 # define las capas de reforzamiento layer straight 3 0 2.54469004940774E-04 -0.16 0.185 0.16 0.185 layer straight 3 0 2.54469004940774E-04 -0.16 -0.185 0.16 - 0.185 layer straight 3 4 2.54469004940774E-04 0.16 0.185 0.16 - 0.185 layer straight 3 2 2.54469004940774E-04 -0.16 0.185 -0.16 - 0.185 } # DEFINIMOS LA SECCION FIBRA VIGA section Fiber 36 { # Define la capa de confinamiento patch quad 1 10 8 -0.16 0.185 -0.16 -0.185 0.16 -0.185 0.16 0.185 # Define las cuatro capas de recubrimiento patch quad 2 2 10 -0.2 0.225 -0.16 0.185 0.16 0.185 0.2 0.225 patch quad 2 2 10  $-0.16$   $-0.185$   $-0.2$   $-0.225$  0.2  $-0.225$  0.16  $-$ 0.185 patch quad 2 10 2 -0.2 0.225 -0.2 -0.225 -0.16 -0.185 -0.16 0.185 patch quad 2 10 2 0.16 0.185 0.16 -0.185 0.2 -0.225 0.2 0.225 # define las capas de reforzamiento layer straight 3 0 2.54469004940774E-04 -0.16 0.185 0.16 0.185 layer straight 3 0 2.54469004940774E-04 -0.16 -0.185 0.16 - 0.185 layer straight 3 4 2.54469004940774E-04 0.16 0.185 0.16 - 0.185 layer straight 3 2 2.54469004940774E-04 -0.16 0.185 -0.16 - 0.185 } # DEFINIMOS LA SECCION FIBRA VIGA section Fiber 37 { # Define la capa de confinamiento patch quad 1 10 8 -0.16 0.185 -0.16 -0.185 0.16 -0.185 0.16 0.185 # Define las cuatro capas de recubrimiento patch quad 2 2 10 -0.2 0.225 -0.16 0.185 0.16 0.185 0.2 0.225 patch quad 2 2 10 -0.16 -0.185 -0.2 -0.225 0.2 -0.225 0.16 - 0.185 patch quad 2 10 2 -0.2 0.225 -0.2 -0.225 -0.16 -0.185 -0.16 0.185 patch quad 2 10 2 0.16 0.185 0.16 -0.185 0.2 -0.225 0.2 0.225 # define las capas de reforzamiento

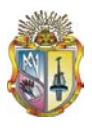

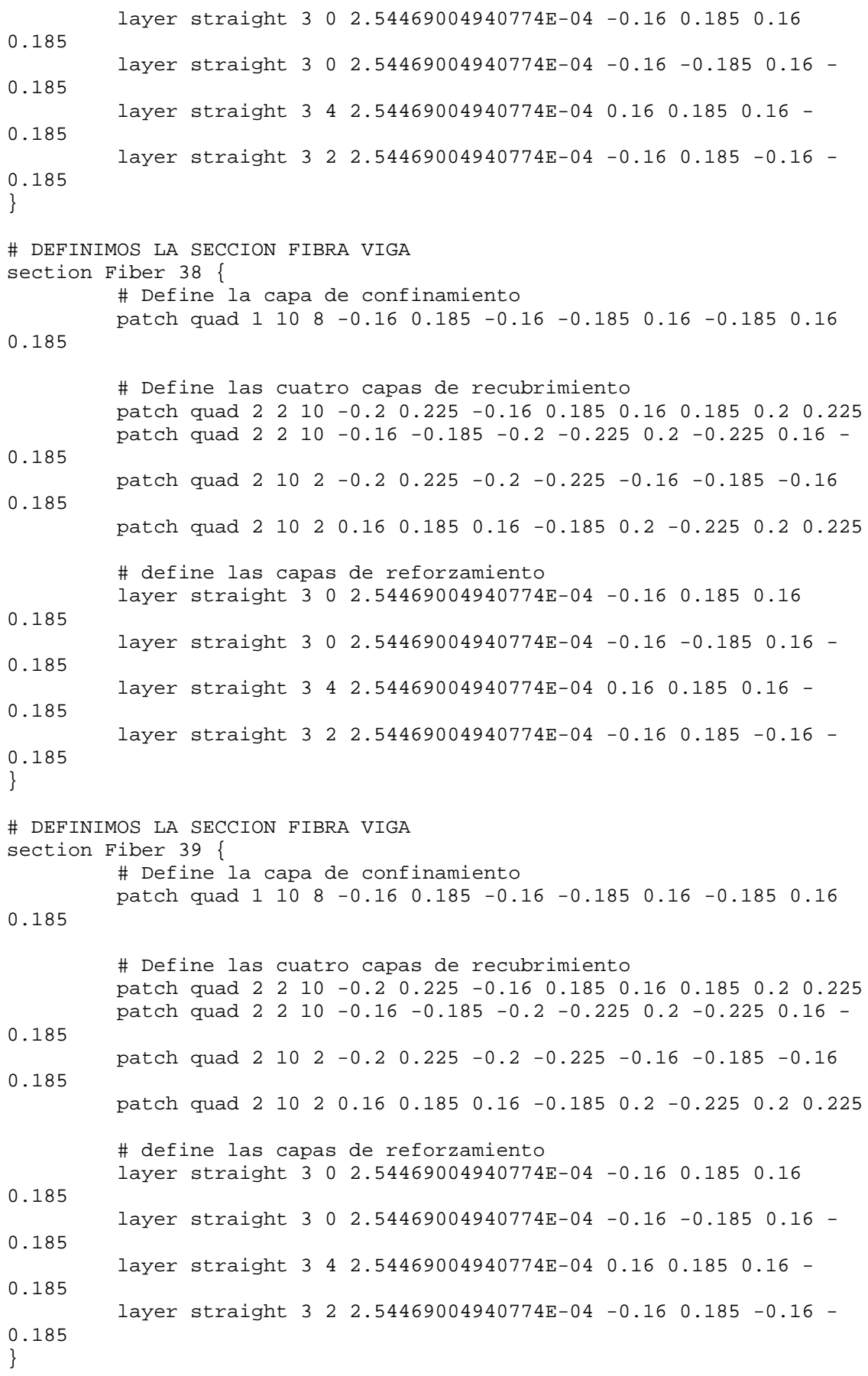

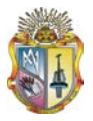

# DEFINIMOS LA SECCION FIBRA VIGA section Fiber 40 { # Define la capa de confinamiento patch quad 1 10 8 -0.16 0.185 -0.16 -0.185 0.16 -0.185 0.16 0.185 # Define las cuatro capas de recubrimiento patch quad 2 2 10 -0.2 0.225 -0.16 0.185 0.16 0.185 0.2 0.225 patch quad 2 2 10 -0.16 -0.185 -0.2 -0.225 0.2 -0.225 0.16 - 0.185 patch quad 2 10 2 -0.2 0.225 -0.2 -0.225 -0.16 -0.185 -0.16 0.185 patch quad 2 10 2 0.16 0.185 0.16 -0.185 0.2 -0.225 0.2 0.225 # define las capas de reforzamiento layer straight 3 0 2.54469004940774E-04 -0.16 0.185 0.16 0.185 layer straight 3 0 2.54469004940774E-04 -0.16 -0.185 0.16 - 0.185 layer straight 3 4 2.54469004940774E-04 0.16 0.185 0.16 - 0.185 layer straight 3 2 2.54469004940774E-04 -0.16 0.185 -0.16 - 0.185 } # DEFINIMOS LA SECCION FIBRA VIGA section Fiber 41 { # Define la capa de confinamiento patch quad 1 10 8 -0.16 0.185 -0.16 -0.185 0.16 -0.185 0.16 0.185 # Define las cuatro capas de recubrimiento patch quad 2 2 10 -0.2 0.225 -0.16 0.185 0.16 0.185 0.2 0.225 patch quad 2 2 10 -0.16 -0.185 -0.2 -0.225 0.2 -0.225 0.16 - 0.185 patch quad 2 10 2 -0.2 0.225 -0.2 -0.225 -0.16 -0.185 -0.16 0.185 patch quad 2 10 2 0.16 0.185 0.16 -0.185 0.2 -0.225 0.2 0.225 # define las capas de reforzamiento layer straight 3 0 2.54469004940774E-04 -0.16 0.185 0.16 0.185 layer straight 3 0 2.54469004940774E-04 -0.16 -0.185 0.16 - 0.185 layer straight 3 4 2.54469004940774E-04 0.16 0.185 0.16 - 0.185 layer straight 3 2 2.54469004940774E-04 -0.16 0.185 -0.16 - 0.185 } # DEFINIMOS LA SECCION FIBRA VIGA section Fiber 42 { # Define la capa de confinamiento patch quad 1 10 8 -0.16 0.185 -0.16 -0.185 0.16 -0.185 0.16 0.185 # Define las cuatro capas de recubrimiento patch quad 2 2 10 -0.2 0.225 -0.16 0.185 0.16 0.185 0.2 0.225 patch quad 2 2 10 -0.16 -0.185 -0.2 -0.225 0.2 -0.225 0.16 - 0.185

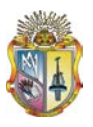

 patch quad 2 10 2 -0.2 0.225 -0.2 -0.225 -0.16 -0.185 -0.16 0.185 patch quad 2 10 2 0.16 0.185 0.16 -0.185 0.2 -0.225 0.2 0.225 # define las capas de reforzamiento layer straight 3 0 2.54469004940774E-04 -0.16 0.185 0.16 0.185 layer straight 3 0 2.54469004940774E-04 -0.16 -0.185 0.16 - 0.185 layer straight 3 4 2.54469004940774E-04 0.16 0.185 0.16 - 0.185 layer straight 3 10 2.54469004940774E-04 -0.16 0.185 -0.16 - 0.185 } # DEFINIMOS LA SECCION FIBRA VIGA section Fiber 43 { # Define la capa de confinamiento patch quad 1 10 8 -0.16 0.185 -0.16 -0.185 0.16 -0.185 0.16 0.185 # Define las cuatro capas de recubrimiento patch quad 2 2 10 -0.2 0.225 -0.16 0.185 0.16 0.185 0.2 0.225 patch quad 2 2 10 -0.16 -0.185 -0.2 -0.225 0.2 -0.225 0.16 -0.185 patch quad 2 10 2 -0.2 0.225 -0.2 -0.225 -0.16 -0.185 -0.16 0.185 patch quad 2 10 2 0.16 0.185 0.16 -0.185 0.2 -0.225 0.2 0.225 # define las capas de reforzamiento layer straight 3 0 2.54469004940774E-04 -0.16 0.185 0.16 0.185 layer straight 3 0 2.54469004940774E-04 -0.16 -0.185 0.16 - 0.185 layer straight 3 4 2.54469004940774E-04 0.16 0.185 0.16 - 0.185 layer straight 3 10 2.54469004940774E-04 -0.16 0.185 -0.16 - 0.185 } # DEFINIMOS LA SECCION FIBRA VIGA section Fiber 44 { # Define la capa de confinamiento patch quad 1 10 8 -0.16 0.185 -0.16 -0.185 0.16 -0.185 0.16 0.185 # Define las cuatro capas de recubrimiento patch quad 2 2 10 -0.2 0.225 -0.16 0.185 0.16 0.185 0.2 0.225 patch quad 2 2 10 -0.16 -0.185 -0.2 -0.225 0.2 -0.225 0.16 - 0.185 patch quad 2 10 2 -0.2 0.225 -0.2 -0.225 -0.16 -0.185 -0.16 0.185 patch quad 2 10 2 0.16 0.185 0.16 -0.185 0.2 -0.225 0.2 0.225 # define las capas de reforzamiento layer straight 3 0 2.54469004940774E-04 -0.16 0.185 0.16 0.185 layer straight 3 0 2.54469004940774E-04 -0.16 -0.185 0.16 - 0.185

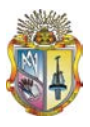

 layer straight 3 4 2.54469004940774E-04 0.16 0.185 0.16 - 0.185 layer straight 3 10 2.54469004940774E-04 -0.16 0.185 -0.16 - 0.185 } # DEFINIMOS LA SECCION FIBRA VIGA section Fiber 45 { # Define la capa de confinamiento patch quad 1 10 8 -0.16 0.185 -0.16 -0.185 0.16 -0.185 0.16 0.185 # Define las cuatro capas de recubrimiento patch quad 2 2 10 -0.2 0.225 -0.16 0.185 0.16 0.185 0.2 0.225 patch quad 2 2 10 -0.16 -0.185 -0.2 -0.225 0.2 -0.225 0.16 - 0.185 patch quad 2 10 2 -0.2 0.225 -0.2 -0.225 -0.16 -0.185 -0.16 0.185 patch quad 2 10 2 0.16 0.185 0.16 -0.185 0.2 -0.225 0.2 0.225 # define las capas de reforzamiento layer straight 3 0 2.54469004940774E-04 -0.16 0.185 0.16 0.185 layer straight 3 0 2.54469004940774E-04 -0.16 -0.185 0.16 - 0.185 layer straight 3 4 2.54469004940774E-04 0.16 0.185 0.16 - 0.185 layer straight 3 10 2.54469004940774E-04 -0.16 0.185 -0.16 - 0.185 } # SECCION AGGREGATOR PARA COLUMNAS Nivel: 1 section Aggregator 46 4 Vy -section 1 section Aggregator 47 4 Vy -section 2 section Aggregator 48 4 Vy -section 3 section Aggregator 49 4 Vy -section 4 section Aggregator 50 4 Vy -section 5 # SECCION AGGREGATOR PARA COLUMNAS Nivel: 2 section Aggregator 51 4 Vy -section 6 section Aggregator 52 4 Vy -section 7 section Aggregator 53 4 Vy -section 8 section Aggregator 54 4 Vy -section 9 section Aggregator 55 4 Vy -section 10 # SECCION AGGREGATOR PARA COLUMNAS Nivel: 3 section Aggregator 56 4 Vy -section 11 section Aggregator 57 4 Vy -section 12 section Aggregator 58 4 Vy -section 13 section Aggregator 59 4 Vy -section 14 section Aggregator 60 4 Vy -section 15 # SECCION AGGREGATOR PARA COLUMNAS Nivel: 4 section Aggregator 61 4 Vy -section 16 section Aggregator 62 4 Vy -section 17 section Aggregator 63 4 Vy -section 18 section Aggregator 64 4 Vy -section 19 section Aggregator 65 4 Vy -section 20 # SECCION AGGREGATOR PARA COLUMNAS Nivel: 5

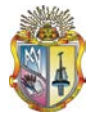

section Aggregator 66 4 Vy -section 21 section Aggregator 67 4 Vy -section 22 section Aggregator 68 4 Vy -section 23 section Aggregator 69 4 Vy -section 24 section Aggregator 70 4 Vy -section 25 # SECCION AGGREGATOR VIGAS NIVEL: 1 section Aggregator 71 4 Vy -section 26 section Aggregator 72 4 Vy -section 27 section Aggregator 73 4 Vy -section 28 section Aggregator 74 4 Vy -section 29 # SECCION AGGREGATOR VIGAS NIVEL: 2 section Aggregator 75 4 Vy -section 30 section Aggregator 76 4 Vy -section 31 section Aggregator 77 4 Vy -section 32 section Aggregator 78 4 Vy -section 33 # SECCION AGGREGATOR VIGAS NIVEL: 3 section Aggregator 79 4 Vy -section 34 section Aggregator 80 4 Vy -section 35 section Aggregator 81 4 Vy -section 36 section Aggregator 82 4 Vy -section 37 # SECCION AGGREGATOR VIGAS NIVEL: 4 section Aggregator 83 4 Vy -section 38 section Aggregator 84 4 Vy -section 39 section Aggregator 85 4 Vy -section 40 section Aggregator 86 4 Vy -section 41 # SECCION AGGREGATOR VIGAS NIVEL: 5 section Aggregator 87 4 Vy -section 42 section Aggregator 88 4 Vy -section 43 section Aggregator 89 4 Vy -section 44 section Aggregator 90 4 Vy -section 45 #--------------------------------------------------------------------- -------------------------------------- # TRANSFORMATION geomTransf Linear 1 # CONECTIVITY # Define Beam-Column Elements # COLUMNAS element nonlinearBeamColumn 101 101 201 5 46 1 element nonlinearBeamColumn 102 102 202 5 47 1 element nonlinearBeamColumn 103 103 203 5 48 1 element nonlinearBeamColumn 104 104 204 5 49 1 element nonlinearBeamColumn 105 105 205 5 50 1 element nonlinearBeamColumn 201 201 301 5 51 1 element nonlinearBeamColumn 202 202 302 5 52 1 element nonlinearBeamColumn 203 203 303 5 53 1 element nonlinearBeamColumn 204 204 304 5 54 1 element nonlinearBeamColumn 205 205 305 5 55 1 element nonlinearBeamColumn 301 301 401 5 56 1 element nonlinearBeamColumn 302 302 402 5 57 1

element nonlinearBeamColumn 303 303 403 5 58 1 element nonlinearBeamColumn 304 304 404 5 59 1 element nonlinearBeamColumn 305 305 405 5 60 1

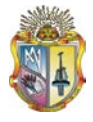

```
element nonlinearBeamColumn 401 401 501 5 61 1
element nonlinearBeamColumn 402 402 502 5 62 1
element nonlinearBeamColumn 403 403 503 5 63 1
element nonlinearBeamColumn 404 404 504 5 64 1
element nonlinearBeamColumn 405 405 505 5 65 1
element nonlinearBeamColumn 501 501 601 5 66 1
element nonlinearBeamColumn 502 502 602 5 67 1
element nonlinearBeamColumn 503 503 603 5 68 1
element nonlinearBeamColumn 504 504 604 5 69 1
element nonlinearBeamColumn 505 505 605 5 70 1
# VIGAS
element nonlinearBeamColumn 601 201 202 5 71 1
element nonlinearBeamColumn 602 202 203 5 72 1
element nonlinearBeamColumn 603 203 204 5 73 1
element nonlinearBeamColumn 604 204 205 5 74 1
element nonlinearBeamColumn 701 301 302 5 75 1
element nonlinearBeamColumn 702 302 303 5 76 1
element nonlinearBeamColumn 703 303 304 5 77 1
element nonlinearBeamColumn 704 304 305 5 78 1
element nonlinearBeamColumn 801 401 402 5 79 1
element nonlinearBeamColumn 802 402 403 5 80 1
element nonlinearBeamColumn 803 403 404 5 81 1
element nonlinearBeamColumn 804 404 405 5 82 1
element nonlinearBeamColumn 901 501 502 5 83 1
element nonlinearBeamColumn 902 502 503 5 84 1
element nonlinearBeamColumn 903 503 504 5 85 1
element nonlinearBeamColumn 904 504 505 5 86 1
element nonlinearBeamColumn 1001 601 602 5 87 1
element nonlinearBeamColumn 1002 602 603 5 88 1
element nonlinearBeamColumn 1003 603 604 5 89 1
element nonlinearBeamColumn 1004 604 605 5 90 1
#------------------------------------------------------------------
# RECORDERS 
recorder Node -file DispSis_5_PISOS_0.4g_DBF_I1.out -time -node 205 
305 405 505 605 -dof 1 disp
recorder Drift -file DriftSis_5_PISOS_0.4g_DBF_I1.out -time -iNode 
101 201 301 401 501 -jNode 201 301 401 501 601 -dof 1 -
perpDirn 2
#------------------------------------------------------------------
# DEFINE GRAVITY LOADS
pattern Plain 1 Linear {
    load 201 0 -185.328 0
    load 202 0 -357.408 0
    load 203 0 -360.288 0
    load 204 0 -357.408 0
    load 205 0 -183.888 0
    load 301 0 -185.328 0
    load 302 0 -357.408 0
    load 303 0 -360.288 0
    load 304 0 -10.368 0
    load 305 0 -10.368 0
    load 401 0 -185.328 0
    load 402 0 -357.408 0
    load 403 0 -360.288 0
    load 404 0 -10.368 0
    load 405 0 -10.368 0
    load 501 0 -185.328 0
    load 502 0 -357.408 0
```
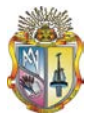

```
 load 503 0 -360.288 0
    load 504 0 -10.368 0
    load 505 0 -10.368 0
    load 601 0 -180.144 0
    load 602 0 -355.104 0
    load 603 0 -352.224 0
    load 604 0 -5.184 0
    load 605 0 -5.184 0
}
#---------------------------------------------------------------------
--------------------------------------
system UmfPack
constraints Plain
test NormDispIncr 1.0e-5 10 0
algorithm Newton
numberer RCM
integrator LoadControl 0.1 1 0.1 0.1
analysis Static
initialize
# RUN GRAVITY ANALYSIS 
analyze 10
loadConst -time 0.0
puts "Model Build"
#----------------------------------------
wipeAnalysis
# LLAMA A LAS OPCIONES DEL ANALISIS INELASTICO DE HISTORIA EN EL 
TIEMPO
# opciones del analisis inelastico de historia en el tiempo
set dirEq C:/SISMOS/
set Eq SISMO1
set equake "Series -dt 0.02 -filePath $dirEq$Eq.txt -factor 9.81"
pattern UniformExcitation 2 1 -accel $equake
set DtAnalysis 0.004
set TmaxAnalysis 40
constraints Transformation
# revisar es ITH no pushover cambiar a a Plain
numberer RCM
system SparseGeneral - piv
set TestType EnergyIncr
set Tol 1.e-8
set maxNumIter 10
set printFlag 0
test $TestType $Tol $maxNumIter $printFlag
set algorithmType ModifiedNewton
algorithm $algorithmType
set NewmarkGamma 0.5
set NewmarkBeta 0.25
integrator Newmark $NewmarkGamma $NewmarkBeta
analysis Transient
# ------------------------------------------
```

```
# LLAMA A LOS PARAMETROS PARA La CONVERGENCIA DE INTHA
```
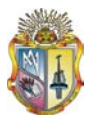

```
set Nsteps [expr int($TmaxAnalysis/$DtAnalysis)]
set ok [analyze $Nsteps $DtAnalysis]
# ----------------------------------------------if convergence 
failure-------------------------
if \{5 \text{ok} := 0\} {
     # ANALISIS DEL CONTROL DEL TIEMPO
     set ok 0
     set controlTime [getTime]
    while \{\text{Scontrollime} < \text{STransAnalysis} \& \text{Sok} == 0\} set ok [analyze 1 $DtAnalysis]
         set controlTime [getTime]
         set ok [analyze 1 $DtAnalysis]
        if \{Sok := 0\} {
             puts "Trying Newton with Initial Tangent .."
             test NormDispIncr $Tol 1000 0
             algorithm Newton
             set ok [analyze 1 $DtAnalysis]
             test $TestType $Tol $maxNumIter 0
        algorithm $algorithmType }
 }
        if \{\text{Sok} := 0\} {
             puts "Trying Broyden .."
             algorithm Broyden 8
             set ok [analyze 1 $DtAnalysis]
        algorithm $algorithmType }
 }
        if \{5 \text{ok} : 0\} {
             puts "Trying NewtonWithLineSearch .."
             algorithm NewtonLineSearch .8
             set ok [analyze 1 $DtAnalysis]
        algorithm $algorithmType }
 }
     }
}
puts "-------------------------------------------------------------"
puts "Ground Motion Done. End Time: [getTime]"
puts "-------------------------------------------------------------"
```

```
exit
```
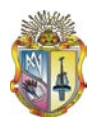

## **ANEXO 7**

**PLANILLA DE HIERROS PARA CALCULO DE INCREMENTO DE MATERIAL PARA UN PÓRTICO DE CINCO PISOS SIN DISEÑO SISMORESISTENTE.**

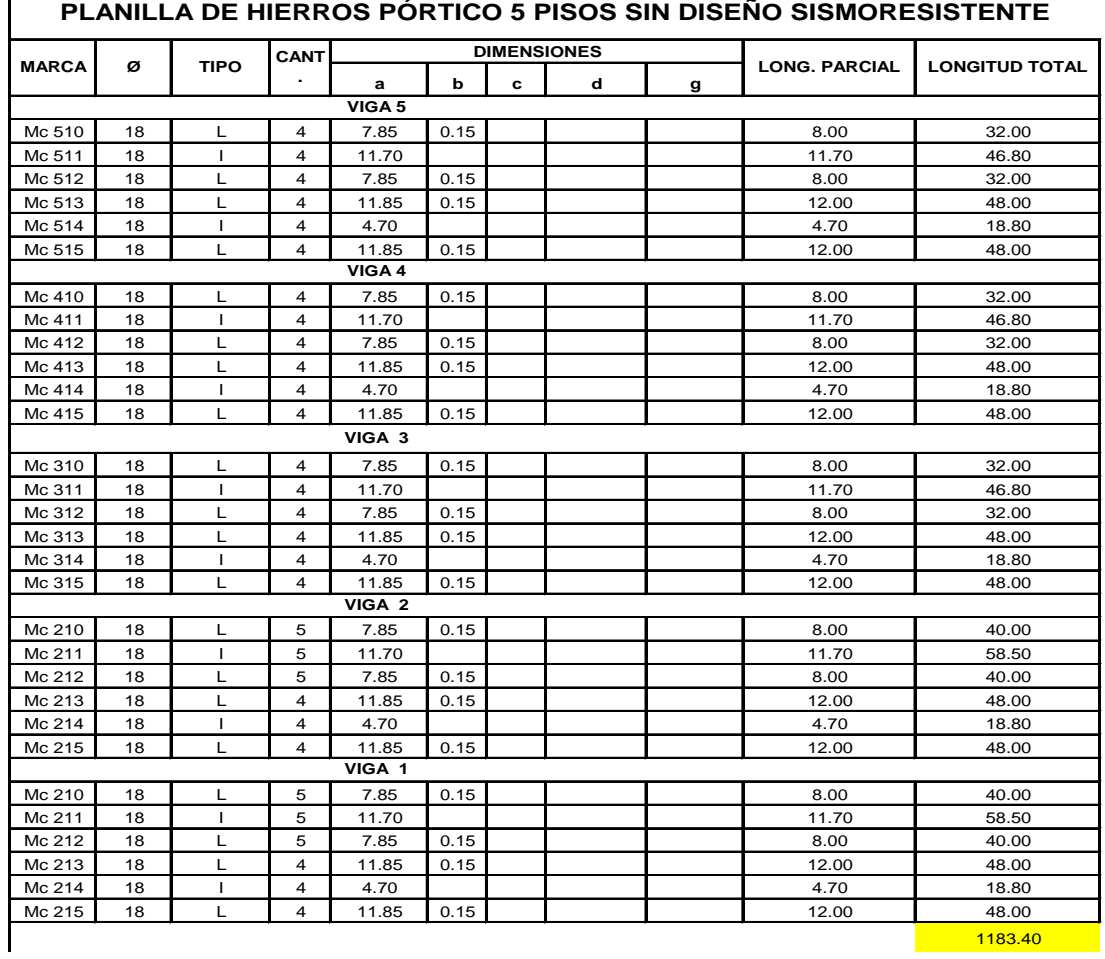

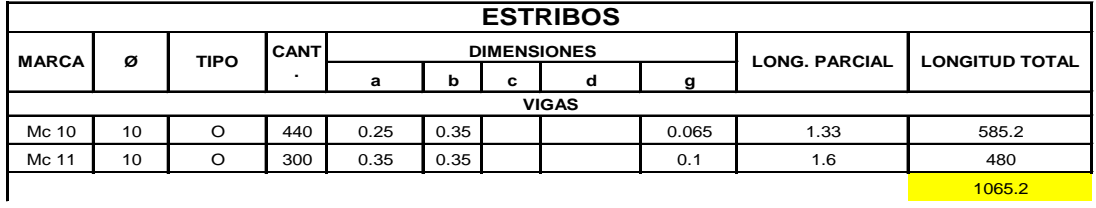

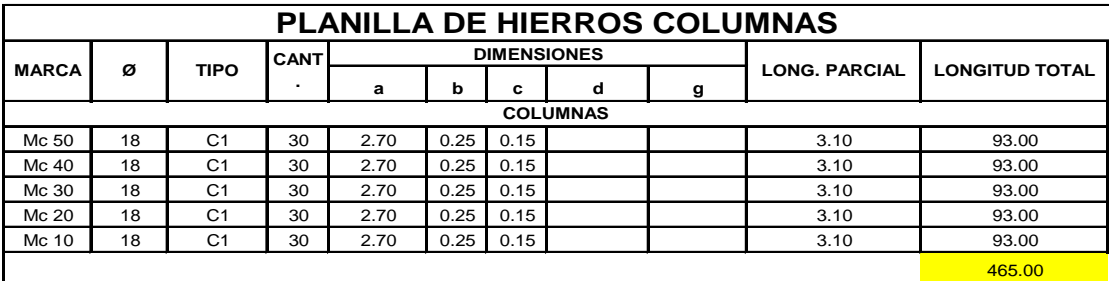

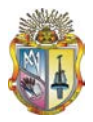

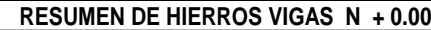

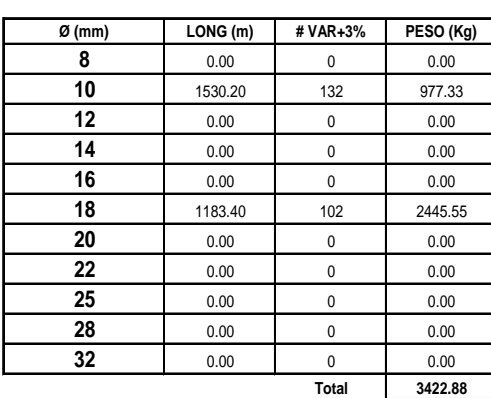

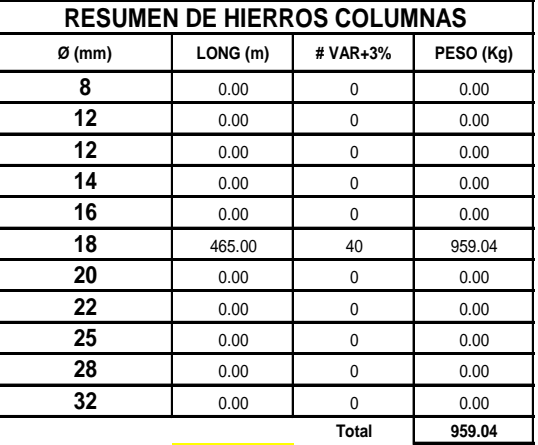

2713.60

 $-465.00$ 

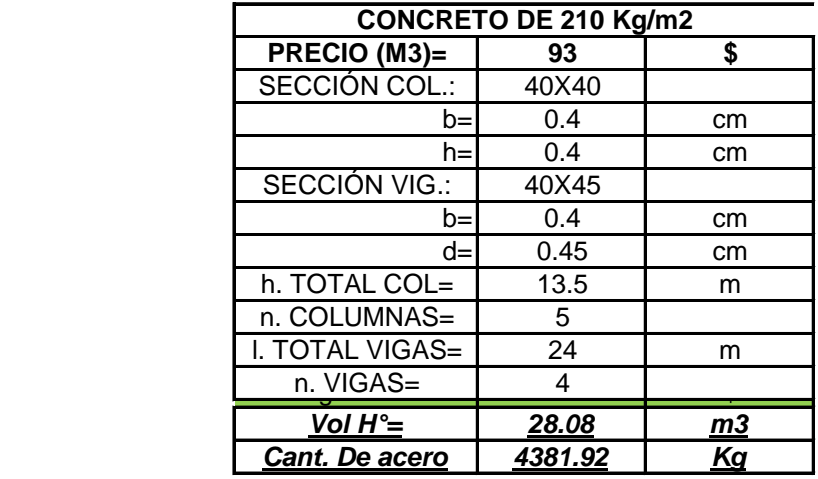

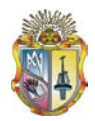

## **ANEXO 8**

## **ARCHIVO tcl PARA REALIZAR EL ANÁLISIS PUSHOVER MEDIANTE EL PROGRAMA OPENSEES DEL PÓRTICO DE CINCO PISOS CON DISEÑO SISMORESISTENTE.**

# Create ModelBuilder # ------------------ model BasicBuilder -ndm 2 -ndf 3 # Define geometry # --------------- # NODAL COORDINATES node 101 0 0 node 102 6 0 node 103 12 0 node 104 18 0 node 105 24 0 node 201 0 2.7 node 202 6 2.7 node 203 12 2.7 node 204 18 2.7 node 205 24 2.7 node 301 0 5.4 node 302 6 5.4 node 303 12 5.4 node 304 18 5.4 node 305 24 5.4 node 401 0 8.1 node 402 6 8.1 node 403 12 8.1 node 404 18 8.1 node 405 24 8.1 node 501 0 10.8 node 502 6 10.8 node 503 12 10.8 node 504 18 10.8 node 505 24 10.8 node 601 0 13.5 node 602 6 13.5 node 603 12 13.5 node 604 18 13.5 node 605 24 13.5 # Define Single Point Constraints # ------------------------------- # BONDARY CONDITIONS fix 101 1 1 1 fix 102 1 1 1 fix 103 1 1 1 fix 104 1 1 1 fix  $105 1 1 1$ <br># ------------# ------------------------------- # NODAL MASSES mass 201 19.9798165137615 0 0 mass 202 37.3743119266055 0 0 mass 203 37.9614678899082 0 0 mass 204 37.3743119266055 0 0 mass 205 19.6862385321101 0 0

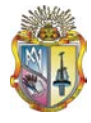

```
mass 301 19.9798165137615 0 0
mass 302 37.3743119266055 0 0
mass 303 37.9614678899082 0 0
mass 304 1.99816513761468 0 0
mass 305 1.99816513761468 0 0
mass 401 19.9798165137615 0 0
mass 402 37.3743119266055 0 0
mass 403 37.9614678899082 0 0
mass 404 1.99816513761468 0 0
mass 405 1.99816513761468 0 0
mass 501 19.9798165137615 0 0
mass 502 37.3743119266055 0 0
mass 503 37.9614678899082 0 0
mass 504 1.99816513761468 0 0
mass 505 1.99816513761468 0 0
mass 601 18.9807339449541 0 0
mass 602 36.9623853211009 0 0
mass 603 36.3752293577982 0 0
mass 604 0.999082568807339 0 0
mass 605 0.999082568807339 0 0
# Define material(s)
# ------------------
# MATERIALS
uniaxialMaterial Concrete01 1 -32865.2945975269 -7.65014028453661E-03 
-26292.2356780215 - 2.18912134274387E - 02uniaxialMaterial Concrete01 2 -21000 -0.002 0 -0.004
uniaxialMaterial Steel01 3 420000 200000000 0.05  0.00  1.00<br>0.00   1.00
0.00uniaxialMaterial Elastic 4 100000000 0
# Define sections(s)
# ------------------
# REINFORCEMENT RECTANGULAR SECTIONS
# DEFINIMOS LA SECCION FIBRA COLUMNA
section Fiber 1 {
          # Define la capa de confinamiento
          patch quad 1 10 8 -0.235 0.235 -0.235 -0.235 0.235 -0.235 
0.235 0.235
          # Define las cuatro capas de recubrimiento
          patch quad 2 2 15 -0.275 0.275 -0.235 0.235 0.235 0.235 0.275 
0.275
          patch quad 2 2 15 -0.235 -0.235 -0.275 -0.275 0.275 -0.275 
0.235 - 0.235 patch quad 2 15 2 -0.275 0.275 -0.275 -0.275 -0.235 -0.235 -
0.235 0.235
          patch quad 2 15 2 0.235 0.235 0.235 -0.235 0.275 -0.275 0.275 
0.275
          # define las capas de reforzamiento
          layer straight 3 4 6.15752160103601E-04 -0.235 0.235 0.235 
0.235
          layer straight 3 4 6.15752160103601E-04 -0.235 -0.235 0.235 -
0.235
```
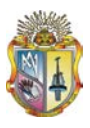

 layer straight 3 6 6.15752160103601E-04 0.235 0.235 0.235 - 0.235 layer straight 3 6 6.15752160103601E-04 -0.235 0.235 -0.235 - 0.235 } # DEFINIMOS LA SECCION FIBRA COLUMNA section Fiber 2 { # Define la capa de confinamiento patch quad 1 10 8 -0.235 0.235 -0.235 -0.235 0.235 -0.235 0.235 0.235 # Define las cuatro capas de recubrimiento patch quad 2 2 15 -0.275 0.275 -0.235 0.235 0.235 0.235 0.275 0.275 patch quad 2 2 15 -0.235 -0.235 -0.275 -0.275 0.275 -0.275  $0.235 - 0.235$  patch quad 2 15 2 -0.275 0.275 -0.275 -0.275 -0.235 -0.235 - 0.235 0.235 patch quad 2 15 2 0.235 0.235 0.235 -0.235 0.275 -0.275 0.275 0.275 # define las capas de reforzamiento layer straight 3 4 6.15752160103601E-04 -0.235 0.235 0.235 0.235 layer straight 3 4 6.15752160103601E-04 -0.235 -0.235 0.235 - 0.235 layer straight 3 6 6.15752160103601E-04 0.235 0.235 0.235 - 0.235 layer straight 3 6 6.15752160103601E-04 -0.235 0.235 -0.235 - 0.235 } # DEFINIMOS LA SECCION FIBRA COLUMNA section Fiber 3 { # Define la capa de confinamiento patch quad 1 10 8 -0.235 0.235 -0.235 -0.235 0.235 -0.235 0.235 0.235 # Define las cuatro capas de recubrimiento patch quad 2 2 15 -0.275 0.275 -0.235 0.235 0.235 0.235 0.275 0.275 patch quad 2 2 15 -0.235 -0.235 -0.275 -0.275 0.275 -0.275  $0.235 - 0.235$  patch quad 2 15 2 -0.275 0.275 -0.275 -0.275 -0.235 -0.235 - 0.235 0.235 patch quad 2 15 2 0.235 0.235 0.235 -0.235 0.275 -0.275 0.275 0.275 # define las capas de reforzamiento layer straight 3 4 6.15752160103601E-04 -0.235 0.235 0.235 0.235 layer straight 3 4 6.15752160103601E-04 -0.235 -0.235 0.235 -0.235 layer straight 3 6 6.15752160103601E-04 0.235 0.235 0.235 - 0.235 layer straight 3 6 6.15752160103601E-04 -0.235 0.235 -0.235 - 0.235 }

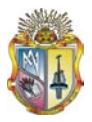

# DEFINIMOS LA SECCION FIBRA COLUMNA section Fiber 4 { # Define la capa de confinamiento patch quad 1 10 8 -0.235 0.235 -0.235 -0.235 0.235 -0.235 0.235 0.235 # Define las cuatro capas de recubrimiento patch quad 2 2 15 -0.275 0.275 -0.235 0.235 0.235 0.235 0.275 0.275 patch quad 2 2 15 -0.235 -0.235 -0.275 -0.275 0.275 -0.275  $0.235 - 0.235$  patch quad 2 15 2 -0.275 0.275 -0.275 -0.275 -0.235 -0.235 - 0.235 0.235 patch quad 2 15 2 0.235 0.235 0.235 -0.235 0.275 -0.275 0.275 0.275 # define las capas de reforzamiento layer straight 3 4 6.15752160103601E-04 -0.235 0.235 0.235 0.235 layer straight 3 4 6.15752160103601E-04 -0.235 -0.235 0.235 - 0.235 layer straight 3 6 6.15752160103601E-04 0.235 0.235 0.235 - 0.235 layer straight 3 6 6.15752160103601E-04 -0.235 0.235 -0.235 - 0.235 } # DEFINIMOS LA SECCION FIBRA COLUMNA section Fiber 5 { # Define la capa de confinamiento patch quad 1 10 8 -0.235 0.235 -0.235 -0.235 0.235 -0.235 0.235 0.235 # Define las cuatro capas de recubrimiento patch quad 2 2 15 -0.275 0.275 -0.235 0.235 0.235 0.235 0.275 0.275 patch quad 2 2 15 -0.235 -0.235 -0.275 -0.275 0.275 -0.275  $0.235 - 0.235$  patch quad 2 15 2 -0.275 0.275 -0.275 -0.275 -0.235 -0.235 - 0.235 0.235 patch quad 2 15 2 0.235 0.235 0.235 -0.235 0.275 -0.275 0.275 0.275 # define las capas de reforzamiento layer straight 3 4 6.15752160103601E-04 -0.235 0.235 0.235 0.235 layer straight 3 4 6.15752160103601E-04 -0.235 -0.235 0.235 - 0.235 layer straight 3 6 6.15752160103601E-04 0.235 0.235 0.235 - 0.235 layer straight 3 6 6.15752160103601E-04 -0.235 0.235 -0.235 - 0.235 } # DEFINIMOS LA SECCION FIBRA COLUMNA section Fiber 6 { # Define la capa de confinamiento patch quad 1 10 8 -0.235 0.235 -0.235 -0.235 0.235 -0.235 0.235 0.235

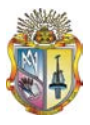

 # Define las cuatro capas de recubrimiento patch quad 2 2 15 -0.275 0.275 -0.235 0.235 0.235 0.235 0.275 0.275 patch quad 2 2 15 -0.235 -0.235 -0.275 -0.275 0.275 -0.275 0.235 -0.235 patch quad 2 15 2 -0.275 0.275 -0.275 -0.275 -0.235 -0.235 - 0.235 0.235 patch quad 2 15 2 0.235 0.235 0.235 -0.235 0.275 -0.275 0.275 0.275 # define las capas de reforzamiento layer straight 3 2 6.15752160103601E-04 -0.235 0.235 0.235 0.235 layer straight 3 2 6.15752160103601E-04 -0.235 -0.235 0.235 -0.235 layer straight 3 4 6.15752160103601E-04 0.235 0.235 0.235 - 0.235 layer straight 3 4 6.15752160103601E-04 -0.235 0.235 -0.235 - 0.235 } # DEFINIMOS LA SECCION FIBRA COLUMNA section Fiber 7 { # Define la capa de confinamiento patch quad 1 10 8 -0.235 0.235 -0.235 -0.235 0.235 -0.235 0.235 0.235 # Define las cuatro capas de recubrimiento patch quad 2 2 15 -0.275 0.275 -0.235 0.235 0.235 0.235 0.275 0.275 patch quad 2 2 15 -0.235 -0.235 -0.275 -0.275 0.275 -0.275  $0.235 - 0.235$  patch quad 2 15 2 -0.275 0.275 -0.275 -0.275 -0.235 -0.235 - 0.235 0.235 patch quad 2 15 2 0.235 0.235 0.235 -0.235 0.275 -0.275 0.275 0.275 # define las capas de reforzamiento layer straight 3 2 6.15752160103601E-04 -0.235 0.235 0.235 0.235 layer straight 3 2 6.15752160103601E-04 -0.235 -0.235 0.235 -0.235 layer straight 3 4 6.15752160103601E-04 0.235 0.235 0.235 - 0.235 layer straight 3 4 6.15752160103601E-04 -0.235 0.235 -0.235 - 0.235 } # DEFINIMOS LA SECCION FIBRA COLUMNA section Fiber 8 { # Define la capa de confinamiento patch quad 1 10 8 -0.235 0.235 -0.235 -0.235 0.235 -0.235 0.235 0.235 # Define las cuatro capas de recubrimiento patch quad 2 2 15 -0.275 0.275 -0.235 0.235 0.235 0.235 0.275 0.275 patch quad 2 2 15 -0.235 -0.235 -0.275 -0.275 0.275 -0.275  $0.235 - 0.235$ 

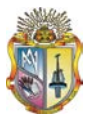

patch quad 2 15 2 -0.275 0.275 -0.275 -0.275 -0.235 -0.235 -0.235 0.235 patch quad 2 15 2 0.235 0.235 0.235 -0.235 0.275 -0.275 0.275 0.275 # define las capas de reforzamiento layer straight 3 2 6.15752160103601E-04 -0.235 0.235 0.235 0.235 layer straight 3 2 6.15752160103601E-04 -0.235 -0.235 0.235 - 0.235 layer straight 3 4 6.15752160103601E-04 0.235 0.235 0.235 - 0.235 layer straight 3 4 6.15752160103601E-04 -0.235 0.235 -0.235 - 0.235 } # DEFINIMOS LA SECCION FIBRA COLUMNA section Fiber 9 { # Define la capa de confinamiento patch quad 1 10 8 -0.235 0.235 -0.235 -0.235 0.235 -0.235 0.235 0.235 # Define las cuatro capas de recubrimiento patch quad 2 2 15 -0.275 0.275 -0.235 0.235 0.235 0.235 0.275 0.275 patch quad 2 2 15 -0.235 -0.235 -0.275 -0.275 0.275 -0.275  $0.235 - 0.235$ patch quad 2 15 2 -0.275 0.275 -0.275 -0.275 -0.235 -0.235 -0.235 0.235 patch quad 2 15 2 0.235 0.235 0.235 -0.235 0.275 -0.275 0.275 0.275 # define las capas de reforzamiento layer straight 3 2 6.15752160103601E-04 -0.235 0.235 0.235 0.235 layer straight 3 2 6.15752160103601E-04 -0.235 -0.235 0.235 - 0.235 layer straight 3 4 6.15752160103601E-04 0.235 0.235 0.235 - 0.235 layer straight 3 4 6.15752160103601E-04 -0.235 0.235 -0.235 - 0.235 } # DEFINIMOS LA SECCION FIBRA COLUMNA section Fiber 10 { # Define la capa de confinamiento patch quad 1 10 8 -0.235 0.235 -0.235 -0.235 0.235 -0.235 0.235 0.235 # Define las cuatro capas de recubrimiento patch quad 2 2 15 -0.275 0.275 -0.235 0.235 0.235 0.235 0.275 0.275 patch quad 2 2 15 -0.235 -0.235 -0.275 -0.275 0.275 -0.275  $0.235 - 0.235$  patch quad 2 15 2 -0.275 0.275 -0.275 -0.275 -0.235 -0.235 - 0.235 0.235 patch quad 2 15 2 0.235 0.235 0.235 -0.235 0.275 -0.275 0.275 0.275 # define las capas de reforzamiento

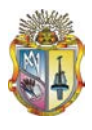

 layer straight 3 2 6.15752160103601E-04 -0.235 0.235 0.235 0.235 layer straight 3 2 6.15752160103601E-04 -0.235 -0.235 0.235 -0.235 layer straight 3 4 6.15752160103601E-04 0.235 0.235 0.235 - 0.235 layer straight 3 4 6.15752160103601E-04 -0.235 0.235 -0.235 - 0.235 } # DEFINIMOS LA SECCION FIBRA COLUMNA section Fiber 11 { # Define la capa de confinamiento patch quad 1 10 8 -0.235 0.235 -0.235 -0.235 0.235 -0.235 0.235 0.235 # Define las cuatro capas de recubrimiento patch quad 2 2 15 -0.275 0.275 -0.235 0.235 0.235 0.235 0.275 0.275 patch quad 2 2 15 -0.235 -0.235 -0.275 -0.275 0.275 -0.275 0.235 -0.235 patch quad 2 15 2 -0.275 0.275 -0.275 -0.275 -0.235 -0.235 - 0.235 0.235 patch quad 2 15 2 0.235 0.235 0.235 -0.235 0.275 -0.275 0.275 0.275 # define las capas de reforzamiento layer straight 3 1 6.15752160103601E-04 -0.235 0.235 0.235 0.235 layer straight 3 1 6.15752160103601E-04 -0.235 -0.235 0.235 -0.235 layer straight 3 3 6.15752160103601E-04 0.235 0.235 0.235 - 0.235 layer straight 3 3 6.15752160103601E-04 -0.235 0.235 -0.235 - 0.235 } # DEFINIMOS LA SECCION FIBRA COLUMNA section Fiber 12 { # Define la capa de confinamiento patch quad 1 10 8 -0.235 0.235 -0.235 -0.235 0.235 -0.235 0.235 0.235 # Define las cuatro capas de recubrimiento patch quad 2 2 15 -0.275 0.275 -0.235 0.235 0.235 0.235 0.275 0.275 patch quad 2 2 15 -0.235 -0.235 -0.275 -0.275 0.275 -0.275 0.235 -0.235 patch quad 2 15 2 -0.275 0.275 -0.275 -0.275 -0.235 -0.235 - 0.235 0.235 patch quad 2 15 2 0.235 0.235 0.235 -0.235 0.275 -0.275 0.275 0.275 # define las capas de reforzamiento layer straight 3 1 6.15752160103601E-04 -0.235 0.235 0.235 0.235 layer straight 3 1 6.15752160103601E-04 -0.235 -0.235 0.235 - 0.235 layer straight 3 3 6.15752160103601E-04 0.235 0.235 0.235 - 0.235

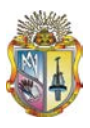

 layer straight 3 3 6.15752160103601E-04 -0.235 0.235 -0.235 - 0.235 } # DEFINIMOS LA SECCION FIBRA COLUMNA section Fiber 13 { # Define la capa de confinamiento patch quad 1 10 8 -0.235 0.235 -0.235 -0.235 0.235 -0.235 0.235 0.235 # Define las cuatro capas de recubrimiento patch quad 2 2 15 -0.275 0.275 -0.235 0.235 0.235 0.235 0.275 0.275 patch quad 2 2 15 -0.235 -0.235 -0.275 -0.275 0.275 -0.275  $0.235 - 0.235$  patch quad 2 15 2 -0.275 0.275 -0.275 -0.275 -0.235 -0.235 - 0.235 0.235 patch quad 2 15 2 0.235 0.235 0.235 -0.235 0.275 -0.275 0.275 0.275 # define las capas de reforzamiento layer straight 3 1 6.15752160103601E-04 -0.235 0.235 0.235 0.235 layer straight 3 1 6.15752160103601E-04 -0.235 -0.235 0.235 - 0.235 layer straight 3 3 6.15752160103601E-04 0.235 0.235 0.235 - 0.235 layer straight 3 3 6.15752160103601E-04 -0.235 0.235 -0.235 - 0.235 } # DEFINIMOS LA SECCION FIBRA COLUMNA section Fiber 14 { # Define la capa de confinamiento patch quad 1 10 8 -0.235 0.235 -0.235 -0.235 0.235 -0.235 0.235 0.235 # Define las cuatro capas de recubrimiento patch quad 2 2 15 -0.275 0.275 -0.235 0.235 0.235 0.235 0.275 0.275 patch quad 2 2 15 -0.235 -0.235 -0.275 -0.275 0.275 -0.275  $0.235 - 0.235$  patch quad 2 15 2 -0.275 0.275 -0.275 -0.275 -0.235 -0.235 - 0.235 0.235 patch quad 2 15 2 0.235 0.235 0.235 -0.235 0.275 -0.275 0.275 0.275 # define las capas de reforzamiento layer straight 3 1 6.15752160103601E-04 -0.235 0.235 0.235 0.235 layer straight 3 1 6.15752160103601E-04 -0.235 -0.235 0.235 -0.235 layer straight 3 3 6.15752160103601E-04 0.235 0.235 0.235 - 0.235 layer straight 3 3 6.15752160103601E-04 -0.235 0.235 -0.235 - 0.235 } # DEFINIMOS LA SECCION FIBRA COLUMNA section Fiber 15 {

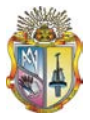

 # Define la capa de confinamiento patch quad 1 10 8 -0.235 0.235 -0.235 -0.235 0.235 -0.235 0.235 0.235 # Define las cuatro capas de recubrimiento patch quad 2 2 15 -0.275 0.275 -0.235 0.235 0.235 0.235 0.275 0.275 patch quad 2 2 15 -0.235 -0.235 -0.275 -0.275 0.275 -0.275  $0.235 - 0.235$  patch quad 2 15 2 -0.275 0.275 -0.275 -0.275 -0.235 -0.235 - 0.235 0.235 patch quad 2 15 2 0.235 0.235 0.235 -0.235 0.275 -0.275 0.275 0.275 # define las capas de reforzamiento layer straight 3 1 6.15752160103601E-04 -0.235 0.235 0.235 0.235 layer straight 3 1 6.15752160103601E-04 -0.235 -0.235 0.235 - 0.235 layer straight 3 3 6.15752160103601E-04 0.235 0.235 0.235 - 0.235 layer straight 3 3 6.15752160103601E-04 -0.235 0.235 -0.235 - 0.235 } # DEFINIMOS LA SECCION FIBRA COLUMNA section Fiber 16 { # Define la capa de confinamiento patch quad 1 10 8 -0.235 0.235 -0.235 -0.235 0.235 -0.235 0.235 0.235 # Define las cuatro capas de recubrimiento patch quad 2 2 15 -0.275 0.275 -0.235 0.235 0.235 0.235 0.275 0.275 patch quad 2 2 15 -0.235 -0.235 -0.275 -0.275 0.275 -0.275  $0.235 - 0.235$  patch quad 2 15 2 -0.275 0.275 -0.275 -0.275 -0.235 -0.235 - 0.235 0.235 patch quad 2 15 2 0.235 0.235 0.235 -0.235 0.275 -0.275 0.275 0.275 # define las capas de reforzamiento layer straight 3 1 6.15752160103601E-04 -0.235 0.235 0.235 0.235 layer straight 3 1 6.15752160103601E-04 -0.235 -0.235 0.235 - 0.235 layer straight 3 3 6.15752160103601E-04 0.235 0.235 0.235 - 0.235 layer straight 3 3 6.15752160103601E-04 -0.235 0.235 -0.235 - 0.235 } # DEFINIMOS LA SECCION FIBRA COLUMNA section Fiber 17 { # Define la capa de confinamiento patch quad 1 10 8 -0.235 0.235 -0.235 -0.235 0.235 -0.235 0.235 0.235 # Define las cuatro capas de recubrimiento

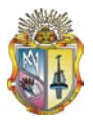

 patch quad 2 2 15 -0.275 0.275 -0.235 0.235 0.235 0.235 0.275 0.275 patch quad 2 2 15 -0.235 -0.235 -0.275 -0.275 0.275 -0.275 0.235 -0.235 patch quad 2 15 2 -0.275 0.275 -0.275 -0.275 -0.235 -0.235 - 0.235 0.235 patch quad 2 15 2 0.235 0.235 0.235 -0.235 0.275 -0.275 0.275 0.275 # define las capas de reforzamiento layer straight 3 1 6.15752160103601E-04 -0.235 0.235 0.235 0.235 layer straight 3 1 6.15752160103601E-04 -0.235 -0.235 0.235 -0.235 layer straight 3 3 6.15752160103601E-04 0.235 0.235 0.235 - 0.235 layer straight 3 3 6.15752160103601E-04 -0.235 0.235 -0.235 - 0.235 } # DEFINIMOS LA SECCION FIBRA COLUMNA section Fiber 18 { # Define la capa de confinamiento patch quad 1 10 8 -0.235 0.235 -0.235 -0.235 0.235 -0.235 0.235 0.235 # Define las cuatro capas de recubrimiento patch quad 2 2 15 -0.275 0.275 -0.235 0.235 0.235 0.235 0.275 0.275 patch quad 2 2 15 -0.235 -0.235 -0.275 -0.275 0.275 -0.275  $0.235 - 0.235$  patch quad 2 15 2 -0.275 0.275 -0.275 -0.275 -0.235 -0.235 - 0.235 0.235 patch quad 2 15 2 0.235 0.235 0.235 -0.235 0.275 -0.275 0.275 0.275 # define las capas de reforzamiento layer straight 3 1 6.15752160103601E-04 -0.235 0.235 0.235 0.235 layer straight 3 1 6.15752160103601E-04 -0.235 -0.235 0.235 -0.235 layer straight 3 3 6.15752160103601E-04 0.235 0.235 0.235 - 0.235 layer straight 3 3 6.15752160103601E-04 -0.235 0.235 -0.235 - 0.235 } # DEFINIMOS LA SECCION FIBRA COLUMNA section Fiber 19 { # Define la capa de confinamiento patch quad 1 10 8 -0.235 0.235 -0.235 -0.235 0.235 -0.235 0.235 0.235 # Define las cuatro capas de recubrimiento patch quad 2 2 15 -0.275 0.275 -0.235 0.235 0.235 0.235 0.275 0.275 patch quad 2 2 15 -0.235 -0.235 -0.275 -0.275 0.275 -0.275  $0.235 - 0.235$  patch quad 2 15 2 -0.275 0.275 -0.275 -0.275 -0.235 -0.235 - 0.235 0.235

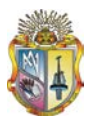

 patch quad 2 15 2 0.235 0.235 0.235 -0.235 0.275 -0.275 0.275 0.275 # define las capas de reforzamiento layer straight 3 1 6.15752160103601E-04 -0.235 0.235 0.235 0.235 layer straight 3 1 6.15752160103601E-04 -0.235 -0.235 0.235 - 0.235 layer straight 3 3 6.15752160103601E-04 0.235 0.235 0.235 - 0.235 layer straight 3 3 6.15752160103601E-04 -0.235 0.235 -0.235 - 0.235 } # DEFINIMOS LA SECCION FIBRA COLUMNA section Fiber 20 { # Define la capa de confinamiento patch quad 1 10 8 -0.235 0.235 -0.235 -0.235 0.235 -0.235 0.235 0.235 # Define las cuatro capas de recubrimiento patch quad 2 2 15 -0.275 0.275 -0.235 0.235 0.235 0.235 0.275 0.275 patch quad 2 2 15 -0.235 -0.235 -0.275 -0.275 0.275 -0.275  $0.235 - 0.235$  patch quad 2 15 2 -0.275 0.275 -0.275 -0.275 -0.235 -0.235 - 0.235 0.235 patch quad 2 15 2 0.235 0.235 0.235 -0.235 0.275 -0.275 0.275 0.275 # define las capas de reforzamiento layer straight 3 1 6.15752160103601E-04 -0.235 0.235 0.235 0.235 layer straight 3 1 6.15752160103601E-04 -0.235 -0.235 0.235 -0.235 layer straight 3 3 6.15752160103601E-04 0.235 0.235 0.235 - 0.235 layer straight 3 3 6.15752160103601E-04 -0.235 0.235 -0.235 - 0.235 } # DEFINIMOS LA SECCION FIBRA COLUMNA section Fiber 21 { # Define la capa de confinamiento patch quad 1 10 8 -0.235 0.235 -0.235 -0.235 0.235 -0.235 0.235 0.235 # Define las cuatro capas de recubrimiento patch quad 2 2 15 -0.275 0.275 -0.235 0.235 0.235 0.235 0.275 0.275 patch quad 2 2 15 -0.235 -0.235 -0.275 -0.275 0.275 -0.275  $0.235 - 0.235$  patch quad 2 15 2 -0.275 0.275 -0.275 -0.275 -0.235 -0.235 - 0.235 0.235 patch quad 2 15 2 0.235 0.235 0.235 -0.235 0.275 -0.275 0.275 0.275 # define las capas de reforzamiento layer straight 3 1 6.15752160103601E-04 -0.235 0.235 0.235 0.235

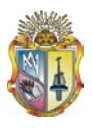

layer straight 3 1 6.15752160103601E-04 -0.235 -0.235 0.235 -0.235 layer straight 3 3 6.15752160103601E-04 0.235 0.235 0.235 - 0.235 layer straight 3 3 6.15752160103601E-04 -0.235 0.235 -0.235 - 0.235 } # DEFINIMOS LA SECCION FIBRA COLUMNA section Fiber 22 { # Define la capa de confinamiento patch quad 1 10 8 -0.235 0.235 -0.235 -0.235 0.235 -0.235 0.235 0.235 # Define las cuatro capas de recubrimiento patch quad 2 2 15 -0.275 0.275 -0.235 0.235 0.235 0.235 0.275 0.275 patch quad 2 2 15 -0.235 -0.235 -0.275 -0.275 0.275 -0.275  $0.235 - 0.235$  patch quad 2 15 2 -0.275 0.275 -0.275 -0.275 -0.235 -0.235 - 0.235 0.235 patch quad 2 15 2 0.235 0.235 0.235 -0.235 0.275 -0.275 0.275 0.275 # define las capas de reforzamiento layer straight 3 1 6.15752160103601E-04 -0.235 0.235 0.235 0.235 layer straight 3 1 6.15752160103601E-04 -0.235 -0.235 0.235 - 0.235 layer straight 3 2 6.15752160103601E-04 0.235 0.235 0.235 - 0.235 layer straight 3 2 6.15752160103601E-04 -0.235 0.235 -0.235 - 0.235 } # DEFINIMOS LA SECCION FIBRA COLUMNA section Fiber 23 { # Define la capa de confinamiento patch quad 1 10 8 -0.235 0.235 -0.235 -0.235 0.235 -0.235 0.235 0.235 # Define las cuatro capas de recubrimiento patch quad 2 2 15 -0.275 0.275 -0.235 0.235 0.235 0.235 0.275 0.275 patch quad 2 2 15 -0.235 -0.235 -0.275 -0.275 0.275 -0.275  $0.235 - 0.235$  patch quad 2 15 2 -0.275 0.275 -0.275 -0.275 -0.235 -0.235 - 0.235 0.235 patch quad 2 15 2 0.235 0.235 0.235 -0.235 0.275 -0.275 0.275 0.275 # define las capas de reforzamiento layer straight 3 1 6.15752160103601E-04 -0.235 0.235 0.235 0.235 layer straight 3 1 6.15752160103601E-04 -0.235 -0.235 0.235 - 0.235 layer straight 3 2 6.15752160103601E-04 0.235 0.235 0.235 - 0.235 layer straight 3 2 6.15752160103601E-04 -0.235 0.235 -0.235 - 0.235

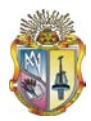

} # DEFINIMOS LA SECCION FIBRA COLUMNA section Fiber 24 { # Define la capa de confinamiento patch quad 1 10 8 -0.235 0.235 -0.235 -0.235 0.235 -0.235 0.235 0.235 # Define las cuatro capas de recubrimiento patch quad 2 2 15 -0.275 0.275 -0.235 0.235 0.235 0.235 0.275 0.275 patch quad 2 2 15 -0.235 -0.235 -0.275 -0.275 0.275 -0.275 0.235 -0.235 patch quad 2 15 2 -0.275 0.275 -0.275 -0.275 -0.235 -0.235 - 0.235 0.235 patch quad 2 15 2 0.235 0.235 0.235 -0.235 0.275 -0.275 0.275 0.275 # define las capas de reforzamiento layer straight 3 1 6.15752160103601E-04 -0.235 0.235 0.235 0.235 layer straight 3 1 6.15752160103601E-04 -0.235 -0.235 0.235 -0.235 layer straight 3 2 6.15752160103601E-04 0.235 0.235 0.235 - 0.235 layer straight 3 2 6.15752160103601E-04 -0.235 0.235 -0.235 - 0.235 } # DEFINIMOS LA SECCION FIBRA COLUMNA section Fiber 25 { # Define la capa de confinamiento patch quad 1 10 8 -0.235 0.235 -0.235 -0.235 0.235 -0.235 0.235 0.235 # Define las cuatro capas de recubrimiento patch quad 2 2 15 -0.275 0.275 -0.235 0.235 0.235 0.235 0.275 0.275 patch quad 2 2 15 -0.235 -0.235 -0.275 -0.275 0.275 -0.275  $0.235 - 0.235$  patch quad 2 15 2 -0.275 0.275 -0.275 -0.275 -0.235 -0.235 - 0.235 0.235 patch quad 2 15 2 0.235 0.235 0.235 -0.235 0.275 -0.275 0.275 0.275 # define las capas de reforzamiento layer straight 3 1 6.15752160103601E-04 -0.235 0.235 0.235 0.235 layer straight 3 1 6.15752160103601E-04 -0.235 -0.235 0.235 -0.235 layer straight 3 3 6.15752160103601E-04 0.235 0.235 0.235 - 0.235 layer straight 3 3 6.15752160103601E-04 -0.235 0.235 -0.235 - 0.235 } # DEFINIMOS LA SECCION FIBRA VIGA section Fiber 26 { # Define la capa de confinamiento patch quad 1 10 8 -0.16 0.21 -0.16 -0.21 0.16 -0.21 0.16 0.21

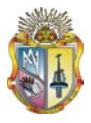

```
 # Define las cuatro capas de recubrimiento
          patch quad 2 2 10 -0.2 0.25 -0.16 0.21 0.16 0.21 0.2 0.25
          patch quad 2 2 10 -0.16 -0.21 -0.2 -0.25 0.2 -0.25 0.16 -0.21
          patch quad 2 10 2 -0.2 0.25 -0.2 -0.25 -0.16 -0.21 -0.16 0.21
          patch quad 2 10 2 0.16 0.21 0.16 -0.21 0.2 -0.25 0.2 0.25
          # define las capas de reforzamiento
          layer straight 3 0 4.90873852123406E-04 -0.16 0.21 0.16 0.21
          layer straight 3 0 4.90873852123406E-04 -0.16 -0.21 0.16 -
0.21
          layer straight 3 2 4.90873852123406E-04 0.16 0.21 0.16 -0.21
          layer straight 3 2 4.90873852123406E-04 -0.16 0.21 -0.16 -
0.21
}
# DEFINIMOS LA SECCION FIBRA VIGA
section Fiber 27 {
          # Define la capa de confinamiento
          patch quad 1 10 8 -0.16 0.21 -0.16 -0.21 0.16 -0.21 0.16 0.21
          # Define las cuatro capas de recubrimiento
          patch quad 2 2 10 -0.2 0.25 -0.16 0.21 0.16 0.21 0.2 0.25
          patch quad 2 2 10 -0.16 -0.21 -0.2 -0.25 0.2 -0.25 0.16 -0.21
          patch quad 2 10 2 -0.2 0.25 -0.2 -0.25 -0.16 -0.21 -0.16 0.21
          patch quad 2 10 2 0.16 0.21 0.16 -0.21 0.2 -0.25 0.2 0.25
          # define las capas de reforzamiento
          layer straight 3 0 4.90873852123406E-04 -0.16 0.21 0.16 0.21
          layer straight 3 0 4.90873852123406E-04 -0.16 -0.21 0.16 -
0.21
          layer straight 3 2 4.90873852123406E-04 0.16 0.21 0.16 -0.21
          layer straight 3 2 4.90873852123406E-04 -0.16 0.21 -0.16 -
0.21
}
# DEFINIMOS LA SECCION FIBRA VIGA
section Fiber 28 {
          # Define la capa de confinamiento
          patch quad 1 10 8 -0.16 0.21 -0.16 -0.21 0.16 -0.21 0.16 0.21
          # Define las cuatro capas de recubrimiento
          patch quad 2 2 10 -0.2 0.25 -0.16 0.21 0.16 0.21 0.2 0.25
          patch quad 2 2 10 -0.16 -0.21 -0.2 -0.25 0.2 -0.25 0.16 -0.21
          patch quad 2 10 2 -0.2 0.25 -0.2 -0.25 -0.16 -0.21 -0.16 0.21
          patch quad 2 10 2 0.16 0.21 0.16 -0.21 0.2 -0.25 0.2 0.25
          # define las capas de reforzamiento
          layer straight 3 0 4.90873852123406E-04 -0.16 0.21 0.16 0.21
          layer straight 3 0 4.90873852123406E-04 -0.16 -0.21 0.16 -
0.21
          layer straight 3 2 4.90873852123406E-04 0.16 0.21 0.16 -0.21
          layer straight 3 2 4.90873852123406E-04 -0.16 0.21 -0.16 -
0.21
}
# DEFINIMOS LA SECCION FIBRA VIGA
section Fiber 29 {
          # Define la capa de confinamiento
          patch quad 1 10 8 -0.16 0.21 -0.16 -0.21 0.16 -0.21 0.16 0.21
```
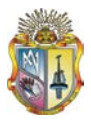

```
 # Define las cuatro capas de recubrimiento
          patch quad 2 2 10 -0.2 0.25 -0.16 0.21 0.16 0.21 0.2 0.25
          patch quad 2 2 10 -0.16 -0.21 -0.2 -0.25 0.2 -0.25 0.16 -0.21
          patch quad 2 10 2 -0.2 0.25 -0.2 -0.25 -0.16 -0.21 -0.16 0.21
          patch quad 2 10 2 0.16 0.21 0.16 -0.21 0.2 -0.25 0.2 0.25
          # define las capas de reforzamiento
          layer straight 3 0 4.90873852123406E-04 -0.16 0.21 0.16 0.21
          layer straight 3 0 4.90873852123406E-04 -0.16 -0.21 0.16 -
0.21
          layer straight 3 2 4.90873852123406E-04 0.16 0.21 0.16 -0.21
          layer straight 3 2 4.90873852123406E-04 -0.16 0.21 -0.16 -
0.21
}
# DEFINIMOS LA SECCION FIBRA VIGA
section Fiber 30 {
          # Define la capa de confinamiento
          patch quad 1 10 8 -0.16 0.21 -0.16 -0.21 0.16 -0.21 0.16 0.21
          # Define las cuatro capas de recubrimiento
          patch quad 2 2 10 -0.2 0.25 -0.16 0.21 0.16 0.21 0.2 0.25
          patch quad 2 2 10 -0.16 -0.21 -0.2 -0.25 0.2 -0.25 0.16 -0.21
          patch quad 2 10 2 -0.2 0.25 -0.2 -0.25 -0.16 -0.21 -0.16 0.21
          patch quad 2 10 2 0.16 0.21 0.16 -0.21 0.2 -0.25 0.2 0.25
          # define las capas de reforzamiento
          layer straight 3 0 4.90873852123406E-04 -0.16 0.21 0.16 0.21
          layer straight 3 0 4.90873852123406E-04 -0.16 -0.21 0.16 -
0.21
          layer straight 3 2 4.90873852123406E-04 0.16 0.21 0.16 -0.21
          layer straight 3 2 4.90873852123406E-04 -0.16 0.21 -0.16 -
0.21
}
# DEFINIMOS LA SECCION FIBRA VIGA
section Fiber 31 {
          # Define la capa de confinamiento
          patch quad 1 10 8 -0.16 0.21 -0.16 -0.21 0.16 -0.21 0.16 0.21
          # Define las cuatro capas de recubrimiento
          patch quad 2 2 10 -0.2 0.25 -0.16 0.21 0.16 0.21 0.2 0.25
          patch quad 2 2 10 -0.16 -0.21 -0.2 -0.25 0.2 -0.25 0.16 -0.21
          patch quad 2 10 2 -0.2 0.25 -0.2 -0.25 -0.16 -0.21 -0.16 0.21
          patch quad 2 10 2 0.16 0.21 0.16 -0.21 0.2 -0.25 0.2 0.25
          # define las capas de reforzamiento
          layer straight 3 0 4.90873852123406E-04 -0.16 0.21 0.16 0.21
          layer straight 3 0 4.90873852123406E-04 -0.16 -0.21 0.16 -
0.21
          layer straight 3 2 4.90873852123406E-04 0.16 0.21 0.16 -0.21
          layer straight 3 2 4.90873852123406E-04 -0.16 0.21 -0.16 -
0.21
}
# DEFINIMOS LA SECCION FIBRA VIGA
section Fiber 32 {
          # Define la capa de confinamiento
          patch quad 1 10 8 -0.16 0.21 -0.16 -0.21 0.16 -0.21 0.16 0.21
```
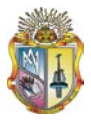

```
 # Define las cuatro capas de recubrimiento
          patch quad 2 2 10 -0.2 0.25 -0.16 0.21 0.16 0.21 0.2 0.25
          patch quad 2 2 10 -0.16 -0.21 -0.2 -0.25 0.2 -0.25 0.16 -0.21
          patch quad 2 10 2 -0.2 0.25 -0.2 -0.25 -0.16 -0.21 -0.16 0.21
          patch quad 2 10 2 0.16 0.21 0.16 -0.21 0.2 -0.25 0.2 0.25
          # define las capas de reforzamiento
          layer straight 3 0 4.90873852123406E-04 -0.16 0.21 0.16 0.21
          layer straight 3 0 4.90873852123406E-04 -0.16 -0.21 0.16 -
0.21
          layer straight 3 2 4.90873852123406E-04 0.16 0.21 0.16 -0.21
          layer straight 3 2 4.90873852123406E-04 -0.16 0.21 -0.16 -
0.21
}
# DEFINIMOS LA SECCION FIBRA VIGA
section Fiber 33 {
          # Define la capa de confinamiento
          patch quad 1 10 8 -0.16 0.21 -0.16 -0.21 0.16 -0.21 0.16 0.21
          # Define las cuatro capas de recubrimiento
          patch quad 2 2 10 -0.2 0.25 -0.16 0.21 0.16 0.21 0.2 0.25
          patch quad 2 2 10 -0.16 -0.21 -0.2 -0.25 0.2 -0.25 0.16 -0.21
          patch quad 2 10 2 -0.2 0.25 -0.2 -0.25 -0.16 -0.21 -0.16 0.21
          patch quad 2 10 2 0.16 0.21 0.16 -0.21 0.2 -0.25 0.2 0.25
          # define las capas de reforzamiento
          layer straight 3 0 4.90873852123406E-04 -0.16 0.21 0.16 0.21
          layer straight 3 0 4.90873852123406E-04 -0.16 -0.21 0.16 -
0.21
          layer straight 3 2 4.90873852123406E-04 0.16 0.21 0.16 -0.21
          layer straight 3 2 4.90873852123406E-04 -0.16 0.21 -0.16 -
0.21
}
# DEFINIMOS LA SECCION FIBRA VIGA
section Fiber 34 {
          # Define la capa de confinamiento
          patch quad 1 10 8 -0.16 0.21 -0.16 -0.21 0.16 -0.21 0.16 0.21
          # Define las cuatro capas de recubrimiento
          patch quad 2 2 10 -0.2 0.25 -0.16 0.21 0.16 0.21 0.2 0.25
          patch quad 2 2 10 -0.16 -0.21 -0.2 -0.25 0.2 -0.25 0.16 -0.21
          patch quad 2 10 2 -0.2 0.25 -0.2 -0.25 -0.16 -0.21 -0.16 0.21
          patch quad 2 10 2 0.16 0.21 0.16 -0.21 0.2 -0.25 0.2 0.25
          # define las capas de reforzamiento
          layer straight 3 0 4.90873852123406E-04 -0.16 0.21 0.16 0.21
          layer straight 3 0 4.90873852123406E-04 -0.16 -0.21 0.16 -
0.21
          layer straight 3 2 4.90873852123406E-04 0.16 0.21 0.16 -0.21
          layer straight 3 2 4.90873852123406E-04 -0.16 0.21 -0.16 -
0.21
}
# DEFINIMOS LA SECCION FIBRA VIGA
section Fiber 35 {
          # Define la capa de confinamiento
          patch quad 1 10 8 -0.16 0.21 -0.16 -0.21 0.16 -0.21 0.16 0.21
```
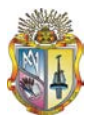

```
 # Define las cuatro capas de recubrimiento
          patch quad 2 2 10 -0.2 0.25 -0.16 0.21 0.16 0.21 0.2 0.25
          patch quad 2 2 10 -0.16 -0.21 -0.2 -0.25 0.2 -0.25 0.16 -0.21
          patch quad 2 10 2 -0.2 0.25 -0.2 -0.25 -0.16 -0.21 -0.16 0.21
          patch quad 2 10 2 0.16 0.21 0.16 -0.21 0.2 -0.25 0.2 0.25
          # define las capas de reforzamiento
          layer straight 3 0 4.90873852123406E-04 -0.16 0.21 0.16 0.21
          layer straight 3 0 4.90873852123406E-04 -0.16 -0.21 0.16 -
0.21
          layer straight 3 2 4.90873852123406E-04 0.16 0.21 0.16 -0.21
          layer straight 3 2 4.90873852123406E-04 -0.16 0.21 -0.16 -
0.21
}
# DEFINIMOS LA SECCION FIBRA VIGA
section Fiber 36 {
          # Define la capa de confinamiento
          patch quad 1 10 8 -0.16 0.21 -0.16 -0.21 0.16 -0.21 0.16 0.21
          # Define las cuatro capas de recubrimiento
          patch quad 2 2 10 -0.2 0.25 -0.16 0.21 0.16 0.21 0.2 0.25
          patch quad 2 2 10 -0.16 -0.21 -0.2 -0.25 0.2 -0.25 0.16 -0.21
          patch quad 2 10 2 -0.2 0.25 -0.2 -0.25 -0.16 -0.21 -0.16 0.21
          patch quad 2 10 2 0.16 0.21 0.16 -0.21 0.2 -0.25 0.2 0.25
          # define las capas de reforzamiento
          layer straight 3 0 4.90873852123406E-04 -0.16 0.21 0.16 0.21
          layer straight 3 0 4.90873852123406E-04 -0.16 -0.21 0.16 -
0.21
          layer straight 3 2 4.90873852123406E-04 0.16 0.21 0.16 -0.21
          layer straight 3 2 4.90873852123406E-04 -0.16 0.21 -0.16 -
0.21
}
# DEFINIMOS LA SECCION FIBRA VIGA
section Fiber 37 {
          # Define la capa de confinamiento
          patch quad 1 10 8 -0.16 0.21 -0.16 -0.21 0.16 -0.21 0.16 0.21
          # Define las cuatro capas de recubrimiento
          patch quad 2 2 10 -0.2 0.25 -0.16 0.21 0.16 0.21 0.2 0.25
          patch quad 2 2 10 -0.16 -0.21 -0.2 -0.25 0.2 -0.25 0.16 -0.21
          patch quad 2 10 2 -0.2 0.25 -0.2 -0.25 -0.16 -0.21 -0.16 0.21
          patch quad 2 10 2 0.16 0.21 0.16 -0.21 0.2 -0.25 0.2 0.25
          # define las capas de reforzamiento
          layer straight 3 0 4.90873852123406E-04 -0.16 0.21 0.16 0.21
          layer straight 3 0 4.90873852123406E-04 -0.16 -0.21 0.16 -
0.21
          layer straight 3 2 4.90873852123406E-04 0.16 0.21 0.16 -0.21
          layer straight 3 2 4.90873852123406E-04 -0.16 0.21 -0.16 -
0.21
}
# DEFINIMOS LA SECCION FIBRA VIGA
section Fiber 38 {
          # Define la capa de confinamiento
          patch quad 1 10 8 -0.16 0.21 -0.16 -0.21 0.16 -0.21 0.16 0.21
```
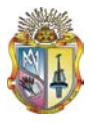

```
 # Define las cuatro capas de recubrimiento
          patch quad 2 2 10 -0.2 0.25 -0.16 0.21 0.16 0.21 0.2 0.25
          patch quad 2 2 10 -0.16 -0.21 -0.2 -0.25 0.2 -0.25 0.16 -0.21
          patch quad 2 10 2 -0.2 0.25 -0.2 -0.25 -0.16 -0.21 -0.16 0.21
          patch quad 2 10 2 0.16 0.21 0.16 -0.21 0.2 -0.25 0.2 0.25
          # define las capas de reforzamiento
          layer straight 3 0 4.90873852123406E-04 -0.16 0.21 0.16 0.21
          layer straight 3 0 4.90873852123406E-04 -0.16 -0.21 0.16 -
0.21
          layer straight 3 2 4.90873852123406E-04 0.16 0.21 0.16 -0.21
          layer straight 3 5 4.90873852123406E-04 -0.16 0.21 -0.16 -
0.21
}
# DEFINIMOS LA SECCION FIBRA VIGA
section Fiber 39 {
          # Define la capa de confinamiento
          patch quad 1 10 8 -0.16 0.21 -0.16 -0.21 0.16 -0.21 0.16 0.21
          # Define las cuatro capas de recubrimiento
          patch quad 2 2 10 -0.2 0.25 -0.16 0.21 0.16 0.21 0.2 0.25
          patch quad 2 2 10 -0.16 -0.21 -0.2 -0.25 0.2 -0.25 0.16 -0.21
          patch quad 2 10 2 -0.2 0.25 -0.2 -0.25 -0.16 -0.21 -0.16 0.21
          patch quad 2 10 2 0.16 0.21 0.16 -0.21 0.2 -0.25 0.2 0.25
          # define las capas de reforzamiento
          layer straight 3 0 4.90873852123406E-04 -0.16 0.21 0.16 0.21
          layer straight 3 0 4.90873852123406E-04 -0.16 -0.21 0.16 -
0.21
          layer straight 3 2 4.90873852123406E-04 0.16 0.21 0.16 -0.21
          layer straight 3 5 4.90873852123406E-04 -0.16 0.21 -0.16 -
0.21
}
# DEFINIMOS LA SECCION FIBRA VIGA
section Fiber 40 {
          # Define la capa de confinamiento
          patch quad 1 10 8 -0.16 0.21 -0.16 -0.21 0.16 -0.21 0.16 0.21
          # Define las cuatro capas de recubrimiento
          patch quad 2 2 10 -0.2 0.25 -0.16 0.21 0.16 0.21 0.2 0.25
          patch quad 2 2 10 -0.16 -0.21 -0.2 -0.25 0.2 -0.25 0.16 -0.21
          patch quad 2 10 2 -0.2 0.25 -0.2 -0.25 -0.16 -0.21 -0.16 0.21
          patch quad 2 10 2 0.16 0.21 0.16 -0.21 0.2 -0.25 0.2 0.25
          # define las capas de reforzamiento
          layer straight 3 0 4.90873852123406E-04 -0.16 0.21 0.16 0.21
          layer straight 3 0 4.90873852123406E-04 -0.16 -0.21 0.16 -
0.21
          layer straight 3 2 4.90873852123406E-04 0.16 0.21 0.16 -0.21
          layer straight 3 5 4.90873852123406E-04 -0.16 0.21 -0.16 -
0.21
}
# DEFINIMOS LA SECCION FIBRA VIGA
section Fiber 41 {
          # Define la capa de confinamiento
          patch quad 1 10 8 -0.16 0.21 -0.16 -0.21 0.16 -0.21 0.16 0.21
```
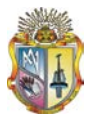

```
 # Define las cuatro capas de recubrimiento
          patch quad 2 2 10 -0.2 0.25 -0.16 0.21 0.16 0.21 0.2 0.25
          patch quad 2 2 10 -0.16 -0.21 -0.2 -0.25 0.2 -0.25 0.16 -0.21
          patch quad 2 10 2 -0.2 0.25 -0.2 -0.25 -0.16 -0.21 -0.16 0.21
          patch quad 2 10 2 0.16 0.21 0.16 -0.21 0.2 -0.25 0.2 0.25
          # define las capas de reforzamiento
          layer straight 3 0 4.90873852123406E-04 -0.16 0.21 0.16 0.21
          layer straight 3 0 4.90873852123406E-04 -0.16 -0.21 0.16 -
0.21
          layer straight 3 2 4.90873852123406E-04 0.16 0.21 0.16 -0.21
          layer straight 3 5 4.90873852123406E-04 -0.16 0.21 -0.16 -
0.21
}
# DEFINIMOS LA SECCION FIBRA VIGA
section Fiber 42 {
          # Define la capa de confinamiento
          patch quad 1 10 8 -0.16 0.21 -0.16 -0.21 0.16 -0.21 0.16 0.21
          # Define las cuatro capas de recubrimiento
          patch quad 2 2 10 -0.2 0.25 -0.16 0.21 0.16 0.21 0.2 0.25
          patch quad 2 2 10 -0.16 -0.21 -0.2 -0.25 0.2 -0.25 0.16 -0.21
          patch quad 2 10 2 -0.2 0.25 -0.2 -0.25 -0.16 -0.21 -0.16 0.21
          patch quad 2 10 2 0.16 0.21 0.16 -0.21 0.2 -0.25 0.2 0.25
          # define las capas de reforzamiento
          layer straight 3 0 4.90873852123406E-04 -0.16 0.21 0.16 0.21
          layer straight 3 0 4.90873852123406E-04 -0.16 -0.21 0.16 -
0.21
          layer straight 3 2 4.90873852123406E-04 0.16 0.21 0.16 -0.21
          layer straight 3 5 4.90873852123406E-04 -0.16 0.21 -0.16 -
0.21
}
# DEFINIMOS LA SECCION FIBRA VIGA
section Fiber 43 {
          # Define la capa de confinamiento
          patch quad 1 10 8 -0.16 0.21 -0.16 -0.21 0.16 -0.21 0.16 0.21
          # Define las cuatro capas de recubrimiento
          patch quad 2 2 10 -0.2 0.25 -0.16 0.21 0.16 0.21 0.2 0.25
          patch quad 2 2 10 -0.16 -0.21 -0.2 -0.25 0.2 -0.25 0.16 -0.21
          patch quad 2 10 2 -0.2 0.25 -0.2 -0.25 -0.16 -0.21 -0.16 0.21
          patch quad 2 10 2 0.16 0.21 0.16 -0.21 0.2 -0.25 0.2 0.25
          # define las capas de reforzamiento
          layer straight 3 0 4.90873852123406E-04 -0.16 0.21 0.16 0.21
          layer straight 3 0 4.90873852123406E-04 -0.16 -0.21 0.16 -
0.21
          layer straight 3 2 4.90873852123406E-04 0.16 0.21 0.16 -0.21
          layer straight 3 5 4.90873852123406E-04 -0.16 0.21 -0.16 -
0.21
}
# DEFINIMOS LA SECCION FIBRA VIGA
section Fiber 44 {
          # Define la capa de confinamiento
          patch quad 1 10 8 -0.16 0.21 -0.16 -0.21 0.16 -0.21 0.16 0.21
```
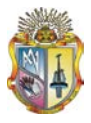

```
 # Define las cuatro capas de recubrimiento
          patch quad 2 2 10 -0.2 0.25 -0.16 0.21 0.16 0.21 0.2 0.25
          patch quad 2 2 10 -0.16 -0.21 -0.2 -0.25 0.2 -0.25 0.16 -0.21
          patch quad 2 10 2 -0.2 0.25 -0.2 -0.25 -0.16 -0.21 -0.16 0.21
          patch quad 2 10 2 0.16 0.21 0.16 -0.21 0.2 -0.25 0.2 0.25
          # define las capas de reforzamiento
          layer straight 3 0 4.90873852123406E-04 -0.16 0.21 0.16 0.21
          layer straight 3 0 4.90873852123406E-04 -0.16 -0.21 0.16 -
0.21
          layer straight 3 2 4.90873852123406E-04 0.16 0.21 0.16 -0.21
          layer straight 3 5 4.90873852123406E-04 -0.16 0.21 -0.16 -
0.21
}
# DEFINIMOS LA SECCION FIBRA VIGA
section Fiber 45 {
          # Define la capa de confinamiento
          patch quad 1 10 8 -0.16 0.21 -0.16 -0.21 0.16 -0.21 0.16 0.21
          # Define las cuatro capas de recubrimiento
          patch quad 2 2 10 -0.2 0.25 -0.16 0.21 0.16 0.21 0.2 0.25
          patch quad 2 2 10 -0.16 -0.21 -0.2 -0.25 0.2 -0.25 0.16 -0.21
          patch quad 2 10 2 -0.2 0.25 -0.2 -0.25 -0.16 -0.21 -0.16 0.21
          patch quad 2 10 2 0.16 0.21 0.16 -0.21 0.2 -0.25 0.2 0.25
          # define las capas de reforzamiento
          layer straight 3 0 4.90873852123406E-04 -0.16 0.21 0.16 0.21
          layer straight 3 0 4.90873852123406E-04 -0.16 -0.21 0.16 -
0.21
          layer straight 3 2 4.90873852123406E-04 0.16 0.21 0.16 -0.21
          layer straight 3 5 4.90873852123406E-04 -0.16 0.21 -0.16 -
0.21
}
# SECCION AGGREGATOR PARA COLUMNAS Nivel: 1
section Aggregator 46 4 Vy -section 1
section Aggregator 47 4 Vy -section 2
section Aggregator 48 4 Vy -section 3
section Aggregator 49 4 Vy -section 4
section Aggregator 50 4 Vy -section 5
# SECCION AGGREGATOR PARA COLUMNAS Nivel: 2
section Aggregator 51 4 Vy -section 6
section Aggregator 52 4 Vy -section 7
section Aggregator 53 4 Vy -section 8
section Aggregator 54 4 Vy -section 9
section Aggregator 55 4 Vy -section 10
# SECCION AGGREGATOR PARA COLUMNAS Nivel: 3
section Aggregator 56 4 Vy -section 11
section Aggregator 57 4 Vy -section 12
section Aggregator 58 4 Vy -section 13
section Aggregator 59 4 Vy -section 14
section Aggregator 60 4 Vy -section 15
# SECCION AGGREGATOR PARA COLUMNAS Nivel: 4
section Aggregator 61 4 Vy -section 16
section Aggregator 62 4 Vy -section 17
```
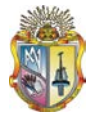

section Aggregator 63 4 Vy -section 18 section Aggregator 64 4 Vy -section 19 section Aggregator 65 4 Vy -section 20 # SECCION AGGREGATOR PARA COLUMNAS Nivel: 5 section Aggregator 66 4 Vy -section 21 section Aggregator 67 4 Vy -section 22 section Aggregator 68 4 Vy -section 23 section Aggregator 69 4 Vy -section 24 section Aggregator 70 4 Vy -section 25 # SECCION AGGREGATOR VIGAS NIVEL: 1 section Aggregator 71 4 Vy -section 26 section Aggregator 72 4 Vy -section 27 section Aggregator 73 4 Vy -section 28 section Aggregator 74 4 Vy -section 29 # SECCION AGGREGATOR VIGAS NIVEL: 2 section Aggregator 75 4 Vy -section 30 section Aggregator 76 4 Vy -section 31 section Aggregator 77 4 Vy -section 32 section Aggregator 78 4 Vy -section 33 # SECCION AGGREGATOR VIGAS NIVEL: 3 section Aggregator 79 4 Vy -section 34 section Aggregator 80 4 Vy -section 35 section Aggregator 81 4 Vy -section 36 section Aggregator 82 4 Vy -section 37 # SECCION AGGREGATOR VIGAS NIVEL: 4 section Aggregator 83 4 Vy -section 38 section Aggregator 84 4 Vy -section 39 section Aggregator 85 4 Vy -section 40 section Aggregator 86 4 Vy -section 41 # SECCION AGGREGATOR VIGAS NIVEL: 5 section Aggregator 87 4 Vy -section 42 section Aggregator 88 4 Vy -section 43 section Aggregator 89 4 Vy -section 44 section Aggregator 90 4 Vy -section 45 # ------------------- # TRANSFORMATION geomTransf Linear 1 # CONECTIVITY # Define Beam-Column Elements # COLUMNAS element nonlinearBeamColumn 101 101 201 5 46 1 element nonlinearBeamColumn 102 102 202 5 47 1 element nonlinearBeamColumn 103 103 203 5 48 1 element nonlinearBeamColumn 104 104 204 5 49 1 element nonlinearBeamColumn 105 105 205 5 50 1 element nonlinearBeamColumn 201 201 301 5 51 1 element nonlinearBeamColumn 202 202 302 5 52 1 element nonlinearBeamColumn 203 203 303 5 53 1 element nonlinearBeamColumn 204 204 304 5 54 1 element nonlinearBeamColumn 205 205 305 5 55 1 element nonlinearBeamColumn 301 301 401 5 56 1

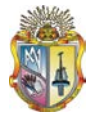

```
element nonlinearBeamColumn 302 302 402 5 57 1
element nonlinearBeamColumn 303 303 403 5 58 1
element nonlinearBeamColumn 304 304 404 5 59 1
element nonlinearBeamColumn 305 305 405 5 60 1
element nonlinearBeamColumn 401 401 501 5 61 1
element nonlinearBeamColumn 402 402 502 5 62 1
element nonlinearBeamColumn 403 403 503 5 63 1
element nonlinearBeamColumn 404 404 504 5 64 1
element nonlinearBeamColumn 405 405 505 5 65 1
element nonlinearBeamColumn 501 501 601 5 66 1
element nonlinearBeamColumn 502 502 602 5 67 1
element nonlinearBeamColumn 503 503 603 5 68 1
element nonlinearBeamColumn 504 504 604 5 69 1
element nonlinearBeamColumn 505 505 605 5 70 1
# VIGAS
element nonlinearBeamColumn 601 201 202 5 71 1
element nonlinearBeamColumn 602 202 203 5 72 1
element nonlinearBeamColumn 603 203 204 5 73 1
element nonlinearBeamColumn 604 204 205 5 74 1
element nonlinearBeamColumn 701 301 302 5 75 1
element nonlinearBeamColumn 702 302 303 5 76 1
element nonlinearBeamColumn 703 303 304 5 77 1
element nonlinearBeamColumn 704 304 305 5 78 1
element nonlinearBeamColumn 801 401 402 5 79 1
element nonlinearBeamColumn 802 402 403 5 80 1
element nonlinearBeamColumn 803 403 404 5 81 1
element nonlinearBeamColumn 804 404 405 5 82 1
element nonlinearBeamColumn 901 501 502 5 83 1
element nonlinearBeamColumn 902 502 503 5 84 1
element nonlinearBeamColumn 903 503 504 5 85 1
element nonlinearBeamColumn 904 504 505 5 86 1
element nonlinearBeamColumn 1001 601 602 5 87 1
element nonlinearBeamColumn 1002 602 603 5 88 1
element nonlinearBeamColumn 1003 603 604 5 89 1
element nonlinearBeamColumn 1004 604 605 5 90 1
# -------------------
# RECORDERS 
recorder Node -file DispPush_5_PISOS_0.4g_DBF_P.out -time -node 205 
305 405 505 605 -dof 1 disp
# -------------------
# DEFINE GRAVITY LOADS
pattern Plain 1 Linear {
    load 201 0 -196.002 0
    load 202 0 -366.642 0
    load 203 0 -372.402 0
    load 204 0 -366.642 0
    load 205 0 -193.122 0
    load 301 0 -196.002 0
    load 302 0 -366.642 0
    load 303 0 -372.402 0
    load 304 0 -19.602 0
    load 305 0 -19.602 0
    load 401 0 -196.002 0
    load 402 0 -366.642 0
    load 403 0 -372.402 0
    load 404 0 -19.602 0
    load 405 0 -19.602 0
    load 501 0 -196.002 0
    load 502 0 -366.642 0
```
```
 load 503 0 -372.402 0
   load 504 0 -19.602 0
   load 505 0 -19.602 0
   load 601 0 -186.201 0
   load 602 0 -362.601 0
   load 603 0 -356.841 0
   load 604 0 -9.801 0
   load 605 0 -9.801 0
}
# -------------------
system UmfPack
constraints Plain
test NormDispIncr 1.0e-5 10 0
algorithm Newton
numberer RCM
integrator LoadControl 0.1 1 0.1 0.1
analysis Static
initialize
# RUN GRAVITY ANALYSIS 
analyze 10
loadConst -time 0.0
puts "Model Build"
set LBuilding 13.5
set Tol 1e-8
set IDctrlNode 605
set IDctrlDOF 1
set LunitTXT "m"
set Dmax [expr 0.04*$LBuilding ]; # maximum displacement of
pushover. push to 4% drift.
set Dincr [expr 0.0001*$LBuilding ]; # displacement increment.
you want this to be small, but not too small to slow analysis
pattern Plain 200 Linear {
    load 201 1 1e-9 1e-9 1e-9 1e-9 1e-9 1e-9
    load 202 1 1e-9 1e-9 1e-9 1e-9 1e-9 1e-9
    load 203 1 1e-9 1e-9 1e-9 1e-9 1e-9 1e-9
    load 204 1 1e-9 1e-9 1e-9 1e-9 1e-9 1e-9
    load 205 1 1e-9 1e-9 1e-9 1e-9 1e-9 1e-9
    load 301 2 1e-9 1e-9 1e-9 1e-9 1e-9 1e-9
    load 302 2 1e-9 1e-9 1e-9 1e-9 1e-9 1e-9
    load 303 2 1e-9 1e-9 1e-9 1e-9 1e-9 1e-9
    load 304 2 1e-9 1e-9 1e-9 1e-9 1e-9 1e-9
    load 305 2 1e-9 1e-9 1e-9 1e-9 1e-9 1e-9
    load 401 3 1e-9 1e-9 1e-9 1e-9 1e-9 1e-9
    load 402 3 1e-9 1e-9 1e-9 1e-9 1e-9 1e-9
    load 403 3 1e-9 1e-9 1e-9 1e-9 1e-9 1e-9
    load 404 3 1e-9 1e-9 1e-9 1e-9 1e-9 1e-9
    load 405 3 1e-9 1e-9 1e-9 1e-9 1e-9 1e-9
    load 501 4 1e-9 1e-9 1e-9 1e-9 1e-9 1e-9
    load 502 4 1e-9 1e-9 1e-9 1e-9 1e-9 1e-9
    load 503 4 1e-9 1e-9 1e-9 1e-9 1e-9 1e-9
    load 504 4 1e-9 1e-9 1e-9 1e-9 1e-9 1e-9
    load 505 4 1e-9 1e-9 1e-9 1e-9 1e-9 1e-9
    load 601 5 1e-9 1e-9 1e-9 1e-9 1e-9 1e-9
    load 602 5 1e-9 1e-9 1e-9 1e-9 1e-9 1e-9
    load 603 5 1e-9 1e-9 1e-9 1e-9 1e-9 1e-9
    load 604 5 1e-9 1e-9 1e-9 1e-9 1e-9 1e-9
    load 605 5 1e-9 1e-9 1e-9 1e-9 1e-9 1e-9
}
```

```
constraints Plain
```
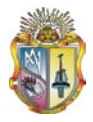

```
numberer RCM
system BandGeneral
variable TolStatic 1.e-8
variable maxNumIterStatic 6
variable printFlagStatic 0
variable testTypeStatic EnergyIncr 
test $testTypeStatic $TolStatic $maxNumIterStatic $printFlagStatic
variable maxNumIterConvergeStatic 2000;
variable printFlagConvergeStatic 0;
variable algorithmTypeStatic Newton
algorithm $algorithmTypeStatic;
integrator DisplacementControl $IDctrlNode $IDctrlDOF $Dincr
set analysisTypeStatic Static
analysis $analysisTypeStatic
set Nsteps [expr int($Dmax/$Dincr)]
set ok [analyze $Nsteps]
set fmt1 "%s Pushover analysis: CtrlNode %.3i, dof %.1i, Disp=%.4f %s"
if \{5 \text{ok} := 0\} {
     set Dstep 0.0
     set ok 0
    while \{\text{SDstep} \leq 1.0 \text{ & so } \text{Sok} == 0\} set controlDisp [nodeDisp $IDctrlNode $IDctrlDOF ]
         set Dstep [expr $controlDisp/$Dmax]
         set ok [analyze 1 ]
        if \{5 \text{ok} : = 0\} {
             puts "Trying Newton with Initial Tangent .."
             test NormDispIncr $Tol 2000 0
             algorithm Newton - initial
             set ok [analyze 1]
            test $testTypeStatic $TolStatic $maxNumIterStatic
1
         algorithm $algorithmTypeStatic
 }
        if \{5 \text{ok} : 0\} {
             puts "Trying Broyden .."
             algorithm Broyden 8
             set ok [analyze 1 ]
             algorithm $algorithmTypeStatic
 }
        if \{5 \text{ok } != 0\} {
             puts "Trying NewtonWithLineSearch .."
             algorithm NewtonLineSearch 0.8
             set ok [analyze 1]
             algorithm $algorithmTypeStatic
         }
     }
}
# --------------------------------------------------------------------
---------------------------------
if \{\text{Sok} := 0\} {
     puts [format $fmt1 "PROBLEM" $IDctrlNode $IDctrlDOF [nodeDisp 
$IDctrlNode $IDctrlDOF] $LunitTXT]
} else {
    puts [format $fmt1 "DONE" $IDctrlNode $IDctrlDOF [nodeDisp 
$IDctrlNode $IDctrlDOF] $LunitTXT]
}
```
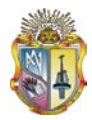

## **ANEXO 9**

#### **ARCHIVO tcl PARA REALIZAR EL ANÁLISIS PUSHOVER MEDIANTE EL PROGRAMA OPENSEES DEL PÓRTICO DE CINCO PISOS SIN DISEÑO SISMORESISTENTE.**

# Create ModelBuilder

# -------------------

model BasicBuilder -ndm 2 -ndf 3

# Define geometry # --------------- # NODAL COORDINATES node 101 0 0 node 102 6 0 node 103 12 0 node 104 18 0 node 105 24 0 node 201 0 2.7 node 202 6 2.7 node 203 12 2.7 node 204 18 2.7 node 205 24 2.7 node 301 0 5.4 node 302 6 5.4 node 303 12 5.4 node 304 18 5.4 node 305 24 5.4 node 401 0 8.1 node 402 6 8.1 node 403 12 8.1 node 404 18 8.1 node 405 24 8.1 node 501 0 10.8 node 502 6 10.8 node 503 12 10.8 node 504 18 10.8 node 505 24 10.8 node 601 0 13.5 node 602 6 13.5 node 603 12 13.5 node 604 18 13.5 node 605 24 13.5 # Define Single Point Constraints # ------------------------------- # BONDARY CONDITIONS fix 101 1 1 1 fix 102 1 1 1 fix 103 1 1 1 fix 104 1 1 1 fix 105 1 1 1 # ------------------------------- # NODAL MASSES mass 201 18.8917431192661 0 0 mass 202 36.4330275229358 0 0 mass 203 36.7266055045872 0 0 mass 204 36.4330275229358 0 0

mass 205 18.7449541284404 0 0

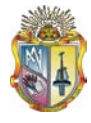

```
mass 301 18.8917431192661 0 0
mass 302 36.4330275229358 0 0
mass 303 36.7266055045872 0 0
mass 304 1.05688073394495 0 0
mass 305 1.05688073394495 0 0
mass 401 18.8917431192661 0 0
mass 402 36.4330275229358 0 0
mass 403 36.7266055045872 0 0
mass 404 1.05688073394495 0 0
mass 405 1.05688073394495 0 0
mass 501 18.8917431192661 0 0
mass 502 36.4330275229358 0 0
mass 503 36.7266055045872 0 0
mass 504 1.05688073394495 0 0
mass 505 1.05688073394495 0 0
mass 601 18.3633027522936 0 0
mass 602 36.1981651376147 0 0
mass 603 35.9045871559633 0 0
mass 604 0.528440366972477 0 0
mass 605 0.528440366972477 0 0
# Define material(s)
# ------------------
# MATERIALS
uniaxialMaterial Concrete01 1 -32865.2945975269 -7.65014028453661E-03 
-26292.2356780215 - 2.18912134274387E - 02uniaxialMaterial Concrete01 2 -21000 -0.002 0 -0.004
uniaxialMaterial Steel01 3 420000 200000000 0.05  0.00  1.00<br>0  00  1  00
0.00uniaxialMaterial Elastic 4 100000000 0
# Define sections(s)
# ------------------
# REINFORCEMENT RECTANGULAR SECTIONS
# DEFINIMOS LA SECCION FIBRA COLUMNA
section Fiber 1 {
          # Define la capa de confinamiento
          patch quad 1 10 8 -0.16 0.16 -0.16 -0.16 0.16 -0.16 0.16 0.16
          # Define las cuatro capas de recubrimiento
          patch quad 2 2 15 -0.2 0.2 -0.16 0.16 0.16 0.16 0.2 0.2
          patch quad 2 2 15 -0.16 -0.16 -0.2 -0.2 0.2 -0.2 0.16 -0.16
          patch quad 2 15 2 -0.2 0.2 -0.2 -0.2 -0.16 -0.16 -0.16 0.16
          patch quad 2 15 2 0.16 0.16 0.16 -0.16 0.2 -0.2 0.2 0.2
          # define las capas de reforzamiento
          layer straight 3 4 6.15752160103601E-04 -0.16 0.16 0.16 0.16
         layer straight 3 4 6.15752160103601E-04 -0.16 -0.16 0.16 -
0.16
          layer straight 3 5 6.15752160103601E-04 0.16 0.16 0.16 -0.16
          layer straight 3 5 6.15752160103601E-04 -0.16 0.16 -0.16 -
0.16
}
# DEFINIMOS LA SECCION FIBRA COLUMNA
section Fiber 2 {
```
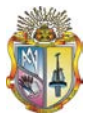

```
 # Define la capa de confinamiento
          patch quad 1 10 8 -0.16 0.16 -0.16 -0.16 0.16 -0.16 0.16 0.16
          # Define las cuatro capas de recubrimiento
          patch quad 2 2 15 -0.2 0.2 -0.16 0.16 0.16 0.16 0.2 0.2
          patch quad 2 2 15 -0.16 -0.16 -0.2 -0.2 0.2 -0.2 0.16 -0.16
          patch quad 2 15 2 -0.2 0.2 -0.2 -0.2 -0.16 -0.16 -0.16 0.16
          patch quad 2 15 2 0.16 0.16 0.16 -0.16 0.2 -0.2 0.2 0.2
          # define las capas de reforzamiento
          layer straight 3 0 6.15752160103601E-04 -0.16 0.16 0.16 0.16
         layer straight 3 0 6.15752160103601E-04 -0.16 -0.16 0.16 -
0.16
          layer straight 3 0 6.15752160103601E-04 0.16 0.16 0.16 -0.16
          layer straight 3 0 6.15752160103601E-04 -0.16 0.16 -0.16 -
0.16
}
# DEFINIMOS LA SECCION FIBRA COLUMNA
section Fiber 3 {
          # Define la capa de confinamiento
          patch quad 1 10 8 -0.16 0.16 -0.16 -0.16 0.16 -0.16 0.16 0.16
          # Define las cuatro capas de recubrimiento
          patch quad 2 2 15 -0.2 0.2 -0.16 0.16 0.16 0.16 0.2 0.2
          patch quad 2 2 15 -0.16 -0.16 -0.2 -0.2 0.2 -0.2 0.16 -0.16
         patch quad 2 \times 15 \times 2 \times -0.2 \times 0.2 \times -0.2 \times -0.2 \times -0.16 \times -0.16 \times -0.16 \times 0.16 patch quad 2 15 2 0.16 0.16 0.16 -0.16 0.2 -0.2 0.2 0.2
          # define las capas de reforzamiento
          layer straight 3 0 6.15752160103601E-04 -0.16 0.16 0.16 0.16
          layer straight 3 0 6.15752160103601E-04 -0.16 -0.16 0.16 -
0.16
          layer straight 3 0 6.15752160103601E-04 0.16 0.16 0.16 -0.16
          layer straight 3 0 6.15752160103601E-04 -0.16 0.16 -0.16 -
0.16
}
# DEFINIMOS LA SECCION FIBRA COLUMNA
section Fiber 4 {
          # Define la capa de confinamiento
          patch quad 1 10 8 -0.16 0.16 -0.16 -0.16 0.16 -0.16 0.16 0.16
          # Define las cuatro capas de recubrimiento
          patch quad 2 2 15 -0.2 0.2 -0.16 0.16 0.16 0.16 0.2 0.2
          patch quad 2 2 15 -0.16 -0.16 -0.2 -0.2 0.2 -0.2 0.16 -0.16
          patch quad 2 15 2 -0.2 0.2 -0.2 -0.2 -0.16 -0.16 -0.16 0.16
          patch quad 2 15 2 0.16 0.16 0.16 -0.16 0.2 -0.2 0.2 0.2
          # define las capas de reforzamiento
          layer straight 3 0 6.15752160103601E-04 -0.16 0.16 0.16 0.16
         layer straight 3 0 6.15752160103601E-04 -0.16 -0.16 0.16 -
0.16
          layer straight 3 0 6.15752160103601E-04 0.16 0.16 0.16 -0.16
          layer straight 3 0 6.15752160103601E-04 -0.16 0.16 -0.16 -
0.16
}
# DEFINIMOS LA SECCION FIBRA COLUMNA
section Fiber 5 {
```
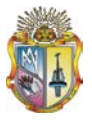

```
 # Define la capa de confinamiento
          patch quad 1 10 8 -0.16 0.16 -0.16 -0.16 0.16 -0.16 0.16 0.16
          # Define las cuatro capas de recubrimiento
          patch quad 2 2 15 -0.2 0.2 -0.16 0.16 0.16 0.16 0.2 0.2
          patch quad 2 2 15 -0.16 -0.16 -0.2 -0.2 0.2 -0.2 0.16 -0.16
          patch quad 2 15 2 -0.2 0.2 -0.2 -0.2 -0.16 -0.16 -0.16 0.16
          patch quad 2 15 2 0.16 0.16 0.16 -0.16 0.2 -0.2 0.2 0.2
          # define las capas de reforzamiento
          layer straight 3 0 6.15752160103601E-04 -0.16 0.16 0.16 0.16
         layer straight 3 0 6.15752160103601E-04 -0.16 -0.16 0.16 -
0.16
          layer straight 3 0 6.15752160103601E-04 0.16 0.16 0.16 -0.16
          layer straight 3 0 6.15752160103601E-04 -0.16 0.16 -0.16 -
0.16
}
# DEFINIMOS LA SECCION FIBRA COLUMNA
section Fiber 6 {
          # Define la capa de confinamiento
          patch quad 1 10 8 -0.16 0.16 -0.16 -0.16 0.16 -0.16 0.16 0.16
          # Define las cuatro capas de recubrimiento
          patch quad 2 2 15 -0.2 0.2 -0.16 0.16 0.16 0.16 0.2 0.2
          patch quad 2 2 15 -0.16 -0.16 -0.2 -0.2 0.2 -0.2 0.16 -0.16
         patch quad 2 \times 15 \times 2 \times -0.2 \times 0.2 \times -0.2 \times -0.2 \times -0.16 \times -0.16 \times -0.16 \times 0.16 patch quad 2 15 2 0.16 0.16 0.16 -0.16 0.2 -0.2 0.2 0.2
          # define las capas de reforzamiento
          layer straight 3 0 6.15752160103601E-04 -0.16 0.16 0.16 0.16
          layer straight 3 0 6.15752160103601E-04 -0.16 -0.16 0.16 -
0.16
          layer straight 3 0 6.15752160103601E-04 0.16 0.16 0.16 -0.16
          layer straight 3 0 6.15752160103601E-04 -0.16 0.16 -0.16 -
0.16
}
# DEFINIMOS LA SECCION FIBRA COLUMNA
section Fiber 7 {
          # Define la capa de confinamiento
          patch quad 1 10 8 -0.16 0.16 -0.16 -0.16 0.16 -0.16 0.16 0.16
          # Define las cuatro capas de recubrimiento
          patch quad 2 2 15 -0.2 0.2 -0.16 0.16 0.16 0.16 0.2 0.2
          patch quad 2 2 15 -0.16 -0.16 -0.2 -0.2 0.2 -0.2 0.16 -0.16
          patch quad 2 15 2 -0.2 0.2 -0.2 -0.2 -0.16 -0.16 -0.16 0.16
          patch quad 2 15 2 0.16 0.16 0.16 -0.16 0.2 -0.2 0.2 0.2
          # define las capas de reforzamiento
          layer straight 3 0 6.15752160103601E-04 -0.16 0.16 0.16 0.16
         layer straight 3 0 6.15752160103601E-04 -0.16 -0.16 0.16 -
0.16
          layer straight 3 0 6.15752160103601E-04 0.16 0.16 0.16 -0.16
          layer straight 3 0 6.15752160103601E-04 -0.16 0.16 -0.16 -
0.16
}
# DEFINIMOS LA SECCION FIBRA COLUMNA
section Fiber 8 {
```
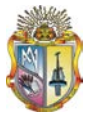

```
 # Define la capa de confinamiento
          patch quad 1 10 8 -0.16 0.16 -0.16 -0.16 0.16 -0.16 0.16 0.16
          # Define las cuatro capas de recubrimiento
          patch quad 2 2 15 -0.2 0.2 -0.16 0.16 0.16 0.16 0.2 0.2
          patch quad 2 2 15 -0.16 -0.16 -0.2 -0.2 0.2 -0.2 0.16 -0.16
          patch quad 2 15 2 -0.2 0.2 -0.2 -0.2 -0.16 -0.16 -0.16 0.16
          patch quad 2 15 2 0.16 0.16 0.16 -0.16 0.2 -0.2 0.2 0.2
          # define las capas de reforzamiento
          layer straight 3 0 6.15752160103601E-04 -0.16 0.16 0.16 0.16
         layer straight 3 0 6.15752160103601E-04 -0.16 -0.16 0.16 -
0.16
          layer straight 3 0 6.15752160103601E-04 0.16 0.16 0.16 -0.16
          layer straight 3 0 6.15752160103601E-04 -0.16 0.16 -0.16 -
0.16
}
# DEFINIMOS LA SECCION FIBRA COLUMNA
section Fiber 9 {
          # Define la capa de confinamiento
          patch quad 1 10 8 -0.16 0.16 -0.16 -0.16 0.16 -0.16 0.16 0.16
          # Define las cuatro capas de recubrimiento
          patch quad 2 2 15 -0.2 0.2 -0.16 0.16 0.16 0.16 0.2 0.2
          patch quad 2 2 15 -0.16 -0.16 -0.2 -0.2 0.2 -0.2 0.16 -0.16
         patch quad 2 \times 15 \times 2 \times -0.2 \times 0.2 \times -0.2 \times -0.2 \times -0.16 \times -0.16 \times -0.16 \times 0.16 patch quad 2 15 2 0.16 0.16 0.16 -0.16 0.2 -0.2 0.2 0.2
          # define las capas de reforzamiento
          layer straight 3 0 6.15752160103601E-04 -0.16 0.16 0.16 0.16
          layer straight 3 0 6.15752160103601E-04 -0.16 -0.16 0.16 -
0.16
          layer straight 3 0 6.15752160103601E-04 0.16 0.16 0.16 -0.16
          layer straight 3 0 6.15752160103601E-04 -0.16 0.16 -0.16 -
0.16
}
# DEFINIMOS LA SECCION FIBRA COLUMNA
section Fiber 10 {
          # Define la capa de confinamiento
          patch quad 1 10 8 -0.16 0.16 -0.16 -0.16 0.16 -0.16 0.16 0.16
          # Define las cuatro capas de recubrimiento
          patch quad 2 2 15 -0.2 0.2 -0.16 0.16 0.16 0.16 0.2 0.2
          patch quad 2 2 15 -0.16 -0.16 -0.2 -0.2 0.2 -0.2 0.16 -0.16
          patch quad 2 15 2 -0.2 0.2 -0.2 -0.2 -0.16 -0.16 -0.16 0.16
          patch quad 2 15 2 0.16 0.16 0.16 -0.16 0.2 -0.2 0.2 0.2
          # define las capas de reforzamiento
          layer straight 3 0 6.15752160103601E-04 -0.16 0.16 0.16 0.16
         layer straight 3 0 6.15752160103601E-04 -0.16 -0.16 0.16 -
0.16
          layer straight 3 0 6.15752160103601E-04 0.16 0.16 0.16 -0.16
          layer straight 3 0 6.15752160103601E-04 -0.16 0.16 -0.16 -
0.16
}
# DEFINIMOS LA SECCION FIBRA COLUMNA
section Fiber 11 {
```
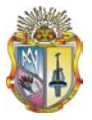

```
 # Define la capa de confinamiento
          patch quad 1 10 8 -0.16 0.16 -0.16 -0.16 0.16 -0.16 0.16 0.16
          # Define las cuatro capas de recubrimiento
          patch quad 2 2 15 -0.2 0.2 -0.16 0.16 0.16 0.16 0.2 0.2
          patch quad 2 2 15 -0.16 -0.16 -0.2 -0.2 0.2 -0.2 0.16 -0.16
          patch quad 2 15 2 -0.2 0.2 -0.2 -0.2 -0.16 -0.16 -0.16 0.16
          patch quad 2 15 2 0.16 0.16 0.16 -0.16 0.2 -0.2 0.2 0.2
          # define las capas de reforzamiento
          layer straight 3 0 6.15752160103601E-04 -0.16 0.16 0.16 0.16
         layer straight 3 0 6.15752160103601E-04 -0.16 -0.16 0.16 -
0.16
          layer straight 3 0 6.15752160103601E-04 0.16 0.16 0.16 -0.16
          layer straight 3 0 6.15752160103601E-04 -0.16 0.16 -0.16 -
0.16
}
# DEFINIMOS LA SECCION FIBRA COLUMNA
section Fiber 12 {
          # Define la capa de confinamiento
          patch quad 1 10 8 -0.16 0.16 -0.16 -0.16 0.16 -0.16 0.16 0.16
          # Define las cuatro capas de recubrimiento
          patch quad 2 2 15 -0.2 0.2 -0.16 0.16 0.16 0.16 0.2 0.2
          patch quad 2 2 15 -0.16 -0.16 -0.2 -0.2 0.2 -0.2 0.16 -0.16
          patch quad 2 15 2 -0.2 0.2 -0.2 -0.2 -0.16 -0.16 -0.16 0.16
          patch quad 2 15 2 0.16 0.16 0.16 -0.16 0.2 -0.2 0.2 0.2
          # define las capas de reforzamiento
          layer straight 3 0 6.15752160103601E-04 -0.16 0.16 0.16 0.16
          layer straight 3 0 6.15752160103601E-04 -0.16 -0.16 0.16 -
0.16
          layer straight 3 0 6.15752160103601E-04 0.16 0.16 0.16 -0.16
          layer straight 3 0 6.15752160103601E-04 -0.16 0.16 -0.16 -
0.16
}
# DEFINIMOS LA SECCION FIBRA COLUMNA
section Fiber 13 {
          # Define la capa de confinamiento
          patch quad 1 10 8 -0.16 0.16 -0.16 -0.16 0.16 -0.16 0.16 0.16
          # Define las cuatro capas de recubrimiento
          patch quad 2 2 15 -0.2 0.2 -0.16 0.16 0.16 0.16 0.2 0.2
          patch quad 2 2 15 -0.16 -0.16 -0.2 -0.2 0.2 -0.2 0.16 -0.16
          patch quad 2 15 2 -0.2 0.2 -0.2 -0.2 -0.16 -0.16 -0.16 0.16
          patch quad 2 15 2 0.16 0.16 0.16 -0.16 0.2 -0.2 0.2 0.2
          # define las capas de reforzamiento
          layer straight 3 0 6.15752160103601E-04 -0.16 0.16 0.16 0.16
         layer straight 3 0 6.15752160103601E-04 -0.16 -0.16 0.16 -
0.16
          layer straight 3 0 6.15752160103601E-04 0.16 0.16 0.16 -0.16
          layer straight 3 0 6.15752160103601E-04 -0.16 0.16 -0.16 -
0.16
}
# DEFINIMOS LA SECCION FIBRA COLUMNA
section Fiber 14 {
```
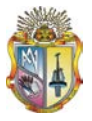

```
 # Define la capa de confinamiento
          patch quad 1 10 8 -0.16 0.16 -0.16 -0.16 0.16 -0.16 0.16 0.16
          # Define las cuatro capas de recubrimiento
          patch quad 2 2 15 -0.2 0.2 -0.16 0.16 0.16 0.16 0.2 0.2
          patch quad 2 2 15 -0.16 -0.16 -0.2 -0.2 0.2 -0.2 0.16 -0.16
          patch quad 2 15 2 -0.2 0.2 -0.2 -0.2 -0.16 -0.16 -0.16 0.16
          patch quad 2 15 2 0.16 0.16 0.16 -0.16 0.2 -0.2 0.2 0.2
          # define las capas de reforzamiento
          layer straight 3 0 6.15752160103601E-04 -0.16 0.16 0.16 0.16
         layer straight 3 0 6.15752160103601E-04 -0.16 -0.16 0.16 -
0.16
          layer straight 3 0 6.15752160103601E-04 0.16 0.16 0.16 -0.16
          layer straight 3 0 6.15752160103601E-04 -0.16 0.16 -0.16 -
0.16
}
# DEFINIMOS LA SECCION FIBRA COLUMNA
section Fiber 15 {
          # Define la capa de confinamiento
          patch quad 1 10 8 -0.16 0.16 -0.16 -0.16 0.16 -0.16 0.16 0.16
          # Define las cuatro capas de recubrimiento
          patch quad 2 2 15 -0.2 0.2 -0.16 0.16 0.16 0.16 0.2 0.2
          patch quad 2 2 15 -0.16 -0.16 -0.2 -0.2 0.2 -0.2 0.16 -0.16
          patch quad 2 15 2 -0.2 0.2 -0.2 -0.2 -0.16 -0.16 -0.16 0.16
          patch quad 2 15 2 0.16 0.16 0.16 -0.16 0.2 -0.2 0.2 0.2
          # define las capas de reforzamiento
          layer straight 3 0 6.15752160103601E-04 -0.16 0.16 0.16 0.16
          layer straight 3 0 6.15752160103601E-04 -0.16 -0.16 0.16 -
0.16
          layer straight 3 0 6.15752160103601E-04 0.16 0.16 0.16 -0.16
          layer straight 3 0 6.15752160103601E-04 -0.16 0.16 -0.16 -
0.16
}
# DEFINIMOS LA SECCION FIBRA COLUMNA
section Fiber 16 {
          # Define la capa de confinamiento
          patch quad 1 10 8 -0.16 0.16 -0.16 -0.16 0.16 -0.16 0.16 0.16
          # Define las cuatro capas de recubrimiento
          patch quad 2 2 15 -0.2 0.2 -0.16 0.16 0.16 0.16 0.2 0.2
          patch quad 2 2 15 -0.16 -0.16 -0.2 -0.2 0.2 -0.2 0.16 -0.16
          patch quad 2 15 2 -0.2 0.2 -0.2 -0.2 -0.16 -0.16 -0.16 0.16
          patch quad 2 15 2 0.16 0.16 0.16 -0.16 0.2 -0.2 0.2 0.2
          # define las capas de reforzamiento
          layer straight 3 0 6.15752160103601E-04 -0.16 0.16 0.16 0.16
         layer straight 3 0 6.15752160103601E-04 -0.16 -0.16 0.16 -
0.16
          layer straight 3 0 6.15752160103601E-04 0.16 0.16 0.16 -0.16
          layer straight 3 0 6.15752160103601E-04 -0.16 0.16 -0.16 -
0.16
}
# DEFINIMOS LA SECCION FIBRA COLUMNA
section Fiber 17 {
```
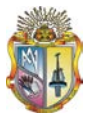

```
 # Define la capa de confinamiento
          patch quad 1 10 8 -0.16 0.16 -0.16 -0.16 0.16 -0.16 0.16 0.16
          # Define las cuatro capas de recubrimiento
          patch quad 2 2 15 -0.2 0.2 -0.16 0.16 0.16 0.16 0.2 0.2
          patch quad 2 2 15 -0.16 -0.16 -0.2 -0.2 0.2 -0.2 0.16 -0.16
          patch quad 2 15 2 -0.2 0.2 -0.2 -0.2 -0.16 -0.16 -0.16 0.16
          patch quad 2 15 2 0.16 0.16 0.16 -0.16 0.2 -0.2 0.2 0.2
          # define las capas de reforzamiento
          layer straight 3 0 6.15752160103601E-04 -0.16 0.16 0.16 0.16
         layer straight 3 0 6.15752160103601E-04 -0.16 -0.16 0.16 -
0.16
          layer straight 3 0 6.15752160103601E-04 0.16 0.16 0.16 -0.16
          layer straight 3 0 6.15752160103601E-04 -0.16 0.16 -0.16 -
0.16
}
# DEFINIMOS LA SECCION FIBRA COLUMNA
section Fiber 18 {
          # Define la capa de confinamiento
          patch quad 1 10 8 -0.16 0.16 -0.16 -0.16 0.16 -0.16 0.16 0.16
          # Define las cuatro capas de recubrimiento
          patch quad 2 2 15 -0.2 0.2 -0.16 0.16 0.16 0.16 0.2 0.2
          patch quad 2 2 15 -0.16 -0.16 -0.2 -0.2 0.2 -0.2 0.16 -0.16
          patch quad 2 15 2 -0.2 0.2 -0.2 -0.2 -0.16 -0.16 -0.16 0.16
          patch quad 2 15 2 0.16 0.16 0.16 -0.16 0.2 -0.2 0.2 0.2
          # define las capas de reforzamiento
          layer straight 3 0 6.15752160103601E-04 -0.16 0.16 0.16 0.16
          layer straight 3 0 6.15752160103601E-04 -0.16 -0.16 0.16 -
0.16
          layer straight 3 0 6.15752160103601E-04 0.16 0.16 0.16 -0.16
          layer straight 3 0 6.15752160103601E-04 -0.16 0.16 -0.16 -
0.16
}
# DEFINIMOS LA SECCION FIBRA COLUMNA
section Fiber 19 {
          # Define la capa de confinamiento
          patch quad 1 10 8 -0.16 0.16 -0.16 -0.16 0.16 -0.16 0.16 0.16
          # Define las cuatro capas de recubrimiento
          patch quad 2 2 15 -0.2 0.2 -0.16 0.16 0.16 0.16 0.2 0.2
          patch quad 2 2 15 -0.16 -0.16 -0.2 -0.2 0.2 -0.2 0.16 -0.16
          patch quad 2 15 2 -0.2 0.2 -0.2 -0.2 -0.16 -0.16 -0.16 0.16
          patch quad 2 15 2 0.16 0.16 0.16 -0.16 0.2 -0.2 0.2 0.2
          # define las capas de reforzamiento
          layer straight 3 0 6.15752160103601E-04 -0.16 0.16 0.16 0.16
         layer straight 3 0 6.15752160103601E-04 -0.16 -0.16 0.16 -
0.16
          layer straight 3 0 6.15752160103601E-04 0.16 0.16 0.16 -0.16
          layer straight 3 0 6.15752160103601E-04 -0.16 0.16 -0.16 -
0.16
}
# DEFINIMOS LA SECCION FIBRA COLUMNA
section Fiber 20 {
```
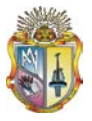

```
 # Define la capa de confinamiento
          patch quad 1 10 8 -0.16 0.16 -0.16 -0.16 0.16 -0.16 0.16 0.16
          # Define las cuatro capas de recubrimiento
          patch quad 2 2 15 -0.2 0.2 -0.16 0.16 0.16 0.16 0.2 0.2
          patch quad 2 2 15 -0.16 -0.16 -0.2 -0.2 0.2 -0.2 0.16 -0.16
          patch quad 2 15 2 -0.2 0.2 -0.2 -0.2 -0.16 -0.16 -0.16 0.16
          patch quad 2 15 2 0.16 0.16 0.16 -0.16 0.2 -0.2 0.2 0.2
          # define las capas de reforzamiento
          layer straight 3 0 6.15752160103601E-04 -0.16 0.16 0.16 0.16
         layer straight 3 0 6.15752160103601E-04 -0.16 -0.16 0.16 -
0.16
          layer straight 3 0 6.15752160103601E-04 0.16 0.16 0.16 -0.16
          layer straight 3 0 6.15752160103601E-04 -0.16 0.16 -0.16 -
0.16
}
# DEFINIMOS LA SECCION FIBRA COLUMNA
section Fiber 21 {
          # Define la capa de confinamiento
          patch quad 1 10 8 -0.16 0.16 -0.16 -0.16 0.16 -0.16 0.16 0.16
          # Define las cuatro capas de recubrimiento
          patch quad 2 2 15 -0.2 0.2 -0.16 0.16 0.16 0.16 0.2 0.2
          patch quad 2 2 15 -0.16 -0.16 -0.2 -0.2 0.2 -0.2 0.16 -0.16
          patch quad 2 15 2 -0.2 0.2 -0.2 -0.2 -0.16 -0.16 -0.16 0.16
          patch quad 2 15 2 0.16 0.16 0.16 -0.16 0.2 -0.2 0.2 0.2
          # define las capas de reforzamiento
          layer straight 3 0 6.15752160103601E-04 -0.16 0.16 0.16 0.16
          layer straight 3 0 6.15752160103601E-04 -0.16 -0.16 0.16 -
0.16
          layer straight 3 0 6.15752160103601E-04 0.16 0.16 0.16 -0.16
          layer straight 3 0 6.15752160103601E-04 -0.16 0.16 -0.16 -
0.16
}
# DEFINIMOS LA SECCION FIBRA COLUMNA
section Fiber 22 {
          # Define la capa de confinamiento
          patch quad 1 10 8 -0.16 0.16 -0.16 -0.16 0.16 -0.16 0.16 0.16
          # Define las cuatro capas de recubrimiento
          patch quad 2 2 15 -0.2 0.2 -0.16 0.16 0.16 0.16 0.2 0.2
          patch quad 2 2 15 -0.16 -0.16 -0.2 -0.2 0.2 -0.2 0.16 -0.16
          patch quad 2 15 2 -0.2 0.2 -0.2 -0.2 -0.16 -0.16 -0.16 0.16
          patch quad 2 15 2 0.16 0.16 0.16 -0.16 0.2 -0.2 0.2 0.2
          # define las capas de reforzamiento
          layer straight 3 0 6.15752160103601E-04 -0.16 0.16 0.16 0.16
         layer straight 3 0 6.15752160103601E-04 -0.16 -0.16 0.16 -
0.16
          layer straight 3 0 6.15752160103601E-04 0.16 0.16 0.16 -0.16
          layer straight 3 0 6.15752160103601E-04 -0.16 0.16 -0.16 -
0.16
}
# DEFINIMOS LA SECCION FIBRA COLUMNA
section Fiber 23 {
```
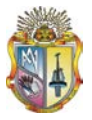

```
 # Define la capa de confinamiento
          patch quad 1 10 8 -0.16 0.16 -0.16 -0.16 0.16 -0.16 0.16 0.16
          # Define las cuatro capas de recubrimiento
          patch quad 2 2 15 -0.2 0.2 -0.16 0.16 0.16 0.16 0.2 0.2
          patch quad 2 2 15 -0.16 -0.16 -0.2 -0.2 0.2 -0.2 0.16 -0.16
          patch quad 2 15 2 -0.2 0.2 -0.2 -0.2 -0.16 -0.16 -0.16 0.16
          patch quad 2 15 2 0.16 0.16 0.16 -0.16 0.2 -0.2 0.2 0.2
          # define las capas de reforzamiento
          layer straight 3 0 6.15752160103601E-04 -0.16 0.16 0.16 0.16
         layer straight 3 0 6.15752160103601E-04 -0.16 -0.16 0.16 -
0.16
          layer straight 3 0 6.15752160103601E-04 0.16 0.16 0.16 -0.16
          layer straight 3 0 6.15752160103601E-04 -0.16 0.16 -0.16 -
0.16
}
# DEFINIMOS LA SECCION FIBRA COLUMNA
section Fiber 24 {
          # Define la capa de confinamiento
          patch quad 1 10 8 -0.16 0.16 -0.16 -0.16 0.16 -0.16 0.16 0.16
          # Define las cuatro capas de recubrimiento
          patch quad 2 2 15 -0.2 0.2 -0.16 0.16 0.16 0.16 0.2 0.2
          patch quad 2 2 15 -0.16 -0.16 -0.2 -0.2 0.2 -0.2 0.16 -0.16
          patch quad 2 15 2 -0.2 0.2 -0.2 -0.2 -0.16 -0.16 -0.16 0.16
          patch quad 2 15 2 0.16 0.16 0.16 -0.16 0.2 -0.2 0.2 0.2
          # define las capas de reforzamiento
          layer straight 3 0 6.15752160103601E-04 -0.16 0.16 0.16 0.16
          layer straight 3 0 6.15752160103601E-04 -0.16 -0.16 0.16 -
0.16
          layer straight 3 0 6.15752160103601E-04 0.16 0.16 0.16 -0.16
          layer straight 3 0 6.15752160103601E-04 -0.16 0.16 -0.16 -
0.16
}
# DEFINIMOS LA SECCION FIBRA COLUMNA
section Fiber 25 {
          # Define la capa de confinamiento
          patch quad 1 10 8 -0.16 0.16 -0.16 -0.16 0.16 -0.16 0.16 0.16
          # Define las cuatro capas de recubrimiento
          patch quad 2 2 15 -0.2 0.2 -0.16 0.16 0.16 0.16 0.2 0.2
          patch quad 2 2 15 -0.16 -0.16 -0.2 -0.2 0.2 -0.2 0.16 -0.16
          patch quad 2 15 2 -0.2 0.2 -0.2 -0.2 -0.16 -0.16 -0.16 0.16
          patch quad 2 15 2 0.16 0.16 0.16 -0.16 0.2 -0.2 0.2 0.2
          # define las capas de reforzamiento
          layer straight 3 0 6.15752160103601E-04 -0.16 0.16 0.16 0.16
         layer straight 3 0 6.15752160103601E-04 -0.16 -0.16 0.16 -
0.16
          layer straight 3 0 6.15752160103601E-04 0.16 0.16 0.16 -0.16
          layer straight 3 0 6.15752160103601E-04 -0.16 0.16 -0.16 -
0.16
}
# DEFINIMOS LA SECCION FIBRA VIGA
section Fiber 26 {
```
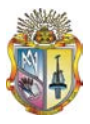

 # Define la capa de confinamiento patch quad 1 10 8 -0.16 0.185 -0.16 -0.185 0.16 -0.185 0.16 0.185 # Define las cuatro capas de recubrimiento patch quad 2 2 10 -0.2 0.225 -0.16 0.185 0.16 0.185 0.2 0.225 patch quad 2 2 10 -0.16 -0.185 -0.2 -0.225 0.2 -0.225 0.16 - 0.185 patch quad 2 10 2 -0.2 0.225 -0.2 -0.225 -0.16 -0.185 -0.16 0.185 patch quad 2 10 2 0.16 0.185 0.16 -0.185 0.2 -0.225 0.2 0.225 # define las capas de reforzamiento layer straight 3 0 4.90873852123406E-04 -0.16 0.185 0.16 0.185 layer straight 3 0 4.90873852123406E-04 -0.16 -0.185 0.16 - 0.185 layer straight 3 2 4.90873852123406E-04 0.16 0.185 0.16 - 0.185 layer straight 3 2 4.90873852123406E-04 -0.16 0.185 -0.16 - 0.185 } # DEFINIMOS LA SECCION FIBRA VIGA section Fiber 27 { # Define la capa de confinamiento patch quad 1 10 8 -0.16 0.185 -0.16 -0.185 0.16 -0.185 0.16 0.185 # Define las cuatro capas de recubrimiento patch quad 2 2 10 -0.2 0.225 -0.16 0.185 0.16 0.185 0.2 0.225 patch quad 2 2 10 -0.16 -0.185 -0.2 -0.225 0.2 -0.225 0.16 - 0.185 patch quad 2 10 2 -0.2 0.225 -0.2 -0.225 -0.16 -0.185 -0.16 0.185 patch quad 2 10 2 0.16 0.185 0.16 -0.185 0.2 -0.225 0.2 0.225 # define las capas de reforzamiento layer straight 3 0 4.90873852123406E-04 -0.16 0.185 0.16 0.185 layer straight 3 0 4.90873852123406E-04 -0.16 -0.185 0.16 - 0.185 layer straight 3 2 4.90873852123406E-04 0.16 0.185 0.16 - 0.185 layer straight 3 2 4.90873852123406E-04 -0.16 0.185 -0.16 - 0.185 } # DEFINIMOS LA SECCION FIBRA VIGA section Fiber 28 { # Define la capa de confinamiento patch quad 1 10 8 -0.16 0.185 -0.16 -0.185 0.16 -0.185 0.16 0.185 # Define las cuatro capas de recubrimiento patch quad 2 2 10 -0.2 0.225 -0.16 0.185 0.16 0.185 0.2 0.225 patch quad 2 2 10 -0.16 -0.185 -0.2 -0.225 0.2 -0.225 0.16 - 0.185 patch quad 2 10 2 -0.2 0.225 -0.2 -0.225 -0.16 -0.185 -0.16 0.185

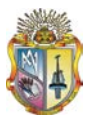

 patch quad 2 10 2 0.16 0.185 0.16 -0.185 0.2 -0.225 0.2 0.225 # define las capas de reforzamiento layer straight 3 0 4.90873852123406E-04 -0.16 0.185 0.16 0.185 layer straight 3 0 4.90873852123406E-04 -0.16 -0.185 0.16 - 0.185 layer straight 3 2 4.90873852123406E-04 0.16 0.185 0.16 - 0.185 layer straight 3 2 4.90873852123406E-04 -0.16 0.185 -0.16 - 0.185 } # DEFINIMOS LA SECCION FIBRA VIGA section Fiber 29 { # Define la capa de confinamiento patch quad 1 10 8 -0.16 0.185 -0.16 -0.185 0.16 -0.185 0.16 0.185 # Define las cuatro capas de recubrimiento patch quad 2 2 10 -0.2 0.225 -0.16 0.185 0.16 0.185 0.2 0.225 patch quad 2 2 10 -0.16 -0.185 -0.2 -0.225 0.2 -0.225 0.16 - 0.185 patch quad 2 10 2 -0.2 0.225 -0.2 -0.225 -0.16 -0.185 -0.16 0.185 patch quad 2 10 2 0.16 0.185 0.16 -0.185 0.2 -0.225 0.2 0.225 # define las capas de reforzamiento layer straight 3 0 4.90873852123406E-04 -0.16 0.185 0.16 0.185 layer straight 3 0 4.90873852123406E-04 -0.16 -0.185 0.16 - 0.185 layer straight 3 2 4.90873852123406E-04 0.16 0.185 0.16 - 0.185 layer straight 3 2 4.90873852123406E-04 -0.16 0.185 -0.16 - 0.185 } # DEFINIMOS LA SECCION FIBRA VIGA section Fiber 30 { # Define la capa de confinamiento patch quad 1 10 8 -0.16 0.185 -0.16 -0.185 0.16 -0.185 0.16 0.185 # Define las cuatro capas de recubrimiento patch quad 2 2 10 -0.2 0.225 -0.16 0.185 0.16 0.185 0.2 0.225 patch quad 2 2 10 -0.16 -0.185 -0.2 -0.225 0.2 -0.225 0.16 - 0.185 patch quad 2 10 2 -0.2 0.225 -0.2 -0.225 -0.16 -0.185 -0.16 0.185 patch quad 2 10 2 0.16 0.185 0.16 -0.185 0.2 -0.225 0.2 0.225 # define las capas de reforzamiento layer straight 3 0 4.90873852123406E-04 -0.16 0.185 0.16 0.185 layer straight 3 0 4.90873852123406E-04 -0.16 -0.185 0.16 - 0.185 layer straight 3 2 4.90873852123406E-04 0.16 0.185 0.16 - 0.185

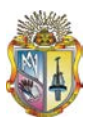

 layer straight 3 2 4.90873852123406E-04 -0.16 0.185 -0.16 - 0.185 } # DEFINIMOS LA SECCION FIBRA VIGA section Fiber 31 { # Define la capa de confinamiento patch quad 1 10 8 -0.16 0.185 -0.16 -0.185 0.16 -0.185 0.16 0.185 # Define las cuatro capas de recubrimiento patch quad 2 2 10 -0.2 0.225 -0.16 0.185 0.16 0.185 0.2 0.225 patch quad 2 2 10 -0.16 -0.185 -0.2 -0.225 0.2 -0.225 0.16 - 0.185 patch quad 2 10 2 -0.2 0.225 -0.2 -0.225 -0.16 -0.185 -0.16 0.185 patch quad 2 10 2 0.16 0.185 0.16 -0.185 0.2 -0.225 0.2 0.225 # define las capas de reforzamiento layer straight 3 0 4.90873852123406E-04 -0.16 0.185 0.16 0.185 layer straight 3 0 4.90873852123406E-04 -0.16 -0.185 0.16 - 0.185 layer straight 3 2 4.90873852123406E-04 0.16 0.185 0.16 - 0.185 layer straight 3 2 4.90873852123406E-04 -0.16 0.185 -0.16 - 0.185 } # DEFINIMOS LA SECCION FIBRA VIGA section Fiber 32 { # Define la capa de confinamiento patch quad 1 10 8 -0.16 0.185 -0.16 -0.185 0.16 -0.185 0.16 0.185 # Define las cuatro capas de recubrimiento patch quad 2 2 10 -0.2 0.225 -0.16 0.185 0.16 0.185 0.2 0.225 patch quad 2 2 10 -0.16 -0.185 -0.2 -0.225 0.2 -0.225 0.16 - 0.185 patch quad 2 10 2 -0.2 0.225 -0.2 -0.225 -0.16 -0.185 -0.16 0.185 patch quad 2 10 2 0.16 0.185 0.16 -0.185 0.2 -0.225 0.2 0.225 # define las capas de reforzamiento layer straight 3 0 4.90873852123406E-04 -0.16 0.185 0.16 0.185 layer straight 3 0 4.90873852123406E-04 -0.16 -0.185 0.16 - 0.185 layer straight 3 2 4.90873852123406E-04 0.16 0.185 0.16 - 0.185 layer straight 3 2 4.90873852123406E-04 -0.16 0.185 -0.16 - 0.185 } # DEFINIMOS LA SECCION FIBRA VIGA section Fiber 33 { # Define la capa de confinamiento patch quad 1 10 8 -0.16 0.185 -0.16 -0.185 0.16 -0.185 0.16 0.185

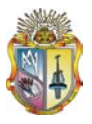

 # Define las cuatro capas de recubrimiento patch quad 2 2 10 -0.2 0.225 -0.16 0.185 0.16 0.185 0.2 0.225 patch quad 2 2 10 -0.16 -0.185 -0.2 -0.225 0.2 -0.225 0.16 - 0.185 patch quad 2 10 2 -0.2 0.225 -0.2 -0.225 -0.16 -0.185 -0.16 0.185 patch quad 2 10 2 0.16 0.185 0.16 -0.185 0.2 -0.225 0.2 0.225 # define las capas de reforzamiento layer straight 3 0 4.90873852123406E-04 -0.16 0.185 0.16 0.185 layer straight 3 0 4.90873852123406E-04 -0.16 -0.185 0.16 - 0.185 layer straight 3 2 4.90873852123406E-04 0.16 0.185 0.16 - 0.185 layer straight 3 2 4.90873852123406E-04 -0.16 0.185 -0.16 - 0.185 } # DEFINIMOS LA SECCION FIBRA VIGA section Fiber 34 { # Define la capa de confinamiento patch quad 1 10 8 -0.16 0.185 -0.16 -0.185 0.16 -0.185 0.16 0.185 # Define las cuatro capas de recubrimiento patch quad 2 2 10 -0.2 0.225 -0.16 0.185 0.16 0.185 0.2 0.225 patch quad 2 2 10  $-0.16$   $-0.185$   $-0.2$   $-0.225$  0.2  $-0.225$  0.16  $-$ 0.185 patch quad 2 10 2 -0.2 0.225 -0.2 -0.225 -0.16 -0.185 -0.16 0.185 patch quad 2 10 2 0.16 0.185 0.16 -0.185 0.2 -0.225 0.2 0.225 # define las capas de reforzamiento layer straight 3 0 4.90873852123406E-04 -0.16 0.185 0.16 0.185 layer straight 3 0 4.90873852123406E-04 -0.16 -0.185 0.16 - 0.185 layer straight 3 2 4.90873852123406E-04 0.16 0.185 0.16 - 0.185 layer straight 3 2 4.90873852123406E-04 -0.16 0.185 -0.16 - 0.185 } # DEFINIMOS LA SECCION FIBRA VIGA section Fiber 35 { # Define la capa de confinamiento patch quad 1 10 8 -0.16 0.185 -0.16 -0.185 0.16 -0.185 0.16 0.185 # Define las cuatro capas de recubrimiento patch quad 2 2 10 -0.2 0.225 -0.16 0.185 0.16 0.185 0.2 0.225 patch quad 2 2 10 -0.16 -0.185 -0.2 -0.225 0.2 -0.225 0.16 - 0.185 patch quad 2 10 2 -0.2 0.225 -0.2 -0.225 -0.16 -0.185 -0.16 0.185 patch quad 2 10 2 0.16 0.185 0.16 -0.185 0.2 -0.225 0.2 0.225 # define las capas de reforzamiento

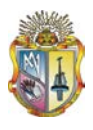

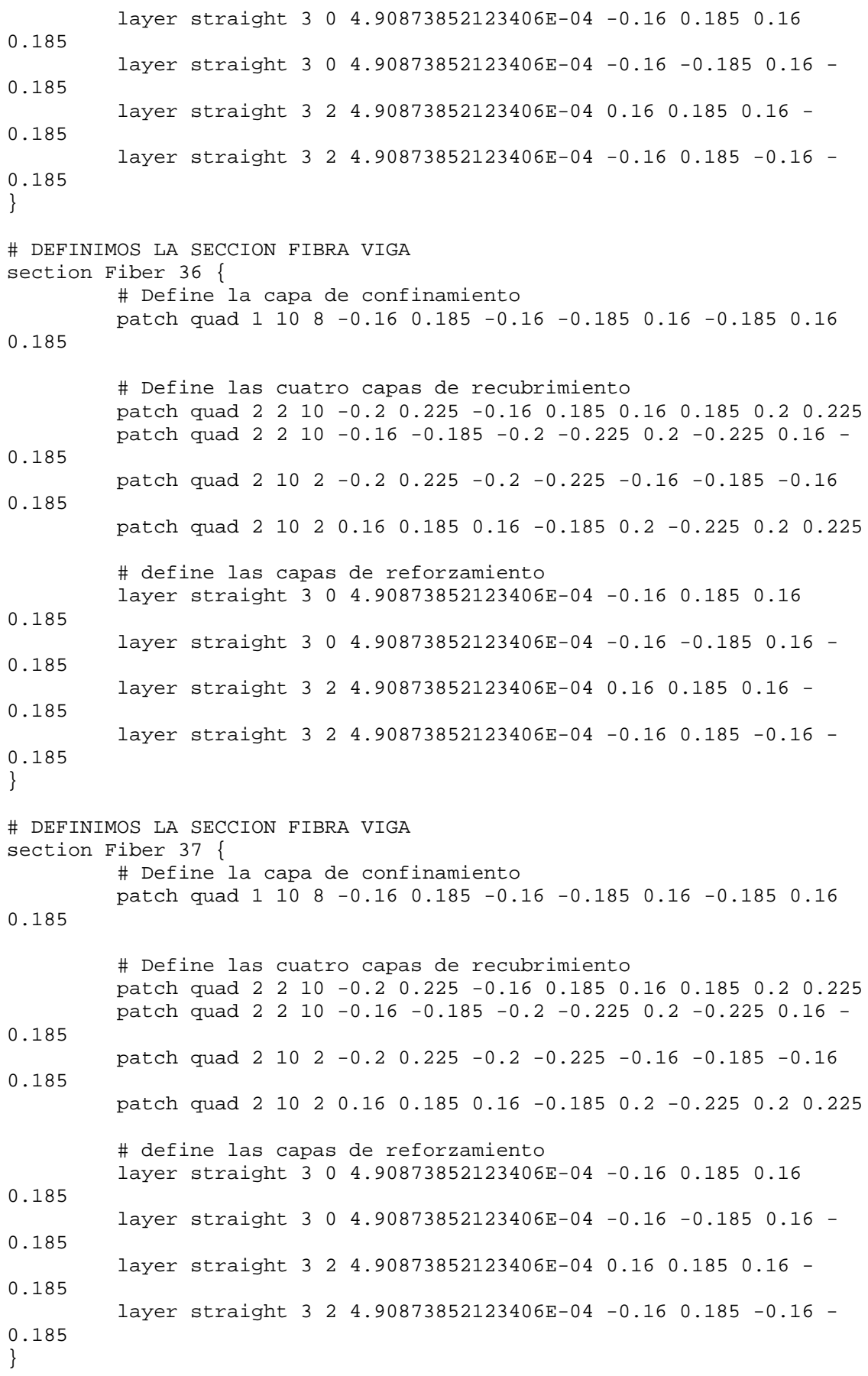

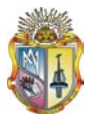

# DEFINIMOS LA SECCION FIBRA VIGA section Fiber 38 { # Define la capa de confinamiento patch quad 1 10 8 -0.16 0.185 -0.16 -0.185 0.16 -0.185 0.16 0.185 # Define las cuatro capas de recubrimiento patch quad 2 2 10 -0.2 0.225 -0.16 0.185 0.16 0.185 0.2 0.225 patch quad 2 2 10 -0.16 -0.185 -0.2 -0.225 0.2 -0.225 0.16 - 0.185 patch quad 2 10 2 -0.2 0.225 -0.2 -0.225 -0.16 -0.185 -0.16 0.185 patch quad 2 10 2 0.16 0.185 0.16 -0.185 0.2 -0.225 0.2 0.225 # define las capas de reforzamiento layer straight 3 0 4.90873852123406E-04 -0.16 0.185 0.16 0.185 layer straight 3 0 4.90873852123406E-04 -0.16 -0.185 0.16 - 0.185 layer straight 3 2 4.90873852123406E-04 0.16 0.185 0.16 - 0.185 layer straight 3 2 4.90873852123406E-04 -0.16 0.185 -0.16 - 0.185 } # DEFINIMOS LA SECCION FIBRA VIGA section Fiber 39 { # Define la capa de confinamiento patch quad 1 10 8 -0.16 0.185 -0.16 -0.185 0.16 -0.185 0.16 0.185 # Define las cuatro capas de recubrimiento patch quad 2 2 10 -0.2 0.225 -0.16 0.185 0.16 0.185 0.2 0.225 patch quad 2 2 10 -0.16 -0.185 -0.2 -0.225 0.2 -0.225 0.16 - 0.185 patch quad 2 10 2 -0.2 0.225 -0.2 -0.225 -0.16 -0.185 -0.16 0.185 patch quad 2 10 2 0.16 0.185 0.16 -0.185 0.2 -0.225 0.2 0.225 # define las capas de reforzamiento layer straight 3 0 4.90873852123406E-04 -0.16 0.185 0.16 0.185 layer straight 3 0 4.90873852123406E-04 -0.16 -0.185 0.16 - 0.185 layer straight 3 2 4.90873852123406E-04 0.16 0.185 0.16 - 0.185 layer straight 3 2 4.90873852123406E-04 -0.16 0.185 -0.16 - 0.185 } # DEFINIMOS LA SECCION FIBRA VIGA section Fiber 40 { # Define la capa de confinamiento patch quad 1 10 8 -0.16 0.185 -0.16 -0.185 0.16 -0.185 0.16 0.185 # Define las cuatro capas de recubrimiento patch quad 2 2 10 -0.2 0.225 -0.16 0.185 0.16 0.185 0.2 0.225 patch quad 2 2 10 -0.16 -0.185 -0.2 -0.225 0.2 -0.225 0.16 - 0.185

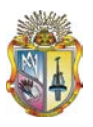

 patch quad 2 10 2 -0.2 0.225 -0.2 -0.225 -0.16 -0.185 -0.16 0.185 patch quad 2 10 2 0.16 0.185 0.16 -0.185 0.2 -0.225 0.2 0.225 # define las capas de reforzamiento layer straight 3 0 4.90873852123406E-04 -0.16 0.185 0.16 0.185 layer straight 3 0 4.90873852123406E-04 -0.16 -0.185 0.16 - 0.185 layer straight 3 2 4.90873852123406E-04 0.16 0.185 0.16 - 0.185 layer straight 3 2 4.90873852123406E-04 -0.16 0.185 -0.16 - 0.185 } # DEFINIMOS LA SECCION FIBRA VIGA section Fiber 41 { # Define la capa de confinamiento patch quad 1 10 8 -0.16 0.185 -0.16 -0.185 0.16 -0.185 0.16 0.185 # Define las cuatro capas de recubrimiento patch quad 2 2 10 -0.2 0.225 -0.16 0.185 0.16 0.185 0.2 0.225 patch quad 2 2 10 -0.16 -0.185 -0.2 -0.225 0.2 -0.225 0.16 -0.185 patch quad 2 10 2 -0.2 0.225 -0.2 -0.225 -0.16 -0.185 -0.16 0.185 patch quad 2 10 2 0.16 0.185 0.16 -0.185 0.2 -0.225 0.2 0.225 # define las capas de reforzamiento layer straight 3 0 4.90873852123406E-04 -0.16 0.185 0.16 0.185 layer straight 3 0 4.90873852123406E-04 -0.16 -0.185 0.16 - 0.185 layer straight 3 2 4.90873852123406E-04 0.16 0.185 0.16 - 0.185 layer straight 3 2 4.90873852123406E-04 -0.16 0.185 -0.16 - 0.185 } # DEFINIMOS LA SECCION FIBRA VIGA section Fiber 42 { # Define la capa de confinamiento patch quad 1 10 8 -0.16 0.185 -0.16 -0.185 0.16 -0.185 0.16 0.185 # Define las cuatro capas de recubrimiento patch quad 2 2 10 -0.2 0.225 -0.16 0.185 0.16 0.185 0.2 0.225 patch quad 2 2 10 -0.16 -0.185 -0.2 -0.225 0.2 -0.225 0.16 - 0.185 patch quad 2 10 2 -0.2 0.225 -0.2 -0.225 -0.16 -0.185 -0.16 0.185 patch quad 2 10 2 0.16 0.185 0.16 -0.185 0.2 -0.225 0.2 0.225 # define las capas de reforzamiento layer straight 3 0 4.90873852123406E-04 -0.16 0.185 0.16 0.185 layer straight 3 0 4.90873852123406E-04 -0.16 -0.185 0.16 - 0.185

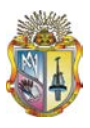

 layer straight 3 2 4.90873852123406E-04 0.16 0.185 0.16 - 0.185 layer straight 3 5 4.90873852123406E-04 -0.16 0.185 -0.16 - 0.185 } # DEFINIMOS LA SECCION FIBRA VIGA section Fiber 43 { # Define la capa de confinamiento patch quad 1 10 8 -0.16 0.185 -0.16 -0.185 0.16 -0.185 0.16 0.185 # Define las cuatro capas de recubrimiento patch quad 2 2 10 -0.2 0.225 -0.16 0.185 0.16 0.185 0.2 0.225 patch quad 2 2 10 -0.16 -0.185 -0.2 -0.225 0.2 -0.225 0.16 - 0.185 patch quad 2 10 2 -0.2 0.225 -0.2 -0.225 -0.16 -0.185 -0.16 0.185 patch quad 2 10 2 0.16 0.185 0.16 -0.185 0.2 -0.225 0.2 0.225 # define las capas de reforzamiento layer straight 3 0 4.90873852123406E-04 -0.16 0.185 0.16 0.185 layer straight 3 0 4.90873852123406E-04 -0.16 -0.185 0.16 - 0.185 layer straight 3 2 4.90873852123406E-04 0.16 0.185 0.16 - 0.185 layer straight 3 5 4.90873852123406E-04 -0.16 0.185 -0.16 - 0.185 } # DEFINIMOS LA SECCION FIBRA VIGA section Fiber 44 { # Define la capa de confinamiento patch quad 1 10 8 -0.16 0.185 -0.16 -0.185 0.16 -0.185 0.16 0.185 # Define las cuatro capas de recubrimiento patch quad 2 2 10 -0.2 0.225 -0.16 0.185 0.16 0.185 0.2 0.225 patch quad 2 2 10 -0.16 -0.185 -0.2 -0.225 0.2 -0.225 0.16 - 0.185 patch quad 2 10 2 -0.2 0.225 -0.2 -0.225 -0.16 -0.185 -0.16 0.185 patch quad 2 10 2 0.16 0.185 0.16 -0.185 0.2 -0.225 0.2 0.225 # define las capas de reforzamiento layer straight 3 0 4.90873852123406E-04 -0.16 0.185 0.16 0.185 layer straight 3 0 4.90873852123406E-04 -0.16 -0.185 0.16 - 0.185 layer straight 3 2 4.90873852123406E-04 0.16 0.185 0.16 - 0.185 layer straight 3 5 4.90873852123406E-04 -0.16 0.185 -0.16 - 0.185 } # DEFINIMOS LA SECCION FIBRA VIGA section Fiber 45 { # Define la capa de confinamiento

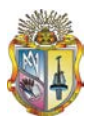

 patch quad 1 10 8 -0.16 0.185 -0.16 -0.185 0.16 -0.185 0.16 0.185 # Define las cuatro capas de recubrimiento patch quad 2 2 10 -0.2 0.225 -0.16 0.185 0.16 0.185 0.2 0.225 patch quad 2 2 10 -0.16 -0.185 -0.2 -0.225 0.2 -0.225 0.16 - 0.185 patch quad 2 10 2 -0.2 0.225 -0.2 -0.225 -0.16 -0.185 -0.16 0.185 patch quad 2 10 2 0.16 0.185 0.16 -0.185 0.2 -0.225 0.2 0.225 # define las capas de reforzamiento layer straight 3 0 4.90873852123406E-04 -0.16 0.185 0.16 0.185 layer straight 3 0 4.90873852123406E-04 -0.16 -0.185 0.16 - 0.185 layer straight 3 2 4.90873852123406E-04 0.16 0.185 0.16 - 0.185 layer straight 3 5 4.90873852123406E-04 -0.16 0.185 -0.16 - 0.185 } # SECCION AGGREGATOR PARA COLUMNAS Nivel: 1 section Aggregator 46 4 Vy -section 1 section Aggregator 47 4 Vy -section 2 section Aggregator 48 4 Vy -section 3 section Aggregator 49 4 Vv -section 4 section Aggregator 50 4 Vy -section 5 # SECCION AGGREGATOR PARA COLUMNAS Nivel: 2 section Aggregator 51 4 Vy -section 6 section Aggregator 52 4 Vy -section 7 section Aggregator 53 4 Vy -section 8 section Aggregator 54 4 Vy -section 9 section Aggregator 55 4 Vy -section 10 # SECCION AGGREGATOR PARA COLUMNAS Nivel: 3 section Aggregator 56 4 Vy -section 11 section Aggregator 57 4 Vy -section 12 section Aggregator 58 4 Vy -section 13 section Aggregator 59 4 Vy -section 14 section Aggregator 60 4 Vy -section 15 # SECCION AGGREGATOR PARA COLUMNAS Nivel: 4 section Aggregator 61 4 Vy -section 16 section Aggregator 62 4 Vy -section 17 section Aggregator 63 4 Vy -section 18 section Aggregator 64 4 Vy -section 19 section Aggregator 65 4 Vy -section 20 # SECCION AGGREGATOR PARA COLUMNAS Nivel: 5 section Aggregator 66 4 Vy -section 21 section Aggregator 67 4 Vy -section 22 section Aggregator 68 4 Vy -section 23 section Aggregator 69 4 Vy -section 24 section Aggregator 70 4 Vy -section 25 # SECCION AGGREGATOR VIGAS NIVEL: 1 section Aggregator 71 4 Vy -section 26 section Aggregator 72 4 Vy -section 27

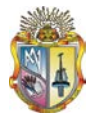

section Aggregator 73 4 Vy -section 28 section Aggregator 74 4 Vy -section 29 # SECCION AGGREGATOR VIGAS NIVEL: 2 section Aggregator 75 4 Vy -section 30 section Aggregator 76 4 Vy -section 31 section Aggregator 77 4 Vy -section 32 section Aggregator 78 4 Vy -section 33 # SECCION AGGREGATOR VIGAS NIVEL: 3 section Aggregator 79 4 Vy -section 34 section Aggregator 80 4 Vy -section 35 section Aggregator 81 4 Vy -section 36 section Aggregator 82 4 Vy -section 37 # SECCION AGGREGATOR VIGAS NIVEL: 4 section Aggregator 83 4 Vy -section 38 section Aggregator 84 4 Vy -section 39 section Aggregator 85 4 Vy -section 40 section Aggregator 86 4 Vy -section 41 # SECCION AGGREGATOR VIGAS NIVEL: 5 section Aggregator 87 4 Vy -section 42 section Aggregator 88 4 Vy -section 43 section Aggregator 89 4 Vy -section 44 section Aggregator 90 4 Vy -section 45 # ------------------- # TRANSFORMATION geomTransf Linear 1 # CONECTIVITY # Define Beam-Column Elements # COLUMNAS element nonlinearBeamColumn 101 101 201 5 46 1 element nonlinearBeamColumn 102 102 202 5 47 1 element nonlinearBeamColumn 103 103 203 5 48 1 element nonlinearBeamColumn 104 104 204 5 49 1 element nonlinearBeamColumn 105 105 205 5 50 1 element nonlinearBeamColumn 201 201 301 5 51 1 element nonlinearBeamColumn 202 202 302 5 52 1 element nonlinearBeamColumn 203 203 303 5 53 1 element nonlinearBeamColumn 204 204 304 5 54 1 element nonlinearBeamColumn 205 205 305 5 55 1 element nonlinearBeamColumn 301 301 401 5 56 1<br>element nonlinearBeamColumn 302 302 402 5 57 1 element nonlinearBeamColumn 302 302 402 5 57 element nonlinearBeamColumn 303 303 403 5 58 1 element nonlinearBeamColumn 304 304 404 5 59 1 element nonlinearBeamColumn 305 305 405 5 60 1 element nonlinearBeamColumn 401 401 501 5 61 1 element nonlinearBeamColumn 402 402 502 5 62 1 element nonlinearBeamColumn 403 403 503 5 63 1 element nonlinearBeamColumn 404 404 504 5 64 1 element nonlinearBeamColumn 405 405 505 5 65 1 element nonlinearBeamColumn 501 501 601 5 66 1 element nonlinearBeamColumn 502 502 602 5 67 1

element nonlinearBeamColumn 503 503 603 5 68 1

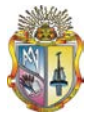

```
element nonlinearBeamColumn 504 504 604 5 69 1
element nonlinearBeamColumn 505 505 605 5 70 1
# VIGAS
element nonlinearBeamColumn 601 201 202 5 71 1
element nonlinearBeamColumn 602 202 203 5 72 1
element nonlinearBeamColumn 603 203 204 5 73 1
element nonlinearBeamColumn 604 204 205 5 74 1
element nonlinearBeamColumn 701 301 302 5 75 1
element nonlinearBeamColumn 702 302 303 5 76 1
element nonlinearBeamColumn 703 303 304 5 77 1
element nonlinearBeamColumn 704 304 305 5 78 1
element nonlinearBeamColumn 801 401 402 5 79 1
element nonlinearBeamColumn 802 402 403 5 80 1
element nonlinearBeamColumn 803 403 404 5 81 1
element nonlinearBeamColumn 804 404 405 5 82 1
element nonlinearBeamColumn 901 501 502 5 83 1
element nonlinearBeamColumn 902 502 503 5 84 1
element nonlinearBeamColumn 903 503 504 5 85 1
element nonlinearBeamColumn 904 504 505 5 86 1
element nonlinearBeamColumn 1001 601 602 5 87 1
element nonlinearBeamColumn 1002 602 603 5 88 1
element nonlinearBeamColumn 1003 603 604 5 89 1
element nonlinearBeamColumn 1004 604 605 5 90 1
# -------------------
# RECORDERS 
recorder Node -file DispPush_5_PISOS_sin_sismo_DBF_P.out -time -node 
205 305 405 505 605 -dof 1 disp
# -------------------
# DEFINE GRAVITY LOADS
pattern Plain 1 Linear {
    load 201 0 -185.328 0
    load 202 0 -357.408 0
    load 203 0 -360.288 0
    load 204 0 -357.408 0
    load 205 0 -183.888 0
    load 301 0 -185.328 0
    load 302 0 -357.408 0
    load 303 0 -360.288 0
    load 304 0 -10.368 0
    load 305 0 -10.368 0
    load 401 0 -185.328 0
    load 402 0 -357.408 0
    load 403 0 -360.288 0
    load 404 0 -10.368 0
    load 405 0 -10.368 0
    load 501 0 -185.328 0
    load 502 0 -357.408 0
    load 503 0 -360.288 0
    load 504 0 -10.368 0
    load 505 0 -10.368 0
    load 601 0 -180.144 0
    load 602 0 -355.104 0
    load 603 0 -352.224 0
    load 604 0 -5.184 0
    load 605 0 -5.184 0
```

```
}
```
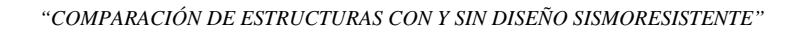

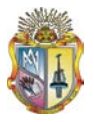

# ------------------ system UmfPack constraints Plain test NormDispIncr 1.0e-5 10 0 algorithm Newton numberer RCM integrator LoadControl 0.1 1 0.1 0.1 analysis Static initialize # RUN GRAVITY ANALYSIS analyze 10 loadConst -time 0.0 puts "Model Build" set LBuilding 13.5 set Tol 1e-8 set IDctrlNode 605 set IDctrlDOF 1 set LunitTXT "m" set Dmax [expr 0.04\*\$LBuilding ]; # maximum displacement of pushover. push to 4% drift. set Dincr [expr 0.0001\*\$LBuilding ]; # displacement increment. you want this to be small, but not too small to slow analysis pattern Plain 200 Linear { load 201 1 1e-9 1e-9 1e-9 1e-9 1e-9 1e-9 load 202 1 1e-9 1e-9 1e-9 1e-9 1e-9 1e-9 load 203 1 1e-9 1e-9 1e-9 1e-9 1e-9 1e-9 load 204 1 1e-9 1e-9 1e-9 1e-9 1e-9 1e-9 load 205 1 1e-9 1e-9 1e-9 1e-9 1e-9 1e-9 load 301 2 1e-9 1e-9 1e-9 1e-9 1e-9 1e-9 le-9 1e-9 1e-9<br>1e-9 1e-9 1e-9 load 303 2 1e-9 1e-9 1e-9 1e-9 1e-9 1e-9 load 304 2 1e-9 1e-9 1e-9 1e-9 1e-9 1e-9 load 305 2 1e-9 1e-9 1e-9 1e-9 1e-9 1e-9 load 401 3 1e-9 1e-9 1e-9 1e-9 1e-9 1e-9 load 402 3 1e-9 1e-9 1e-9 1e-9 1e-9 1e-9 load 403 3 1e-9 1e-9 1e-9 1e-9 1e-9 1e-9 load 404 3 1e-9 1e-9 1e-9 1e-9 1e-9 1e-9 load 405 3 1e-9 1e-9 1e-9 1e-9 1e-9 1e-9 load 501 4 1e-9 1e-9 1e-9 1e-9 1e-9 1e-9 load 502 4 1e-9 1e-9 1e-9 1e-9 1e-9 1e-9 load 503 4 1e-9 1e-9 1e-9 1e-9 1e-9 1e-9 load 504 4 1e-9 1e-9 1e-9 1e-9 1e-9 1e-9 load 505 4 1e-9 1e-9 1e-9 1e-9 1e-9 1e-9 load 601 5 1e-9 1e-9 1e-9 1e-9 1e-9 1e-9 load 602 5 1e-9 1e-9 1e-9 1e-9 1e-9 1e-9 load 603 5 1e-9 1e-9 1e-9 1e-9 1e-9 1e-9 load 604 5 1e-9 1e-9 1e-9 1e-9 1e-9 1e-9  $load 605 5 1e-9$ } constraints Plain numberer RCM system BandGeneral variable TolStatic 1.e-8 variable maxNumIterStatic 6 variable printFlagStatic 0 variable testTypeStatic EnergyIncr

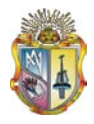

```
test $testTypeStatic $TolStatic $maxNumIterStatic $printFlagStatic
variable maxNumIterConvergeStatic 2000;
variable printFlagConvergeStatic 0;
variable algorithmTypeStatic Newton
algorithm $algorithmTypeStatic;
integrator DisplacementControl $IDctrlNode $IDctrlDOF $Dincr
set analysisTypeStatic Static
analysis $analysisTypeStatic
set Nsteps [expr int($Dmax/$Dincr)]
set ok [analyze $Nsteps]
set fmt1 "%s Pushover analysis: CtrlNode %.3i, dof %.1i, Disp=%.4f %s"
if \{5 \text{ok} := 0\} {
     set Dstep 0.0
     set ok 0
    while \{\text{p}_{\text{S}}\} = 1.0 && \text{p}_{\text{S}} == 0} {
         set controlDisp [nodeDisp $IDctrlNode $IDctrlDOF ]
         set Dstep [expr $controlDisp/$Dmax]
         set ok [analyze 1 ]
        if \{5 \text{ok} := 0\} {
             puts "Trying Newton with Initial Tangent .."
             test NormDispIncr $Tol 2000 0
             algorithm Newton - initial
             set ok [analyze 1]
            test $testTypeStatic $TolStatic $maxNumIterStatic
1
        algorithm $algorithmTypeStatic }
 }
        if \{5 \text{ok} := 0\} {
             puts "Trying Broyden .."
             algorithm Broyden 8
             set ok [analyze 1 ]
             algorithm $algorithmTypeStatic
 }
        if \{5 \text{ok} := 0\} {
             puts "Trying NewtonWithLineSearch .."
             algorithm NewtonLineSearch 0.8
              set ok [analyze 1]
              algorithm $algorithmTypeStatic
         }
     }
\}#
          # --------------------------------------------------------------------
      ---------------------------------
if {$ok != 0 } {
     puts [format $fmt1 "PROBLEM" $IDctrlNode $IDctrlDOF [nodeDisp 
$IDctrlNode $IDctrlDOF] $LunitTXT]
} else {
     puts [format $fmt1 "DONE" $IDctrlNode $IDctrlDOF [nodeDisp 
$IDctrlNode $IDctrlDOF] $LunitTXT]
}
```
# **REFERENCIAS**

## **REFERENCIAS**

1. Open System for Earthquake Engineering Simulation (OpenSees). 2005 (accessed). User Manual. [http://opensees.berkeley.edu/.](http://opensees.berkeley.edu/)

2. Esperanza Maldonado Rondón yGustavo Chio Cho. Análisis Sísmico de Edificios. (2004) Editorial Universidad de Santander (Bucaramanga Colombia).

3. Bazán/Meli. Diseño Sísmico de Edificios (1998) Editorial Limusa (Noriega editores).

4. Luis M. Bozzo. Alex H. Barbat. Diseño sísmico de edificios (Tecnicas Comerciales y Avanzadas) Editorial Reverte S.A.

5. ACI 318S-05. Requisitos de reglamento para concreto estructural y comentario.

6. Código Ecuatoriano de la Construcción CEC-2002, Peligro sísmico, espectros de diseño y requerimientos mínimos de cálculo para diseño sismoresistente.

7. José Morocho Cevallos (Tesis: "Estudio del desempeño sísmico de puentes mediante el análisis no lineal estático") 2007

#### **LISTADO DE TABLAS**

- Tabla 2.1 Registros sísmicos
- Tabla 3.1 Datos generales pórtico con diseño sismoresistente.
- Tabla 3.2 Datos para espectro de diseño
- Tabla 3. 3 Cortantes Vigas Carga Viva
- Tabla 3. 4 Momentos Vigas Carga Viva
- Tabla 3. 5 Cortantes Columnas Carga Viva
- Tabla 3. 6 Momentos Columnas Carga Viva
- Tabla 3. 7 Cortantes Vigas Carga Muerta
- Tabla 3. 8 Momentos Vigas Carga Muerta
- Tabla 3. 9 Cortantes Columnas Carga Muerta
- Tabla 3. 10 Momentos Columnas Vigas Carga Muerta
- Tabla 3. 11 Cortantes Vigas Sismo
- Tabla 3. 12 Momentos Vigas Sismo
- Tabla 3. 13 Cortantes Columnas Sismo
- Tabla 3. 14 Momentos Columnas Sismo
- Tabla 3. 15 Momentos Vigas Combo 1
- Tabla 3. 16 Momentos Columnas Combo 1
- Tabla 3. 17 Momentos Vigas Combo 2
- Tabla 3. 18 Momentos Columnas Combo 2
- Tabla 3. 19 Momentos Vigas Combo 3
- Tabla 3. 20 Momentos Columnas Combo 3
- Tabla 3. 21 Momentos Vigas Combo 4
- Tabla 3. 22 Momentos Columnas Combo 4
- Tabla 3. 23 Momentos Vigas Combo 5
- Tabla 3. 24 Momentos Columnas Combo 5
- Tabla 3. 25 Momentos Vigas Combo 6
- Tabla 3. 26 Momentos Columnas Combo 6
- Tabla 3. 27 Momentos Vigas Combo 7
- Tabla 3. 28 Momentos Columnas Combo 7
- Tabla 3. 29 Envolvente Momentos Vigas
- Tabla 3. 30 Envolvente Momentos Columnas.
- Tabla 3. 31 Sección de Reforzamiento en Vigas (cm $^2$ )
- Tabla 3. 32 Iteraciones de equilibrio.
- Tabla 3. 33 Cuantía de Columnas (%).
- Tabla 3. 34 Secciones de Refuerzo en Columnas (cm $^2)$
- Tabla 3.35 Datos generales pórtico sin diseño sismoresistente.
- Tabla 3. 36 Cortantes Vigas Carga Viva.
- Tabla 3. 37 Momentos Vigas Carga Viva
- Tabla 3. 38 Cortantes Columnas Carga Viva
- Tabla 3. 39 Momentos Columnas Carga Viva
- Tabla 3. 40 Cortantes Vigas Carga Muerta
- Tabla 3. 41 Momentos Vigas Carga Muerta
- Tabla 3. 42 Cortantes Columnas Carga Muerta
- Tabla 3. 43 Momentos Columnas Vigas Carga Muerta
- Tabla 3. 44 Momentos Vigas Combo 1
- Tabla 3. 45 Momentos Columnas Combo 1
- Tabla 3. 46 Momentos Vigas Combo 2
- Tabla 3. 47 Momentos Columnas Combo 2
- Tabla 3. 48 Momentos Vigas Combo 3
- Tabla 3. 49 Momentos Columnas Combo 3
- Tabla 3. 50 Momentos Vigas Combo 4
- Tabla 3. 51 Momentos Columnas Combo 4
- Tabla 3. 52 Momentos Vigas Combo 5
- Tabla 3. 53 Momentos Columnas Combo 5
- Tabla 3. 54 Momentos Vigas Combo 6
- Tabla 3. 55 Momentos Columnas Combo 6
- Tabla 3. 56 Envolvente Momentos Vigas
- Tabla 3. 57 Envolvente Momentos Columnas
- Tabla 3. 58 Sección de Reforzamiento en Vigas (cm2)
- Tabla 3. 59 Interacciones de equilibrio

Tabla 3. 60 Cuantía de Columnas (%)

Tabla 3. 61 Secciones de Refuerzo en Columnas (cm2)

### **LISTADO DE GRAFICAS**

Gráfica 2.1.Pórticos regulares de 2, 5 y 8 pisos.

Gráfica 2.2. Espectro sísmico elástico.

Gráfica 2.3. Espectro de diseño para 0.25g, 0.30g y 0.40g

Gráfica 2.4. Deformación horizontal por piso.

Gráfica 2.5. Diagrama Esfuerzo-Deformación Concrete01.

Gráfica 2.6. Diagrama Esfuerzo-Deformación Steel01.

Grafica 2.7. Sección tipo fibra rectangular.

Gráfica 2.8 Desplazamientos producidos por acciones sísmicas.

Gráfica 2.9 Puntos notables de la curva pushover

Gráfica 2.10 Pushover de estructura.

Gráfica 2.11 Derivas para pórtico de 2 pisos con y sin diseño sismoresistente.

Gráfica 2.12 Desplazamientos para pórtico de 2 pisos con y sin diseño sismoresistente

Gráfica 2.13. Derivas para pórtico de 5 pisos con y sin diseño sismoresistente.

Gráfica2.14 Desplazamientos para pórtico de 5 pisos con y sin diseño sismoresistente.

Gráfica 2.15 Derivas para pórtico de 8 pisos con y sin diseño sismoresistente.

Gráfica 2.16 Desplazamientos para pórtico de 8 pisos con y sin diseño sismoresistente.

Gráfica 2.17. Gráfica que representan el incremento en la cantidad de acero y hormigón para cada diseño de un pórtico de 8 pisos.

Gráfica 2.18. Análisis pushover de un pórtico sin consideraciones sísmicas.

Gráfica 2.19. Elemento que presenta desprendimiento (col511)

Gráfica 2.20.Análisis momento-curvatura del elemento más crítico (col511) de un pórtico de 5 pisos sin diseño sismoresistente.

Gráfica 2.21. Análisis pushover de un pórtico con consideraciones sísmicas.

Gráfica 2.22. Elementos que presentan fluencia.

Grafico 2.23. Análisis momento-curvatura del elemento más crítico (col511) de un

pórtico de 5 pisos con diseño sismoresistente.

- Gráfica 3.1. Pórtico de 5 pisos con diseño sismoresistente.
- Gráfica 3.2. Espectro de diseño.
- Gráfica 3.3 Desplazamiento espectral vs. Periodo
- Gráfica 3.4. Restricciones del pórtico.
- Gráfica 3.5. Modelo de pórtico 5 pisos.
- Grafica 3.6. Articulación empotrada de pórtico.
- Gráfica 3.7 Desplazamientos por nivel.
- Gráfica 3.8 Sección vigas pórtico con diseño sismoresistente.
- Gráfica 3.9 Diseño momento curvatura.
- Gráfica 3.10 Sección columnas pórtico con diseño sismoresistente.
- Gráfica 3.11 Acelerograma en SeismoStruct.
- Gráfica 3.12 Procesando datos SeismoStruct.
- Gráfica 3.13 Resultados de desplazamientos en SeismoStruct.
- Gráfica 3.14 Desplazamientos y Derivas SeismoStruct.
- Gráfica 3.15 Desplazamientos y Derivas OPENSEES.
- Gráfica 3.16 Pushover pórtico con diseño sismoresistente.
- Gráfica 3.17 Fluencia de elementos estructurales.
- Gráfica 3.18 Evaluación del desempeño pórtico con diseño sismoresistente.
- Gráfica 3.19 Secciones vigas pórtico sin diseño sismoresistente.
- Grafica 3.20 Diseño momento curvatura
- Grafica 3.21 Sección columnas pórtico sin diseño sismoresistente
- Grafico 3.22 Pushover pórtico sin diseño sismoresistente
- Grafico 3.23 Fluencia de elementos estructurales.
- Grafico 3.24 Evaluación del desempeño pórtico sin diseño sismoresistente.
- Grafico 3.25 Graficas de derivas y desplazamientos.
- Grafico 3.26 Porcentajes de hormigón y acero.